#### **الجمهورية الجزائرية الديمقراطية الشعبية**

#### **République Algérienne Démocratique et Populaire**

**وزارة التعليم العالي و البحث العلمي**

#### **Ministère de l'Enseignement Supérieur et de la Recherche Scientifique**

Université Mohamed khider –Biskra Faculté des Sciences et de la Technologie Département de Génie civil et d'Hydraulique Référence : ........./2020

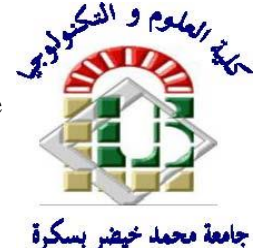

جامعة محمد خيضر بسكرة كلية العلوم و التكنولوجيا قسم ا لهندسة المدنية و الري المرجع2020/...........

# **Mémoire de Master**

**Filière : Génie Civil**

## **Spécialité : Structure**

# **Thème**

# **Etude d'un bâtiment (R+8) à usage d'habitation implanté à Sétif : Contreventement mixte.**

**Nom et Prénom de l'étudiant : Encadreur : Attache Salima GHERBIA Abderrahim**

**Année universitaire : 2019 - 2020**

*Dédicace*

Je tiens à dédier ce modeste travail à :

Ma très chère mère et mon très cher père qui veillent sans cesse sur moi avec leurs prières et leurs recommandations, que Dieu le tout puissant les protèges et les gardes.

Mes chers frères ;

Ma chère sœur ;

A mon défunt grand-père **EL-Hadj Said**, que dieux repose son âme  $\heartsuit$ ;

Toute ma famille Gherbia ;

Mes collègues et mes meilleurs amis avec lesquels j'ai partagé les haines et joies tout au long de mon cursus et à qui je porte les plus beaux souvenirs :

A toute la promotion 2020.

*Abderrahim*

*Remerciements*

A titre personnel, je remercie Dieu tout puissant pour nous avoir donné la force et la patience pour mener à terme ce travail.

Je remercie mon encadreur de mémoire madame Attache Salima pour le suivi et l'aide et le soutien moral.

Et tous ceux qui nous tendu leurs bras d'aide pour réaliser ce modeste travail.

Tous les enseignants de département de Génie Civil qui ont contribué à notre formation.

Je remercie tous ceux qui n'ont pas hésité à nous aider

# SOMMAIRE

## **Introduction Général**

# **Chapitre I** : Présentation de l'ouvrage

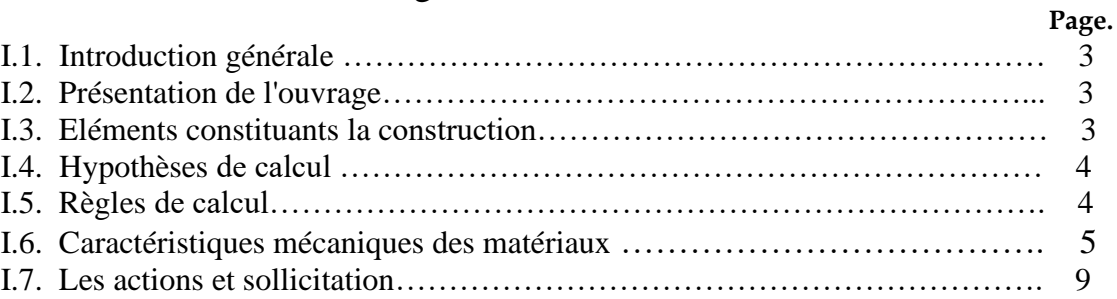

# **Chapitre II** : Pré dimensionnement des éléments

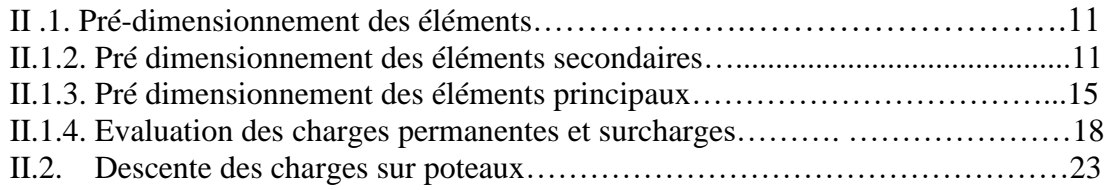

# **Chapitre III** : Calcul des éléments secondaires

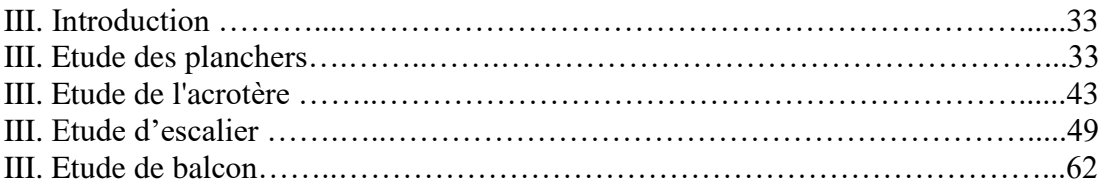

## **Chapitre IV** : I. Etude sismique

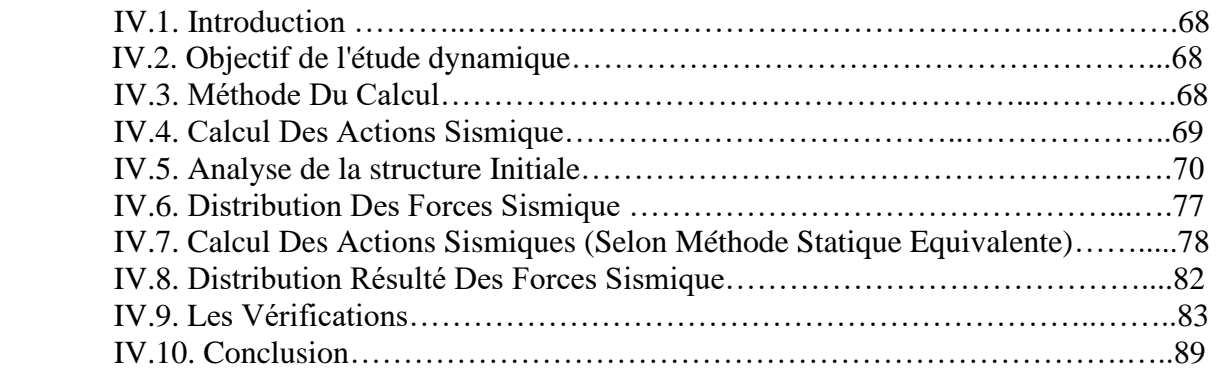

#### II. Etude du vent

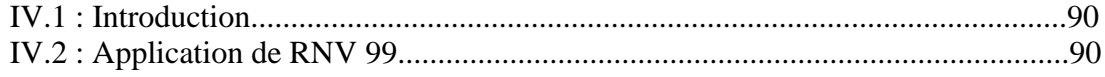

**Chapitre V** : Ferraillage des éléments structuraux.

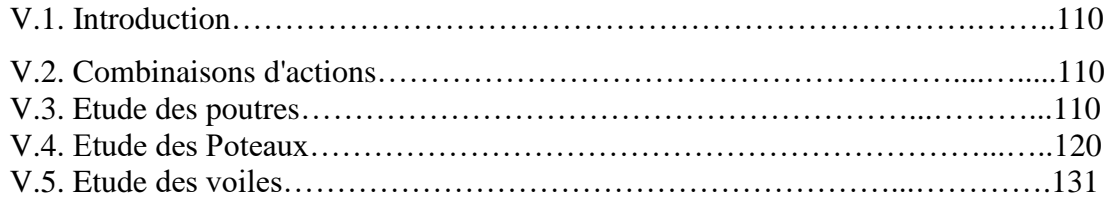

# **Chapitre VI** : Etude de l'infrastructure.

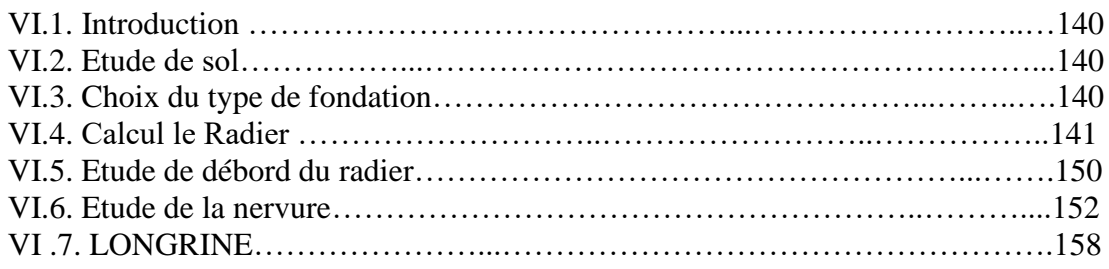

## **Conclusion Général**

# *LISTE DES FIGURES*

#### *Chapitre II :*

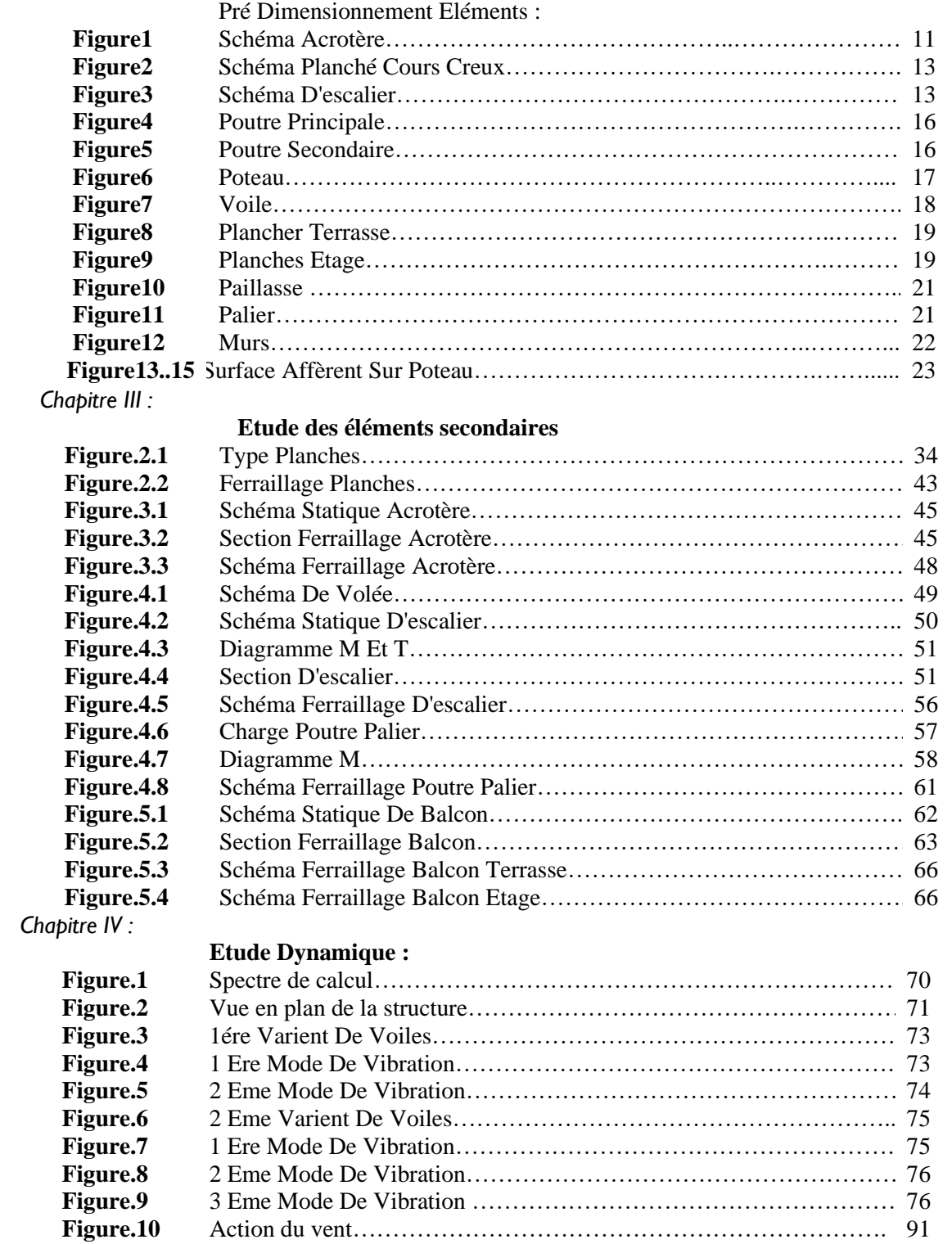

**Figure.10** Action du vent…………………………………………………………. 91

**Figure.11** Légende pour les parois verticales ………………………………………93 Figure.12 Valeur Cp sur les parois verticals……………………………………………… 93 **Figure.13** Légende pour les toitures plates…………………………………. 94 **Figure.14** Valeur Cp sur les parois verticals…………………………………………103

# *Chapitre V :*

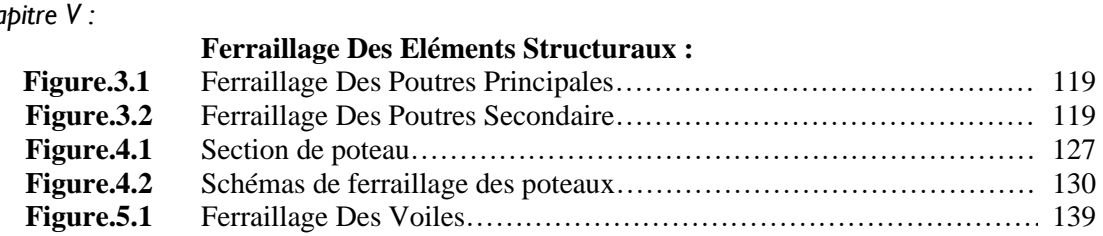

#### *Chapitre VI :*

#### **Etude De L'infrastructure :**

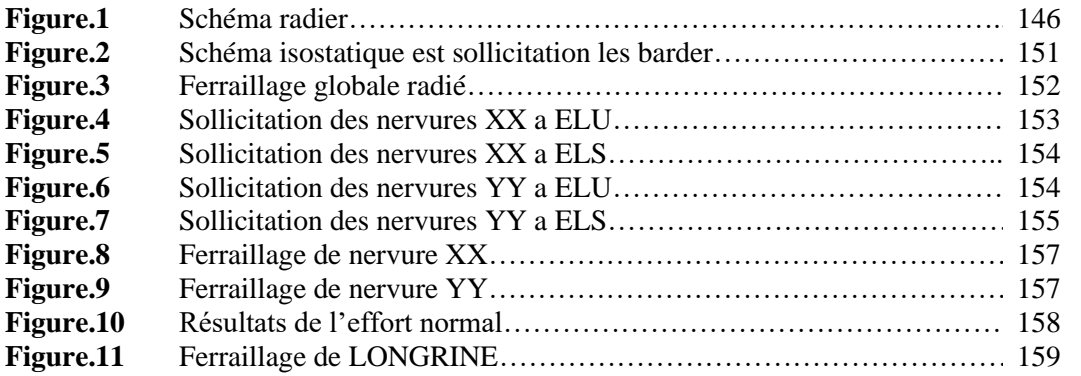

# *LISTE DES TABLEAUX*

 *Chapitre II :* 

#### **Pré Dimensionnement Eléments :**

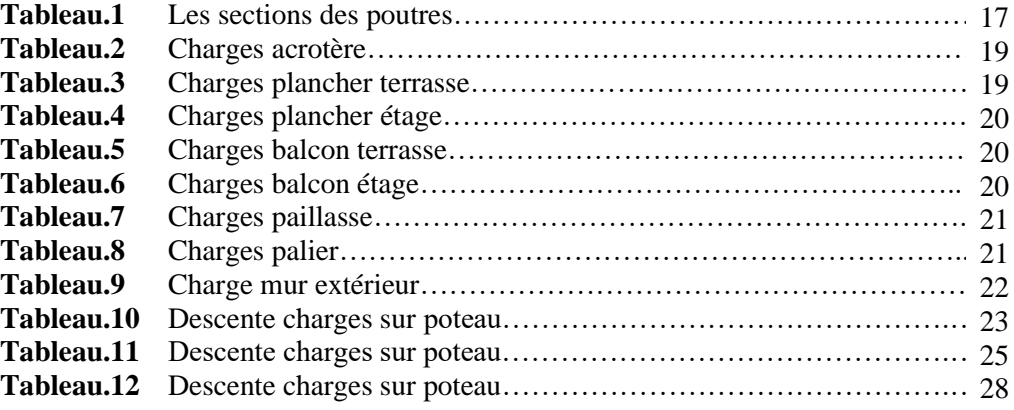

## *Chapitre III :*

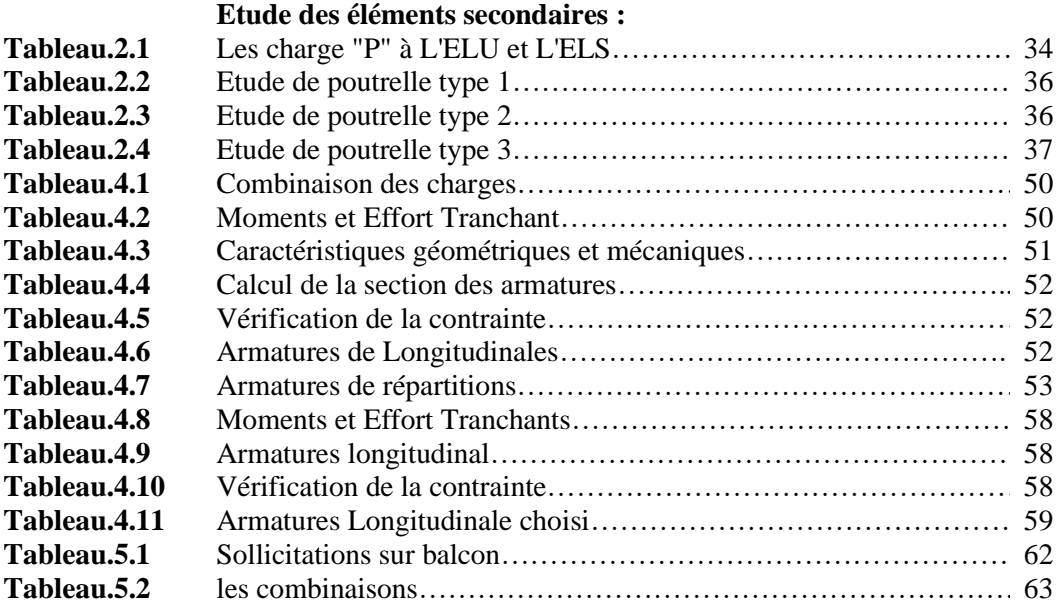

#### *Chapitre IV :*

#### **Etude Dynamique :**

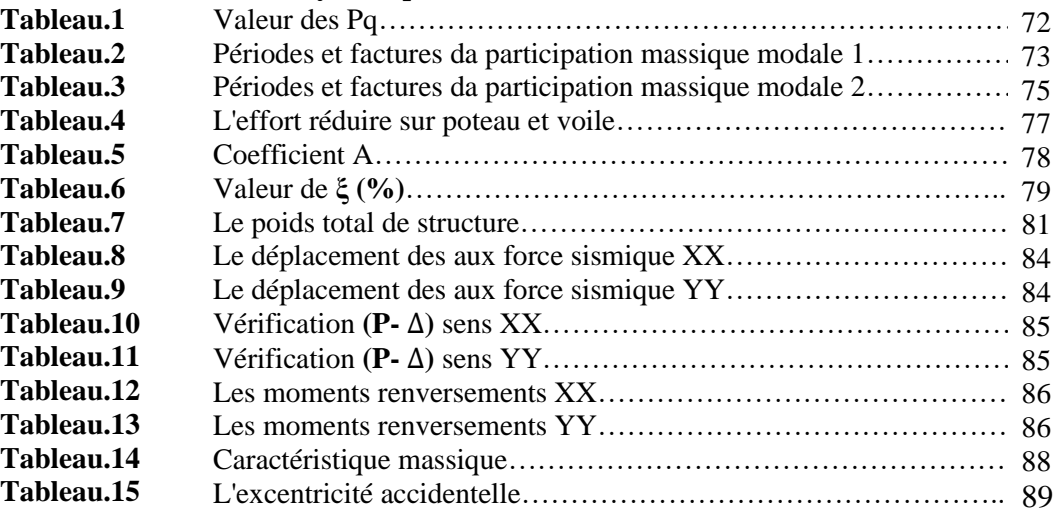

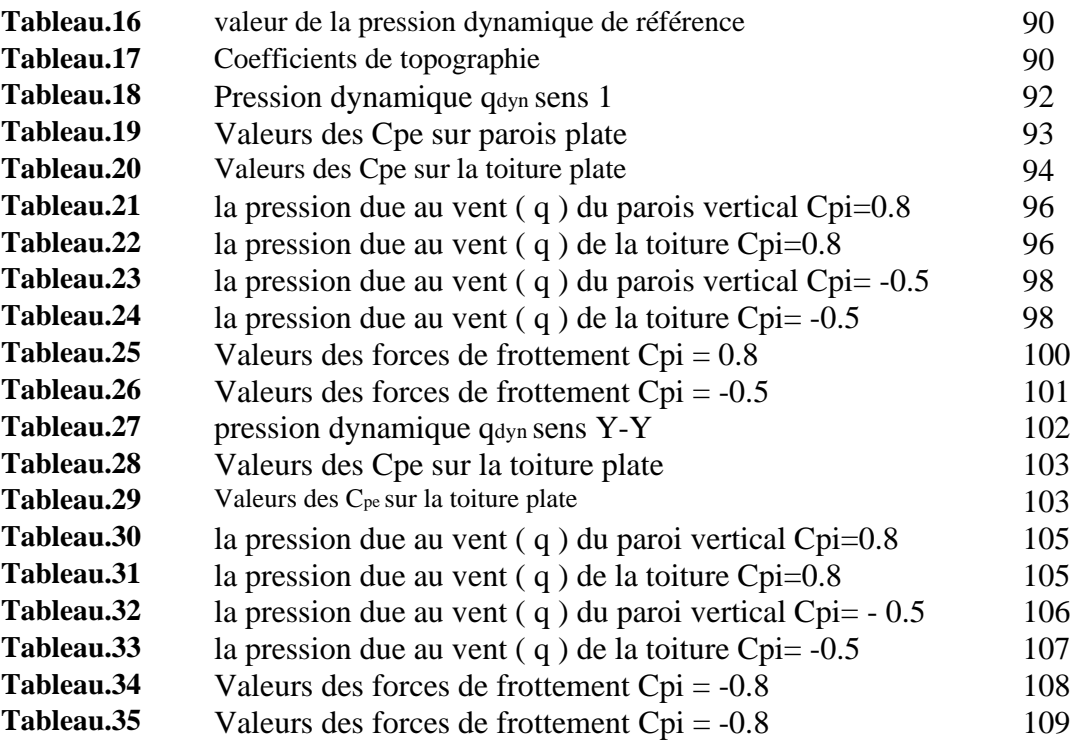

*Chapitre V :*

#### **Ferraillage Des Eléments Structuraux :**

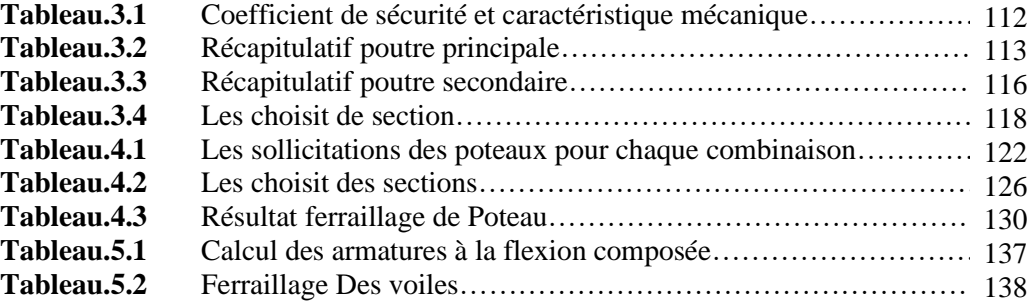

# *Chapitre VI :*

#### **Etude De L'infrastructure :**

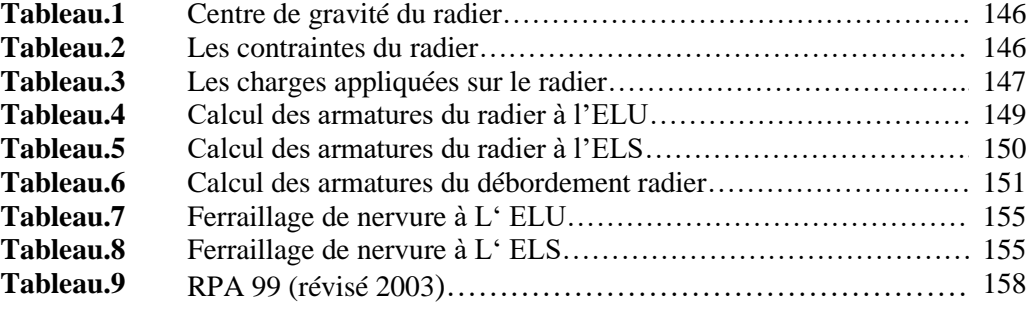

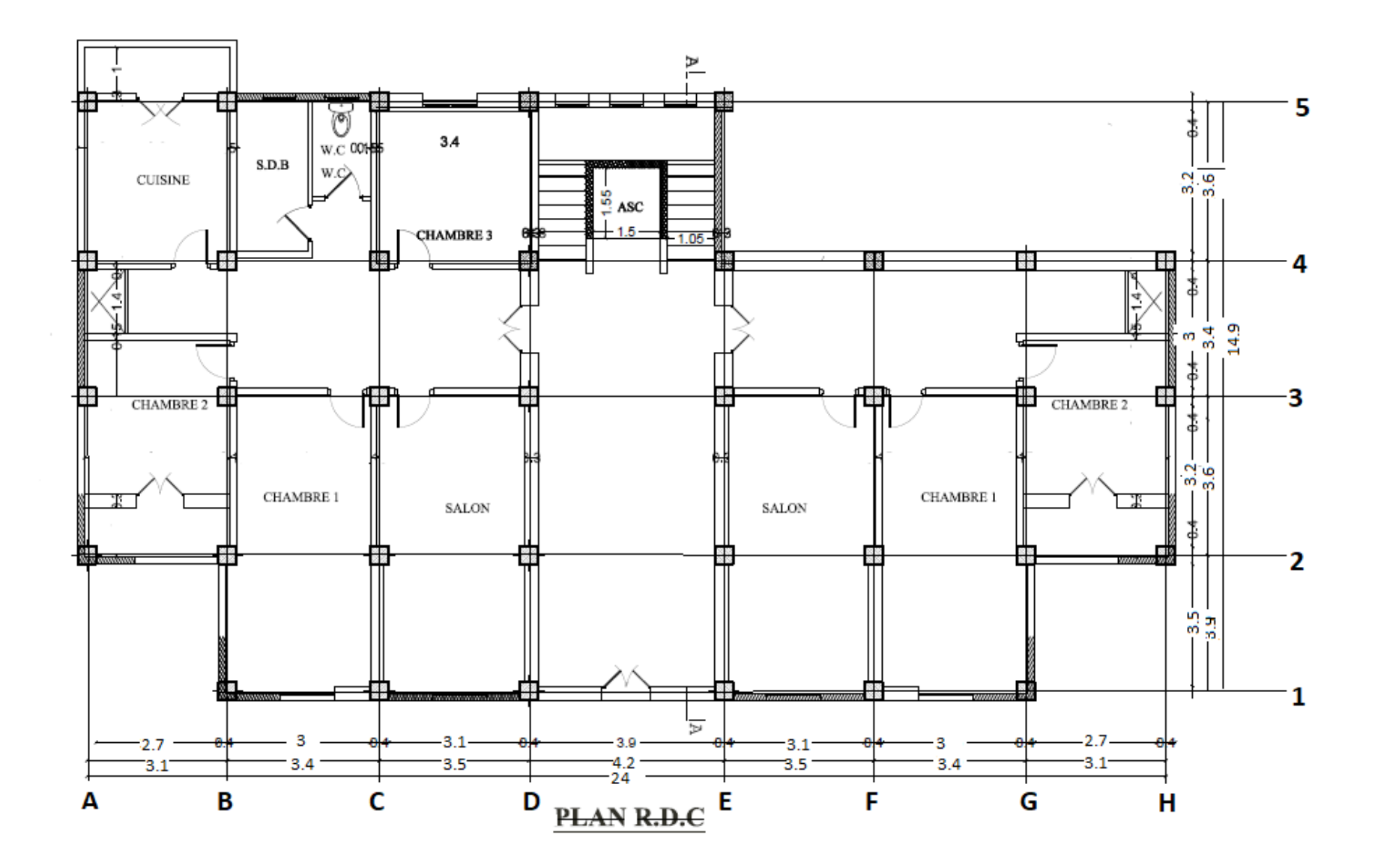

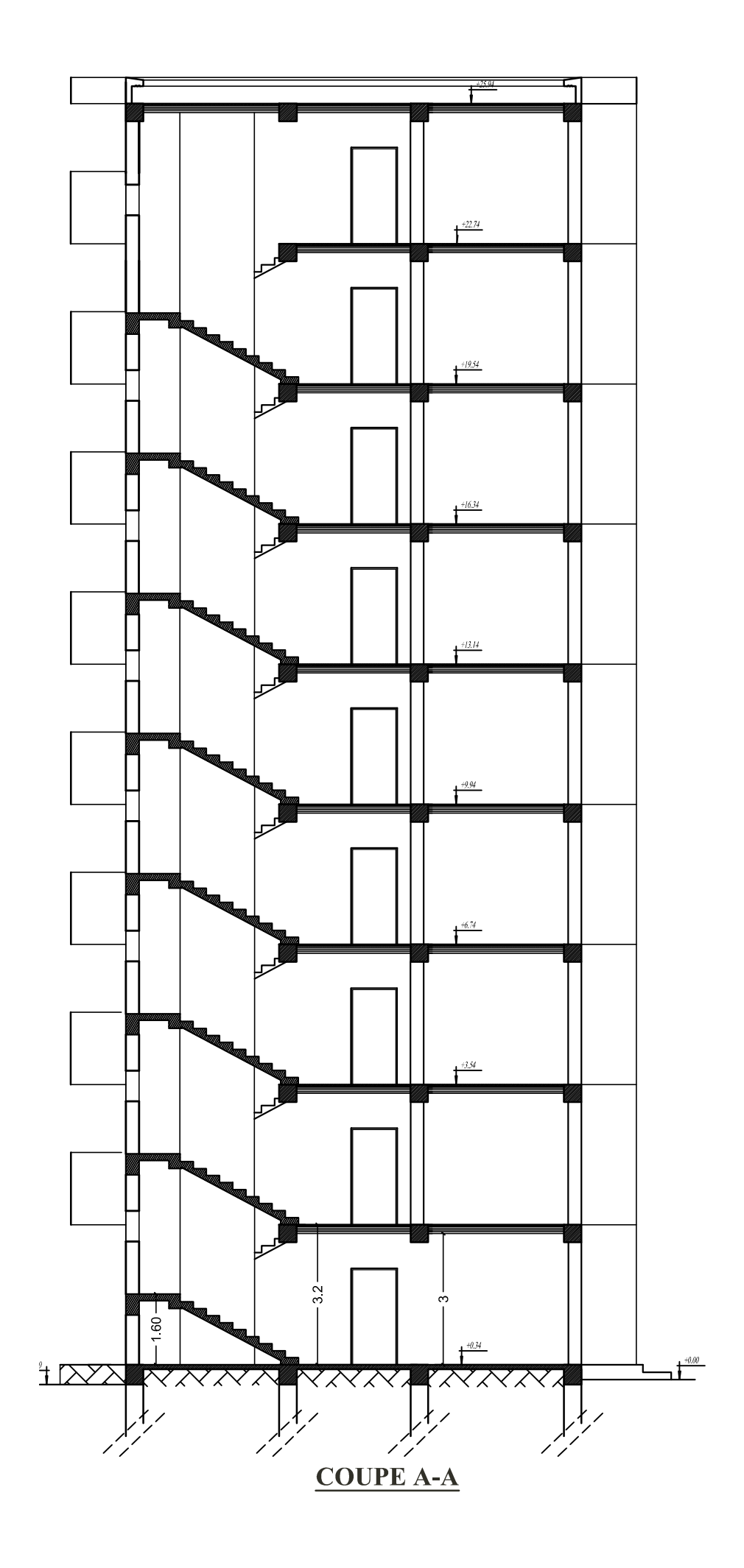

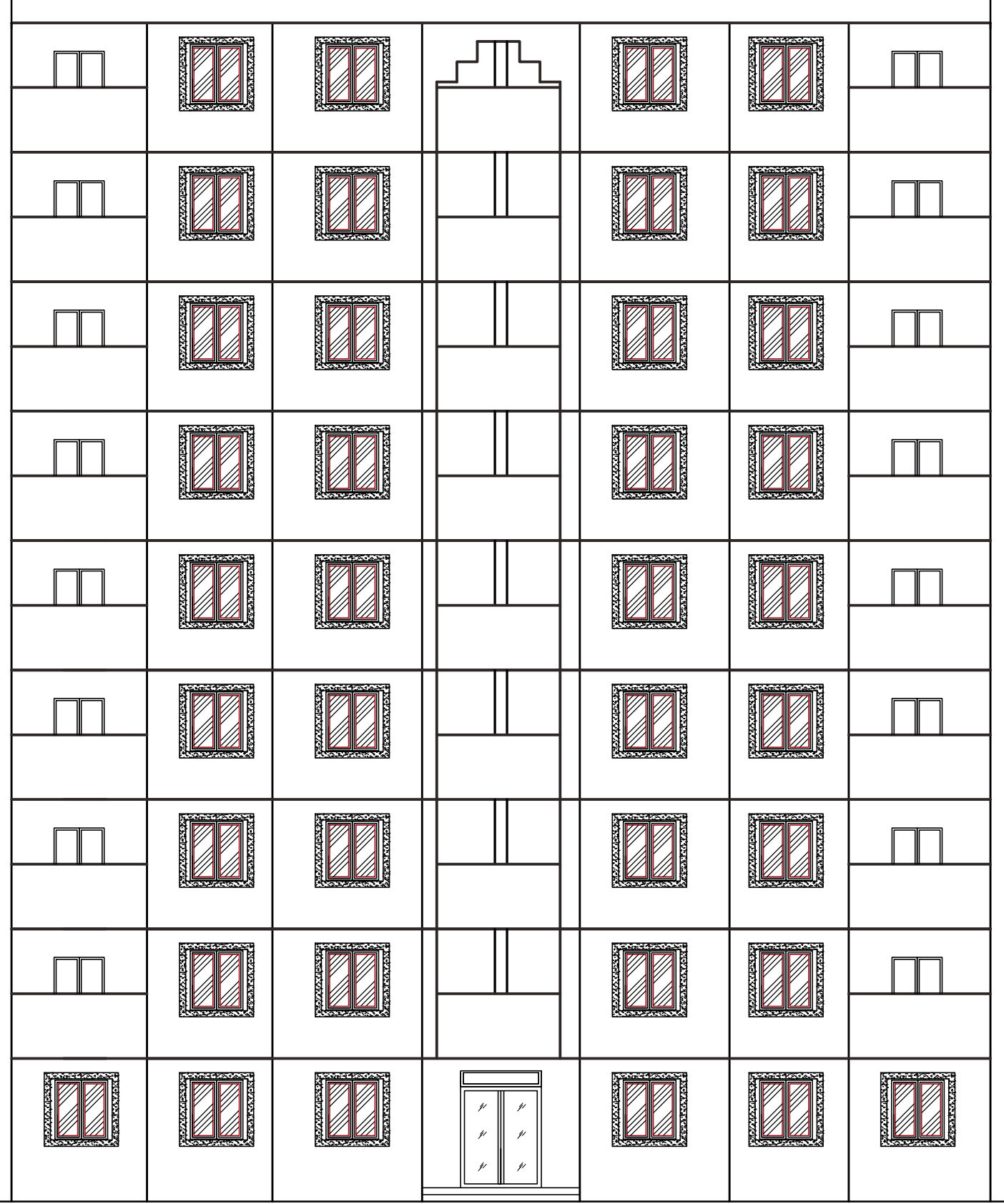

**FACADE PRINCIPALE** 

#### **INTRODUCTION**

Jusqu'à nos jours, des constructeurs et des ingénieurs en génie civil sont censé investir tout leur savoir-faire dans l'étude et la conception des d'ouvrages.

Continuent leurs recherches dans le domaine de la construction afin d'aboutir à des méthodes de calcul précises tout en tenant compte des différents facteurs tel que l'économie, l'esthétique, la résistance et surtout la sécurité, assurer la durabilité et le confort.

Les constatations faites dans le monde après les séismes, ont montré que les structures à base de portiques doivent supporter d'importants déplacements relatifs entre deux étages consécutifs. En revanche, il à été constaté que de nombreux bâtiment en béton armé à contreventement mixte ont bien résisté sans endommagement exagéré.

Pour cela tout ouvrage doit être réalisé conformément aux règlements parasismiques et les règlements en vigueur.

Le présent projet de fin d'étude consiste à étudier un bâtiment à usage d'habitation (R+8) implanté à Sétif classée selon RPA comme une zone(IIa) de moyenne sismicité. Le système de contreventement dans cette structure est assuré par des voiles et des portiques, en utilisant le logiciel de calcul par élément fini « ROBOT ». Le travail a été partagé en deux parties principales :

- ❖ La première partie est l'étude de la superstructure, et qui regroupe essentiellement cinq chapitres.
	- Généralités sur les matériaux utilisés.
	- Pré dimensionnement des éléments.
	- Calcul des éléments secondaires.
	- Etude dynamique de la structure.
- Ferraillage des éléments structuraux.
- ❖ La deuxième partie est l'étude de l'infrastructure, et qui consiste à choisir sur la base du rapport géotechnique le type de fondation pour la structure, puis la calculer.

# CHAPITRE I

# **CHAPITRE I : Présentation de l'ouvrage**

#### **I.1. Introduction :**

 La stabilité de l'ouvrage est en fonction de la résistance des différents éléments structuraux (poteaux, poutres, voiles…) aux différentes sollicitations (compression, utilisés et de leurs dimensions et caractéristiques. Donc pour le calcul des éléments constituants un ouvrage, on se base sur des règlements et des méthodes connues (BAEL91, RPA99 modifié en2003) qui s'appuie sur la connaissance des matériaux (béton et acier) et le dimensionnement et ferraillage des éléments porteurs de la structure

#### **I.2. Présentation de L'ouvrage :**

L'ouvrage faisant objet de notre étude est un bâtiment **R+8** à usage d'habitation au groupe d'usage 2. Cet ouvrage est implanté dans la wilaya de **Sétif** qui est classée comme zone de moyenne sismicité **(Zone IIa)** selon le RPA 99 (Règlement Parasismique Algérien 99 version 2003). Le site est considéré comme un site meuble de catégorie S3.

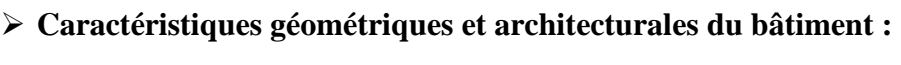

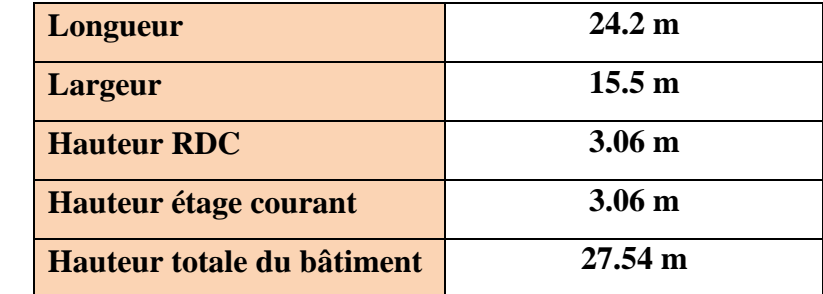

#### **I.3. Eléments constituants la construction :**

#### **a) Les planchers :**

La plancher du bâtiment, sont constitués d'une dalle de compression et des corps creux, le plancher terrasse comporte en plus une étanchéité multicouche et une couche de béton de forme en pente 2% pour l'assainissement des eaux pluviales.

#### **b) La terrasse :**

Le type de la terrasse est : terrasse inaccessible.

**c) L'acrotère :** 

C'est un élément en béton armé qui entoure la terrasse inaccessible d'une hauteur de 60 cm et d'épaisseur de 10 cm.

**d) Les escaliers :** 

Ce sont des éléments, permettant le passage d'un niveau à l'autre, ils sont réalisés en béton armé coulé sur place.

- **e) Les balcons :** Les balcons sont réalisés en dalle pleine.
- **f) La maçonnerie :** Elle est réalisée en briques creuses comme suit :
- Les murs extérieurs : ils sont réalisés en briques creuses à doubles parois d'épaisseur 10 et 15 cm, séparées par une lame d'air d'épaisseur 5 cm pour l'isolation thermique et phonique.
- Les murs intérieurs sont en simples parois réalisés en briques d'épaisseur 10 cm.

#### **I.4. Hypothèse de calcul :**

Dans cette étude les hypothèses de calcul adoptées sont *:*

- La résistance à la compression du béton à 28 jours :  $f_{c28} = 25$  Mpa.
- La résistance à la traction du béton :  $f_{128} = 2.1$  Mpa.
- Module d'élasticité longitudinal différé :  $E_{vi} = 10818.865$  Mpa.
- Module d'élasticité longitudinal instantané :  $E_{ij} = 32164,195Mpa$ .
- Limite élastique de l'acier :  $f_e = 400 \text{ MPa}$

#### **I.5. Règles de calcul :**

Notre étude sera faite conformément aux règlements suivants :

- ➢ RPA 99/version 2003 (Règles Parasismiques Algériennes).
- ➢ BAEL 91 (béton armé aux états limites).
- ➢ DTR BC 2.2 (Charges permanentes et surcharges d'exploitation).

#### **I.6. Les Caractéristiques des matériaux :**

#### **6.1 .1 Béton :**

Le béton est un mélange d'agrégat (gravillons, sable), de liants(ciment) et d'eau dans des proportions bien définies, pour avoir une résistance convenable et un bon comportement après durcissement. Le dosage en ciment varie entre 300400Kg/m**3**de béton mis en œuvre. Au-dessous de 300Kg/m3, les règles **BAEL91**  ne sont plus applicables.

#### **6.1.2. Les composants du béton :**

La composition courante d'un mètre cube de béton est la suivante :

- $\checkmark$  350 kg/m<sup>3</sup> de ciment de CPJ pour la superstructure et 370kg/m<sup>3</sup> de CRS pour l'infrastructure
- $\checkmark$  400 L/m<sup>3</sup> de sable DS <5 mm
- $\checkmark$  800 L/m<sup>3</sup> de gravillon 5 mm< D<sub>g</sub><25 mm
- $\checkmark$  175 L/m<sup>3</sup> d'eau de gâchage.

#### **6.1.3 Résistance du béton à la compression :**

La résistance caractéristique à la compression du béton  $f_{cj}$  à *j* jours d'âge est déterminée à partir d'essais sur des éprouvettes 16cm x 32cm.

On utilise le plus souvent la valeur à 28 jours de maturité : *fc*28. Pour des calculs en phase de réalisation, on adoptera les valeurs à *j* jours, définies à partir de *fc*28, par :

-Pour des résistances f<sub>c28</sub> ≤ 40MPa : **BAEL91** (Article A.2.1.11)

$$
\begin{cases}\nf_{cj} = \frac{j}{4.76 + 0.83j} f c_{28} & si \quad j < 28 \, \text{jours} \\
f_{cj} = 1.1 f c_{28} & si \quad j > 60 \, \text{jours}\n\end{cases}
$$

- Pour des résistances f<sub>c28</sub>> 40MPa : **BAEL91** (Article A.2.1.11)

$$
\begin{cases}\nf_{cj} = \frac{j}{1.40 + 0.95j} f c_{28} & si \quad j < 28 \, \text{jours} \\
f_{cj} = f c_{28} & si \quad j > 28 \, \text{jours}\n\end{cases}
$$

Pour l'étude de notre projet, on prendra :  $f_{c28} = 25Mpa$ .

#### **6.1.4 Résistance à la traction : BAEL91 (Article A.1.2.12)**

La résistance caractéristique du béton à la traction à l'âge de jours notée  $(f_{ti})$  est conventionnellement définie par :

$$
f_{tj} = 0.6 + 0.06 \times f_{cj} \quad \text{Avec} \quad f_{cj} \le 60 \, \text{MPa}
$$

Pour notre cas  $f_{c28} = 25Mpa$  donc  $f_{t28} = 2.1Mpa$ 

#### **6.1.5 Modules de déformation longitudinale du béton : BAEL91 (A.2.1,2)**

 $E_{ij}$ : Le module de déformation longitudinale instantanée de béton.

$$
E_{ij} = 11000 \sqrt[3]{F_{cj}} (MPa)
$$
  

$$
E_{i28} = 11000 \sqrt[3]{F_{c28}} = 11000 \sqrt[3]{25} = 31820,93 MPa
$$

 $E_{\nu i}$ : Le module de déformation longitudinale différée de béton.

$$
E_{vj} = 3700 \sqrt[3]{F_{cj}} (MPa)
$$
  

$$
E_{v28} = 3700 \sqrt[3]{F_{c28}} = 3700 \sqrt[3]{25} = 10818.8 MPa
$$

#### **6.1.6. Coefficient de Poisson : BAEL91 (A.2.1.3)**

On appelle coefficient de poisson le rapport : t/t  $v = \frac{\Delta t / t}{\Delta L / L}$  $\Delta$ 

 $\hat{A}$  l'ELU :  $v=0 \implies$  calcul des sollicitations (pour le béton non fissuré)

 $\hat{A}$  l'ELS :  $v=0,2 \implies$  calcul des déformations (béton fissuré).

#### **6.1.7. Contraintes limites :**

C'est un état dont lequel une condition de sécurité pour l'ouvrage où un de ses éléments est strictement vérifiée. Au-delà de cet état la structure cesse de remplir les fonctions pour lesquelles elle a été conçue.

Il existe deux états limites différents **l'ELU** et **l'ELS.**

#### • **Etat limite ultime ELU :**

C'est un état qui correspond à la capacité portante maximale de la structure, son dépassement va entraîner la ruine de l'ouvrage.

Il y'a 03 états limites :

- $\checkmark$  Etat limite de l'équilibre statique.
- ✓ Etat limite de résistance de l'un des matériaux.
- $\checkmark$  Etat limite de stabilité de forme : flambement.

La valeur de calcul de la résistance en compression du béton  $f_{bu}$  est donnée par :

$$
f_{bu} = \frac{0.85}{\gamma_b} f_{c28}
$$
  
\n
$$
\gamma_b = \begin{cases} 1.15: \text{cas des combinations acidentales} \\ 1.5: \text{les autres cas} \end{cases}
$$
  
\n
$$
f_{bu} = \begin{cases} 14.2 \text{ MPa: action courantes} \\ 18.5 \text{ MPa: action acidetalles} \end{cases}
$$

 $0.85$  = coefficient réducteur

Contrainte limite de cisaillement : elle dépend du type de fissuration (armatures transversales).

- $\checkmark$  Fissuration peu nuisible:  $\tau_u = \min(0.13 f_{ci}, 4 MPa)$
- $\checkmark$  Fissuration préjudiciable ou très préjudiciable:  $\tau_u = \min(0.1 f_{cj}, 3 MPa)$
- 
- $\checkmark$  Dans le cas où les armatures transversales sont inclinées de 45 $^{\circ}$  alors  $\tau_u \leq \min(0.18 f_{ci}, 5.5 MPa)$
- $\checkmark$  Dans le cas où l'inclinaison est comprise entre 45° et 90°, la valeur maximale peut être déterminée par interpolation linéaire.
- $\checkmark$  Pour la justification des poutres sous sollicitation d'effort tranchant, on doit vérifier la condition suivante:  $\tau_u = \frac{v_u}{v_{\text{tot}}}$  $\frac{\mathbf{v}_\mathrm{u}}{\mathbf{b}_0.\mathbf{d}} \leq \overline{\mathbf{t}}_\mathrm{u}$

Avec :

Vu = effort tranchant ultime de calcul

bo= largeur de la pièce

d = hauteur de la pièce

#### • **Etat limite de service ELS :**

Il correspond à l'équilibre entre les sollicitations d'actions réelles (non majorées) et les sollicitations résultantes calculées sans dépassement des contraintes limites qui (tel qu'on peut l'admettre) ne dépassent pas les limites élastiques du matériau. La contrainte limite de service à ne pas dépasser en compression est :

 $\sigma_b^-$  = 0.6 f<sub>c28</sub> Pour f<sub>c28</sub>=25MPa  $\Rightarrow \sigma_{\rm h} = 15MPa$ 

#### **6.2. L'acier :**

L'acier est un alliage fer carbone en faible pourcentage, son rôle est d'absorber les efforts de traction, de cisaillement et de torsion, On distingue deux types d'aciers :

 $\checkmark$  Aciers doux ou mi-durs pour 0.15 à 0.25<sup> $\hat{\lambda}$ </sup> de carbone.

 $\checkmark$  Aciers durs pour 0.25 à 0.40  $\%$  de carbone.

La caractéristique mécanique la plus importante des aciers est la limite élastique fe. Le module d'élasticité longitudinal de l'acier est pris égale à: E *s* =200000 MPa.

#### **6.2.1 Contrainte limite de l'acier :**

#### • **Contrainte à ELU :**

On adopte le diagramme contrainte-déformation suivant *:*

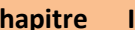

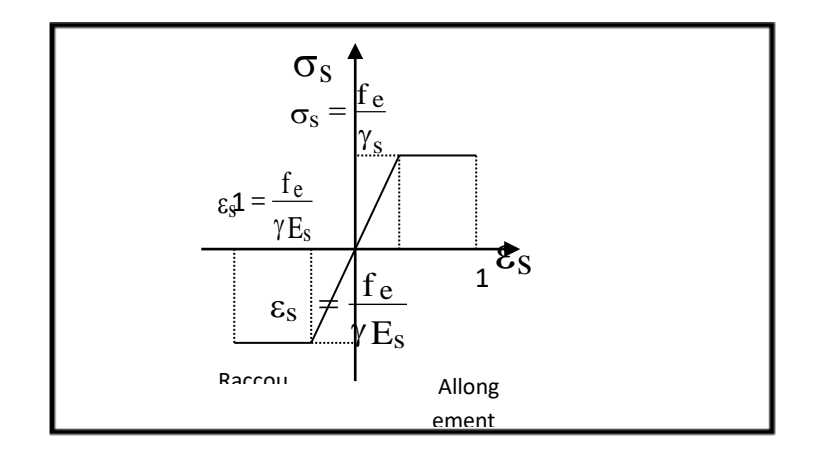

**Figure 2 : Diagramme déformation-contrainte de l'acier.**

Avec :

Fe : limite élastique de l'acier.

 $\varepsilon_s$ : Déformation (allongement) relative de l'acier  $\varepsilon_s = \frac{f_e}{v}$ γs×E

 $\sigma_s$ : Contrainte de l'acier.

 $\gamma_s$ : Coefficient de sécurité de l'acier.

 $\gamma_s = \begin{cases} 1.15 \text{ en cas de situations} \text{ durables ou transitoires.} \\ 1.00 \text{ en cas de situations accidantelles.} \end{cases}$ 1.00 en cas de situations accidentelles.

• **Contrainte à ELS :**

Cette contrainte dépend de la nature des fissures dans le béton, on détermine :

- ✓ **Fissuration peu nuisible** :(cas des éléments situés dans des clos ou des locaux ouverts). Dans ce cas il n'y a aucune vérification à effectuer concernant бs.
- $\checkmark$  Fissuration préjudiciable :  $\bar{\sigma}_s = Min (2/3fe ; 110\eta) (MPa)$
- $\checkmark$  Fissuration très préjudiciable :  $\bar{\sigma}_s$  =Min (1/2fe ; 90 $\eta$ ) (MPa)

Avec  $\eta$  : coefficient de fissuration.

=1 pour les aciers ronds lisses*.*

=1,6 pour les aciers à haute adhérence (HA).

#### **I.7. Les actions et sollicitations :**

#### **I.7.1 Les actions :**

 Les actions sont les forces et les couples dues aux charges appliquées à une structure et aux déformations imposées, elles proviennent donc :

- **.** Des charges permanentes,
- **.** Des charges d'exploitations,
- **.** Des charges climatiques.

#### • **Les actions permanentes (G) :**

Ce sont des actions dont l'intensité est constante ou peu variable dans le temps, par exemple le poids propre de la structure, le poids des équipements fixes, les forces de poussée des terres et des liquides ou les déformations imposées à la structure.

#### • **Les actions variables (Q) :**

Ce sont celles dont l'intensité varie fréquemment de façon importante dans le temps, elles correspondent aux charges d'exploitation, les charges appliquées durant l'exécution, les charges climatiques et les effets dus à la température

#### • **Les actions accidentelles (E) :**

Elles se produisent rarement et leurs durées sont très courtes, (Séismes, incendies, chocs…etc.).

#### **I.7.2 Les Sollicitations :**

Les sollicitations sont les efforts (effort normal, effort tranchant), et les moments (moment de flexion, moment de torsion) calculés à partir des actions par des méthodes appropriées les calculs sont conduits suivant des méthodes scientifiques appuyées sur des données expérimentales.

#### • **Les combinaisons d'action : selon RPA99** (Article V.5.2)

Les combinaisons d'action à considérer sont :

 $\triangleright$  Situations durables :  $\left\{\frac{ELU: 1.35 \times G + 1.5 \times Q + W}{EIC:C+Q+W}\right\}$  $ELS: G + Q + W$ 

$$
\triangleright \quad \text{Situations accidentelles :} \begin{cases} G + Q + E \\ 0.8 \times G + E \end{cases}
$$

# CHAPITRE II

#### **II.1. Pré dimensionnement**

#### **II.1.1. Introduction:**

 Le but du pré dimensionnement est de définir les dimensions des différents éléments de la structure. Ces dimensions sont choisies selon les préconisations du RPA99V2003 et du BAEL91. Les résultats obtenus ne sont pas définitifs, ils peuvent être augmentés après vérifications dans la phase du dimensionnement.

• La transmission des charges se fait comme suit :

Charges et surcharges **→** poutrelles **→**planchers **→**poutres **→**poteaux **→**fondations  $\rightarrow$  sol.

#### **II.1.2. Prédimensionnements des éléments secondaires :**

#### **II.1.2.1. L'ACROTERE :**

L'acrotère se compte comme une console encastrée à sa base au niveau du plancher terrasse, elle est soumise à l'action de :

- L'effet normal dû à son poids propre G.
- La surface horizontale due à la main courant.

#### ❖ **Dimensionnement :**

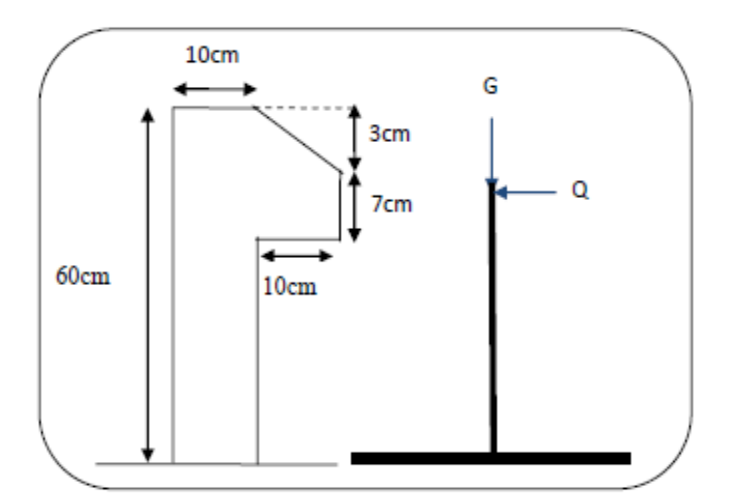

#### **Figure 1. Schéma de l'acrotére**

 $ST = (0.1x0.6) + [(0.03x0.10)/2] + 0.07x0.10 = 0.0685$  m<sup>2</sup>

#### ✓ **Charge:**

G1 : poids de L'acrotère par mètre linéaire

G1=  $0.0685$  x 2500 x 1 = 171.25daN

G2 : poids de mortier de crépissage par mètre linéaire

 $G2 = 1$  x (0.01 x 0.6).  $2000 = 12$  daN/ml

Le poids propre  $G = G1 + G2 = 171.25 + 12 = 183.25$  daN/ml

 **G =183.25 daN/ml**

#### ✓ **Les Surcharge d'exploitation :**

D'après D.T.R.B.C.2.2.

**"Q"** Force horizontal solliciter l'acrotère due à la main courante est 100 daN/m*.*

*Q*×1*m*=100 daN/ml (Pour une terrasse inaccessible).

**Q = 100 daN/ml**

#### **II.1.2.2. LES PLANCHERS :**

#### **Planchers à Corps Creux :**

Les hourdis doit avoir une épaisseur minimale de 4 cm, selon le BAEL 91 (art B.6.8, 423).

■ Condition de flèche : BAEL91 (art B.6.8, 424).

La rigidité n'est valable que pour des poutrelles pour les quelles le rapport h/L est au moins égal à 1/22,5.

L : est la plus grande portée parallèle au poutrelles (L= 3.9 cm).

$$
\frac{h_i}{L} \ge \frac{1}{22.5} \Rightarrow h_i \ge \frac{L}{22.5} = 17.33 \text{ cm}.
$$

Soit  $h_t = 20$  cm (16+4).

Les caractéristiques géométriques des poutrelles :

-Soit  $b_0 = 12$  cm.

-Le hourdis choisis est normalisé de hauteur 16 cm et de longueur 55 cm.

-La section en travée à considérer est une section en T.

Tel que la largeur de la table est donnée par les conditions suivantes :

$$
b_1 = min\left(\frac{Ln}{2} = \frac{55}{2} = 27.5cm \rightarrow cv\right)
$$

$$
\frac{L}{10} = \frac{390}{10} = 39cm \rightarrow cv
$$

Ln : la distance entre nus de deux nervures consécutives.

L : la longueur de la nervure.

Donc on prend  $b1 = 27.5$  cm.

 $b = 2.b<sub>1</sub>+ b<sub>0</sub> = 2 \times 32.5 + 12$  b=65cm Soit  $b = 65$  cm

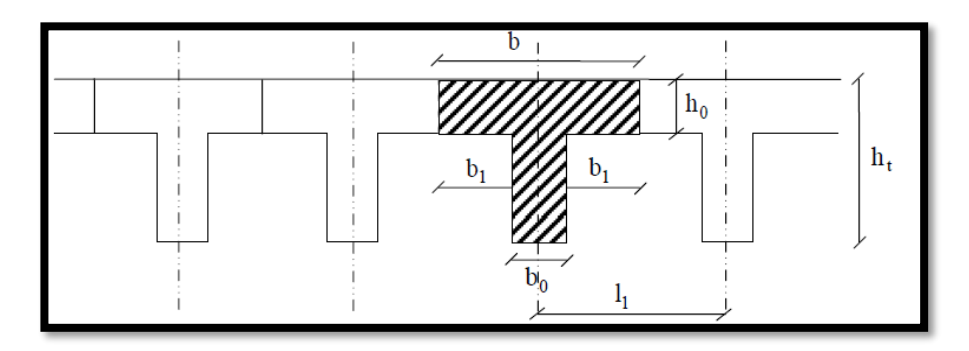

**Figure .2. Schéma dès plancher courps creux**

#### **II.1.2.3. Balcons:**

Le balcon est constitué d'une dalle pleine, Il y a un seul type de balcon.

 $\checkmark$  une dalle pleine encastrée dans un seul côtés et libre dans les autres côtés. L'épaisseur de la dalle pleine sera déterminée par la condition suivante :

 $e \ge L/20 + 7 \Rightarrow$  on a : L = 1.00m

 $e \ge 5$  cm On prend une épaisseur de : 10cm.

#### **II.1.2.4. Les escaliers :**

 Les escaliers sont des éléments constitués d'une succession de gradins. Ils permettent le passage à pied entre les différents niveaux d'un bâtiment. Les escaliers utilisés dans cet ouvrage sont en béton armé coulés sur place.

#### **Dimensionnement :**

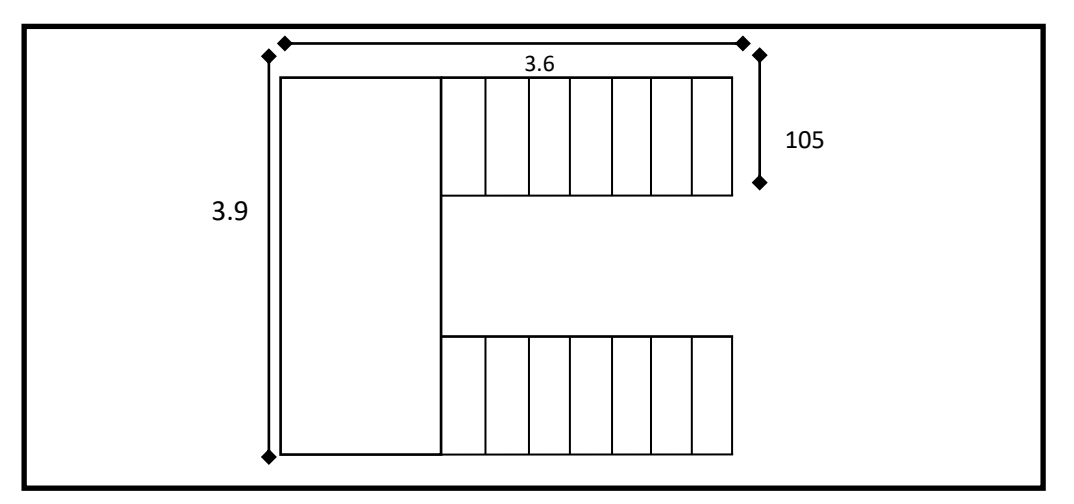

**Figure .3. Schéma d' escaliers**

 Pour le dimensionnement des marches (g) et des contres marches (H), on utilise généralement la formule de BLONDEL :  $59 \leq g+2h \leq 66$ 

#### Avec :

- : hauteur de là contre marche varie entre 14 à 20 cm.
- : largeur de marche (giron) de 24 à 32cm.

Pratiquement:

La hauteur h :  $14cm \leq h \leq 20cm$ 

Au prend :  $h=17$ cm et  $g = 30$ cm.

Donc:  $59 \le g + 2h \le 66$ 

Le nombre de contre marche:

- Hauteur d'étage: H= 306 cm.
- \* Dimension de giron:  $24 \text{cm} \leq g \leq 32 \text{cm} \Rightarrow g = 30 \text{cm}$
- \* Hauteur de la contre marche:  $16cm \le h \le 20 cm = > h = 17cm$
- Nombre de contre marches

- Le nombre des marches :  $n = \frac{H/2}{L}$ h

$$
n = \frac{306/2}{17} = 9
$$

- Détermination de l'épaisseur de la paillasse :

En assimilant la paillasse à une dalle appuyée sur deux côtés.

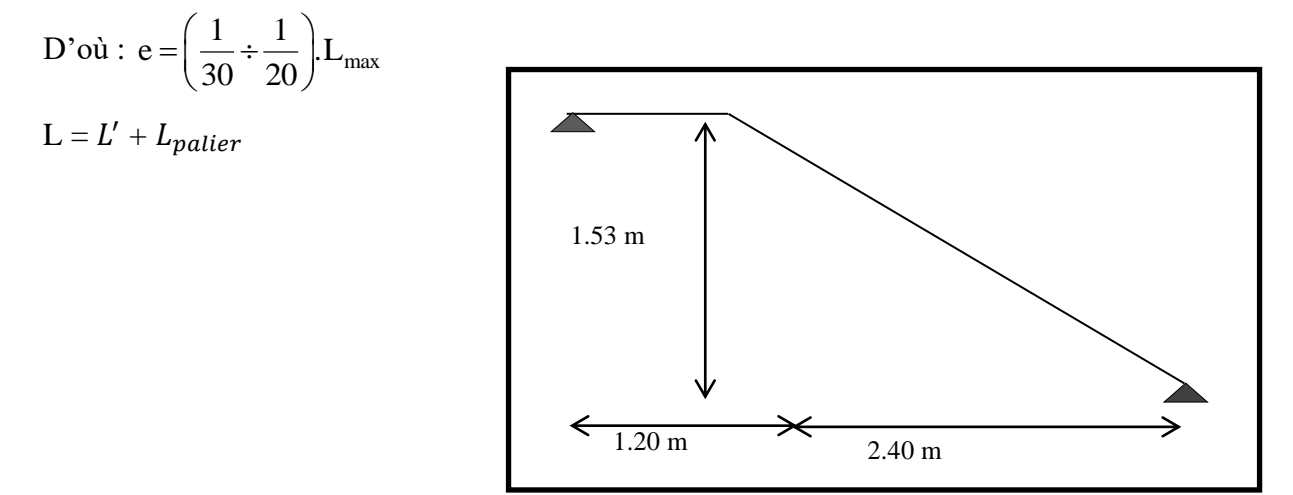

L' =  $\sqrt{H^2 + Lp a^2} = \sqrt{153^2 + 240^2} = 284.62$  cm

$$
L = l' + l_{\text{palier}} = 284.62 + 120 = 404.62 \text{ cm}
$$

Donc  $L_{\text{max}} = 404.62 \text{ cm}$ 

$$
e = \left(\frac{1}{30} \div \frac{1}{20}\right) 404.62 = (13.49 \div 20.23)
$$
  
Soit e = 15 cm.

**Projet Fin D'Etude D'un Bâtiment R+8** 14

#### **II.1.2.5. Etude de l'ascenseur :**

 La dalle de la cage d'ascenseur doit être épaisse pour qu'elle puisse supporter les charges important (machine+ ascenseur) qui sont appliquées sur elle.

On a Lx = 1.55 et L<sub>y</sub>= 1.50  

$$
e \ge \frac{Lx}{20} = \frac{155}{20} = 7.55
$$
 cm

en prend e  $= 15$  cm

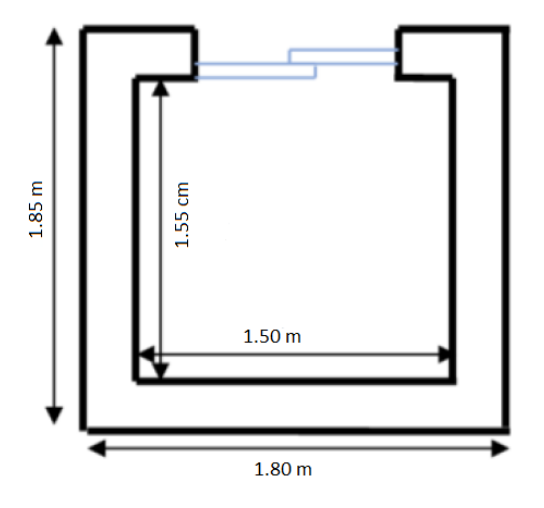

#### **II.1.3. Pré dimensionnement des éléments principaux:**

 En construction, les poutres doivent avoir des sections régulières soit rectangulaires ou carrées. Ces sections sont obtenues en satisfaisant aux conditions suivantes:

 $\checkmark$  Condition du BAEL 83.

 $\checkmark$  Condition du RPA99/V2003.

#### **II.1.3.1. Pré dimensionnement des Poutres :**

#### **A. Poutre principale [p.p]:**

**Règle empirique :**

$$
h = \left[\frac{1}{16} \div \frac{1}{10}\right] L_{max}
$$

 $L_{max}$ : la plus grand portée  $L_{max} = 4.20m$ 

$$
h = \left[\frac{1}{16} \div \frac{1}{10}\right] 420 = (0.06 \div 0.1) 420 \, \text{cm}
$$

 $h = (26.25 \div 42)$  cm

On prend:  $h = 40$  cm

La largeur de la poutre suivant cette condition:  $b = (0.3 \div 0.4)h$ 

 $b = (0.3 \div 0.4)$  40 =  $(12 \div 16)$ cm

- $\checkmark$  On prend:  $b = 35$  cm
- ✓ Condition du RPA 99: Zone sismique IIa

Les poutres doivent respecter les dimensions ci-après:

$$
\begin{cases}\nb \ge 20 \, \text{cm} \implies b = 35 \, \text{cm} > 20 \, \text{cm} \\
h \ge 30 \, \text{cm} \implies h = 40 \, \text{cm} > 30 \, \text{cm} \\
h < 40 \\
\frac{h}{b} \le 4.0 \, \text{cm} \implies \frac{40}{35} = 1.14 \le 4.0 \, \text{cm} \\
\end{cases}
$$
\n*c. v*\n*c. v*

Touts les conditions sont vérifiées, alors on prend les dimensions des poutres

principale (P.P) est:  $(35 \times 40)$  cm<sup>2</sup>

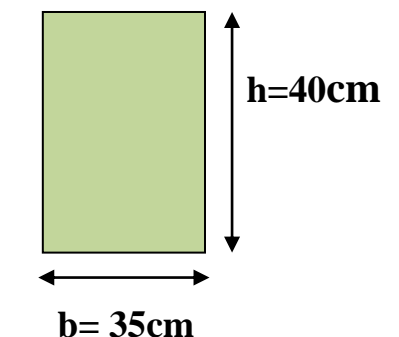

**Figure .4. Poutre principale**

#### **B. Poutres secondaires [P.S]:**

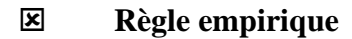

$$
\bullet \qquad \quad h = \left[\frac{1}{16} \div \frac{1}{10}\right] L_{max}
$$

 $L_{\text{max}}$ : la plus grand portée  $L_{\text{max}} = 3.90$ m

$$
h = \left[\frac{1}{16} \div \frac{1}{10}\right] 390 = (0.06 \div 0.1) 390 \text{ cm}
$$

$$
h = (24.375 \div 39) \text{ cm}
$$

On prend:  $h = 35$  cm

 $\blacksquare$  La largeur de la poutre suivant cette condition:  $b = (0.30 \div 0.40)h$ 

 $b = (0.30 \div 0.40) 35 = (10.5 \div 14)$ cm

On prend:  $b = 35$  cm

#### ✓ **Condition du RPA 99: Zone sismique IIa**

Les poutres doivent respecter les dimensions ci-après

$$
\begin{cases}\nb \ge 20 \, \text{cm} \implies b = 35 \, \text{cm} > 20 \, \text{cm} \\
h \ge 30 \, \text{cm} \implies h = 35 \, \text{cm} > 30 \, \text{cm} \\
h < 35 \\
\frac{h}{b} \le 4.0 \, \text{cm} \implies \frac{35}{35} = 1 \le 4.0 \, \text{cm} \\
\end{cases}
$$
\n*c.v*

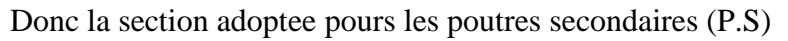

[transversales] est:  $(35 \times 35)$ cm<sup>2</sup>.

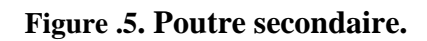

**b = 35cm**

**h=35 cm** 

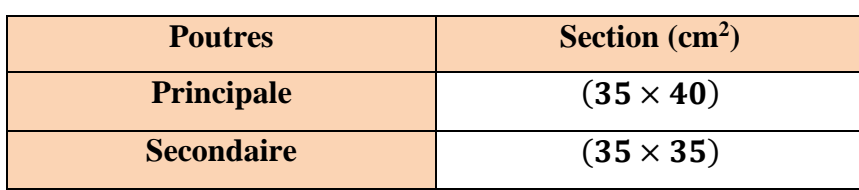

Les sections des poutres sont résumées dans le tableau suivant:

#### **Tableau.1. Les sections des poutres**

#### **II.1.3.2. Pré dimensionnement des poteaux :**

 Le pré dimensionnement des poteaux se fera en fonction des sollicitations de calcul en compression simple à l'ELU, il ressort ainsi que la vérification vis-à-vis du flambement sera la plus déterminante. Les dimensions de la section transversale des poteaux selon le **RPA99** (version2003), doivent satisfaire les conditions suivantes pour la zone sismique IIa :

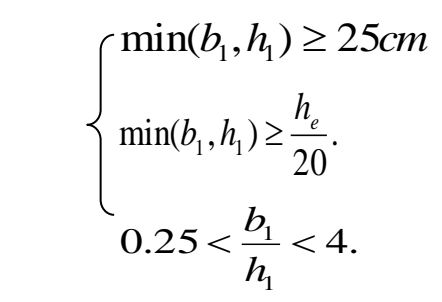

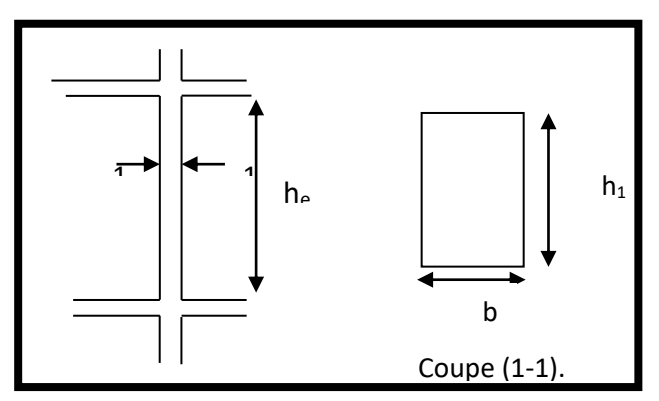

Tel que :

 $h_{_e}$  :Hauteur libre d'étage, elle est égale à :  $he = 3.06 - 0.40 = 2.66$  m Selon la R.P.A.99 :  $-1/4 < b_1 / h_1 < 4 \Rightarrow 0.25 < 1 < 4$  (*c.v*).  $-Min(b_1, h_1) \ge h_e / 20 \Rightarrow 40 cm > 266/20 = 13.30 cm$  (c.v).  $-Min(b_1, h_1) \ge 25 \, \text{cm} \Rightarrow 40 \, \text{cm} > 25 \, \text{cm}$  (c.v). **h b**

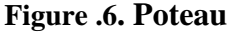

#### **II.1.3.3. Pré dimensionnement des voiles:**

 L'épaisseur du voile est déterminée en fonction de la hauteur libre d'étage he et des Conditions de rigidité. Dans notre cas et selon le RPA99 V2003 l'épaisseur minimale d'un voile est de 15cm.

L'épaisseur doit être déterminée en fonction de la hauteur libre d'étage he et des conditions de rigidité aux extrémités.

a ≥ he/20  
he = 3.0 6- 0.40 = 2.66 m.  

$$
h \ge max \left[ \frac{h}{20}; 15 \right]
$$

$$
h \ge max \left[ \frac{266}{20}; 15 \right]
$$

$$
h \ge max[13.30; 15] => \text{Soit a} = 15 \text{ cm}
$$

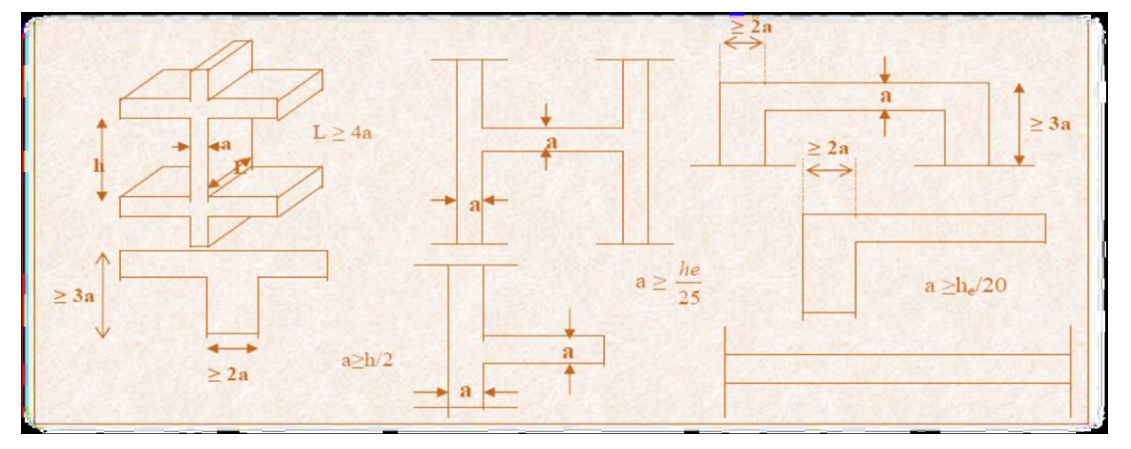

**Figure .7. Voiles**

#### **II.1.4. Evaluation des Charges Permanentes Et Surcharges d'exploitation**

#### **II.1.4.1. Rôle de descente de charge :**

- Evaluation des charges (G et Q) revenant aux fondations.
- Vérification de la section des éléments porteurs (poteaux).

 Suivant le DTR B.C.2.2 les charges permanentes (G) et les charges d'exploitations sont définies comme suit :

**a) L'acrotère :**

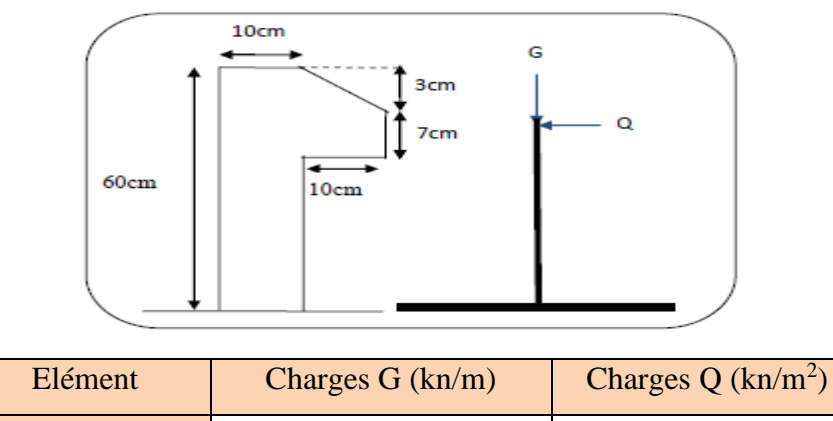

| Elément  | Charges $G$ (kn/m) | Charges Q $(kn/m^2)$ |
|----------|--------------------|----------------------|
| Acrotère | . . 83             |                      |

**Tableau.2. Charge de Acrotère**

#### b) **Plancher terrasse inaccessible** :

-Charge permanente: D'après DTR BC 2.2

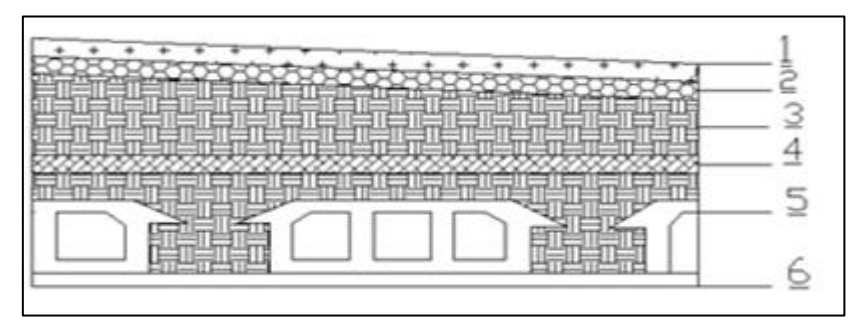

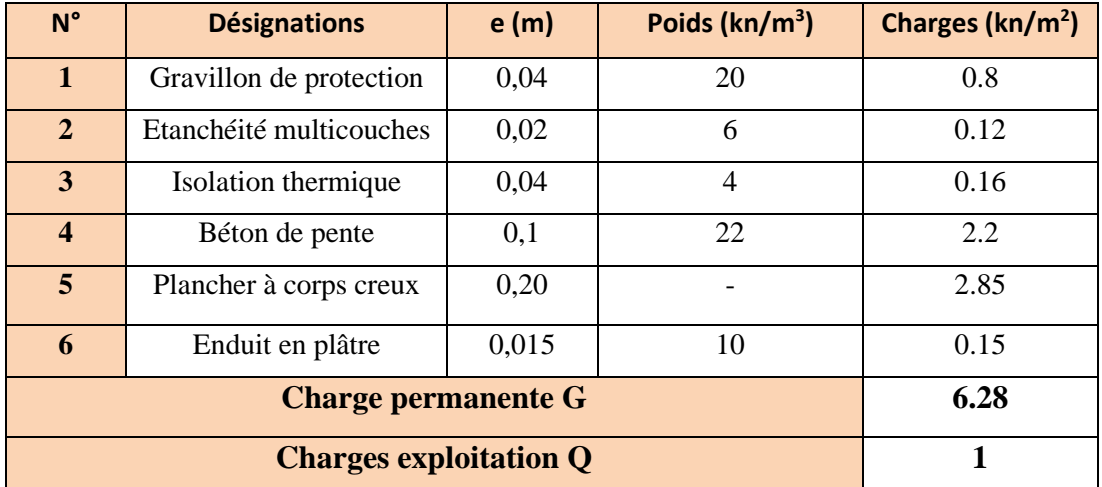

#### **Figure 8. Plancher terrasse inaccessible.**

#### **Tableau.3. Charge de Plancher terrasse**

#### c) **Plancher étage courant:**

-Charge permanente: D'après DTR BC 2.2

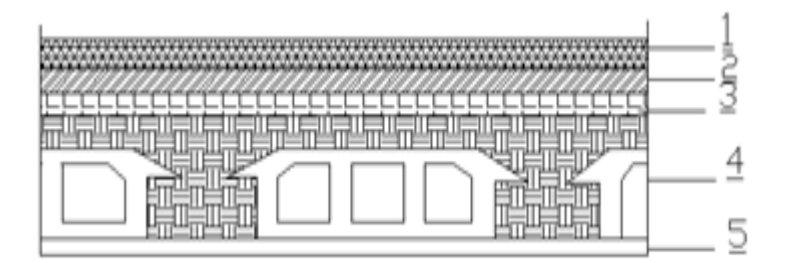

**Figure 9. Plancher étage courant.**

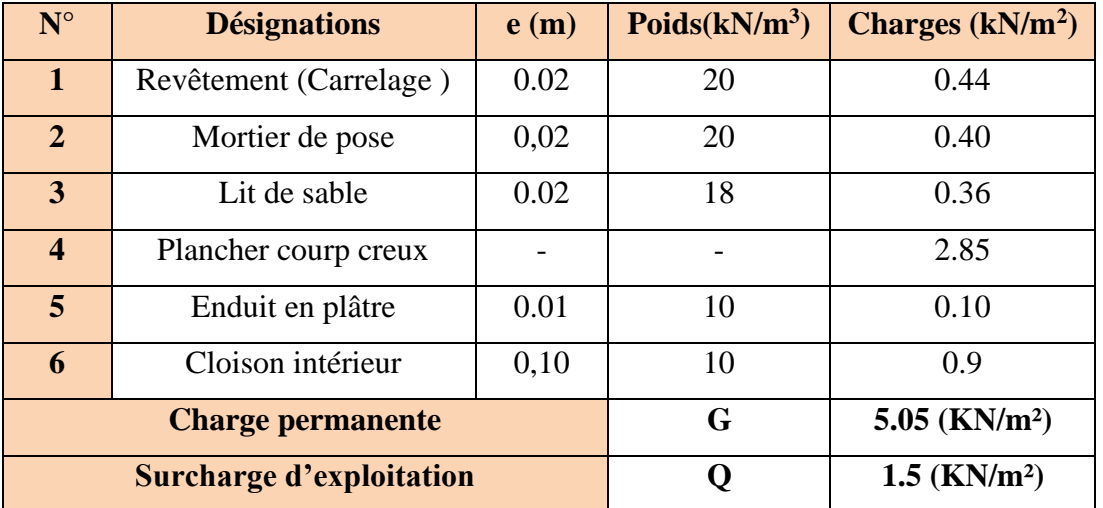

**Tableau.4: Charge de Plancher étage courant.**

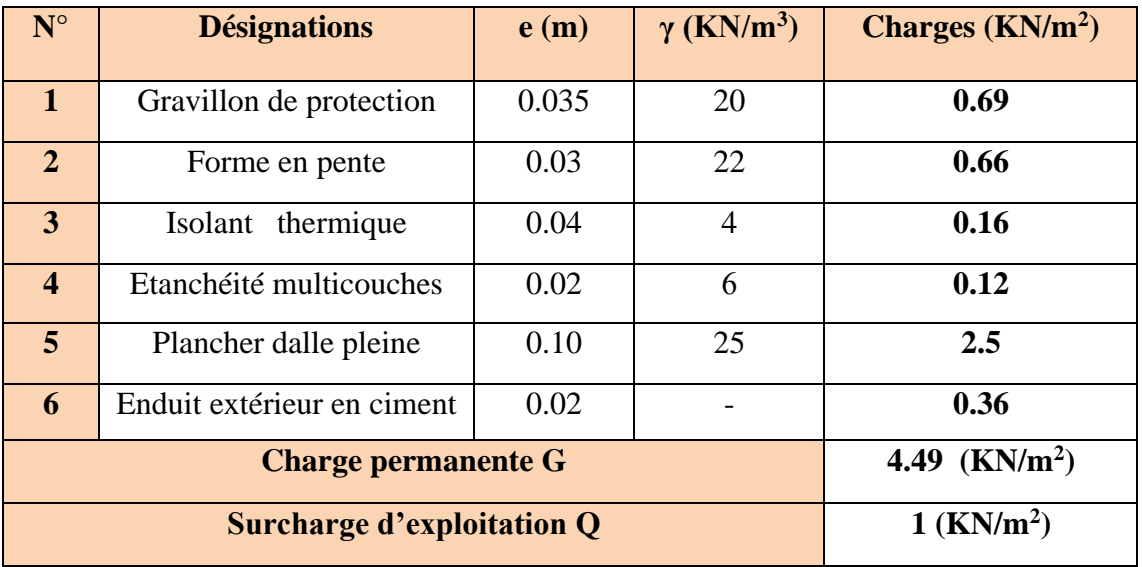

**d) Balcon terrasse :**

#### **Tableau.5. Charge permanente et Surcharge de Balcon terrasse.**

#### **e) Balcon étage courant :**

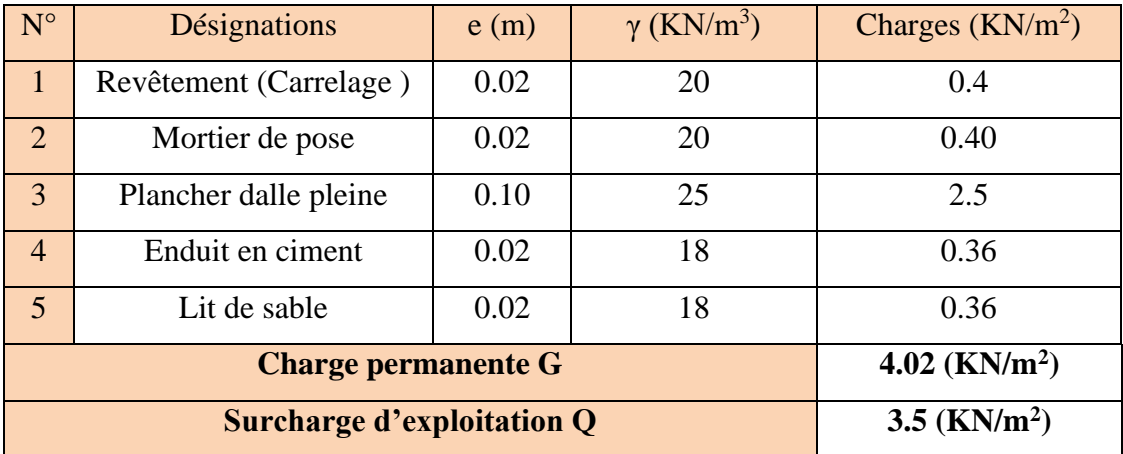

**Tableau.6: Charge permanente et Surcharge de Balcon étage courant.**

- f) **L'escalier** :
- ➢ **Paillasse :**

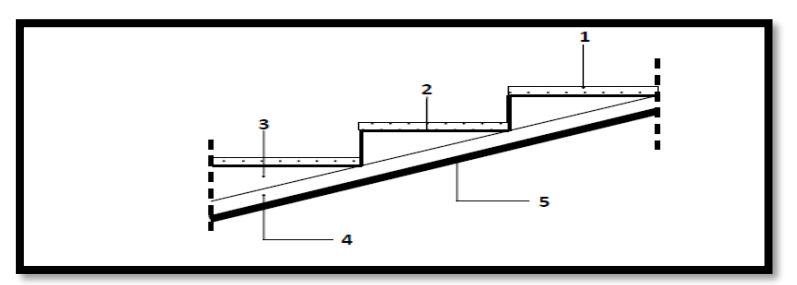

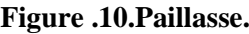

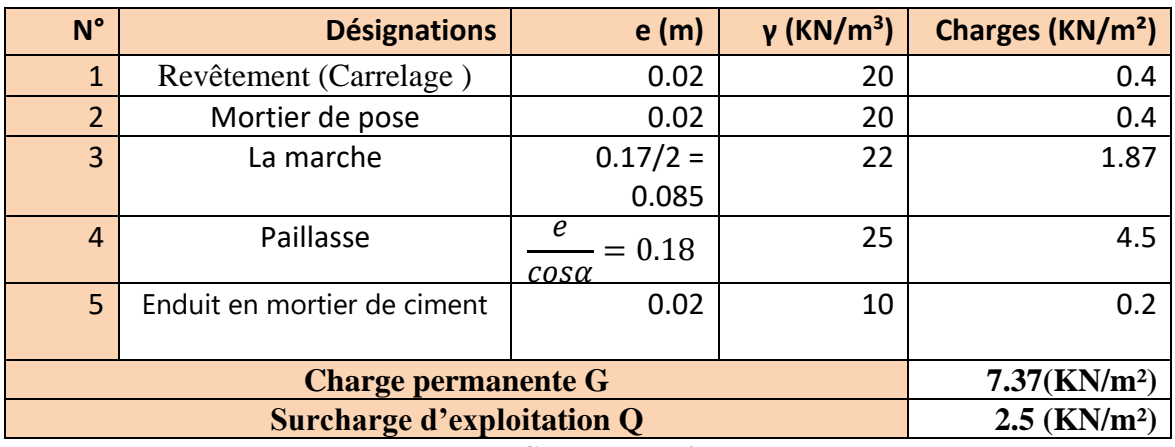

**Tableau.7: Charge de Paillasse.**

➢ **Palier :**

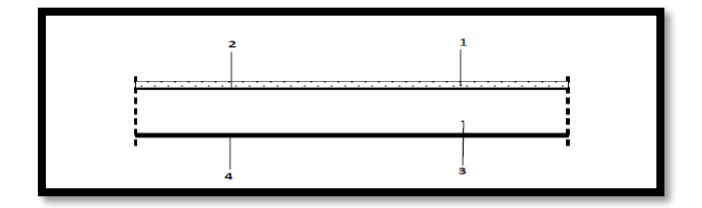

**Figure .11.Palier.**

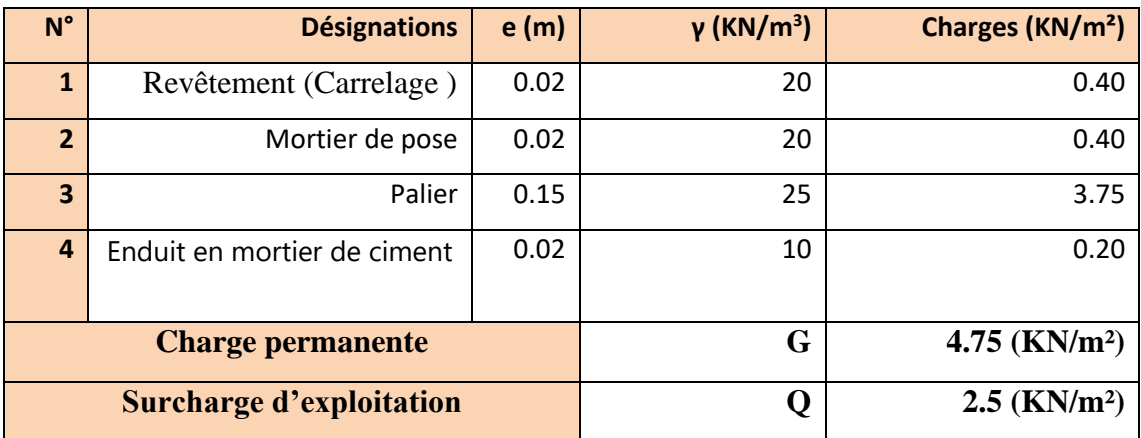

**Tableau.8: Charge de palier.**

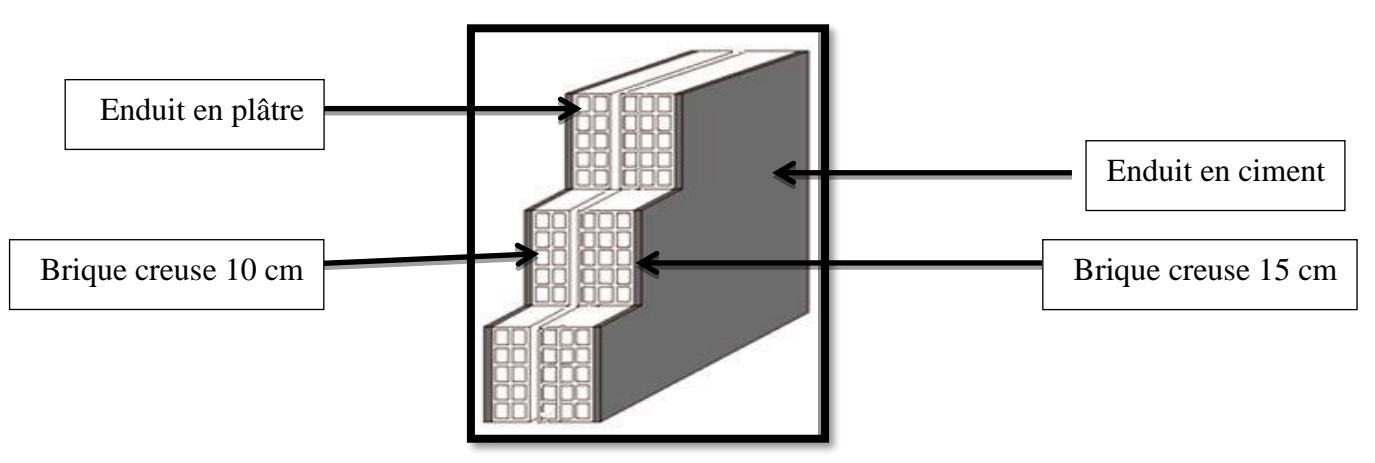

#### ➢ **Murs extérieurs :**

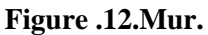

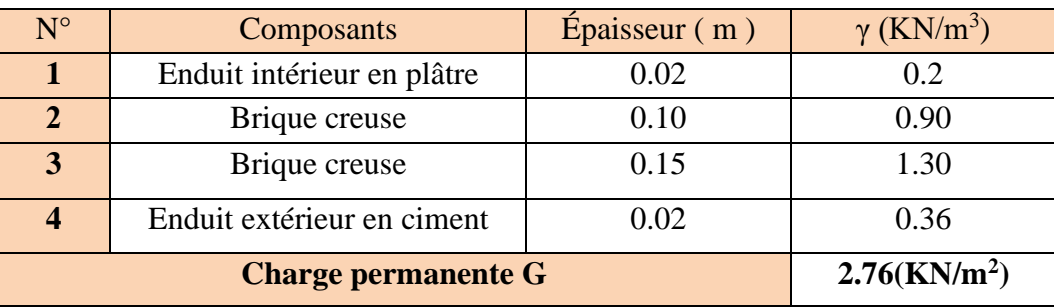

**Tableau.9 : Charge permanente du Murs extérieurs.**

#### **II.1.4.2. Loi De Degression : DTR B.C.2.2**

 Les charges d'exploitation de chaque étage sont réduites dans les proportions indiquées ci-dessous :

- Pour le toi ou terrasse : Q<sub>0</sub>
- Pour le dernier étage : Q
- Pour l'étage immédiatement inférieur : 0,9Q
- Pour l'étage immédiatement inférieur : 0,8Q

et ainsi de suite réduisant de 10% par étage jusqu'à 0,5Q

(valeur conservée pour les étages inférieurs suivants)

#### **II.2. DESCENTE DES CHARGES :**

#### **1) Sur Les Poteaux (poteau centrale) (D2) :**

- Surface afférente :
- $\mathbb{E}$  Sg = (1.95 + 1.6)\*(1.65 +1.75) = 12.07 m<sup>2</sup>
- $\Xi$  Sq = (1.95 + 0.35 + 1.6)\*(1.65 + 0.35 + 1.75) = 14.63 m<sup>2</sup>

 $Sq1 = 14.63 - (0.40*0.40) = 14.47 \text{ m}^2$ 

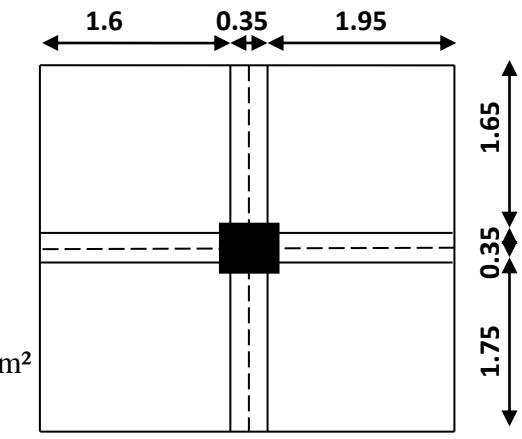

**Figure .13. Surface afférente**

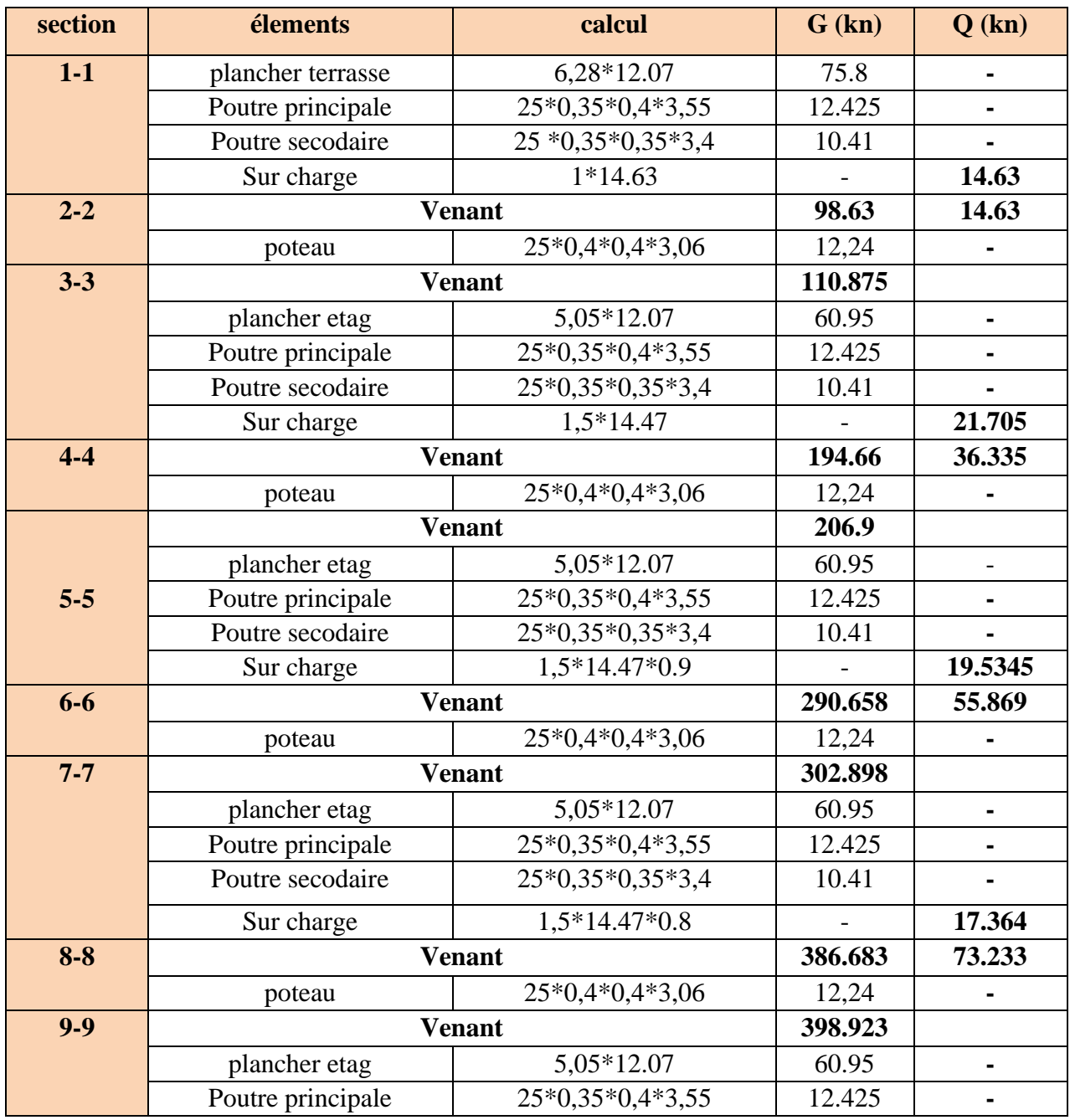

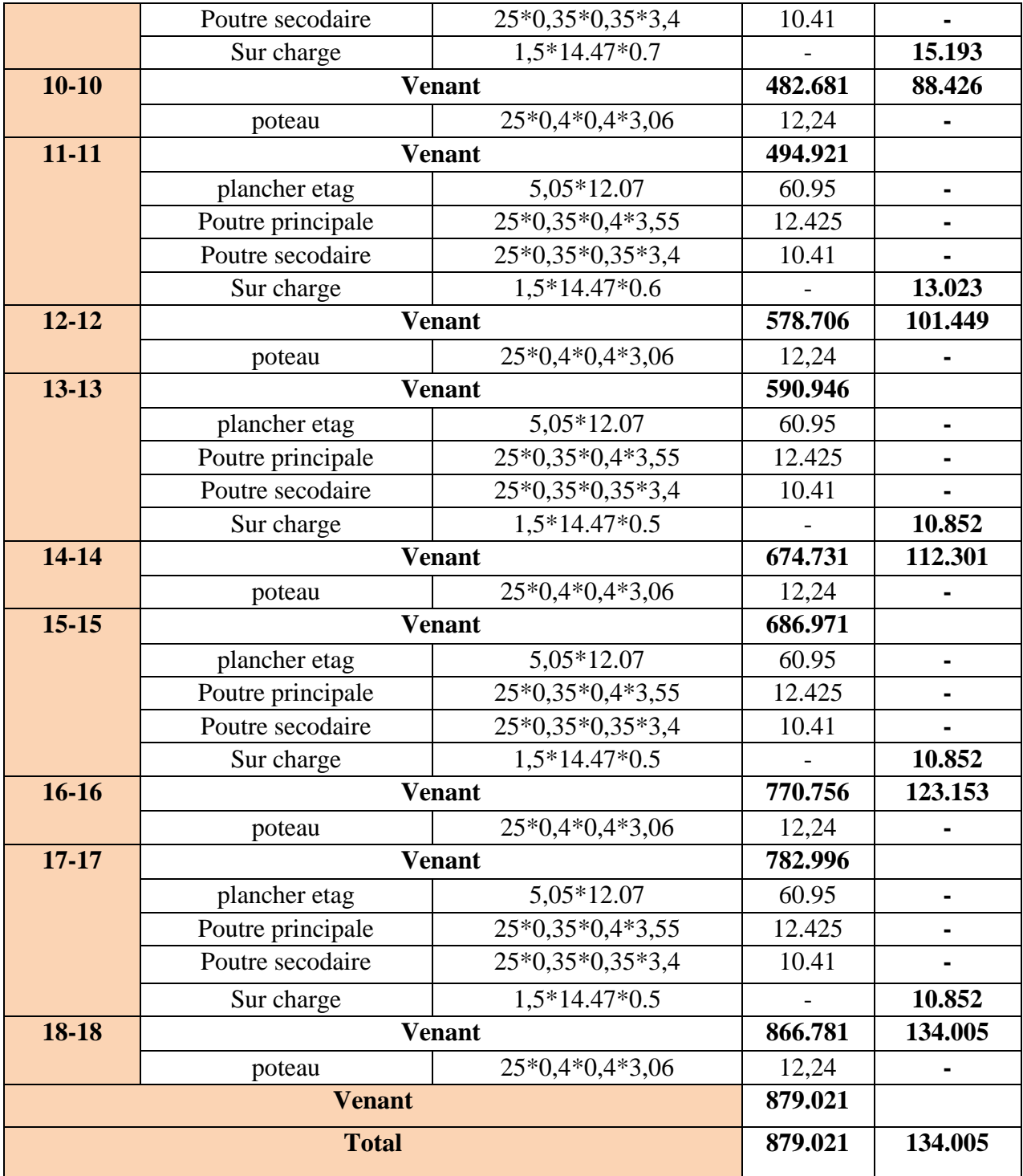

**Tableau.10. Descente des charges de poteau**
### **2) Sur Les Poteaux (poteau de rive) (A5) :**

- Surface afférente :
	- $\Xi$  Sg plancher = (1.65 )\*(1.4) = 2.31 m<sup>2</sup>
	- $\Xi$  Sg balcon = (1)\*(1.75) = 1.75 m<sup>2</sup>
	- $\Xi$  Sq plancher = (0.35+1.4)\*(1.65+ 0.35) =3.5 m<sup>2</sup>
	- $\Xi$  Sq balcon =  $(0.35+1.4)*(1) = 1.75$  m<sup>2</sup>

$$
\mathbf{E} \quad \text{Sq1} = (1.65 + 1 + 0.35)^* (0.35 + 1.4) = 5.25 \, \text{m}^2
$$

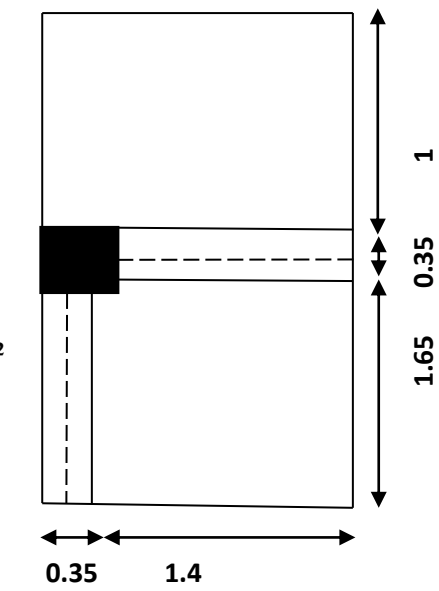

**Figure .14. Surface afférente**

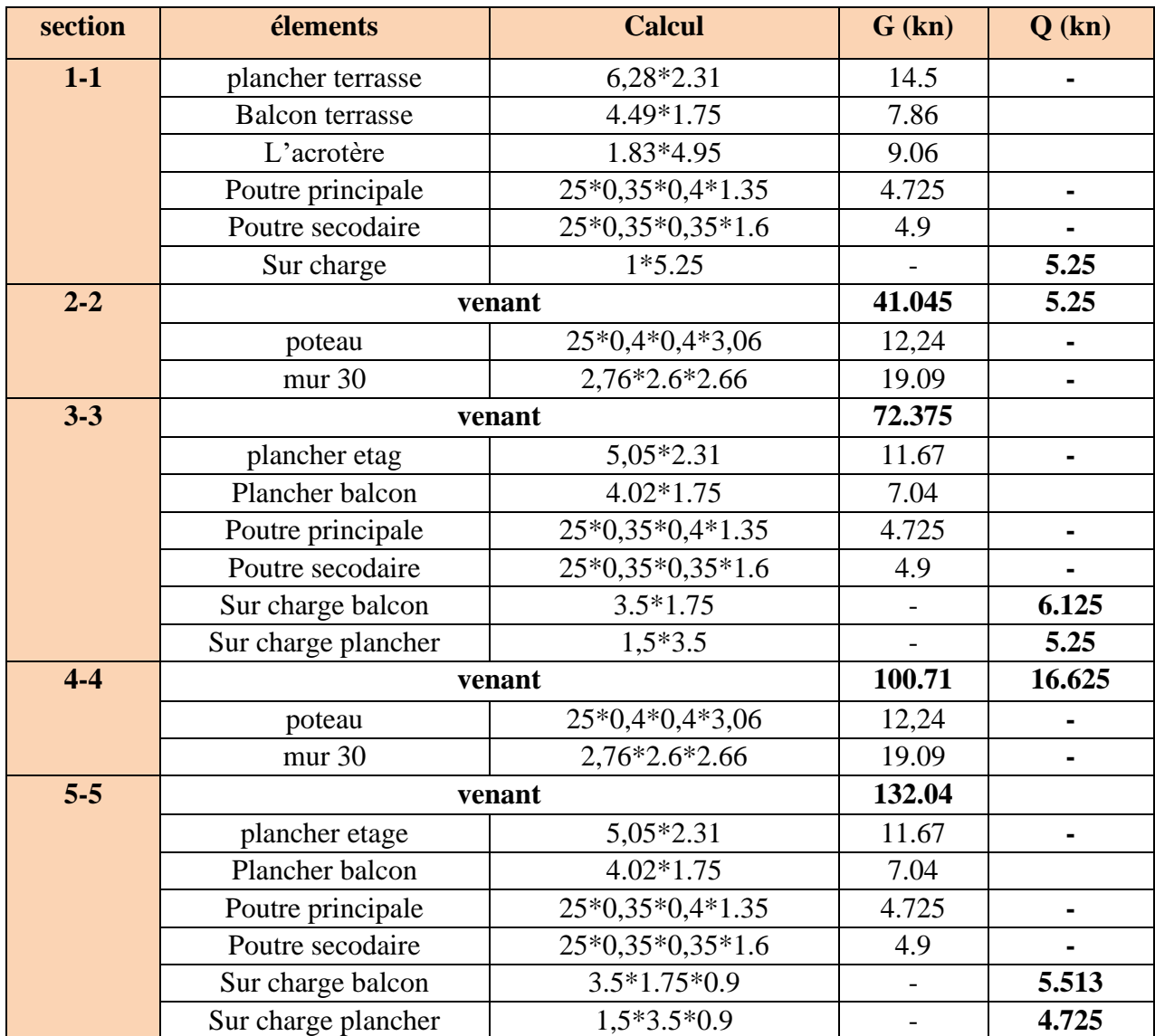

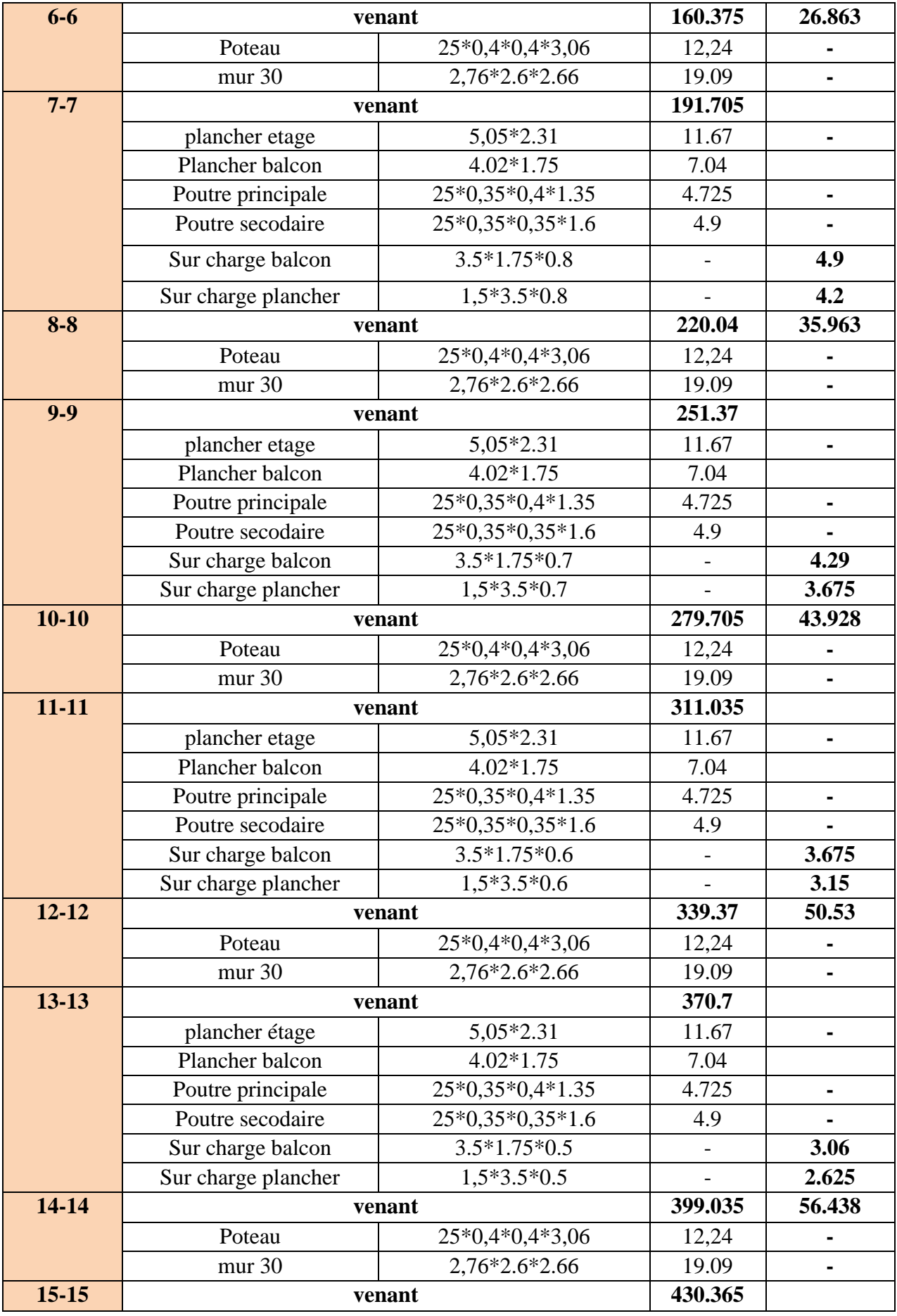

|           | plancher étage      | $5,05*2.31$       | 11.67   |        |
|-----------|---------------------|-------------------|---------|--------|
|           | Plancher balcon     | $4.02*1.75$       | 7.04    |        |
|           | Poutre principale   | 25*0,35*0,4*1.35  | 4.725   |        |
|           | Poutre secodaire    | 25*0,35*0,35*1.6  | 4.9     |        |
|           | Sur charge balcon   | $3.5*1.75*0.5$    |         | 3.06   |
|           | Sur charge plancher | $1,5*3.5*0.5$     |         | 2.625  |
| $16-16$   |                     | venant            | 458.7   | 62.123 |
|           | Poteau              | 25*0,4*0,4*3,06   | 12,24   |        |
|           | mur 30              | 2,76*2.6*2.66     | 19.09   |        |
| $17 - 17$ | venant              | 490.03            |         |        |
|           | plancher étage      | $5,05*2.31$       | 11.67   |        |
|           | Plancher balcon     | $4.02*1.75$       | 7.04    |        |
|           | Poutre principale   | 25*0,35*0,4*1.35  | 4.725   |        |
|           | Poutre secodaire    | 25*0,35*0,35*1.6  | 4.9     |        |
|           | Sur charge balcon   | $3.5*1.75*0.5$    |         | 3.06   |
|           | Sur charge plancher | $1,5*3.5*0.5$     |         | 2.625  |
| 18-18     | <b>Venant</b>       | 518.365           | 67.808  |        |
|           | Poteau              | $25*0,4*0,4*3,06$ | 12,24   |        |
|           | mur 30              | 2,76*2.6*2.66     | 19.09   |        |
|           | <b>Venant</b>       | 549.695           |         |        |
|           | <b>Total</b>        |                   | 549.695 | 67.808 |

**Tableau.11. Descente des charges de poteau**

**3) Sur Les Poteaux (poteau de rive) (D5) :**

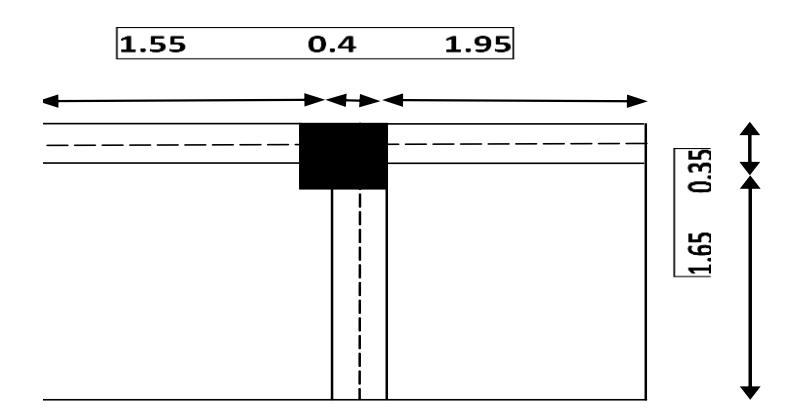

**Figure .15 : Surface afférente**

- Surface afférente :
	- Sg plancher terrasse =  $(1.95+1.55)*(1.6+0.05) = 5.775$  m<sup>2</sup>
	- $\Xi$  Sg plancher etage = (1.6)\*(1.6+0.05) = 2.64 m<sup>2</sup>
	- $\Xi$  Sq plancher terrasse = (1.55+0.4+1.95)\*(1.65+0.35) = 7.8 m<sup>2</sup>
	- Sq plancher etage =  $(1.55+0.05)*(1.65+0.35) = 3.2$  m<sup>2</sup>

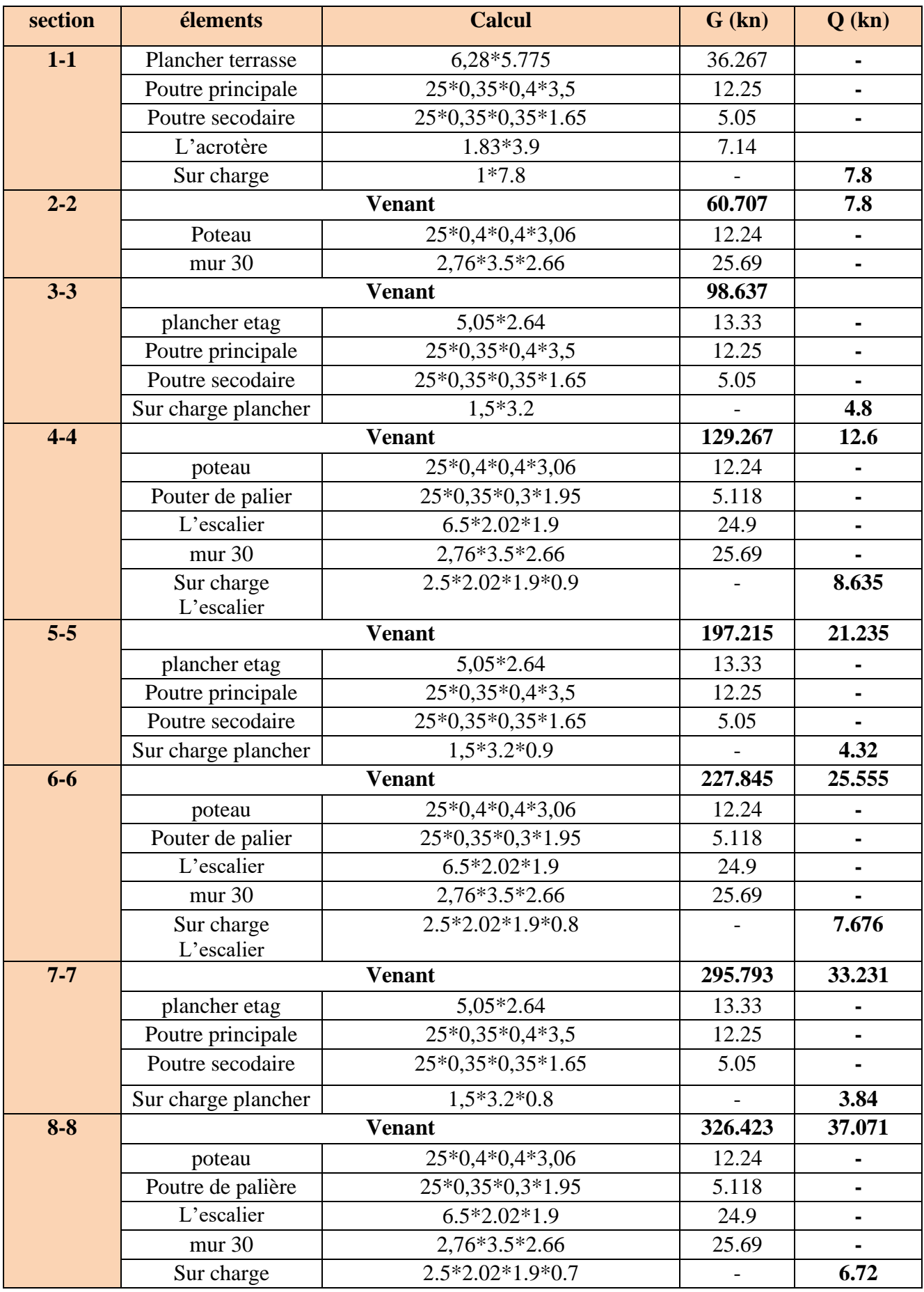

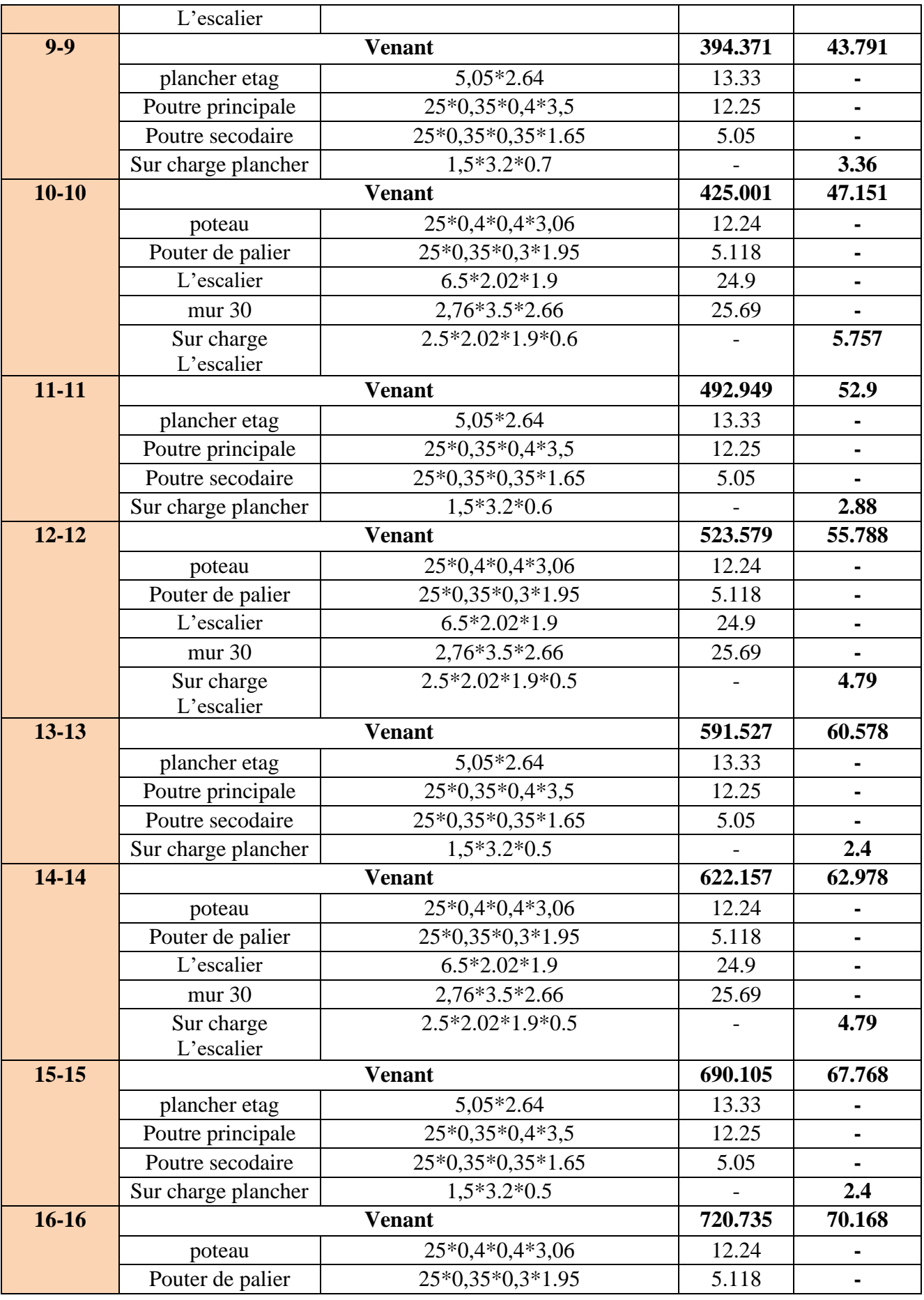

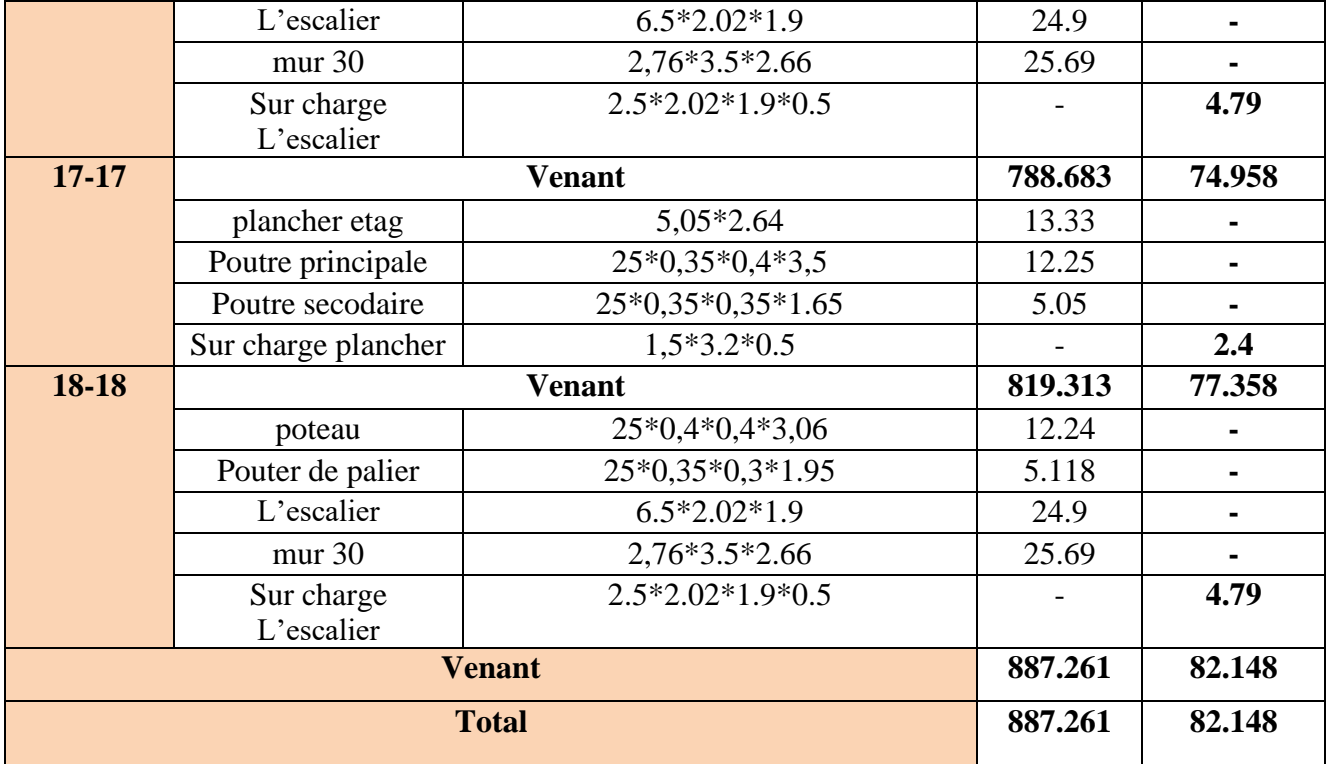

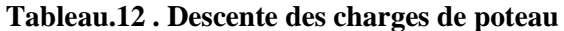

D2 c'est le poteau le plus chargé

$$
G = 879.021 \text{ KN}
$$
  
Q = 134.005 KN  
N<sub>s</sub> = 1013.026 KN  
Nu = 1.35 G+1.5Q = (1.35 x 879.021) + (1.50x 134.005) = 1387.685 KN  
N<sub>U</sub> = 1387.685 KN

# **1. Vérification de la section de poteau E2 : BAEL91 (B.8.4, 1)**

L'effort normal agissant ultime Nu d'un poteau doit être au plus égale à la valeur suivante:

$$
N_U \leq \overline{Nu} = \alpha \times \left[ \frac{B_r \times f_{c28}}{0.9 \times \gamma_b} + A \times \frac{f_e}{\gamma_s} \right]
$$

$$
\lambda = \frac{l_f}{i} = \sqrt{12} \times \frac{l_f}{b}
$$

$$
\alpha = \frac{0.85}{1 + 0.2 \times \left(\frac{\lambda}{35}\right)^2}
$$

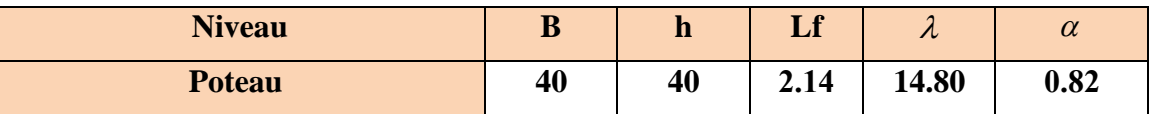

Pas de risque de flambement.

 $A = \max \bigl( A_{\text{min}}^{\textit{BAEL}}; A_{\text{min}}^{\textit{RPA}} \, \bigr)$   $=$ 

: *B<sup>r</sup>* Section réduite de poteau.

$$
B_r = (h-2) * (b-2)
$$
  

$$
A_{\min}^{BALE} = \min \begin{cases} \frac{0.2 \times (b \times h)}{100} \\ \frac{8 \times (b+h)^2}{100} \end{cases}
$$

$$
A_{min}^{RPA} = 0.80 \text{ % Br} \rightarrow \text{en zone IIa}
$$

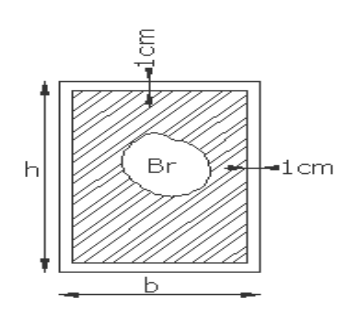

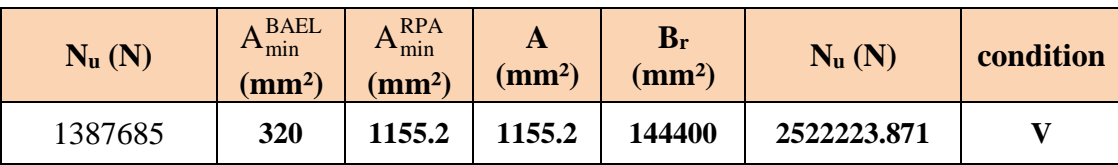

### **2. Vérification vis-à-vis du RPA 99 (ART 7.4.3.1) :**

$$
v = \frac{N_d}{B_c \times f_{c28}} \le 0.3
$$

Avec :

Nd : désigne l'effort normal de calcul s'exerçant sur une section de béton.

Bc : est l'aire (section brute) de cette dernière.

Fcj : est la résistance caractéristique du béton.

 $N_d = N_{ser} + 5\%N_{ser} = 1063677.3 N$ 

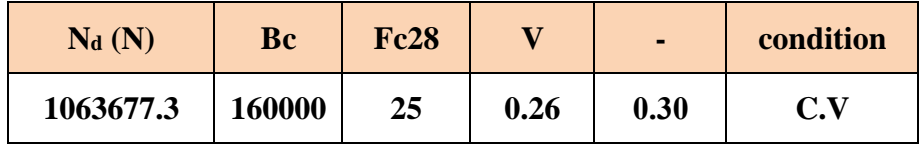

# CHAPITRE III

# **CHAPITRE III : Etude des éléments secondaires**

### **III.1. Introduction :**

Dans toute structure on distingue deux types d'éléments :

- Les éléments porteurs principaux qui contribuent directement aux contreventements.
- Les éléments secondaires qui ne contribuent pas directement au contreventement.

Dans ce chapitre nous avons calculons et étudier les éléments secondaires (Plancher, Acrotère, Balcon et escalier…). Le calcul de ses éléments s'effectue suivant le règlement **BAEL91** en respectant le règlement parasismique Algérien **RPA99/2003**.

### **III.2. Etude Du Plancher :**

Les planchers sont des éléments horizontaux de la structure capables de reprendre les charges verticales.On peut considérer les corps creux comme des poids morts n'interviennent pas dans la résistance de l'ouvrage.

 $Plancher = Pourrelles + Corps crew + Dalle de compression.$ 

Plancher à corps creux (16+4) pour tous les étages :

 ${4 \text{ cm} \cdot \text{ball}}$  de compresion  $(16 cm : course, c$ 

### **III.2.1. Calcul des Charge permanente et surcharge des planchers:**

### **Plancher étage terrasse (inaccessible)**

 $G= 6.28KN/m^2$ 

 $Q=1$  KN/ $m<sup>2</sup>$ 

### - **Plancher étage courant**

Charge permanente et surcharge :

$$
G=5.05\,\, KN/m^2
$$

Q= 1.5 KN/m²

### **Calcul la charge "P" à L'ELU et L'ELS :**

 $P_U = (1.35G + 1.5Q) \times 0.65$ 

 $P_S = (G + Q) \times 0.65$ 

| <b>Niveau</b>          | $G$ (KN/m <sup>2</sup> ) | $Q$ (KN/m <sup>2</sup> ) | Pu $(KN/ml)$ | $Ps$ (KN/ml) |
|------------------------|--------------------------|--------------------------|--------------|--------------|
| <b>Etages courants</b> | 5.05                     | 1.5                      | 5.89         | 4.26         |
| <b>Etages terrasse</b> | 6.28                     |                          | 6.48         | 4.73         |

**Tableau.III.2.1 : Les charge "P" à L'ELU et L'ELS**

### - **Les types des poutrelles :**

Dans le cas de notre projet on a quatre types de poutrelles :

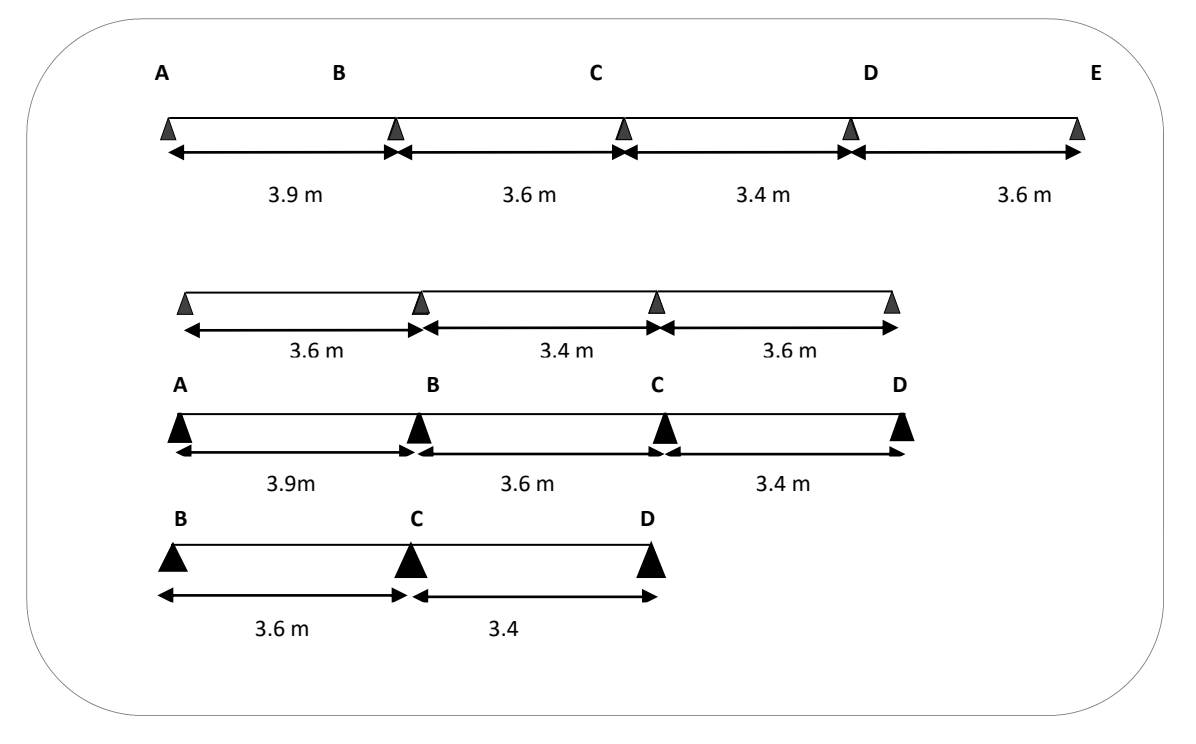

### **Figure III.2.1. Les types des poutrelles**

### **III.2.2. La méthode de calcul de poutrelles :**

Les méthodes utilisées pour le calcul des poutres continues en béton armé sont :

- Méthode forfaitaire.
- Méthode de Caquot.

### **III.2.2.1 La méthode forfaitaire** (Annexe E.1 du BAEL 91) :

On applique la méthode forfaitaire pour le calcul des planchers à surcharge modérée.

✓ **Condition d'application** :

*✓ Plancher à surcharge modérée*  $: Q ≤ (2 × G; 5KN/m^2)$ 

• Plancher étage courant :

 $G= 5.05$  KN/m<sup>2</sup>

 $Q= 1.5$  KN/m<sup>2</sup> => 1.5 KN/m<sup>2</sup>  $\leq ((2 \times 5.05 = 10.1$ KN/m<sup>2</sup>); 5KN/m<sup>2</sup>)...........C.V

• Plancher terrasse inaccessible :  $G= 6.28$  KN/m<sup>2</sup>  $Q= 1$  KN/m<sup>2</sup> => 1 KN/m<sup>2</sup>  $\leq$  ((2 × 6.28 = 12.56KN/m<sup>2</sup>); 5KN/m<sup>2</sup>)...... C.V  $\checkmark$  *Le rapport* :  $0.8 \leq \frac{L_i}{L_i}$  $\frac{E_i}{E_{i+1}} \leq 1.25$ **Type 1 :**  $0.8 \le \frac{3.9}{3.6}$  $\frac{3.9}{3.6}$  = 1.08;  $\frac{3.6}{3.4}$  $\frac{3.6}{3.4} = 1.05$ ;  $\frac{3.4}{3.6}$  $\frac{3.4}{3.6} = 0.94 \le 1.25 \rightarrow C.V$ **Type 2 :**  $0.8 \le \frac{3.6}{3.4}$  $\frac{3.6}{3.4} = 1.05$ ;  $\frac{3.4}{3.6}$  $\frac{3.4}{3.6} = 0.94 \le 1.25 \rightarrow C.V$ **Type 3** :  $0.8 \le \frac{3.6}{3.4}$  $\frac{3.6}{3.4} = 1.05 \le 1.25 \rightarrow C.V$ 

 $\checkmark$  Le moment d'inertie est constant sur tout le longueur de le travée  $\to$  C.V

### $\checkmark$  *Fissuration peunuisible*  $\to$  *C.V*

Toutes les conditions pour l'application de la méthode forfaitaire sont satisfaites pour tous les types de poutrelles, donc la méthode forfaitaire est applicable.

### **III.2.2.2 Calcul des moments :**

✓ **Le moment isostatique :**

 $M_0 =$  $P \times L^2$ 8

- ✓ **Les moments en appui :**
- $\bullet$  0.2M<sub>0</sub> pour appui de rive
- $\bullet$  05M<sub>0</sub> pour appui voisins des appuis de rive pour poutre de plus deux travées
- $\bullet$  0.4M<sub>0</sub> pour les appuis intermédiaires (plus trois travées)
- ✓ **Les moments en travée :**

$$
M_T = \max \left\{ \begin{aligned} & \max[1.05M_0; (1+0.3\alpha)M_0] - \frac{M_g + M_d}{2} \\ & \frac{1.2 + 0.3\alpha}{2} M_0(\text{travée de rive}) \\ & \frac{1 + 0.3\alpha}{2} M_0(\text{travée intermédiaire}) \end{aligned} \right.
$$

- M<sub>o</sub>: Moment Isostatique d'une travée.
- Mt : Moment d'une travée.
- Md : Moment droit.
- Mg : Moment gauche.

# ✓ **Calcul α rapport des charges :**

$$
\alpha_{\text{etage}} = \frac{Q}{Q+G} = \frac{1.5}{1.5+5.05} = 0.23
$$

$$
\alpha_{\text{terrasse}} = \frac{Q}{Q+G} = \frac{1}{1+6.28} = 0.14
$$

# **Etude de poutrelle type 1 :**

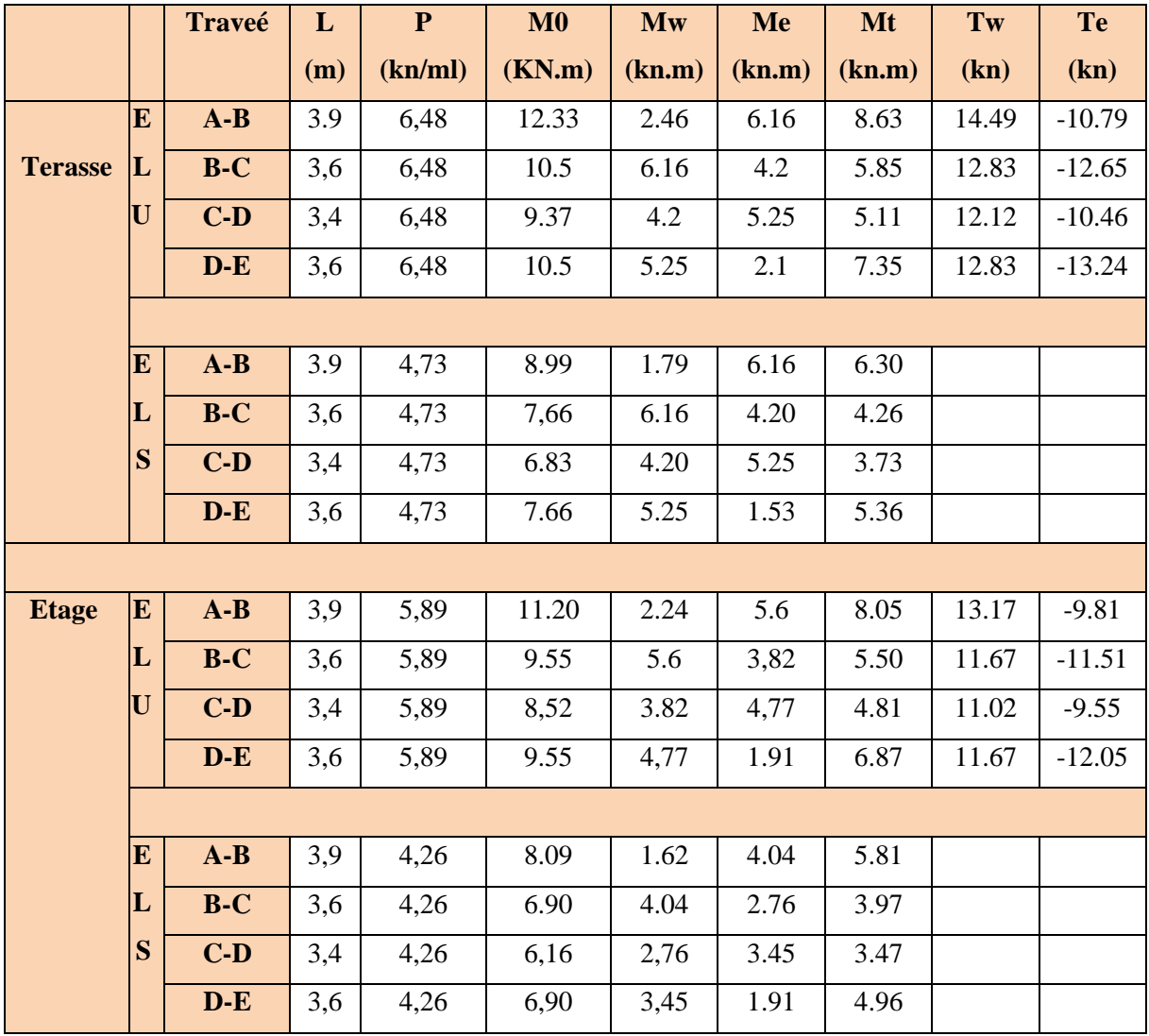

**Tableau.III.2.2: Etude de poutrelle type 1**

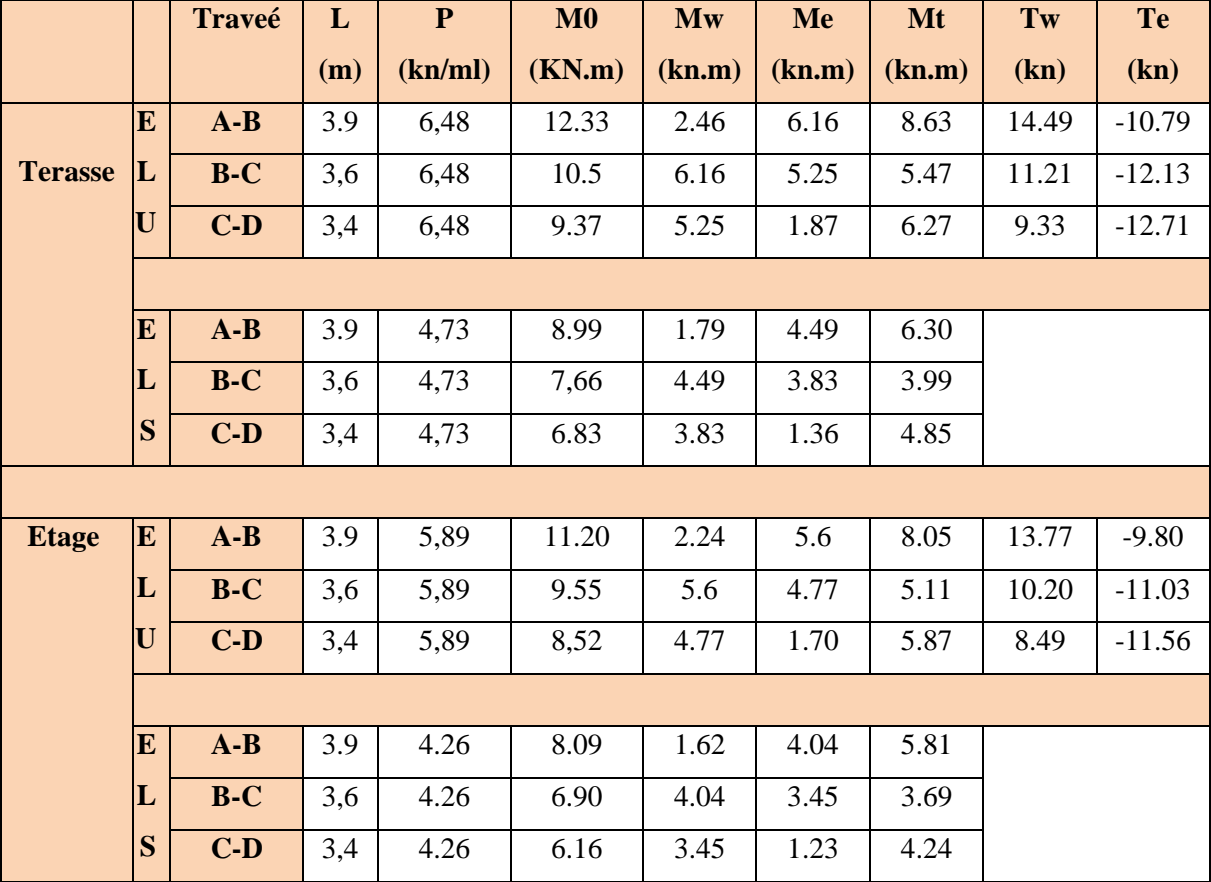

# **Etude de poutrelle type 2 :**

**Tableau.III.2.3: Etude de poutrelle type 2**

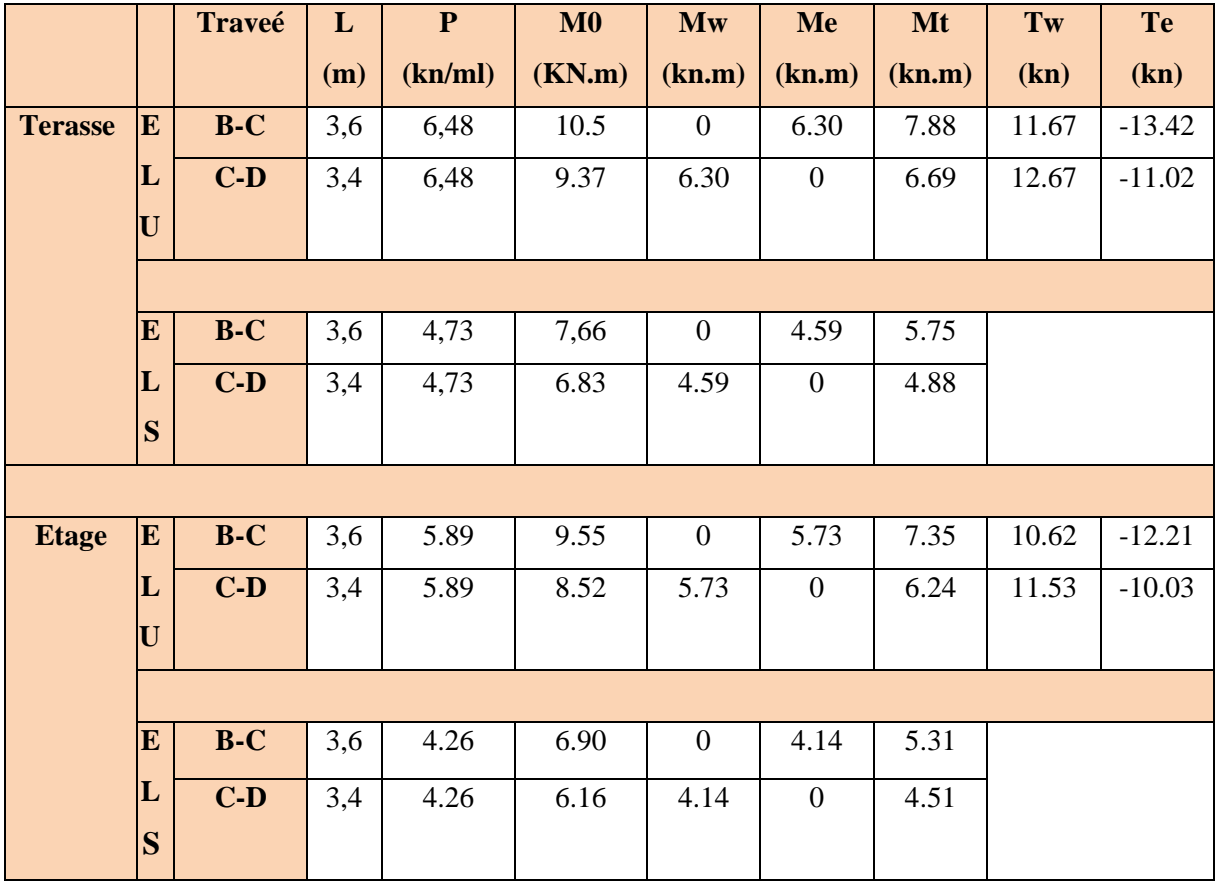

# **Etude de poutrelle type 3 :**

**Tableau.III.2.4 : Etude de poutrelle type 3**

# **III.2.2.3 Calcul du ferraillage :**

On va calculer le ferraillage de la nervure la plus solliciter et c'est pour plancher terrasse et plancher étage courant.

# ✓ **Les moment max sur appuis et en travée:**

E. L. U :  $M_t = 8.63$  KN. m  $M_a = 6.16$  KN. m E. L. S :  $M_t = 6.30$  KN. m  $M_a = 6.16$  KN. m

# ✓ **Les caractéristiques géométriques des poutrelles :**

# •**L'enrobage :**

$$
c \ge c_0 + \frac{\phi}{2}
$$
  
\*  $c_0 \ge 1$  cm (fissuration peu préjudiciable).BAEL91.A.7.1  
\*  $\phi \ge \frac{h}{10} \Rightarrow \frac{20}{10} = 2$  cm

$$
\Rightarrow c_0 = 1 \, cm. \Rightarrow c \ge 1 + \frac{2}{2} = 2 \, cm
$$
\n
$$
\begin{cases}\nb = 65 \, cm \\
h = 20 \, cm \\
d = 18 \, cm\n\end{cases}
$$
\n
$$
\begin{cases}\nb_0 = 12 \, cm \\
h_0 = 4 \, cm \\
c = 2 \, cm\n\end{cases}
$$

✓**Calcul des armatures longitudinales :**

•**E.L.U**

✓**En travées :**

 $M_t^{max} = 8.63$  KN. m = 8630 N. m

Le moment fléchissant (Mtable).

$$
M_{Tab} = \overline{\sigma}_b \cdot b \cdot h_0 \left( d - \frac{h_0}{2} \right)
$$
  
= 14.2 × 65 × 4  $\left( 18 - \frac{4}{2} \right)$  = 59072*N*.*m*  

$$
M^{max} = 8630N, m \le 50072N, m
$$

 $M_{t}^{max} = 8630N$ .  $m < 59072N$  .  $m$ *t*

 Donc la section en "T " sera calculée comme une section rectangulaire de largeur  $b = 65$ cm.

### ✓ **En appuis :**

 $M_{\text{appui}}^{\text{max}} = -6.16 \text{ KN. m} \Rightarrow M_{\text{appui}} < 0$ 

Le moment sur appuis est négatif donc le béton de la dalle se trouve dans la partie tendue, alors nous considérons une section rectangulaire de largeur *b<sup>0</sup>* = 12 *cm*.

$$
\mu = \frac{M}{\overline{\sigma}_{b} b \, .d^{2}}, \ \alpha = \frac{1 - \sqrt{1 - 2\mu}}{0.8}, \ \ \beta = 1 - 0.4\alpha, \ A = \frac{M}{\sigma_{s} .d \, .\, \beta}
$$

### ❖ **Tableau Récapitulatif Des Résultats :**

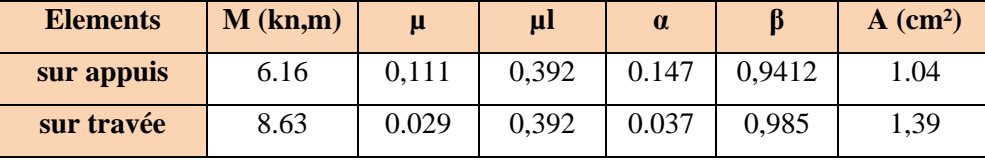

### **III.2.2.4 Vérification**

➢ **Condition de non fragilité : B.A.E.L (1.4.2.1)**

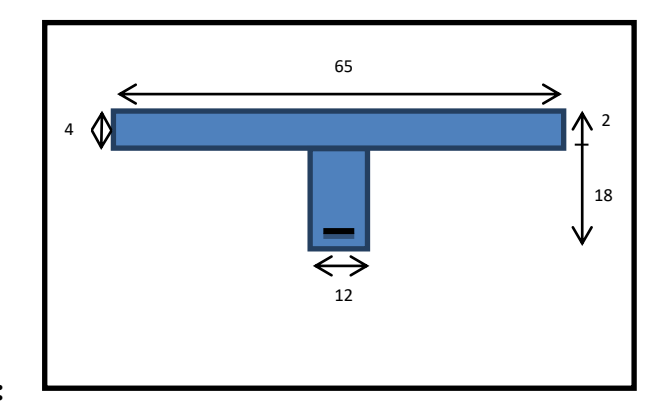

$$
A_{min} \geq 0.23 \text{ b.d. } \frac{f_{t28}}{f_e}
$$

 $f_{tj} = f_{t28} = 2.1 Mpa$ 

**En travée :**  $A_{\text{min}} \ge 0.23 \times 65 \times 18 \times \frac{2.1}{400} = 1.41 \text{ cm}^2$  $A_{\text{min}} \ge 0.23 \times 65 \times 18 \times \frac{2.1}{100} = 1.41$  cm

**En appuis :**  $A_{\text{min}} \ge 0.23 \times 10 \times 17 \times \frac{2.1}{400} = 0.246 \text{ cm}^2$  $A_{\min} \ge 0.23 \times 10 \times 17 \times \frac{2.1}{100} = 0.246$  cm

$$
\triangleright
$$
 Pourcentage minimale : B.A.E.L. 91 (art B.6.4)

 $A'_{\text{min}} \geq 0,001 \times b \times h$ 

**En travée :**  $A'_{\text{min}} \ge 0.001 \times 65 \times 20 = 1.3 \text{ cm}^2$ 

**En appuis :**A'<sub>min</sub>  $\ge 0.001 \times 10 \times 20 = 0.24$  cm<sup>2</sup>

 $\checkmark$  Tableau Récapitulatif Du Ferraillage :  $A = \max(A_{\text{calcut}}; A_{\text{min}}; A_{\text{min}}')$ 

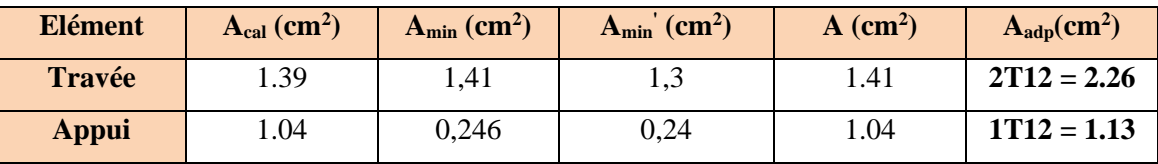

### ✓ **Vérification a l'état limite de service :**

En considère que la fissuration est peu préjudiciable la vérification ce fait comme suite :

Calcule de (y1) par résolution d'équation suivant :

La résolution de cette équation est résumée comme suit :

$$
\frac{bY_1^2}{2} - 15A(d - y_1) = 0
$$

La résolution de cette équation est résumée comme suit :

$$
D = 15\frac{A}{b}
$$
  
\n
$$
E = 2 D.d
$$
  
\n
$$
Y_1 = -D + \sqrt{D^2 + E}
$$
  
\n
$$
\alpha_1 = \frac{Y_1}{d}
$$
  
\n
$$
\beta_1 = 1 - \frac{\alpha_1}{3}
$$
  
\n
$$
\alpha_2 = \frac{Y_1}{d}
$$
  
\n
$$
K_1 = 15 \frac{(1 - \alpha_1)}{\alpha_1}
$$
  
\n
$$
\sigma_b = \frac{2M}{\alpha_1 \beta_1 d^2 b}
$$

✓ **La vérification des contraintes en travée :**

En travée  $M_{t max} = 8.63$  KN. m

Après les calculs en trouve :

$$
D = 15 \frac{2.26}{65} = 0.52
$$
  
\n
$$
E = 2 \times 0.52 \times 18 = 18.72
$$
  
\n
$$
Y_1 = -0.52 + \sqrt{0.52^2 + 18.72} = 3.84
$$
  
\n
$$
\alpha_1 = \frac{3.84}{18} = 0.21
$$
  
\n
$$
\beta_1 = 1 - \frac{0.21}{3} = 0.93
$$
  
\n
$$
\alpha_s = \frac{8630}{2.26 \times 0.93 \times 18} = 228.11
$$
  
\n
$$
\sigma_s = 228.11 MPA \le \overline{\sigma_s} = 400 MPA
$$
  
\n
$$
\sigma_b = 4.19 MPA \le \overline{\sigma_b} = 15 MPA
$$
  
\n
$$
\alpha_{10} = \frac{3.84}{18} = 0.21
$$
  
\n
$$
\alpha_1 = \frac{3.84}{18} = 0.21
$$
  
\n
$$
\alpha_1 = \frac{3.84}{18} = 0.21
$$
  
\n
$$
\alpha_1 = \frac{3.84}{18} = 0.21
$$
  
\n
$$
\alpha_1 = \frac{3.84}{18} = 0.21
$$
  
\n
$$
\alpha_1 = \frac{3.84}{18} = 0.21
$$
  
\n
$$
\alpha_1 = \frac{3.84}{18} = 0.21
$$
  
\n
$$
\alpha_1 = \frac{3.84}{18} = 0.21
$$
  
\n
$$
\alpha_1 = \frac{3.84}{18} = 0.21
$$
  
\n
$$
\alpha_1 = \frac{3.84}{18} = 0.21
$$
  
\n
$$
\alpha_1 = \frac{3.84}{18} = 0.21
$$
  
\n
$$
\alpha_1 = \frac{3.84}{18} = 0.21
$$
  
\n
$$
\alpha_1 = \frac{3.84}{18} = 0.21
$$
  
\n
$$
\alpha_1 = \frac{3.84}{18} = 0.21
$$

### ✓ **La vérification des contraintes en appuis :**

**En appuis** :  $M_{a max} = 6.16$ KN. m

Après les calculs en trouve :

$$
D = 15 \frac{1.13}{65} = 0.26
$$
  
\n
$$
F_1 = -0.26 + \sqrt{0.26^2 + 9.36} = 2.81
$$
  
\n
$$
\beta_1 = 1 - \frac{0.16}{3} = 0.94
$$
  
\n
$$
\sigma_s = \frac{6160}{1.13 \times 0.94 \times 18} = 322.18
$$
  
\n
$$
\tau_b = 322.18
$$
  
\n
$$
M_P = 3.89
$$
  
\n
$$
M_P = 1 - \frac{2.81}{1.13 \times 0.94 \times 18} = 322.18
$$
  
\n
$$
M_P = \frac{2.81}{1.13 \times 0.94 \times 18} = 322.18
$$
  
\n
$$
M_P = \frac{2 \times 6160}{0.16 \times 0.94 \times 18^2 \times 65} = 3.89
$$
  
\n
$$
M_S = 322.18
$$
  
\n
$$
M_P = \frac{2 \times 6160}{0.16 \times 0.94 \times 18^2 \times 65} = 3.89
$$
  
\n
$$
M_S = 3.89
$$
  
\n
$$
M_S = \frac{2.81}{0.16 \times 0.94 \times 18^2 \times 65} = 3.89
$$
  
\n
$$
M_S = \frac{2.81}{0.16 \times 0.94 \times 18^2 \times 65} = 3.89
$$

### ➢ **Vérification de la contrainte limite de cisaillement** : **BAEL 91(art. A.5.1.1)**

$$
\tau_u = \frac{v_u^{\max}}{b_0.d}.
$$

 $V_u$ : La valeur de calcul de l'effort tranchant vis-à-vis de E.L.U.

b<sup>0</sup> : Désigne de largeur de l'âme.

d : La hauteur utile de la nervure.

$$
\tau_u = \frac{V_u^{\text{max}}}{b_0 \cdot d} = \frac{14490}{120 \times 180} = 0.67 MPa
$$
\n
$$
\overline{\tau_u} = \min\left(0, 20 \frac{f_{cj}}{\gamma_b}; 5 MPa\right) \text{ Fissuration peu nuisible (BAEL (A.5.1,211)).}
$$

$$
\overline{\tau}_u = \min(0.20 \times \frac{25}{1.5}; 5MPa) \Rightarrow \overline{\tau}_u = \min(3.33; 5MPa) \Rightarrow \overline{\tau}_u = 3.33MPa
$$

 $\Rightarrow \overline{\tau}_u = 3.33 \succ \tau_u = 0.67 \Rightarrow$  Condition et vérifier.

➢ **Diamètre minimale** Φ **: ……BAEL91 (A.7.2, 2)**

$$
\phi_t \le \min\biggl(\frac{h_t}{35}; \phi_t; \frac{b_0}{10}\biggr).
$$

 $\phi$  : Diamètre minimal des armatures longitudinales.

$$
\phi_t \le \min\left(\frac{ht}{35}, \phi_l, \frac{b_0}{10}\right) = \left(\frac{200}{35}, 12, \frac{100}{10}\right) \\
\Rightarrow \phi_t \le \min(5.71, 12, 10) \\
Soit \ \phi_t = 6 \ \text{mm}.
$$

 **Projet Fin D'Etude D'un Bâtiment R+8** 42 25 min(0.20 ;5 ) Donc en adopte des cadres 6 d'où : At=2 6 =0.57cm<sup>2</sup> ; de nuance FeE235 *S t <sup>d</sup> cm cm cm* \* min(0.9 , 4 0 ) min(0.9 1 8;4 0 ) 1 6.2 . ➢ **Espacement des cadres : BAEL91 (A.5.1, 22)**  2 7.9 0 . *S t cm Avec <sup>K</sup> e n flexion simple b K f A f S t cm b A F S t s u t t e t e* 124.7 9 1.1 5 1 2 (0.6 7 <sup>1</sup> 0.3 2.1) 0.9 0.5 7 <sup>235</sup> ................................. 1( ) ( .0.3 ) 0.9 . \* 0.4 1 2 0.5 7 235 0.4 \* 3 0 28 3 0 2 1 = − = − = = = = 

Soit  $St \le \min(St_1, St_2, St_3) \Rightarrow St \le 16.2$ 

On prend : *St =*15 *cm*.

### **III.2.2.5 Influence de l'effort tranchant au voisinage des appuis : BAEL91**

### **(A.5.1 ,313)**

**a-**Sur un appui de rive ou intermédiaire on vérifier que l'on a :

$$
V_u \le \frac{0.8 \times b_0 \times a \times f_{c28}}{\gamma_b \times 2}
$$

Au maximum  $a = 0.9d = 0.9 \times 18 = 16.2$ *cm* 

Au maximum 
$$
a = 0.9d = 0.9 \times 18 = 16.2cm
$$
  

$$
Vu = 14490N \le \frac{0.8 \times 12 \times 16.2 \times 2500}{1.5 \times 2} = 129600N \dots 2600m
$$

**b-** Au droit d'appui simple, la section A des armatures longitudinales inférieures

doit être telle que l'on ait : A  $\geq \gamma_s \frac{V_s}{f}$ *e V f*  $\geq \gamma$ 

$$
A = 2.26 \, \text{cm}^2. A = 226 \, \text{mm}^2.
$$

$$
y_s \frac{V_s}{f_e} = 1.15 \times \frac{14490}{400} = 41.66 \text{mm}^2
$$

 $A = 266$ m $m^2 \ge 66$  m $m^2$  ... ... . C. V

### **III.2.2.6 La dalle mince (Table de compression) : BAEL91 (B.6.8, 423)**

Le hourdis doit avoir un quadriallage de barres dont les dimensions de mailles sont définie comme suit:

- $\checkmark$  20 cm (5 p.m.) pour les armatures perpendiculaires aux nervures.
- $\checkmark$  33 cm (3 p.m.) pour les armatures paralléles aux nervures.
- $\checkmark$  Treillis soudé FeE500  $fe = 500 MPa$

L'écartement L entre axes des nervures égale à 65 cm donc :

$$
A \perp = \frac{4 \cdot L_n}{f_e}
$$

 $A = (4 \times 65)/500 = 0.52$  cm<sup>2</sup>

On adapte  $5\textcircled{0}5 = 0.98 \text{ cm}^2$ 

\***Espacement** : n :nombres des barres.

 $S_t=100/n = 100/5 = 20$  cm

Soit :  $S_t = 20$ cm

### **\*Pour les armatures parallèles aux nervures** :

A  $\text{/}$   $\angle$   $=$   $\Delta$   $\perp$   $\angle$   $=$  0.98  $\angle$  2= 0,49

On adopte  $3\overline{\omega}5 = 0.59$  cm<sup>2</sup>

### \***Espacement** :

 $S_t=100/n=100/3 = 33,33$  cm

$$
S_t = 30 \, \text{cm}
$$

Donc on choisit un quadrillage dont la maille est de dimension  $(20\times30)$  cm<sup>2</sup>.

### **III.2.2.7 Vérification de la flèche : (BAEL91 B.6.8.424)**

$$
\begin{cases} \frac{h}{L} \ge \frac{M_t}{15M_0} \to \frac{20}{390} = 0.051 \ge \frac{8630}{15 \times 12330} = 0.019 \dots \dots \dots \dots \dots \dots N \\ \frac{A}{b \times d} \le \frac{3.6}{f_e} \to \frac{2.26}{65 \times 18} = 0.00193 \le 0.009 \dots \dots \dots \dots \dots \dots N \\ \frac{h}{L} \ge \frac{1}{22.5} \to \frac{20}{350} = 0.057 \ge \frac{1}{22.5} = 0.044 \dots \dots \dots \dots \dots N \\ \end{cases}
$$

### **III.2.2.8 Présentation du ferraillage :**

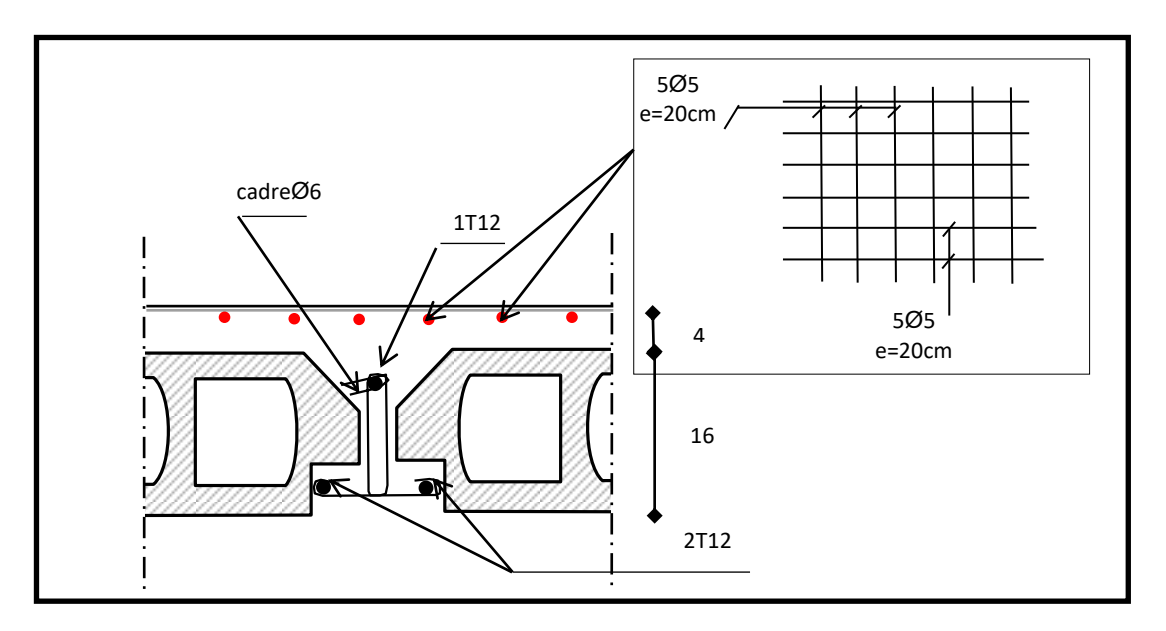

**Figure III.2.2.Ferraillage des planchers.**

### **III.3. Etude de l'acrotère :**

L'acrotère sera calculé comme une console encastrée au niveau du plancher terrasse en flexion composée sous l'effet d'un effort normal (NG) dû à son poids propre, à une force séismique horizontale  $(F_p)$  définit par le RPA et à une surcharge horizontale (Q)

### **III.3.1. Surface:**

 $ST = (0.1x0.6) + [(0.03x0.10)/2] + 0.07x0.10 = 0.0685$  m<sup>2</sup>

### **III.3.2. Les charges :**

### **a. Les Charges permanentes :**

- G1 : poids de l'acrotère par mètre linéaire
- G2 : poids de mortier de crépissage par mètre linéaire
- G1 =  $0.0685$  x 25 x 1 = 1.7125 KN/ml
- $G2 = 1$  x (0.01 x 0.6).  $20 = 0.12$  KN/ml

Le poids propre  $G = G1 + G2 = 1.713 + 0.12 = 1.833$  KN/ml

### **b. Les Surcharge d'exploitation :**

D'après D.T.R.B.C.2.2.

**"Q"** Force horizontal solliciter l'acrotère due à la main courante est 1 K*N/m.*

D'après RPA 99/V2003 (art 6.2.3)

Les éléments non structuraux doivent être calculés sous l'action des forces horizontales suivant la forme :

 $F_p = 4$  x A x  $C_p$  x  $W_p$ 

Tel que :

A : coefficient d'accélération obtenue dans le tableau 4.1 groupe d'usage [2] se trouve dans la zone sismique II  $\Rightarrow$  A= 0.15

Cp facteur de force horizontale donné par le tableau 6.1 de L' RPA99:  $\Rightarrow$  Cp =0.8

: Poids de l'acrotère. *W<sup>p</sup>*

 $W_p = 183 \text{ dan/ml}.$ 

Donc:  $F_p = 4 \times 0.15 \times 0.8 \times 183 = 87.84$  Kg

87.84 Kg/ml < 100 Kg/ml.

Donc le calcul de l'acrotère se fera avec F= Q = 100Kg/ml => **Q =1 KN/ml**,

### **III.3.3 Les sollicitations :**

La section la plus dangereuse se trouve au niveau d'encastrement (à la base).

 $M = Q \times h = 100 \times 0.6 = 60$  dan. m

 $N = G = 187$  dan/ml

 $T = Q = 100$ dan/ml

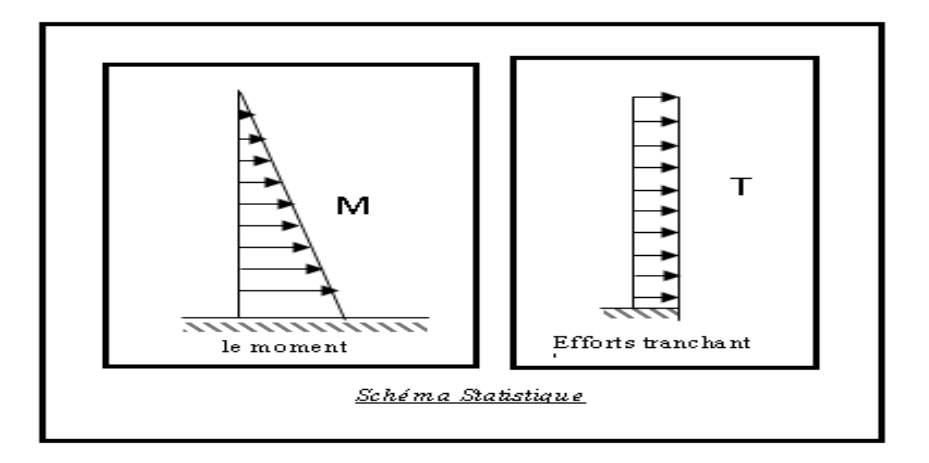

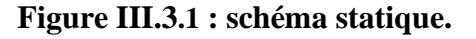

### **III.3.4. Combinaisons d'action**

• E.L.U: $(1.356 + 1.5Q)$ 

 $N_u = 1 \times N = 1 \times 187 = 187$  dan/ml; On ne le majoré pas puisque le poids du béton travaille dans le sens favorable.

 $M_{\text{u}} = 1.5 \times M = 1.5 \times 60 = 90$ dan. m

 $T_U = 1.5 \times T = 1.5 \times 100 = 150$ dan/ml

• **E.L.S** :  $(G + 0)$ 

Nser =  $N<sub>g</sub>$  = 187*dan* / *ml*.

 $Mser = M = 60$ *danm*.

### **III.3.5. Calcul de ferraillage**

 Le calcul se fait sur une section rectangulaire de largeur *b=*100 cm et de hauteur *h=*10 cm.

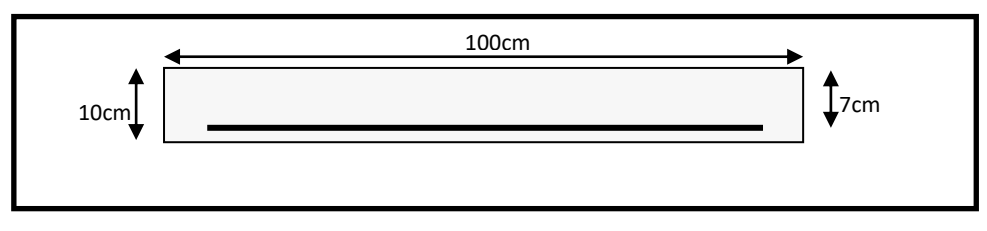

**Figure III.3.2 : Section à ferrailler.**

✓ **Diamètre des barres : BAEL (art A.7.2.1)**

Les diamètres employés sont :  $\Phi_L \leq \frac{h}{10} \Rightarrow \Phi_L \leq 10$ *mm*  $L \leq \frac{n}{10} \Rightarrow \Phi_L \leq 10$ 10  $\Phi_L \leq \frac{n}{12} \Rightarrow \Phi_L \leq$ 

On prend :  $\Phi_l = 8$  *mm* et on prend :  $\Phi_t = 6$ *mm*  $\prec \Phi_l$ 

### ✓ **Protection des armatures**

L'acrotère est un élément exposé aux intempéries, alors l'enrobage des armatures ; soit *c=*3*cm à* partir de l'axe de l'armature.

✓ **Armatures longitudinales** 

• **E.L.U**

**- Détermination de l'excentricité du centre de pression** 

$$
e = \frac{M_u}{N_u} = \frac{90}{187} = 0.48 \ m
$$
  

$$
\frac{h}{2} = \frac{0.10}{2} = 0.05 \ m \implies e_G = 0.48 \ m > h/2 = 0.05 \ m
$$

 Le centre de pression se trouve à l'extérieur de la section, et l'efforts normal étant effort de compression, donc la section est partiellement comprimée, et par conséquence sera calculé en flexion simple soumise à un moment *M<sup>1</sup>* égale au moment par rapport aux armatures tendues.

- Détermination de la section des armatures à la flexion simple  
\n
$$
M_1 = M_u + N_u \left[ \left( \frac{h}{2} - c \right) \right] = 90 + 187 \left[ \left( \frac{0.1}{2} - 0.03 \right) \right] = 93,74 \text{ dan} \cdot m
$$
\n
$$
\mu = \frac{M_1}{\overline{\sigma}_b \cdot b \cdot d^2} = \frac{937.4}{14,2 \times 100 \times 7^2} = 0,0135 < \mu \cdot l = 0,392.
$$

Dans les armateurs comprimées ne sont pas nécessaire (*Af'=0)*.

$$
\mu=0.0135 \Longrightarrow \alpha=0.0176, \beta=0.993
$$

$$
A^{u} = \frac{M}{\sigma_{s}.\beta.d} = \frac{937.4}{348 \times 0.933 \times 7} = 0.41 \text{cm}^{2}
$$

### **- Détermination de la section des armateurs à la flexion composée**

*N* est un effort de compression :

$$
A = A_f - \frac{N}{\overline{\sigma}_s}; \qquad A' = A_f' = 0
$$
  

$$
A = 0,41 - \frac{1870}{100 \times 348} = 0.356m^2
$$

• **E.L.S :**

### **- Détermination de l'excentricité du centre de pression**

$$
e = \frac{Mser}{Nser} = \frac{60}{187} = 0,32m
$$

La section est partiellement comprimée.

Tant que l'acrotère est exposé aux intempéries, donc les fissurations sont considérées préjudiciables.

**- Calcul de la section à la flexion simple** :

$$
M_{ser}^{1} = M_{ser} + N_{ser} \left[ \left( \frac{h}{2} - c \right) \right] = 60 + 187 \left[ \left( \frac{0.1}{2} - 0.03 \right) \right] = 63.74 \text{ dan} \cdot m
$$
  
\n
$$
\mu = \frac{M_{1}}{\sigma_{s}^{1} \cdot b \cdot d^{2}} = \frac{637.4}{201.63 \times 100 \times (7)^{2}} = 0.0006
$$
  
\n
$$
\mu_{1} = 0.0006 \implies \beta_{1} = 0.956 \quad ; \ k = 0.0095
$$
  
\n
$$
\sigma_{b} = k \times \overline{\sigma}_{s}^{1} = 0.0095 \times 201.63 \implies \sigma_{b} = 1.91 \text{ MPa}
$$
  
\n
$$
\sigma_{b} = 1.91 \text{ MPa} \times \overline{\sigma}_{b}^{1} = 0.6 \text{f}_{c28} = 15 \text{ MPa} \implies A' = 0
$$
  
\n
$$
A^{ser} = \frac{M_{ser}^{1}}{\sigma_{s}^{1} \times \beta_{1} \times d} = \frac{637.6}{201.63 \times 0.95 \times 7} = 0.47 \text{ cm}^{2}
$$

**- Calcul de la section à la flexion composée :**

$$
A^{ser} = A_1^{ser} - \frac{N_{ser}}{\overline{\sigma}_s} = 0.47 - \frac{1870}{100 \times 201.63} = 0.38 \text{ cm}^2
$$

**III.3.6. Condition de non fragilité :**

• **Section minimale d'armature : BAEL91 (A.4.2.1).**

$$
A_{\min} \ge 0,23 \times b \times d \times \frac{f_{t28}}{f_e} \qquad ; \qquad (f_{t28} = 0,6 + 0,06f_{c28} = 2,1 Mpa).
$$
  

$$
A_{\min} \ge 0,23 \times 100 \times 7 \times \frac{2,1}{400} \Rightarrow A_{\min} \ge 0,84 \, cm^2
$$

Donc: A = max ( $A^u$ ;  $A^{ser}$ ;  $A^{min}$ )  $\Rightarrow$  A =  $A^{min}$  = 0.84 cm<sup>2</sup> On adopte :  $A^{\ell} = 5 \emptyset 6 = 1.41$  cm<sup>2</sup>.

✓ **Pourcentage minimale des armatures longitudinales** B.A.E. L91**(B.5.3.1)**

$$
A_L \ge 0,0025 \times b \times h = 0,0025 \times 100 \times 10 = 2,5 \, \text{cm}^2
$$
\n
$$
A = \max(A_u; A_{\text{ser}}; A_L) = \max(0,41; 0,47; 2,5) = 2,5 \, \text{cm}^2
$$

Alors, on prend :  $A_1 = 5 \phi 8 = 2{,}51 \text{ cm}^2$ .

### ✓ **Armatures De Répartition :**

$$
A^r = \left(\frac{1}{4} - \frac{1}{2}\right) A^{\ell} = (0.35 \div 0.705).
$$

On adopte :  $A^r = 4 \emptyset 6 = 1.13$  cm<sup>2</sup>

### **III.3.7. L'espacement des armatures** :

$$
A_{\ell} = 5 \phi 8 \to S_{\ell} = \frac{100}{5} = 20 \text{ cm}
$$
  

$$
A_{r} = 4 \phi 6 \to S_{\ell} = 20 \text{ cm}
$$

### **III.3.8. Vérification De L'effort Tranchant :** BAEL (A.5.1,1)

$$
\tau_u = \frac{T_U}{b_0 \times d} = \frac{1500}{1000 \times 70} = 0.021 MPa.
$$

La fissuration et préjudiciable, alors :

$$
\overline{\tau_u} = \min(0.10 f_{c28}; 4 MPa) \Rightarrow \overline{\tau}_u = 2.50 MPa
$$
  

$$
\tau_u = 0.021 MPa \le \overline{\tau_u} = 2.50 MPa
$$
 (C.V)

Donc les armatures transversales ne sont pas nécessaires.

### **III.3.9. Présentation du ferraillage :**

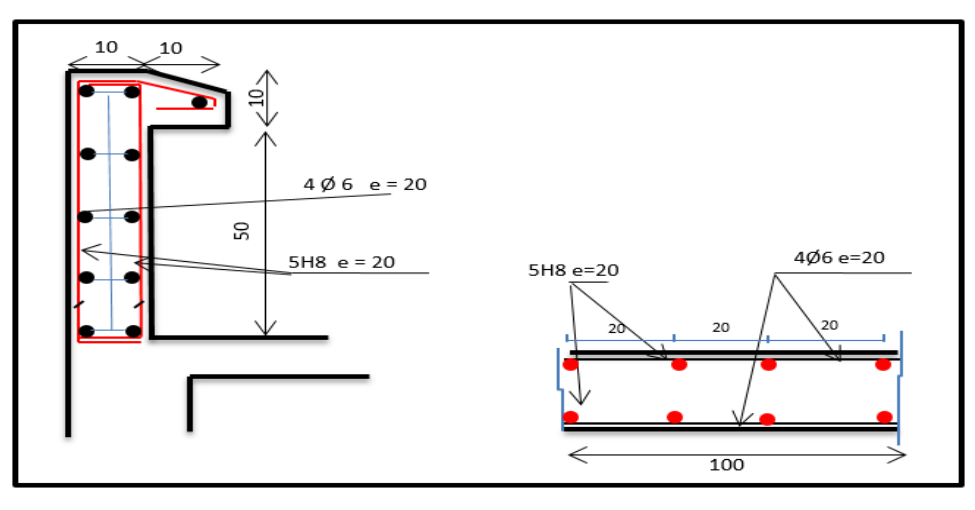

**Figure III.3.3: Schéma ferraillage de l'acrotère.**

### **III.4. Etude d'escalier :**

Un escalier est une succession de marches permettant le passage d'un niveau à un autre. Il peut être en béton armé, en acier ou en bois. Dans notre structure on a un seul type d'escalier en béton armé.

### **III.4.1. Calcul de l'escalier :**

Ce type d'escalier et composé de :

- ✓ Paliers d'épaisseur 15cm.
- ✓ Volées parallèles d'épaisseur 15cm.
- $\checkmark$  Giron de 30cm.
- $\checkmark$  Contre marche de 17cm.

L'escalier travaille à la flexion simple en considérant la dalle comme une poutre uniformément chargée et en tenant des types d'appuis sur les quels elle repose.

Pour déterminer les sollicitations, on a deux méthodes de calcul qui sont les suivantes:

- La méthode des charges équivalentes.
- La méthode R.D.M.

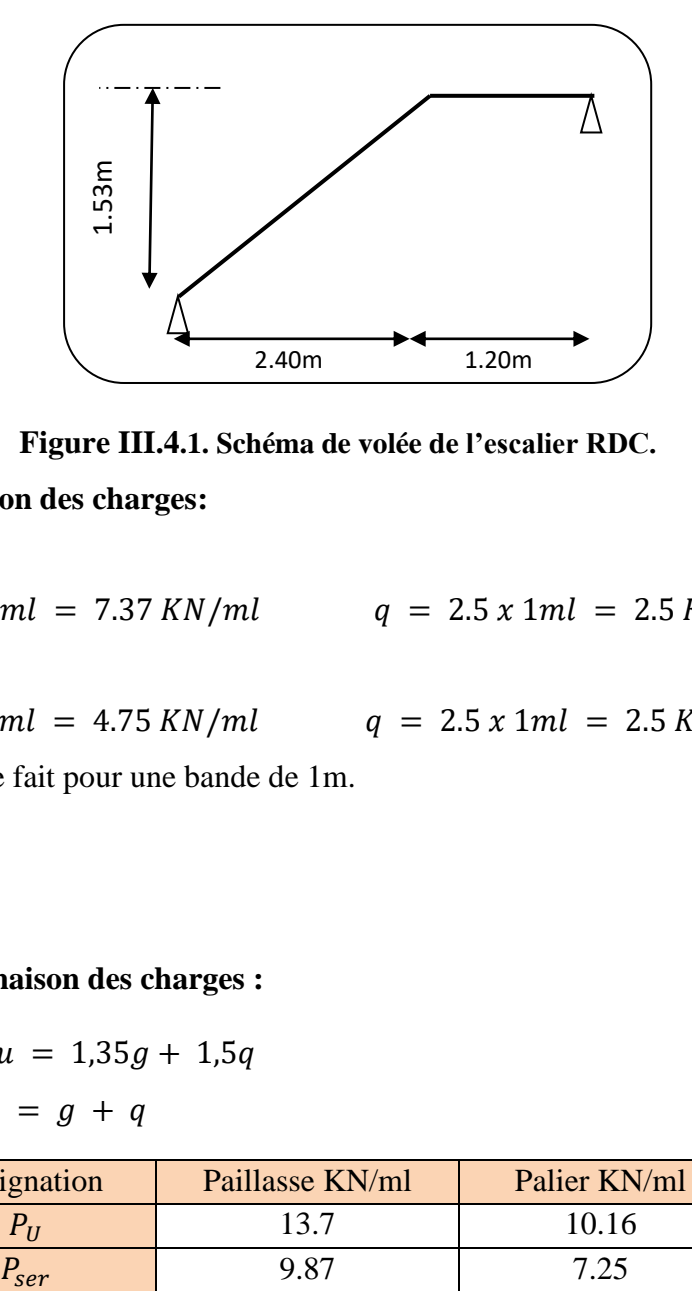

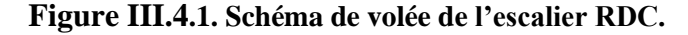

### **III.4.1.1 Evaluation des charges:**

**Paillasse :**

$$
g = 7.37 \times 1ml = 7.37 \, KN/ml \qquad q = 2.5 \times 1ml = 2.5 \, KN/ml
$$
\n
$$
g = 4.75 \times 1ml = 4.75 \, KN/ml \qquad q = 2.5 \times 1ml = 2.5 \, KN/ml
$$

Le ferraillage se fait pour une bande de 1m.

### **III.4.1.2 Combinaison des charges :**

$$
E.L.U: Pu = 1,35g + 1,5q
$$

 $ELS: Pser = g + q$ 

| Désignation | Paillasse KN/ml | Palier KN/ml |
|-------------|-----------------|--------------|
|             | 13.7            | 10.16        |
| sec         | 9 R             | 7.25         |

 **Tableau.III.4.1. Combinaison des charges** 

### **III. 4.1.3 Détermination des sollicitations :**

- ✓ Pour la méthode des charges équivalentes :
- $\checkmark$  La charge équivalente :  $q_{\hat{e}q} = \frac{\sum q_i \times l_i}{l}$  $l_i$
- $\checkmark$  Moment isostatique :  $M_0 = q_{\text{eq}} \times \frac{l^2}{r^2}$ 8
- $\checkmark$  L'effort tranchant :  $T_U = q_{\hat{e}q} \times \frac{L}{2}$ 2
	- **ELU**:  $q_e =$  $1 + \nu_2$  $1^{\iota_1}$   $4^{\iota_2 \iota_2}$  $l_1 + l$  $q_1 l_1 + q_2 l$ + + =  $2.4 + 1.20$  $13.7(2.4) + 10.16(1.20)$ +  $\frac{+10.16(1.20)}{1.28}$  = 12.52 KN/ml
	- **ELS**:  $q_e =$  $1 + \nu_2$  $1^{\iota_1}$   $1^{\iota_2 \iota_2}$  $l_1 + l$  $q_1 l_1 + q_2 l$ + + =  $2.84 + 1.20$  $10.66(2.84) + 7.80(1.20)$ +  $\frac{+ 7.80(1.20)}{1.00}$  = 9.99 KN/ml

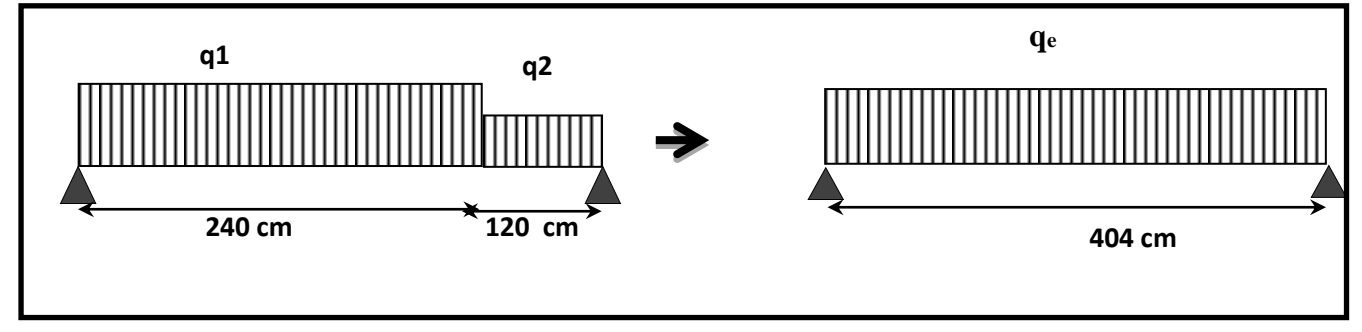

### **Figure III.4.2.schéma statique de volée**

### **III.4.1.4 Moments et Effort Tranchants :**

$$
Moment isostatique : M_0 = \frac{q_{eq}.l^2}{8}
$$

Moment sur appui :  $M_a = 0.3 M_0$ 

Moment en travée :  $M_t = 0.85 M_0$ 

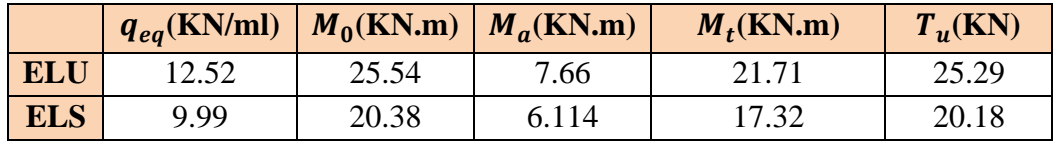

**Tableau.III.4.2: Moments et Effort Tranchants .**

L'effort tranchant : 
$$
T_u = \frac{q_{eq} \times l}{2}
$$

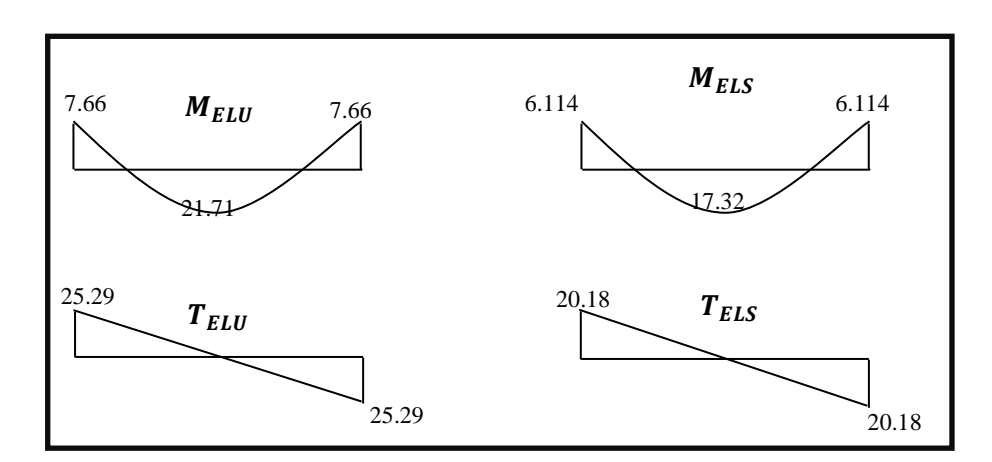

**Figure III.4.3:Diagramme de moment et l'effort tranchant**

### **III.4.1.5. Ferraillage** *:*

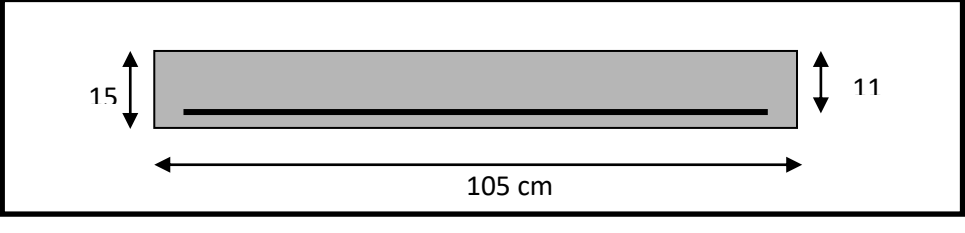

**Figure III.4.4: Section D'escalier**

Le calcul se fait à la flexion simple pour une section rectangulaire (b x h).

 $Avec: C \ge 1 + 1 = 2$  on choisit  $C = 2cm$ 

$$
\emptyset \le \frac{15}{10} = 1.5 \, cm \Rightarrow \emptyset = 10 \, mm
$$
\n  
\n $C \ge C_0 + \frac{\emptyset}{2} \, ; \, \emptyset \le \frac{h}{10} \, ; C_0 \ge 1$ 

 $b = 105$ cm  $h = 15$  cm  $d = h - c = 13$  cm

❖ **Armatures Longitudinales:**

$$
\mu = \frac{M}{\overline{\sigma}_{b}.b..d^{2}} \; ; \; \alpha = 1.25 \; (1 - \sqrt{1 - 2\mu}) \; ; \; \beta = (1 - 0.4 \; \alpha) \; ; \; A_{calc} = \frac{M}{\sigma_{s}.d.\beta}
$$

| Fc28 (MPa)   Ft28 (MPa)   $\gamma b$   $\gamma s$   d(m)   $f_{bu}(MPa)$   $\sigma s$ (MPa)   Fe(MPa) |                       |       |     |     |
|----------------------------------------------------------------------------------------------------|-----------------------|-------|-----|-----|
| 2.1                                                                                                   | $1.5$   $1.15$   0.13 | 14.20 | 348 | 400 |

**Tableau.III.4.3 : Caractéristiques géométriques et mécaniques.**

D'après le BAEL 91, on calcule le ferraillage d'une section rectangulaire soumise à la flexion simple :

| <b>Elément</b> | Mu(N,m) | $\mathbf{\mu}$ | $\mu_l$ | $\alpha$ |       | Acalc (cm2) |
|----------------|---------|----------------|---------|----------|-------|-------------|
| <b>Travée</b>  | 21710   | 0.086          | 0.392   | 0,1125   | 0.955 | 5.025       |
| <b>Appuis</b>  | 7660    | 0,03           | 0,392   | 0,0381   | 0.985 | 1.72        |

**Tableau.III.4.4: calcul de la section des armatures.**

### ➢ **E.L.S :**

La fissuration est considérée comme peut nuisible, donc il n'y a aucune vérification consernant  $\sigma_{\rm s}$ .

La vérification de la contrainte max du béton n'est pas nécessaire si l'inégalité suivante est vérifiée :

$$
\alpha \leq \overline{\alpha} = \frac{\gamma - 1}{2} + \frac{f_{c28}}{100} \quad , \text{avec : } \gamma = \frac{M_u}{M_s}
$$

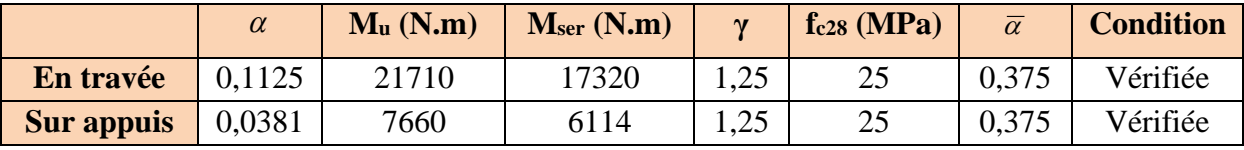

### **Tableau.III.4.5: vérification de la contrainte**

### **III.4.1.6. Vérification :**

- ➢ **Conditions de non fragilité :**
- **Section minimale d'armatures : BAEL91 (A.4.2, 1).**

$$
A^{1}_{\min} \ge 0,23 \times b \times d \times \frac{f_{t28}}{f_e}
$$
  

$$
A^{1}_{\min} \ge 0,23 \times 105 \times 13 \times \frac{2.1}{400} = 1.65 \text{ cm}^2
$$

•**Pourcentage minimal : BAEL 91 (art B.6.4).**

$$
A^2{}_{\min}\geq 0{,}001\times\,b\times h
$$

 $A^2$ min  $\geq$   $0,001 \times\ 105 \times 15 = 1.575\ cm^2$ 

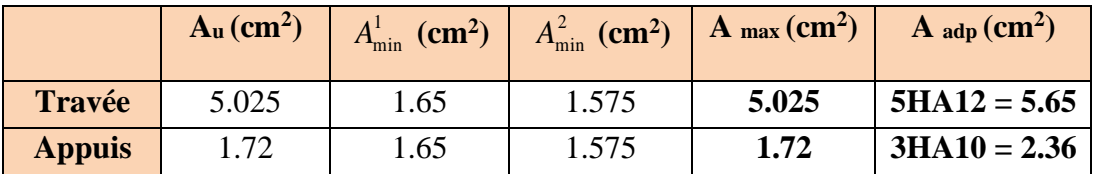

### **Tableau.III.4.6: Armatures de Longitudinales**

 $\div$  **Armatures de répartitions :**  $A_t = A_t / 4$ 

| <b>Elément</b> | $A_l$ (cm <sup>2</sup> ) | $A_t$ (cm <sup>2</sup> ) | $A_{adp}(cm^2)$ |
|----------------|--------------------------|--------------------------|-----------------|
| <b>Travée</b>  | 5.65                     | 1.415                    | $3T8 = 1.51$    |
| <b>Appuis</b>  | 2.36                     | 0.59                     | $3T6 = 0.85$    |

**Tableau.III.4.7: Armatures de répartitions**

### ❖ **L'espacement entre les armatures : B A E L 91 (art 8.2.42)**

### **Armatures longitudinales :**

 $S_1 \le \text{min} (3h; 33 \text{ cm}) = 33 \text{ cm}$ 

- $\cdot \cdot$  Travée:  $S_l = \frac{100}{6}$  $\frac{66}{6}$  = 16.66 cm
- ❖ Appuis:  $S_l = \frac{100}{4}$  $\frac{60}{4}$  = 25 cm

➢ **Armatures transversals:**

St  $\le$  min (4h; 45 cm) = 45 cm

- $\cdot \cdot$  Travée:  $S_t = \frac{100}{4}$  $\frac{60}{4}$  = 25cm
- ❖ Appuis:  $S_t = \frac{100}{3}$  $\frac{66}{3}$  = 33.33 cm
- ❖ **Vérification de l'effort tranchant:**
	- La contrainte tangente  $\tau_u$ : BAEL91 (A.5.1, 1).

 $T_U = \frac{I_u}{b_0.d}$ *Tu*  $\frac{u}{d}$  Comme la fissuration est peu nuisible, alors la valeur admissible  $\overline{\tau_u}$  est  $\overline{0}$ 

donnée par la formule suivante :  $\overline{\tau_{u}} = \min \left( 0, 20 \frac{f_{cj}}{\gamma_{h}}; 5 \right)$  $\begin{pmatrix} 0 & 20 \end{pmatrix} \begin{pmatrix} f_{cj} & \epsilon & MP_{c} \end{pmatrix}$  $=\min\left(0, 20 \frac{f_{cj}}{\gamma_b}; 5 \text{ MPa}\right)$  (**E** *u b f MPa* **(BAEL (A.5.1,211)).**

$$
\tau_{u} = \frac{T_{u}}{b_{0}.d} = \frac{25290}{1050 \times 130} = 0.185 \text{ MPa}.
$$

Les armatures d'âme sont droites et les fissurations peu nuisibles, donc :

 $\tau_u$  = min (0,2 $f_{c28/\gamma b}$ ; 5 MPa) (BAEL91 art A.5.1,211)  $\tau_{u} = \min (3.33 ; 4)$ <sup> $\Rightarrow \tau_{u} = 2.5 \text{ MPa}$ </sup>

 $\tau_u = 0.185 \text{ MPa} < \tau_u = 3.33 \text{ MPa}$  (Condition .Vérifier)

**Vérification de la flèche***:* **BAEL91 (art B.6.5, 1):**

- 1)  $\frac{h}{L} \ge \frac{M_t}{10M}$  $\frac{M_t}{10M_0}$  =>  $\frac{15}{404}$  $\frac{15}{404} \geq \frac{0.85M_0}{10M_0}$  $\frac{100 \text{m}_0}{10 \text{M}_0}$  = > 0.0371  $\leq$  0.085 ... ... C. N. V
- 2)  $\frac{A}{b \times d} \leq \frac{4.2}{f_e}$  $\frac{4.2}{f_e}$  = >  $\frac{5.85}{105 \times 1}$  $\frac{5.85}{105 \times 15} \leq \frac{4.2}{400}$  $\frac{4.2}{400}$  = > 0.003714  $\leq$  0.0105 ... ... C. V
- 3)  $\frac{h}{L} \ge \frac{1}{16}$  $\frac{1}{16}$  = >  $\frac{15}{404}$  $\frac{15}{404} \geq \frac{1}{16}$  $\frac{1}{16}$  => 0.0371  $\leq$  0.0625 ... ... ... C.N. V

Comme les conditions (1) et (3) ne sont pas vérifiées, donc on doit vérifier la condition :

 $\Delta f_t = f_g^{\mathbf{v}} - f_j^{\mathbf{i}}$ -  $f_g^{\mathbf{i}} + f_p^{\mathbf{i}} < f$  adm

Avec : f <sub>adm</sub> = L / 500, pour les éléments supports reposant sur 2 appuis et la portée L

- **Calcul de la flèche : BAEL91 (Art : B.6.5.3) (p : 107).**
	- ➢ **Position de centre de gravité de la section homogène :**

$$
Y_G\frac{\sum A_iY_i}{\sum A_i}=\frac{bh\frac{h}{2}+\eta A_sd}{bh+\eta A_s}
$$

Avec : η coefficient d'équivalence ( $η = 15$ )

$$
Y_{G} = \frac{105 \times 15 \times \frac{15}{2} + 15 \times 5.65 \times 13}{105 \times 15 + 15 \times 5.65} = 7.78
$$
 cm

Alors :  $Y_G' = h - Y_G = 15 - 7.78 = 7.22$  cm

 $\delta = d - Y_G = 13 - 7.78 = 5.22$  cm

➢ **Moment d'inertie de la section homogène :**

$$
\begin{aligned} \mathbf{I}_0 &= \frac{\mathbf{b} \times \mathbf{h}^3}{12} + \mathbf{b} \times \mathbf{h} \times \left[ \left( \frac{\mathbf{h}}{2} \right) - \mathbf{Y}_G \right]^2 + \eta \times \mathbf{A} \times (\mathbf{d} - \mathbf{Y}_G)^2 \\ \mathbf{I}_0 &= \frac{105 \times 15^3}{12} + 105 \times 15 \times \left[ \left( \frac{15}{2} \right) - 7.78 \right]^2 + 15 \times 5.65 \times (13 - 7.78)^2 \\ &= 4401.53 \, \text{cm}^4 \end{aligned}
$$

➢ **Déformations instantanées :**

$$
\lambda_{i} = \frac{0.05f_{t28}}{(2+3\times\frac{b_{0}}{b})\rho}
$$

$$
\rho = \frac{A}{d \times b_{0}} = \frac{5.65}{13 \times 105} = 0.00414
$$

Pour les déformations instantanées :  $b_0 = b$  ;  $f_{t28} = 2.1 \text{ MPa}$ 

$$
\lambda_{\rm i} = \frac{0.05f_{\rm t28}}{\left(2 + 3 \times \frac{\rm b_0}{\rm b}\right)\rho} = \frac{0.05 \times 2.1}{\left(2 + 3 \times \frac{100}{100}\right) \times 0.00414} = 5.07
$$

**Déformation de longue durée :**

$$
\lambda_{\rm v} = \frac{0.02f_{\rm t28}}{(2+3\times\frac{b_0}{b})\rho} = \frac{0.02\times2.1}{(2+3\times\frac{100}{100})\times0.00414} = 2.03
$$

### ➢ **Calcul du moment fléchissant d'ELS :**

$$
g = \frac{(G_{\text{palier}} \times L_{\text{palier}}) + (G_{\text{paillasse}} \times L_{\text{paillasse}})}{(L_{\text{palier}} + L_{\text{paillasse}})}
$$

- **g** : c'est l'ensemble de la charge permanente.
- **J** : charge permanente sans revêtement.

 : C'est l'ensemble des charges permanentes et d'exploitation supporté par l'élément considéré.

$$
g = \frac{(4750 \times 1.2) + (7370 \times 2.4)}{(1.2 + 2.4)} = 6496.66 \text{ N/ml}
$$
  
\n
$$
j = \frac{(3750 \times 1.2) + (4500 \times 2.40)}{(1.2 + 2.40)} = 4250 \text{ N/ml}
$$
  
\n
$$
\rho = g + j = 6496.66 + 4250 = 10746.66 \text{ N/ml}
$$
  
\n
$$
M_g = \frac{0.85 \times g \times 1^2}{8} = \frac{0.85 \times 6496.66 \times 4.04^2}{8} = 11266.31 \text{ N.m}
$$
  
\n
$$
M_j = \frac{0.85 \times j \times 1^2}{8} = \frac{0.85 \times 4250 \times 4.04^2}{8} = 7370.22 \text{ N.m}
$$
  
\n
$$
M_\rho = \frac{0.85 \times p \times 1^2}{8} = \frac{0.85 \times 10746.66 \times 4.04^2}{8} = 18636.53 \text{ N.m}
$$

### ➢ **Calcul des contraintes des tractions effectives de l'armature:**

-Pour une section rectangulaire à la flexion simple, on applique la formule (61)

(P. Charon) pour déterminer les contraintes, on a :

 $\rho_1 = 100 \times \rho = 100 \times 0.00414 = 0.414$ 

-D'après le tableau n°7 (Annexe BAEL de P. Charon)

-On tire la valeur  $\beta_1$ :  $\rho_1 = 0.414 \Rightarrow \beta_1 = 0.753$ 

$$
\sigma_{g}^{s} = \frac{M_{g}}{A \times \beta \times d} = \frac{10646}{6.79 \times 0.753 \times 14} = 192.76 \text{ Mpa}
$$

$$
\sigma_{j}^{s} = \frac{M_{j}}{A \times \beta \times d} = \frac{6690.80}{6.79 \times 0.753 \times 14} = 121.15 \text{ Mpa.}
$$

$$
\sigma_{p}^{s} = \frac{M_{p}}{A \times \beta \times d} = \frac{17336.79}{6.79 \times 0.753 \times 14} = 313.90 \text{ Mpa}
$$

**Calcul du coefficient μ :**

$$
\mu_{g} = 1 - \frac{1.75 \times f_{t28}}{4 \times \rho \times \sigma_{g}^{s} + f_{t28}} = 1 - \frac{1.75 \times 2.1}{4 \times 0.00617 \times 192.76 + 2.1} = 0.36
$$
\n
$$
\mu_{j} = 1 - \frac{1.75 \times f_{t28}}{4 \times \rho \times \sigma_{j}^{s} + f_{t28}} = 1 - \frac{1.75 \times 2.1}{4 \times 0.00617 \times 121.15 + 2.1} = 0.17
$$
\n
$$
\mu_{p} = 1 - \frac{1.75 \times f_{t28}}{4 \times \rho \times \sigma_{p}^{s} + f_{t28}} = 1 - \frac{1.75 \times 2.1}{4 \times 0.00617 \times 313.90 + 2.1} = 0.55
$$

Donc :

$$
I_{fv}^{g} = (1,1I_0) / (1 + \lambda_v \times \mu g) = (1,1 \times 24385.76) / (1 + 1.36 \times 0.36) = 17956.06 \text{ cm}^4
$$
  
\n
$$
I_{fi}^{g} = (1,1I_0) / (1 + \lambda_i \times \mu g) = (1,1 \times 1,1 \times 24385.76) / (1 + 3.40 \times 0.36) = 12003.45 \text{ cm}^4
$$
  
\n
$$
I_{fv}^{j} = (1,1I_0) / (1 + \lambda_i \times \mu_j) = (1,1 \times 1,1 \times 24385.76) / (1 + 3.40 \times 0.17) = 17143.68 \text{ cm}^4
$$
  
\n
$$
I_{fv}^{p} = (1,1I_0) / (1 + \lambda_i \times \mu_p) = (1,1 \times 1,1 \times 24385.76) / (1 + 1.36 \times 0.55) = 15405.26 \text{ cm}^4
$$

**Calcule de la flèche :**

$$
E_{i} = 11000 \sqrt[3]{f_{c28}} = 11000 \sqrt[3]{25} = 32164.2 \text{ MPa (BAEL 91.art A.2.1.21)}
$$
  
\n
$$
E_{v} = \frac{E_{i}}{3} = 3700 \sqrt[3]{f_{c28}} = 10818.87 \text{ MPa (BAEL 91.art A.2.1.22)}
$$
  
\n
$$
f_{v}^{g} = \frac{M_{g} \times l^{2}}{10E_{v} \times I_{fv}^{g}} = \frac{[25613,18 \times (404^{2})]}{[10 \times 10818.87 \times 16445.16]} = 0.89 \text{ cm}
$$
  
\n
$$
f_{i}^{g} = \frac{M_{g} \times l^{2}}{10E_{i} \times I_{fi}^{g}} = \frac{[25613,18 \times (404^{2})]}{[10 \times 32164.2 \times 10505.72]} = 0.45 \text{ cm}
$$
  
\n
$$
f_{v}^{j} = \frac{M_{j} \times l^{2}}{10E_{v} \times I_{fv}^{j}} = \frac{[21239,99 \times (404^{2})]}{[10 \times 10818.87 \times 13790.64]} = 0.59 \text{ cm}
$$
  
\n
$$
f_{i}^{p} = \frac{M_{p} \times l^{2}}{10E_{i} \times I_{fv}^{j}} = \frac{[36125,68 \times (404^{2})]}{[10 \times 32164.2 \times 11480.54]} = 1.19 \text{ cm}
$$
  
\n
$$
\Delta f_{t} = f_{gv} - f_{ji} + f_{pi} - f_{gi} = 0.90 \text{ cm} < f_{adm} = 0.5 \text{ cm} + \frac{404}{1000} = 0.904 \text{ cm}
$$

Alors la condition de flèche est vérifiée.

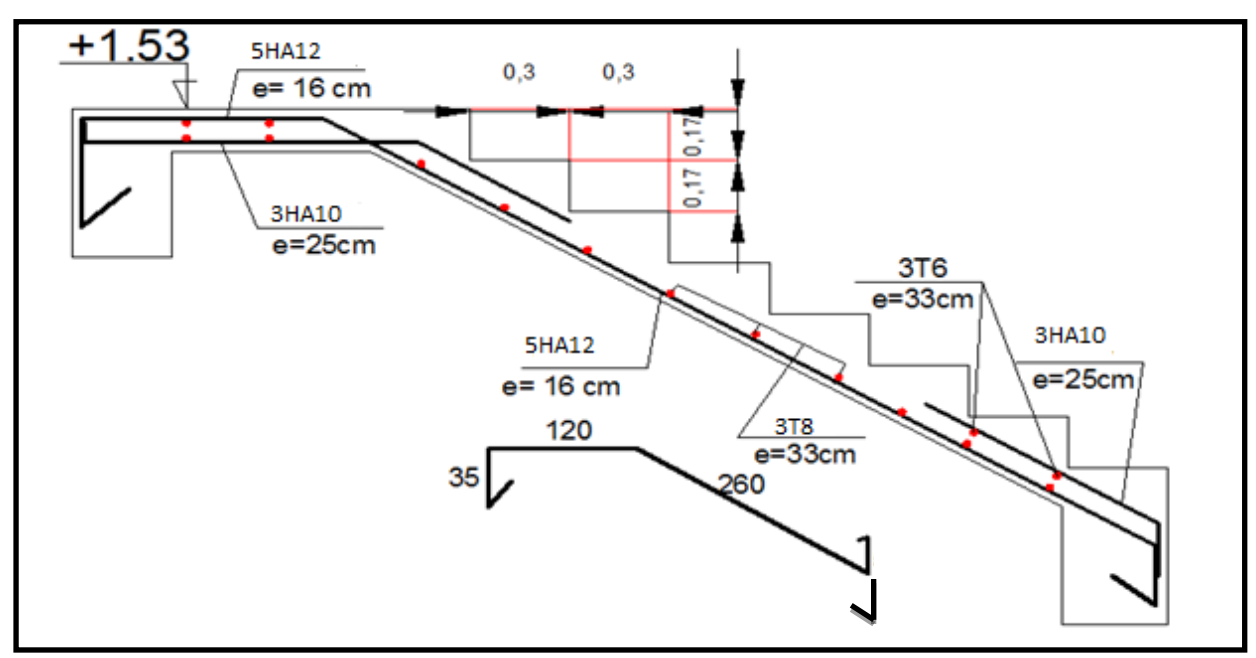

### **III.4.1.7. Présentation ferraillage d'escalier**

**Figure III.4.5.Schéma de ferraillage de l'escalier**

### **III. 4.2. Calcul de la poutre paliere :**

La poutre palière est une poutre d'appui pour le palier de l'escalier, elle est calculée comme une section rectangulaire travaillant à la flexion simple et à la torsion, elle est soumise à :

- son poids propre "pp".
- poids du mur extérieur pm.
- La réaction de la volée.

### **III. 4.2.1. Prédimensionnement:**

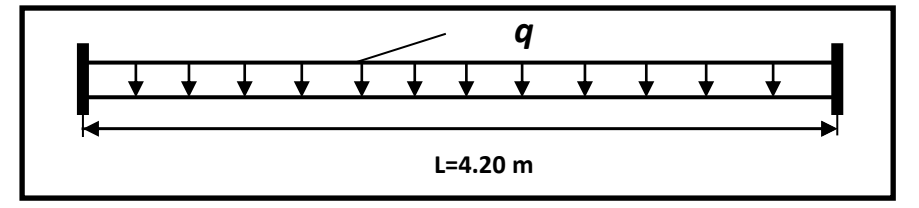

### **Figure III.4.6 . Charge Poutre Palier**

 $l = 420 \, \text{cm}$ 

$$
h \ge \left(\frac{1}{16} \div \frac{1}{10}\right)
$$
  

$$
h \ge \left(\frac{420}{16} \div \frac{420}{10}\right) \implies h \ge (26.25 \div 42)
$$

Alors on prend:  $h = 35$  cm;  $b = 30$  cm

### **III. 4.2.2. Évaluation des charges :**

- poids propre de la poutre :  $g = h.b.\gamma = 0,3 \times 0,35 \times 25 = 2.63$  KN/m $\ell$
- la réaction d'escalier :  $P = P_{eq.} \times L/2 = 6.49*4.04/2 = 13.10 \text{ KN/m}$

 $q = Q \times L/2 = 2.5*4.04/2 = 5.05$  KN/m $\ell$ 

• poids du mur :  $g_m = h.\gamma = 2.76 \times 1.53 = 4.22$  KN/m $\ell$ 

### **III. 4.2.3. Calcul de la poutre à la flexion :**

**E.L.U** :  $P_u = 1,35$  ( $g + P + g_m$ ) + 1,5 q = 34.51 KN/m $\ell$ 

 $\textbf{- E.L.S : } P_{\text{ser}} = g + P + g_{\text{m}} + q = 25 \text{ KN/m} \ell$ 

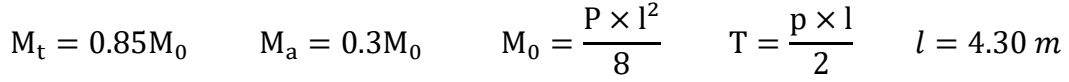

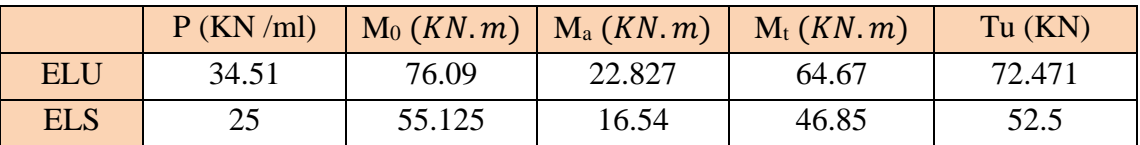

### **Tableau.III.4.8. Moments et Effort Tranchants**

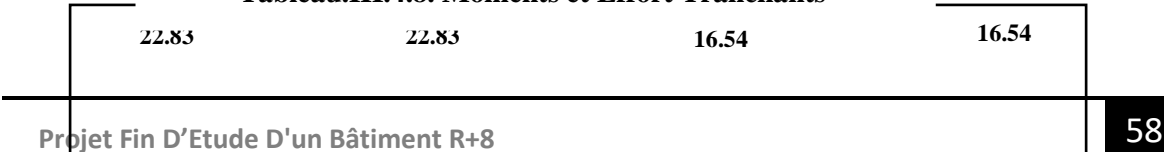

**2 Section** (**30x35**) **cm**

*35 cm*

*30 cm*

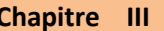

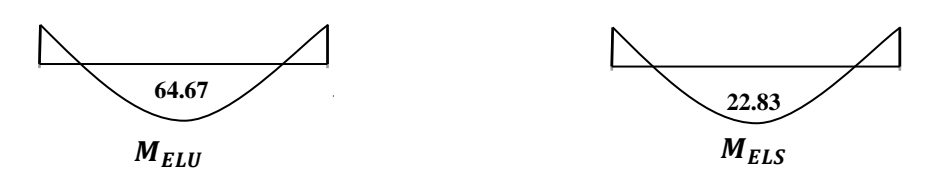

### **Figure III.4.7: Diagramme de moment**

### **III. 4.2.4. Calcul de ferraillage :**

❖ **E.L.U** :

L'enrobage :

 $c = 3cm$ 

 $d = h - c = 35 - 3 = 32$ cm

 $b = 30$  cm

$$
\mu = \frac{M}{\sigma_b, b, d^2} \quad ; \ \ A = \frac{M_u}{\sigma_s, \beta, d} \quad ; \ \alpha = \frac{1 - \sqrt{1 - 2\mu}}{0.8} \quad ; \ \beta = 1 - 0.4\alpha
$$

### ✓ **Les armatures longitudinales :**

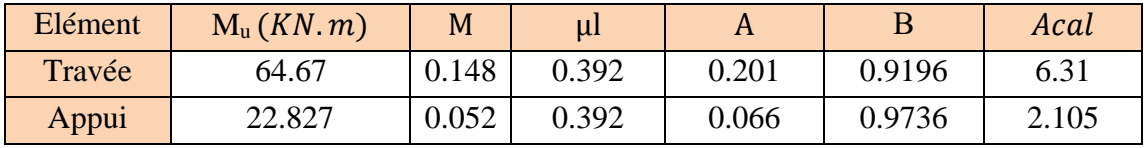

**Tableau.III.4.9. armatures longitudinales**

### ❖ **E.L.S :**

- $\triangleright$  La fissuration est peu nuisible, donc il n'y a aucune vérification concernant σs.
- $\triangleright$  Section rectangulaire + flexion simple + les aciers de type FeE400, donc la vérification de  $\sigma_b$  set inutile, si la condition suivante est remplie.

$$
\alpha \leq \overline{\alpha} = \frac{\gamma - 1}{2} + \frac{f_{c28}}{100} \quad ; \gamma = \frac{M_u}{M_{ser}} \qquad f_{c28} = 25 \, MPa
$$

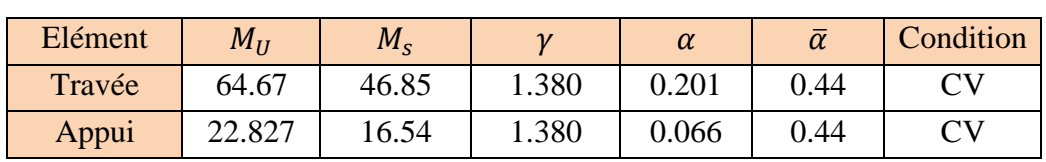

**Tableau.III.4.10: vérification de la contrainte**

❖ **Condition de non fragilité** : **BAEL91 (art A.4.2)**

$$
A_{min} \ge 0,23. b.d. \frac{f_{.28}}{f_e} \qquad f_{t28} = 2.1 MPa
$$

❖ **Pourcentage minimale : BAEL91 (art B.6.4)**

 $v'_{\min} \geq 0,001 \times b \times h$ 

### ❖ **Pourcentage minimale : RPA99 /V2003**

$$
A_{\min}^{RPA} = 0.5 \times b.h
$$

| <b>Elément</b>    | $A_{cal}$ | $n_{min}$ | $n_{min}$ | A <sub>min</sub> <sup>RPA</sup> | $\boldsymbol{\Lambda}$ <i>max</i> |
|-------------------|-----------|-----------|-----------|---------------------------------|-----------------------------------|
| Travée            | U.J 1     | 1 . 1 U   | 1.05      | ن⊿.د                            | $\sim$ 0.1.<br>0.3 I              |
| Appu <sub>1</sub> | 2.105     | 1 . 1 U   | 1.05      | 5.05<br>$\cup$ . $\cup$ $\cup$  | こ つご<br>ن⊿.ن                      |

**Tableau.III.4.11 : Armatures Longitudinale choisi**

### **III. 4.2.5. Vérification de la contrainte de cisaillement : BAEL91 (art A.5.1)**

$$
\tau_{U} = \frac{T_{u}}{b_{0}.d} = \frac{72471}{300 \times 320} = 0.75 MPA
$$

La fissuration est peu nuisible :  $\overline{\tau}_u = \min \{0, 13f_{c28}, 5 \text{ MPa}\} = 3,25\text{MPA}$ 

 $\tau_u = 0.75 \, MPa \, < \, \tau_u = 3.25 \, MPa \qquad \rightarrow \qquad \mathcal{C}.V$ 

# ❖ **Exigence du RPA :**

### ✓ **Armatures Transversales :**

D'après le RPA (art.7.5.2.2) : *At* = 0,003*S b*

$$
\therefore S = \min\left(\frac{h}{4}, 12\phi_L\right) = \min\left(\frac{35}{4}, 12\phi_L\right) \Rightarrow S = 8,75 \text{cm}
$$

 $A_t = 0.003 \times 8.75 \times 35 = 0.9187 cm^2$ , dans la zone nodale on adopte 2T8 (1.01 cm<sup>2</sup>)

**.**  $S \leq \frac{h}{2} = 17,5cm$ 2  $\leq$   $\frac{n}{2}$  = 17,5*cm*, Dans la zone courante

 $A_t = 0.003 \times 17.5 \times 35 = 1.83 cm^2$ , donc on adopte 4T8 (2.01 cm<sup>2</sup>).

### ✓ **Vérification De La Flèche :**

$$
A'_{min} \ge 0,001 \times b \times h
$$
  
\n
$$
\Rightarrow \text{ Pourcentage minimale : RPA99 / V2003}
$$
\n
$$
A_{min}^{m/n} = 0,5 \times b, h
$$
\n
$$
\frac{Riement}{\text{Pupui}} = \frac{A_{cell}}{2.105} = \frac{A_{min}}{1.16} = \frac{A_{min}}{1.05} = \frac{A_{min}}{5.25} = \frac{A_{max}}{5.25}
$$
\n
$$
\frac{R\Pi}{\text{Appui}} = \frac{72471}{2.105} = \frac{1.16}{1.16} = \frac{1.05}{1.05} = \frac{5.25}{5.25} = \frac{5.31}{5.25}
$$
\n
$$
\text{Tableau, III.4.11 : Armatures Longitudinale ehoisi}
$$
\n
$$
T_v = \frac{T_s}{b_u d} = \frac{72471}{300 \times 320} = 0.75 MPA
$$
\n
$$
T_v = \frac{1.73471}{2.00 \times 320} = 0.75 MPA
$$
\n
$$
T_u = 0.75 MPa \times \bar{\tau}_u = 3.25 MPa \longrightarrow C. V
$$
\n
$$
\Rightarrow \text{ Exigence du RPA : \quad \forall \text{ Armatures Transversales :}
$$
\n
$$
T_{in} = \min\left(\frac{h}{4}, 12\phi_L\right) = \min\left(\frac{35}{4}, 12\phi_L\right) \Rightarrow S = 8,75cm
$$
\n
$$
A_i = 0,003 \times 8,75 \times 35 = 0.9187cm^2, \text{ dans la zone nodale on adopte 2T8 (1,01 cm}^2),
$$
\n
$$
S \le \frac{h}{2} = 17,5cm, \text{ Dans la zone courante}
$$
\n
$$
A_i = 0,003 \times 17,5 \times 35 = 1,83cm^2, \text{ donc on adopte 4T8 (2,01 cm}^2).
$$
\n
$$
\Rightarrow \text{ Verification De La Fleche : \quad \frac{h}{L} \ge \frac{1}{16} \rightarrow \frac{35}{420} = 0.08
$$

Les (3) conditions sont vérifiées, donc il n'est pas nécessaire de calculer la flèche. Donc la flèche est vérifiée.

### **III. 4.2.5. Calcul de la poutre a la torsion :**
La torsion de la poutre paliere est provoquée par la flexion de la paillasse.

 $M_{tor} = Ma$  (Escalier).

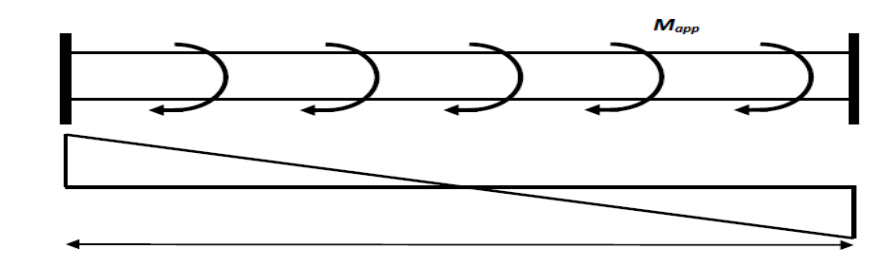

$$
M_{tor} = M_{app} \times \frac{L}{2} = 22.827 \times \frac{4.20}{2} = 47.93 \text{ KN} \cdot m
$$

Le moment de torsion maximale.

## **III. 4.2.6. Vérification du béton :**

#### **- Contrainte tangente due à l'effort tranchant :BAEL (art A.5.4.21)**

On remplace la section réelle par une section creuse équivalent dont l'épaisseur de paroi "bt" est égale aux (1/6) du diamètre du plus gronde cercle qui il est possible d'inscrire dons le contour extérieur de la section.

$$
T_{uv} = \frac{T_u}{2. \ \Omega \cdot b_0}
$$

 $T_u$ : moment de torsion ( $T_u = 72471$  N.m)

$$
b_0 = b_t = \frac{b}{6} = 5
$$

 $\Omega$ : Aire du contour à mi-épaisseur.

 = (ℎ − ) ∗ ( − ) = 750 ² = 72471 2 × 750 × 5 = 9.66 <sup>2</sup> × <sup>2</sup> ≤ () 2 <sup>2</sup> × <sup>2</sup> = (9.66) <sup>2</sup> × (0.72) <sup>2</sup> = 8.53 () <sup>2</sup> = (3.25) <sup>2</sup> = 10.56 8.9 ≤ 10.56 … … … … … …

#### **Les armatures longitudinales** :

$$
A_{l} = \frac{U \times M_{TOR}}{2 \times \Omega \times \sigma_{s}}; U = 2[(b - e) + (h - e)] = 2[(30 - 5) + (35 - 5)] = 110cm
$$

$$
A_{\ell} = \frac{110 \times 33050}{2 \times 750 \times \frac{400}{1.15}} = 6.96
$$
 cm<sup>2</sup>

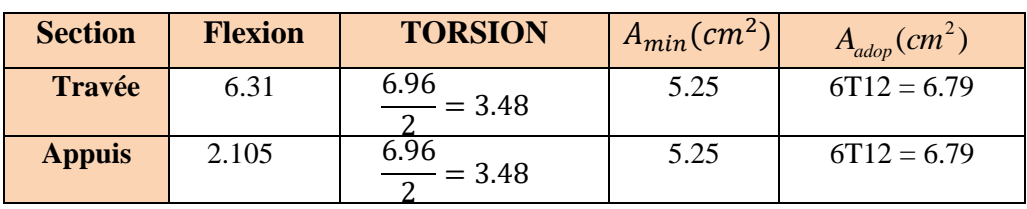

## **Armatures transversales :**

$$
\frac{A_t}{S_t} = \frac{M_t}{2\Omega\sigma_s} \Rightarrow \frac{A_t}{S_t} = \frac{43530}{2 \times 750 \times 348} = 0.083 \text{cm}^2
$$

*At* : Section d'armature transversale.

*t S* : L'espacement d'armature.

On prend un espacement de 15cm Soit :  $3\phi$  8 = 1,51 cm<sup>2</sup>

# **III. 4.2.7. Dessin De Ferraillage De La Poutre Palière :**

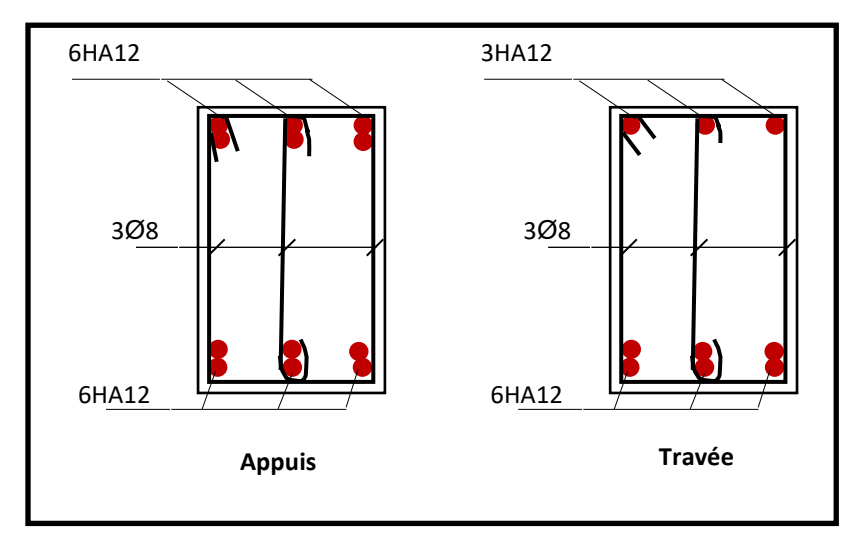

**Figure III.4.8. Schéma de ferraillage de la poutre palière**

# **III. 5. Etude de Balcon :**

# **III. 5.1. Methode de calcul :**

Le calcul se fait sur une bande de 1 m de largeur d'une section rectangulaire travaillant à la flexion simple dû à :

- G : Poids propre de la console.
- Q : Surcharge d'exploitation.
- P : charge concentrée due au poids des murs extérieurs et l'acrotère.

## **III. 5.2. Combinaison des charges:**

➢ **terrasse :**

 $g = G \times 1$ m = 4.49 x 1 = 4.49 kN/m $\ell$  (charge permanentes).

 $q = Q \times 1m = 1x 1 = 1 kN/m\ell$  (surcharge d'exploitation)

*P* =1.83*kN* / *m* (Poids de l'acrotère)

# ➢ **Étage courant :**

 $g = G \times 1$ m = 4.02 x 1 = 4.02 kN/m $\ell$  (charge permanentes).  $q = Q \times 1$ m = 3.5x 1 = 3.5 kN/m $\ell$  (surcharge d'exploitation)

La charge des murs (force concentrée)  $P = 2.76*1*1.4 = 3.864$  KN

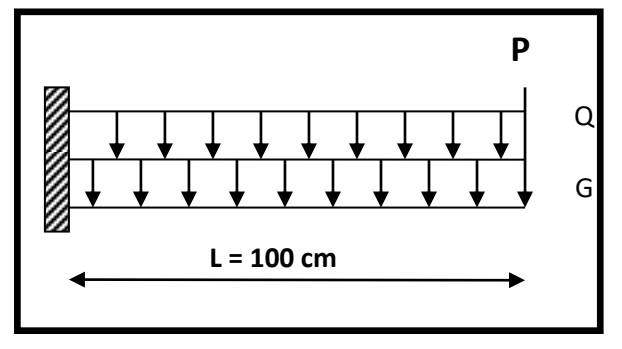

**Figure III.5.1: schéma statique du balcon**

# **III. 5.3. Calcul des sollicitations :**

$$
M_g = \frac{g}{2}l^2 \; ; \; M_q = \frac{q}{2}l^2 \; ; \; M_p = pl
$$

$$
Tg = gl
$$
;  $Tq = ql$ ;  $Tp = p$ 

|               | $M_g$ (kN.m) | $\left \mathbf{M}_{q}(\mathbf{K}N,m)\right $ $\mathbf{M}_{p}(\mathbf{K}N,m)$ |       | $T_g(KN)$ $T_g(KN)$ |     | $T_p(KN)$ |
|---------------|--------------|------------------------------------------------------------------------------|-------|---------------------|-----|-----------|
| Terrasse      | 2.245        | $\rm 0.5$                                                                    | 1.83  | 4.49                |     | 1.83      |
| Etage courant | 2.01         | 1.75                                                                         | 3.864 | 4.02                | 3.5 | 3.864     |

**Tableau.III.5.1: solicitations sur un balcon**

# **III. 5.4. Les Combinaisons D'action :**

**E.L.U :** 

$$
Mu = 1,35 (Mg + M_p) + 1,5M_q
$$
  
Tu = 1,35 (Tg + T\_p) + 1,5 T\_q

# **E.L.S :**

 $Mser = M_g + M_p + 1,5M_q$ 

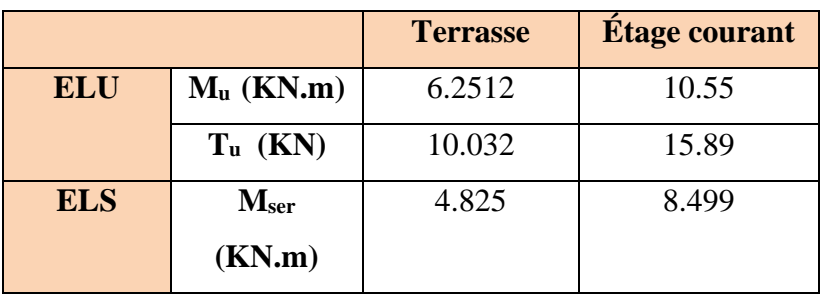

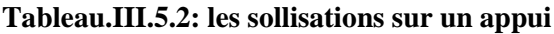

## **III. 5.5. Calcul du Ferraillage :**

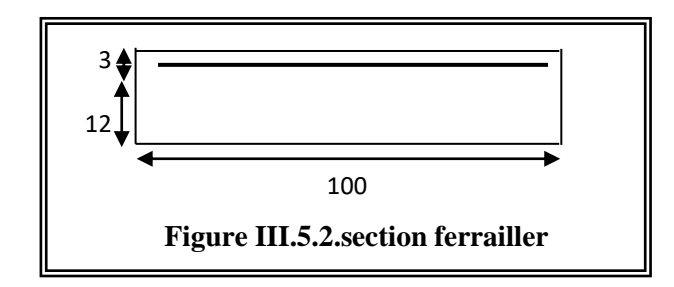

➢ **Terrasse:**

 $E. L. U:$ 

Mu = 6.2512 KN.m

$$
\mu = \frac{M_U}{\sigma_b.b.d^2} = \frac{6251.2}{14.2 \times 100 \times 12^2} = 0.0305
$$

La section est simplement armée.

$$
\mu = 0,0305 \implies \alpha = 0,0387 \implies \beta = 0,985
$$

$$
\mathbf{A} = \frac{M_U}{\overline{\sigma}_b.\beta.d} = \frac{6251.2}{348 \times 0.974 \times 12} = 1.54 \text{ cm}^2
$$

$$
\mathbf{A} = 1.54 \text{ cm}^2
$$

**E.L.S :**

-La fissuration est peut nuisible, donc il n'y a aucune vérification concernant  $\sigma_{s}$ .

 - Section rectangulaire + flexion simple + acier type FeE400, donc la vérification de σ<sup>b</sup> est inutile, si la condition suivante est remplie.

$$
\alpha \le \overline{\alpha} = \frac{\gamma - 1}{2} + \frac{f_{c28}}{100}, \quad \text{avec : } \gamma = \frac{M_u}{M_s}, \quad f_{c28} = 25 MPa
$$
\n  
\n  
\n**M<sub>u</sub> (N.m) M<sub>ser</sub> (N.m) \gamma \alpha**  $\overline{\alpha}$  condition  
\n6251.2 4825 1.294 0,0641 0.398 V

 **Projet Fin D'Etude D'un Bâtiment R+8** 64

**Pourcentage minimale :** BAEL91 (art B.6.4)

 $A'_{\text{min}} \ge 0,001 \times b \times h = 0,001 \times 100 \times 15 = 1,5 \text{ cm}^2$ 

**Condition de non fragilité :** BAEL (art A.4.2)

$$
A_{min} \geq 0.23.b.d.\frac{f_{t28}}{f_e}
$$

 $A_{\text{min}} \ge 0.23 \times 100 \times 12 \times \frac{2.1}{100} = 1,449 \text{ cm}^2$ 400  $= 1,449$  cm<sup>2</sup>.

• **Tableau récapitulatif :**  $A = max (A<sub>u</sub>; A<sub>min</sub>; A'<sub>min</sub>)$ 

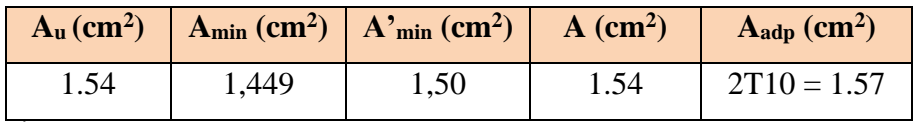

➢ **Étage courant :** 

**E.L.U :**

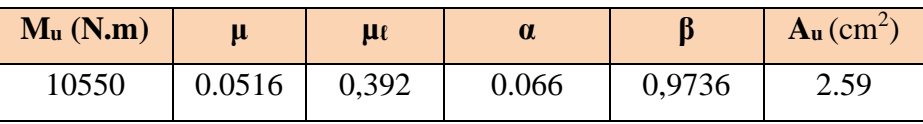

#### **E.L.S :**

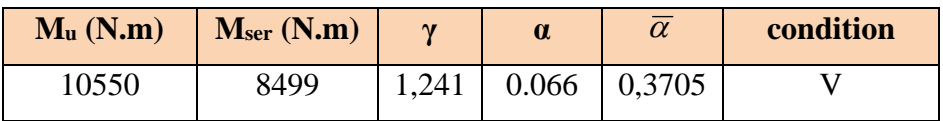

**Tableau récapitulatif :**  $A = max (A_u; A_{min}; A'_{min})$ 

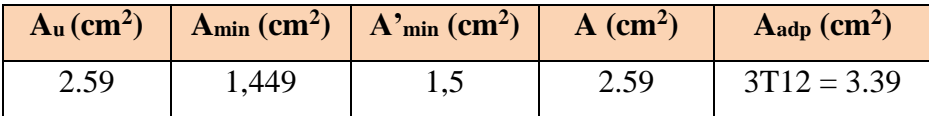

## **III. 5.6. Vérification de l'effort tranchant :** BAEL91 (A.5.1)

$$
\tau_u = \frac{V_u^{\text{max}}}{b_0 \times d} = \frac{15390}{1000 \times 120} = 0.128 MPa
$$

La fissuration est peu nuisible :  $\overline{\tau}_u = \min \{0, 13f_{c28}, 5MPa\} = 3,25 MPa$ .

 $\tau_u = 0,128 \text{ MPa} < \tau_u = 3,25 \text{ MPa} \rightarrow (C.V)$ 

Les armatures transversales ne sont pas nécessaires.

#### **III. 5.7. Les Armatures De Répartition :**

**E** Terrasse:

$$
A_r = \frac{A}{4} = \frac{1.57}{4} = 0.39 \text{cm}^2
$$

Soit :  $A_r = 2006 = 0.57$  cm<sup>2</sup>

 $\boxtimes$  Étage courant :

$$
A_r = \frac{A}{4} = \frac{3.39}{4} = 0.8475 \text{cm}^2
$$
  
Soit : A<sub>r</sub> = 3 Ø6 = 0.85 cm<sup>2</sup>

## **III. 5.8. Espacement Entre Les Armatures :**

#### ➢ **Les armatures longitudinales :**

- Terrasse: 
$$
S_t = \frac{100}{4} = 25
$$
 cm

$$
- \underline{\text{Étage courant}} : \qquad St = \frac{100}{4} = 25cm
$$

## ➢ **Les armatures transversales :**

- Terrase: 
$$
S_t = \frac{100}{3} = 33.33
$$
 cm. Soit : St = 30 cm.

- Étage courant: 
$$
S_t = \frac{100}{3} = 30
$$
 cm

Les écartements choisis pour les armatures sont admissibles puisqu'ils sont

inférieures aux valeurs max données par :  
\n
$$
S_t^1 \le \min(3h, 33cm) \Rightarrow S_t^1 = 25cm \le 30cm.
$$

 $S_t^r \le \min (4h, 45 \text{ cm}) \Rightarrow S_t^r = 30 \text{ cm} \prec 40 \text{ cm}.$ 

## **III. 5.9. Vérification de la flèche:** BAEL91 (art B.6.5, 1)

• 
$$
\frac{h}{L} \ge \frac{M_t}{10M_o}
$$
  $\longrightarrow$  15/100=0.15 > 0.1 (M<sub>t</sub>=M<sub>0</sub>) (c.v)

• 
$$
\frac{A}{b_0.d} \leq \frac{4,2}{f_e}
$$

.

A/ Étage courant :  $3.39/(100*12) = 0.0028 < 4.2/400 = 0.0105$  (c.v) B/ Terrasse :  $1.57/(100*12) = 0.00130 < 4.2/400 = 0.0105$  (c.v)

•  $h/L \ge 1/16$   $\longrightarrow$  15/100 = 0.15 > 0.0625 (c.v)

Les trois conditions sont vérifiées, donc le calcul de la flèche ne s'impose pas.

#### **III. 5.10. Présention ferraillage :**

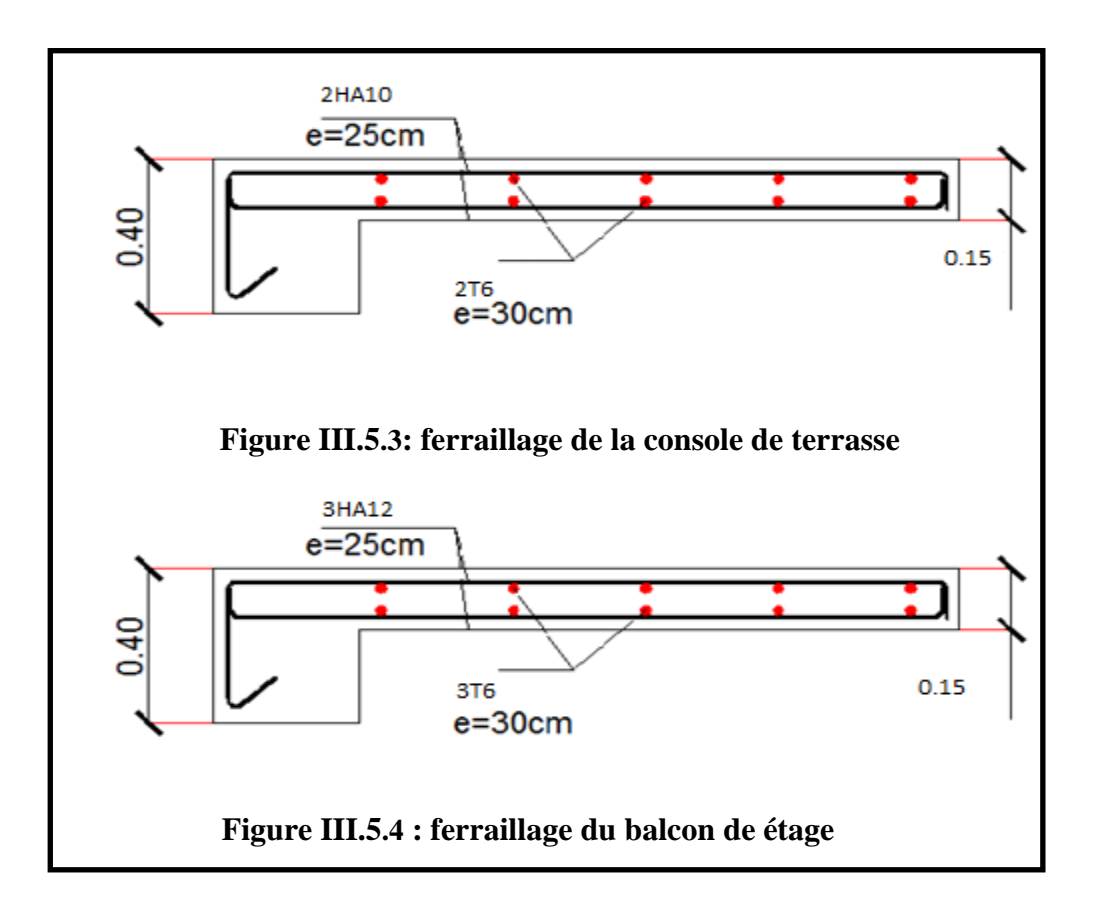

# CHAPITRE IV

# **CHAPITRE IV : Etude Sismique**

#### **IV.1. Introduction**

 Parmi les catastrophes naturelles qui affectent la surface de la terre, les secousses sismiques sont sans doute celles qui ont le plus d'effets destructeurs dans les zones urbanisées. Face à ce risque, et à l'impossibilité de le prévoir, il est nécessaire de construire des structures pouvant résister à de tels phénomènes, afin d'assurer au moins une protection acceptable des vies humaines, d'où l'apparition de la construction parasismique. Cette dernière se base généralement sur une étude dynamique des constructions agitées.

#### **IV.2. Objectif de l'étude dynamique :**

 L'objectif initial de l'étude dynamique d'une structure est la détermination des caractéristiques dynamiques propres de la structure lors de ses vibrations. Une telle étude pour notre structure telle qu'elle se présente, est souvent très complexe c'est pourquoi on fait souvent appel à des modélisations qui permettent de simplifier suffisamment les problèmes pour permettre l'analyse.

#### **IV.3. Méthode de calcul :**

Selon le RPA 99 le calcul des forces sismiques peut être mener suivant trois méthodes :

- Méthode d'analyse modale spectrale.
- Méthode d'analyse dynamique par accélérogrammes.
- Méthode statique équivalente.

## **IV.3.1. Méthode statique équivalente :**

#### ➢ **Principe :**

Dans cette méthode RPA propose de remplacer les forces réelles dynamique engendrées par un séisme, par un système de forces statiques fictives dont les effets seront identiques et considérés appliquées séparément suivant les deux directions définies par les axes principaux de la structure.

## ➢ **Domaine d'application :**

Les conditions d'application de la méthode statique équivalente sont citées dans L'article 4.1.2 du RPA 99. Ces conditions sont restées inchangées dans l'ADDENDA 2003.

#### **IV. 3.2. Méthode d'analyse modale spectrale :**

#### ➢ **Principe**

Par cette méthode, il est recherché pour chaque mode de vibration, le maximum des effets engendrés dans la structure par les forces sismiques représentées par un spectre de réponse de calcul. Ces effets sont par la suite combinés pour obtenir la réponse de la structure. La méthode d'analyse modale spectrale peut être utilisée dans tous les cas, et en particulier, dans le cas où la méthode statique équivalente n'est pas permise.

#### **IV.3.3. Méthode d'analyse dynamique par accélérogrammes :**

La méthode d'analyse dynamique par accélérogrammes peut être utilisée au cas par cas par un personnel qualifié, ayant justifié auparavant les choix des séismes de calcul et des lois de comportement utilisées ainsi que la méthode d'interprétation des résultats et les critères de sécurité à satisfaire.

 Notre structure ne répond pas aux conditions exigées par le RPA99/version2003 pouvoir utiliser la méthode statique équivalente, donc le calcul sismique se fera par la méthode d'analyse modale spectrale.

#### **IV.4. Calcul Des Actions Sismiques (Selon La Méthode Dynamique Modale Spectrale)**

Pour cette méthode, il est recherché pour chaque mode de vibration le maximum des efforts engendrés dans la structure par des forces sismiques représenté par un spectre de réponse de calcul, ces efforts sont par la suite combinés pour obtenir la réponse de la structure.

#### ➢ **Buts de l'analyse dynamique :**

- Détermination des caractéristiques dynamiques propres de la structure.

- Déterminer les modes et les périodes propres.

-La masse des planchers est calculée de manière à inclure une partie des surcharges D'exploitation Q ( $\beta$  = 0,2).

#### ➢ **Classification de l'ouvrage selon les RPA99 / Version 2003 :**

Notre ouvrage étant un bâtiment à usage d'habitation, implanté dans la wilaya de **Sétif (Zone IIa)**, et ayant une hauteur totale de **27.54** m, il sera classé au groupe d'usage **2.** Selon le rapport géotechnique relatif à notre ouvrage, on est en présence d'un sol Meuble de catégorie S3.

 **Chapitre IV Etude Sismique**

#### ➢ **Spectre de calcul :**

Cette analyse compte essentiellement à représenter l'action sismique par un spectre de calcul comme il est indiqué dans **L'article 4.3.3 du RPA 99 / version 2003.**

#### **Détermination des paramètres du spectre de réponse :**

$$
\frac{S_a}{g} = \begin{cases} 1.25A\left(1 + \frac{T}{T_1}\left(2.5\eta \frac{Q}{R} - 1\right)\right) & 0 \le T \le T_1\\ 2.5\eta(1.25A)\left(\frac{Q}{R}\right) & T_1 \le T \le T_2\\ 2.5\eta(1.25A)\left(\frac{Q}{R}\right)\left(\frac{T_2}{T}\right)^{2/3} & T_2 \le T \le 3.0s\\ 2.5\eta(1.25A)\left(\frac{T_2}{3}\right)^{2/3}\left(\frac{3}{T}\right)^{5/3}\left(\frac{Q}{R}\right) & T > 3.0s \end{cases}
$$

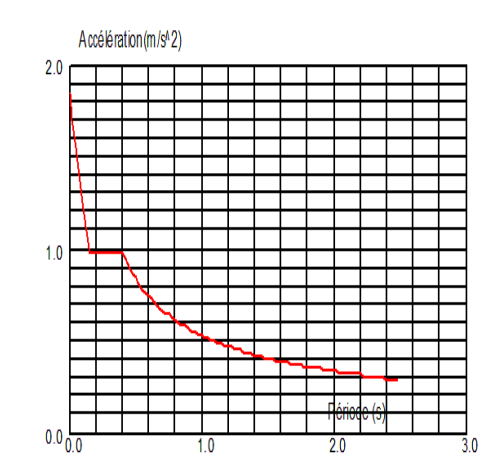

 **Figure IV.1.** Spectre de calcul

#### **IV.5. Analyse de la structure Initiale :**

#### **IV.5.1. Description du logiciel de calcul (ROBOT)**

 Le système **Robot Structural Analyses 2011** est un logiciel CAO/DAO destiné à modéliser, analyser et dimensionner les différents types de structures.

Ainsi que vérifier les résultats obtenus. La dernière étape gérée par Robot est la création de la documentation pour la structure calculée.

- Les caractéristiques principales du logiciel Robot Structural analyse sont les suivantes : Définition de la structure réalisée en mode entièrement graphique dans l'éditeur conçu à cet effet,
- Possibilité de présentation graphique de la structure étudiée et de représentation à l'écran des différents types de résultats de calcul (efforts internes, déplacements, travail simultané en plusieurs fenêtres ouvertes etc.),
- Possibilité d'effectuer l'analyse statique et dynamique de la structure,
- Possibilité de composer librement les impressions (note de calcul, captures d'écran, composition de l'impression, copie des objets vers d'autres logiciels).

# **IV.5.2. Modélisation de la structure initiale :**

Les caractéristiques dynamiques de la structure (modes propres et formes propres) sont déterminées en utilisant le logiciel de calcule (ROBO2011) qui fera l'objet d'une présentation détaillé ci-après. La figure **IV**.1 montre la structure initiale.

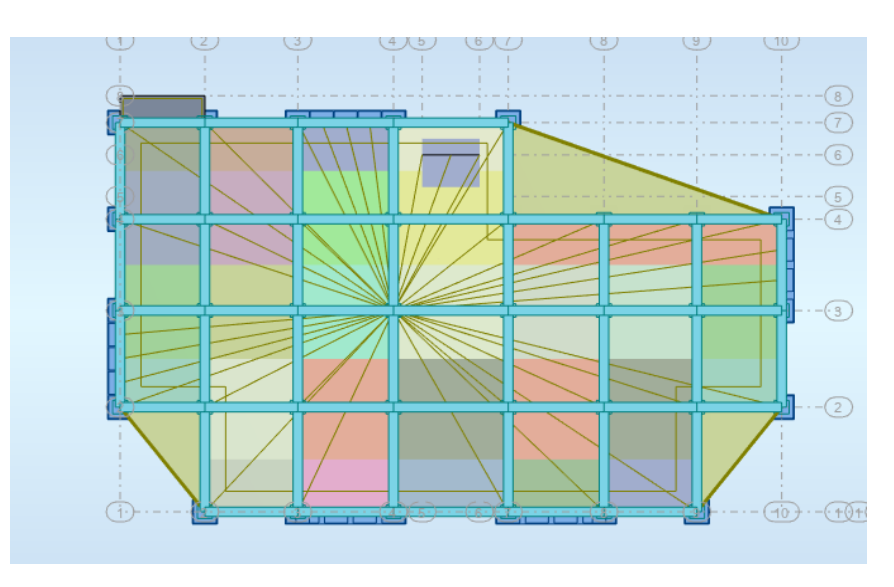

**Figure IV.2.**vue en plan de la structure.

## **IV.5.3 Calcul de la force sismique** :

D'après le RPA 99 article 4.2.3 pages 25, la force sismique totale V, appliquée à la base de la structure, doit être calculée successivement dans les deux directions orthogonales selon la formule :

$$
V = \frac{A \times D \times Q}{R} \times W
$$

- **A : Coefficient d'accélération, donné** par le tableau 4.1 page 26 du RPA. Pour notre structure on a :
- Zone sismique II<sup>a</sup> (wilaya de Sétif)
- Groupe d'usage 2

Alors d'après les deux critères précédents on obtient **A = 0.15**

## • **R : Coefficient de comportement global de la structure :**

La valeur de R est donnée par le tableau 4.3 page 28 du RPA99/v2003 en fonction du système de contreventement. Dans notre structure on a un système de contreventement mixte (voiles /portiques) en béton armé avec interaction. D'où **R=5**

• Facteur de correction d'amortissement "η" **:**

$$
\xi = 7\% \longrightarrow
$$
 Donc:  $\eta = \sqrt{\frac{7}{2+7}} = 0.88 \ge 0.7 \longrightarrow \eta = 0.881$ 

• Période T1 et T2 du site considéré **:**

 $\left\{\right.$  $\int T1 = 0.15 s$  $272 = 0.50 s$ 

# • **Q : Facteur de qualité**

Sa valeur est donnée par la formule :  $Q = 1 + \sum_{n=1}^{\infty} P_n$ 

 $P_q$  est la pénalité à retenir selon que le critère de quante q est satisfait ou non. Sa valeur est donnée par le tableau 4-4 du RPA99.

|                                                             | $P_{q}$          |           |  |
|-------------------------------------------------------------|------------------|-----------|--|
| Critère q »                                                 | <b>Observé</b>   | N/observé |  |
| 1. Conditions minimales sur les files de<br>contreventement |                  | 0,05      |  |
| 2. Redondance en plan                                       |                  | 0,05      |  |
| 3. Régularité en plan                                       | $\left( \right)$ | 0,05      |  |
| 4. Régularité en élévation                                  |                  | 0,05      |  |
| 5. Contrôle de la qualité des matériaux                     |                  | 0.05      |  |
| 6. Contrôle de la qualité de l'exécution                    |                  | 0. 10     |  |

**Tableau.IV.1. Valeurs des pénalités .**

Alors à partir de tableau on trouve :  $Q = 1.20$ 

# **Nombre de modes à considérer :**

D'après RPA99-v2003 (Art :4.3.4-a) : Pour les structures représentées par des modèles plans de deux directions orthogonales, le nombre de Vibration à retenir dans chacune des deux directions de l'excitation doit être tel que :

\_ La somme des masses modales effectives pour les modes retenus soit égale à **90**% au moins de la masse totale de la structure.

 $\sim$  Ou que les modes ayant un masse model effective supérieure a  $05\%$  De la masse Totale de la structure soient retenus pour les déterminations de la réponse totales de la structure.

\_ Le minimum de modes à retenir est de trois dans chaque direction considérée.

# **IV.5.4. Disposition des voiles de contreventement**

 **IV. 5.4.1. Première variante :**

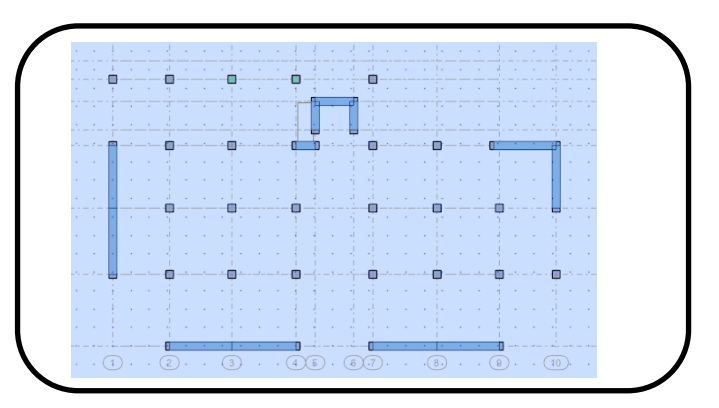

**Figure IV.3. Premier variante des voiles.**

# • **Périodes et factures de participation massique modale :**

Après l'Analyse automatique par le logiciel ROBOT, on a tiré les résultats suivant :

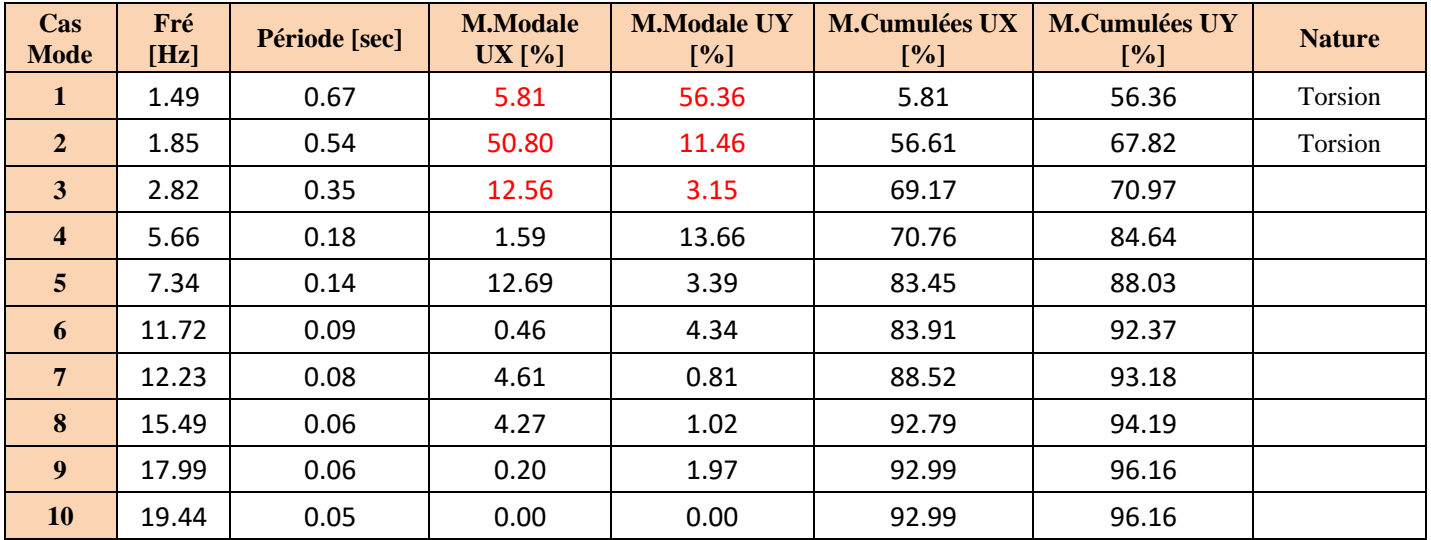

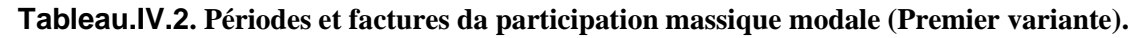

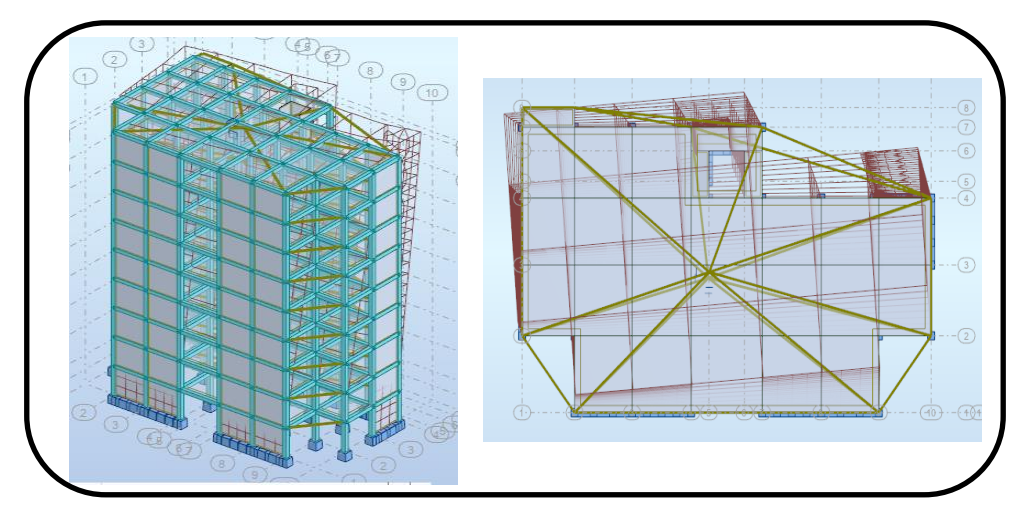

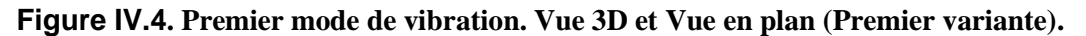

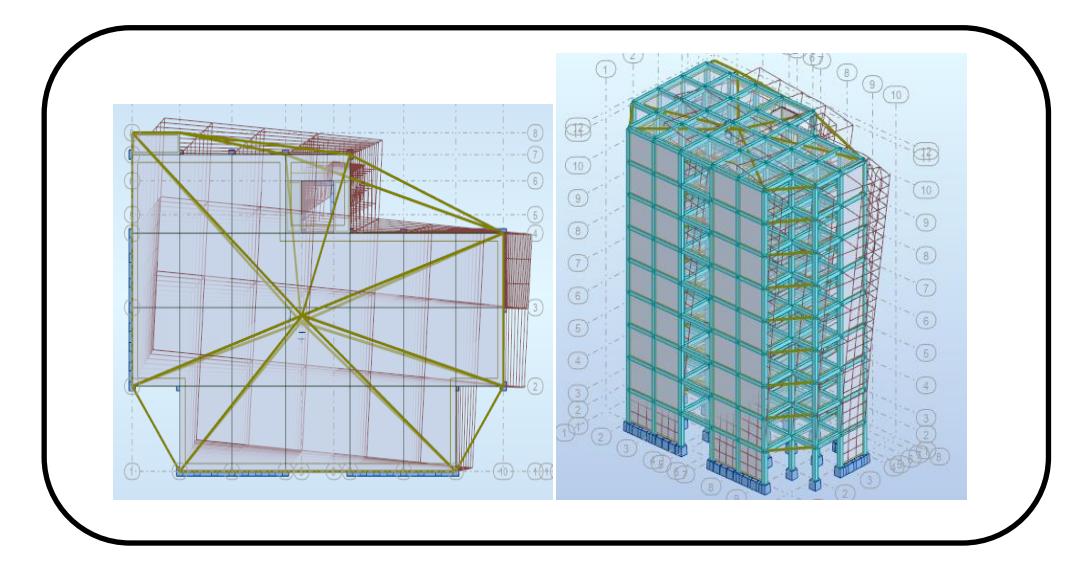

**Figure IV.5. Deuxième mode de vibration. Vue 3D et vue en plan (Premier variante).**

## **Interprétation**

 L'analyse des caractéristiques dynamiques de la structure initiale nous permet de dire ce qui suit :

on constate qu'il faut 8 modes pour attendre 90% de participation des masses modales exigée par le RPA 99 VERSION 2003 ART 4.3.4.a

 $\triangleright$  le 1<sup>er</sup> mode est un mode de torsion.

- $\geq$  le 2<sup>éme</sup> mode est un mode torsion
- $\triangleright$  le <sup>3éme</sup> mode est un mode de torsion.

Nous concluons alors, que la conception de la structure est mauvaise et il faut alors revoir le système de contreventement et surtout la disposition de certains voiles pour obtenir des modes de translations purs qui doivent absorber le maximum d'énergie sismique induite à la structure lors d'un tremblement de terre.

# **-La solution :**

## **Proposition :**

- On change les positions et dimensions des voiles.

# **IV.5.4.2. Deuxième Variante :**

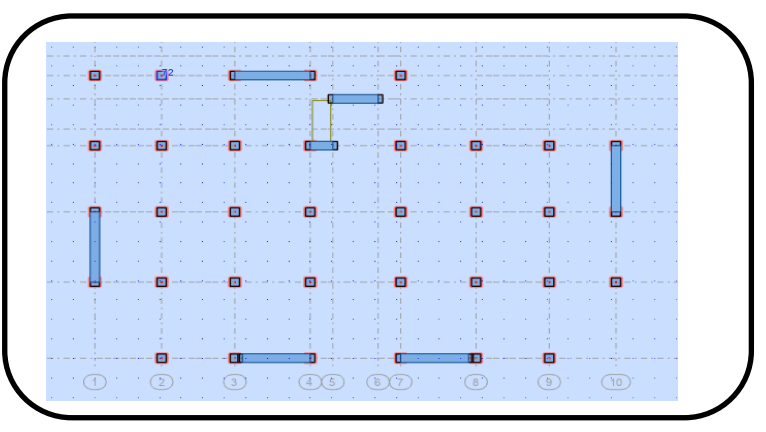

**Figure IV.6. Deuxième variante des voiles**

• **Périodes et factures de participation massique modale :**

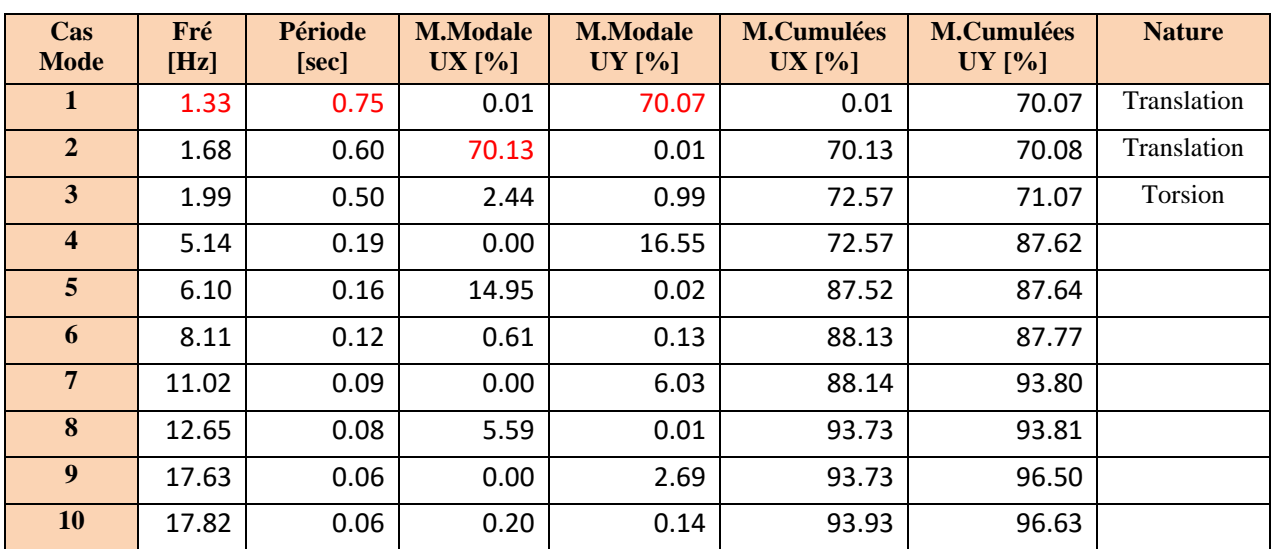

**Tableau.IV.3. Périodes et factures da participation massique modale (deuxième variante).**

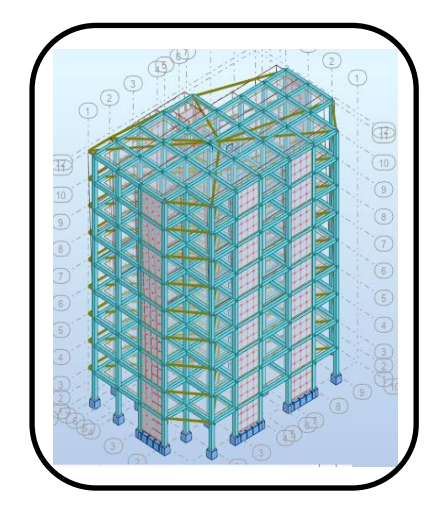

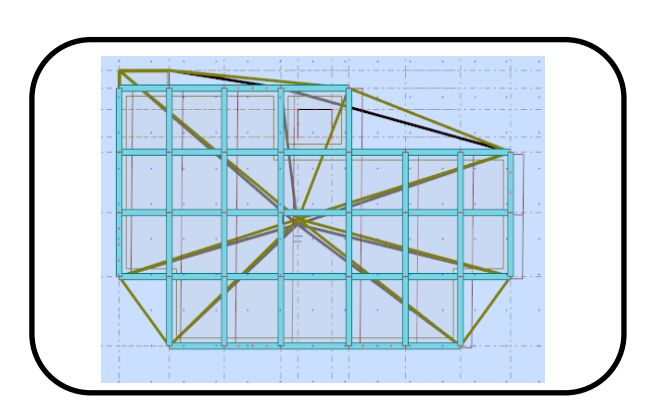

**Figure IV.7. Premier mode de vibration Vue 3D et vue en plan (deuxième variante).**

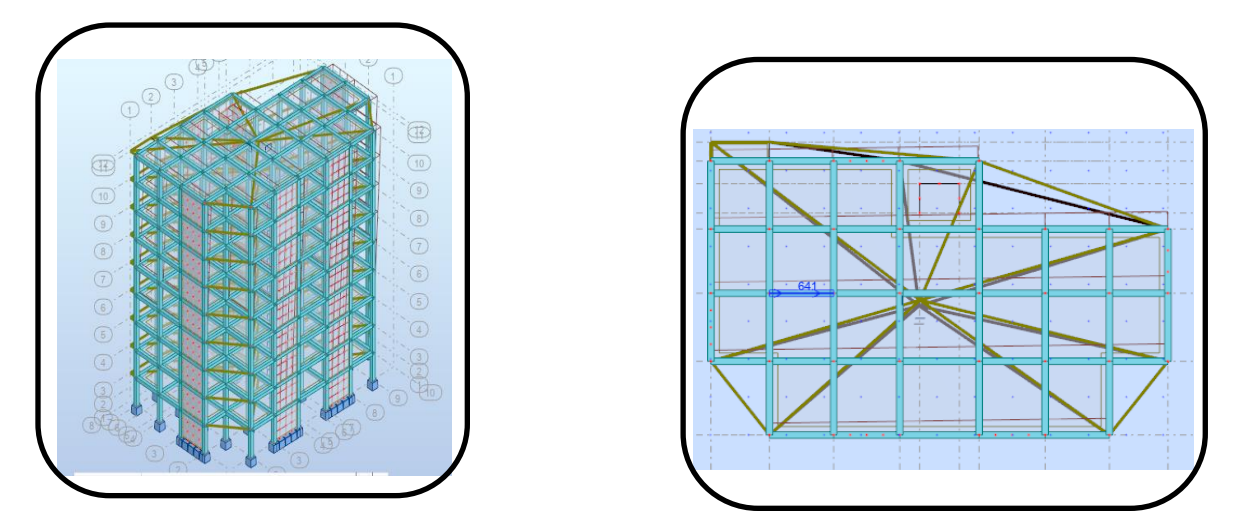

**Figure IV.8. Deuxième mode de vibration. Vue 3D et vue en plan (deuxième variante).**

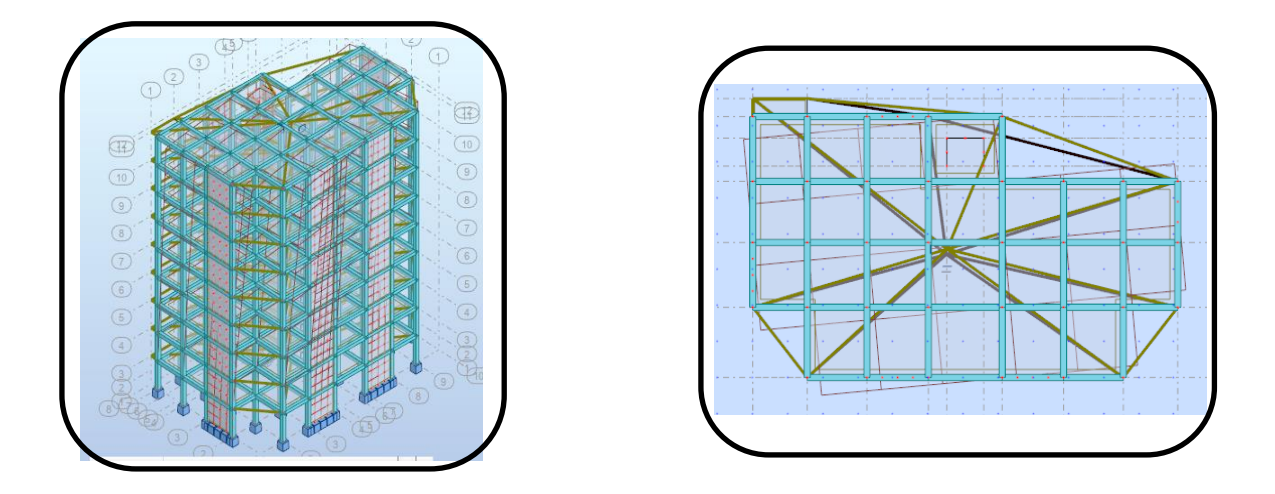

**Figure IV.9. Troisième mode de vibration. Vue 3D et vue en plan (deuxième variante).**

## **Conclusion:**

- $\checkmark$  On constate qu'il faut 8 modes pour attendre 90% de participation des masses modales exigée par le RPA 99 VERSION 2003 ART 4.3.4.a
- $\checkmark$  Le 1<sup>er</sup> mode est un mode translation selon l'axe Y avec 69.82 % de participation de masse modale.
- $\checkmark$  Le 2<sup>eme</sup> mode est un mode translation selon l'axe X avec 69.92 % de participation de masse modale.
- $\checkmark$  Le 3<sup>eme</sup> mode est mode torsion pure.
- $\checkmark$  On constate que la majorité des modes sont indépendants (les modes de translation ne sont pas couplés avec la torsion).

## **IV.6. Distribution des Forces Sismiques :**

L'effort tranchant au niveau e l'étage K est donné par la formule :

$$
K=F_t+\sum_{i=K}^n F_i
$$

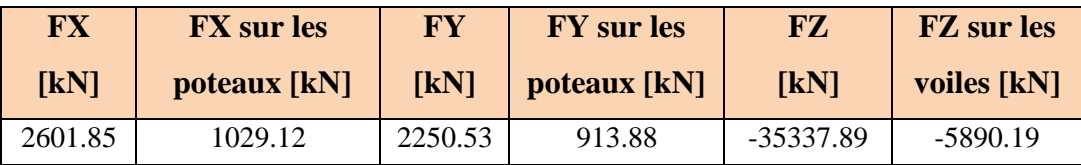

**Tableau.IV.4. L'efforts réduits sur les poteaux et les voiles**

## • **Justification selon RPA 99-v2003 (Art : 3.4.4a)**

 $\checkmark$  Que les voiles de contreventement ne doivent reprendre au plus 20% des sollicitations.

## **Dues aux charges verticales (.de logiciel ROBOT).**

**F<sub>z</sub>Voile**  $\frac{F_z \text{Voile}}{F_z \text{Totale}} = \frac{-890.19}{-35337.8}$  $\frac{-890.19}{-35337.89}$  = 16.66 % < 20% → Condition vérifié.  $\checkmark$  Que les portiques doivent reprendre au moins 25% de l'effort tranchant de l'étage.  $\frac{F_{x}$ Poteau  $=$   $\frac{1029.12}{2601.85}$  $\frac{1025.12}{2601.85}$  = 39.55% > 25 %  $\longrightarrow$  Condition vérifié.  $\frac{F_y$ Poteau  $F_y$ Totale  $\frac{825.48}{2289.59}$  $\frac{623.46}{2289.59}$  36.05 % > 25% <br> **Condition vérifié.** 

**DONC :** La condition de l'interaction portique-voile est vérifier**.**

**Remarque :** La Structure est à système de contreventement par des voiles et des portiques**.**

## • **Effort tranchent de la base :**

 $V_x = 260.185$  t ;  $V_y = 225.053$  t.

# ❖ **Vérifications spécifiques pour l'ensemble de la structure**

## ❖ **Résultante des forces sismiques à la base**

 Cette dernière est obtenue par la combinaison des valeurs modales et elle ne doit pas être Inférieure à 80 % de la résultante des forces sismiques déterminée par la méthode statique équivalente V, soit :  $V_t > 0.8$  V Suite à l'application du spectre de calcul dans les deux sens de la structure, les résultats sont Comme suit :

- Effort sismique dans le sens X……………  $V_t = V_x = 2601.85$  t
- Effort sismique dans le sens Y…………..  $V_t = V_y = 2250.53$  t.

 **IV.7. Calcul Des Actions Sismiques** (Selon Méthode Statique Equivalente) :

*R.P.A.99/V2003* **(**article : 4-2-3) (page : 44 ,45)

La force sismique totale V, appliquée à la base de la structure, doit être calculée Successivement dans deux directions horizontales orthogonales selon la formule :

$$
V = \frac{A \times D \times Q}{R} \times W
$$

**\_ V :** Effort tranchant à la base.

**\_A :** coefficient d'accélération de zone, donné par le tableau 4.1 suivant la zone Sismique et le groupe d'usage du bâtiment.

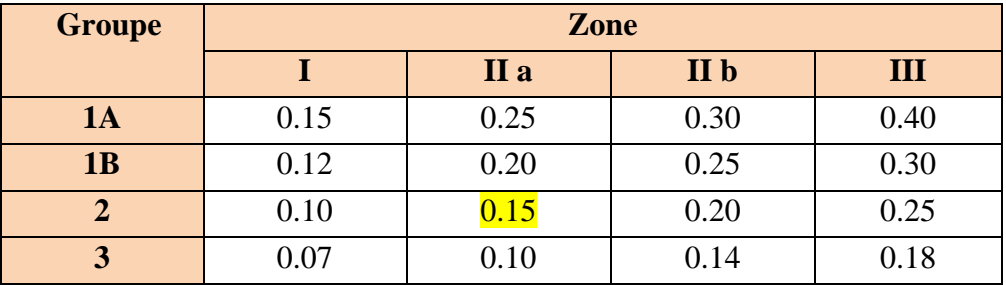

**Tableau.IV.5. Coefficient d'accélération de zone A.**

# Zone **II** a, Groupe 2  $\geq \geq \geq \geq \geq \geq 0.15$

**- D :** facteur d'amplification dynamique moyen, fonction de la catégorie de site, du Facteur de correction d'amortissement (η) et de la période fondamentale de la Structure (T).

$$
D = \begin{cases} 2.5 \eta & 0 \le T \le T_2 \\ 2.5 \eta \binom{T_2}{T}^{2/3} & T_2 \le T \le 3.0 s \\ 2.5 \eta \binom{T_2}{T}^{2/3} \binom{3.0}{T}^{5/3} & T \ge 3.0 s \end{cases}
$$

**\_ T2 :** période caractéristique, associée à la catégorie du site et donnée par le **tableau 4.7.**

 $\Box$  **<b>n** : Facteur de correction d'amortissement donnée par la formule :

$$
\eta=\sqrt{[}\left({7}/{_2}\right)+\xi\left.\right)\right]\;\geq 0.7
$$

(Où **ξ (%)** est le pourcentage d'amortissement critique fonction du matériau Constitutif,

du type de structure et de l'importance des remplissages.

 $\epsilon$ : Est donner par le tableau 4.2 de RPA99-vr2003 (p = 46)

|                    | <b>Portique</b>                   |  | <b>Voile-murs</b>                |  |
|--------------------|-----------------------------------|--|----------------------------------|--|
| <b>Remplissage</b> | <b>Béton Armé</b><br><b>Acier</b> |  | <b>Béton</b><br>Armé /maçonnerie |  |
| Léger              |                                   |  |                                  |  |
| <b>Dense</b>       |                                   |  |                                  |  |

**Tableau.IV.6. Valeurs de ξ (%)**

$$
\xi = 7\% \longrightarrow \text{Donc}: \eta = \sqrt{\frac{7}{2+7}} = 0.88 \ge 0.7 \longrightarrow \eta = 0.88
$$

L'analyse dynamique de nous structure a permis d'obtenir les résultats suivants :

- La période fondamentale  $T_y(dyn) = 0.74$  s
- La période fondamentale  $T_x(dyn) = 0.65 s$

## • **Estimation de la période fondamentale de la structure :**

Dans notre cas (structure mixte) la période fondamentale correspond à la plus petite valeur obtenue par les **formules 4-6 et 4-7** du **RPA99, version2003**

$$
T\ = {\rm min}\bigg\{ C_T h_N^{3/4}; \frac{0.09\!\times\!h_{\!N}}{\sqrt{D}} \bigg\}
$$

h<sub>N</sub>: hauteur mesurée en mètres à partir de la base de la structure jusqu'aux derniers niveaux (N).

 $C_T$ : Coefficient, fonction du système de contreventement, du type de remplissage et donnée par le **tableau (4,6)** du **RPA99, version2003 p31**  $\rightarrow$  C<sub>T</sub> = 0,050

0.504sec

D : la dimension du bâtiment mesuré à sa base dans la direction de calcul considérée

Donc 
$$
T = min \left\{ C_T h_N^{3/4} \frac{0.09 \times h_N}{\sqrt{D}} \right\}
$$
  
\n $T = 0.05 \times (27.54)^{3/4} = 0.601 \text{ sec}$   
\n $T_x = \frac{0.09 \times h_N}{\sqrt{L_x}} = \frac{0.09 \times 27.54}{\sqrt{24.20}} =$   
\n⇒  $T_x = min(0.6010, 504) = 0.54$ 

$$
\Rightarrow
$$
 T<sub>x</sub> = min(0.601;0.504) = 0.504sec

$$
\Rightarrow T_x = \min(0.601; 0.504) = 0.504 \text{ sec}
$$
  

$$
T_y = \frac{0.09 \times h_y}{\sqrt{L_y}} = \frac{0.09 \times 27.54}{\sqrt{14.5}} = 0.651 \text{ sec}
$$
  

$$
\Rightarrow T_y = \min(0.601; 0.651) = 0.601 \text{ sec}
$$

$$
\frac{T_{ex}}{T_{x(dyn)}} < 1.3 ; \frac{0.504}{0.60} = 0.84 < 1.3 \dots (CV)
$$
  

$$
\frac{T_{ey}}{T_{y(dyn)}} < 1.3 ; \frac{0.601}{0.75} = 0.801 < 1.3 \dots (CV)
$$

#### **D'après l'article (4.2.4) de RPA99/version2003** :

Il y a lieu de retenir dans chaque direction considérée la plus petite des deux Valeurs, d'où :

- Sens longitudinale :  $T_x = 0.504$  s ( $T_2 \le Tx \le 3.0$  s)
- Sens transversale :  $T_y = 0.601 \text{ s}$  ( $T_2 \le Ty \le 3.0 \text{ s}$ )

**Donc:**  $T_x = 0.504 \text{ s}$ ,  $T_y = 0.601 \text{ s}$ 

Alors la facture d'amplification dynamique moyenne :

$$
D = 2.5 \times \eta \times (T_2/T)^{2/3}
$$
  
\n
$$
D_x = 2.5 \times 0.88 \times (0.5/0.504)^{2/3} \qquad \Longrightarrow \qquad D_x = 2.188
$$
  
\n
$$
D_y = 2.5 \times 0.88 \times (0.5/0.601)^{2/3} \qquad \Longrightarrow \qquad D_y = 1.946
$$

\_ **Q** : Facture de Qualité :

Sa valeur et déterminer par la formule :  $Q = 1 + \Sigma P_a$ 

On trouve :  $Q=1.20$   $\longrightarrow$  Tableau IV.1

**\_R :** coefficient de comportement global de la structure. Donnée par le tableau 4.3 RPA99 Structure mixte (Portique et voile)  $===>$   $\mathbf{R} = 5$ .

**\_W** : poids de la structure qui est égal à la somme des poids **Wi** calculés à chaque niveau (i) par la formule:  $W = W_i$  avec  $W_i = W_{G_i} + \beta W_{Oi}$ 

- $\bullet$   $\mathbf{W}_{G_i}$ : Poids dû aux charges permanentes
- **\_W<sub>0i</sub>** : La charge d'exploitation
- **\_β** : Coefficient de pondération donné par le tableau 4.5 (RPA99-v2003)
- Pour un bâtiment à usage d'habitation  $(β=0.20)$ .

Le poids de chaque Niveau de la bâtiments et donnée par la logiciel ROBOT

|                | <b>Calcul Automatique</b> |  |  |  |
|----------------|---------------------------|--|--|--|
|                | <b>ROBOT</b>              |  |  |  |
| <b>Etage</b>   | Masse [kg]                |  |  |  |
| <b>RDC</b>     | 364379.04                 |  |  |  |
| 1              | 364379.04                 |  |  |  |
| $\overline{2}$ | 364379.04                 |  |  |  |
| 3              | 364379.04                 |  |  |  |
| 4              | 364379.04                 |  |  |  |
| 5              | 364379.04                 |  |  |  |
| 6              | 364379.04                 |  |  |  |
| 7              | 364379.04                 |  |  |  |
| 8              | 369864.81                 |  |  |  |
| <b>Totale</b>  | 3284897.13                |  |  |  |

**Tableau.IV.7. Le poids total de la structure.**

Donc : W **= 3324163.05 kg** = 3284.89713 **t**

Alors : A×D×Q  $\frac{p \times Q}{R} \times W$ 

**Tableau récapitulatif :**

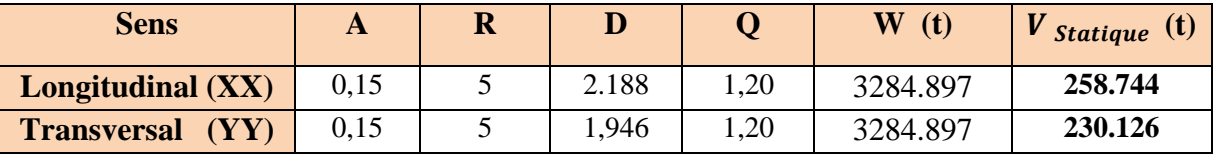

Effort sismique dans le sens X,  $Vx_{dyn} = 260.185$  t.

Effort sismique dans le sens Y,  $Vy_{dyn} = 230.126$  t.

$$
\frac{V_{dyn}}{V_{Stat}} > 0.8
$$

$$
\begin{cases}\n\frac{\text{Sens longitudinal:}}{\text{V}_{stat}} = \frac{V_{dyn}}{258.744} = 1.005 > 0.8 \longrightarrow \text{Condition Vérifier.} \\
\frac{\text{Sens transversal:}}{\text{V}_{stat}} = \frac{V_{dyn}}{230.126} = 0.978 > 0.8 \longrightarrow \text{Condition Vérifier.}\n\end{cases}
$$

#### **IV.8. Distribution de la résulté de forces sismiques selon la hauteur :**

La résultante des forces sismiques a' la base V doit être distribuée sur la hauteur de la structure selon les formules suivantes : (**art.4.2.5. RPA99\_V2003**)

 $V=F_t + \sum F_i$ 

 $F_t$ : Force concentrée au sommet de la structure donnée par la formule suivant :

Si T > 0.7 sec  $F_t = 0.07 \times T \times V$ Si  $T \le 0.7$  sec  $F_t = 0$ 

 $F_i$ : Les forces sont distribuées sur la hauteur de la structure selon la formule suivant :

$$
F_i = \frac{(V - F_t) \times W_i \times h_i}{\sum (W_j \times h_j)}
$$

Avec :

 $F_i$ : Effort horizontal revenant au niveau i.

 $h_i$ : Niveau du plancher ou s'exerce la force i.

 $h_j$ : Niveau du plancher quelconque i.

 $W_i$ ,  $W_j$ : Poids revenant

 $V_v = 225.053$  t.

 $Ft = 0.07 \times 0.75 \times 225.053 = 11.81$  t

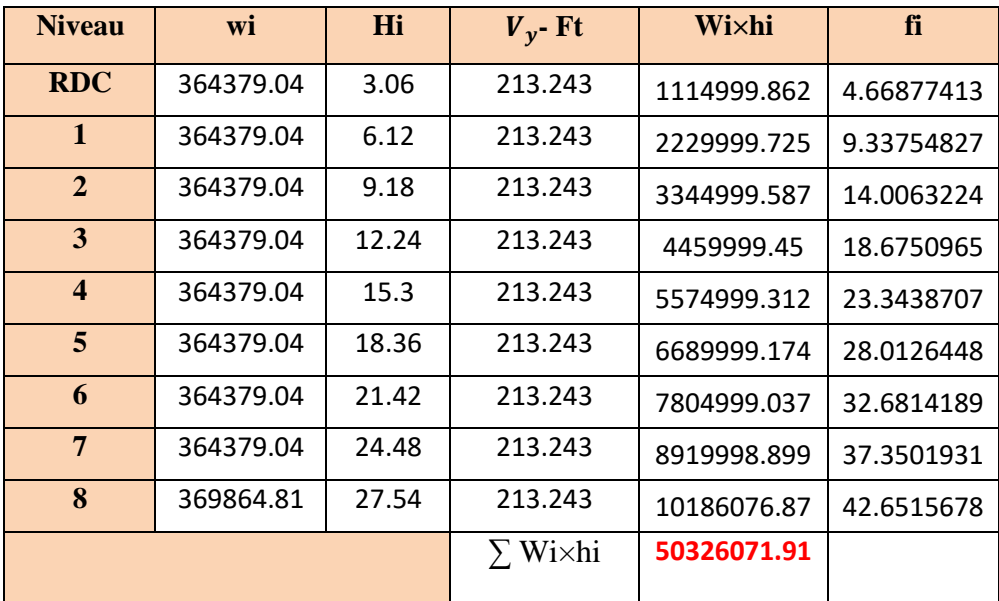

## $V_x = 260.185$  t

 $T= 0.6$  s< 0.7 s ..............  $Ft = 0$ 

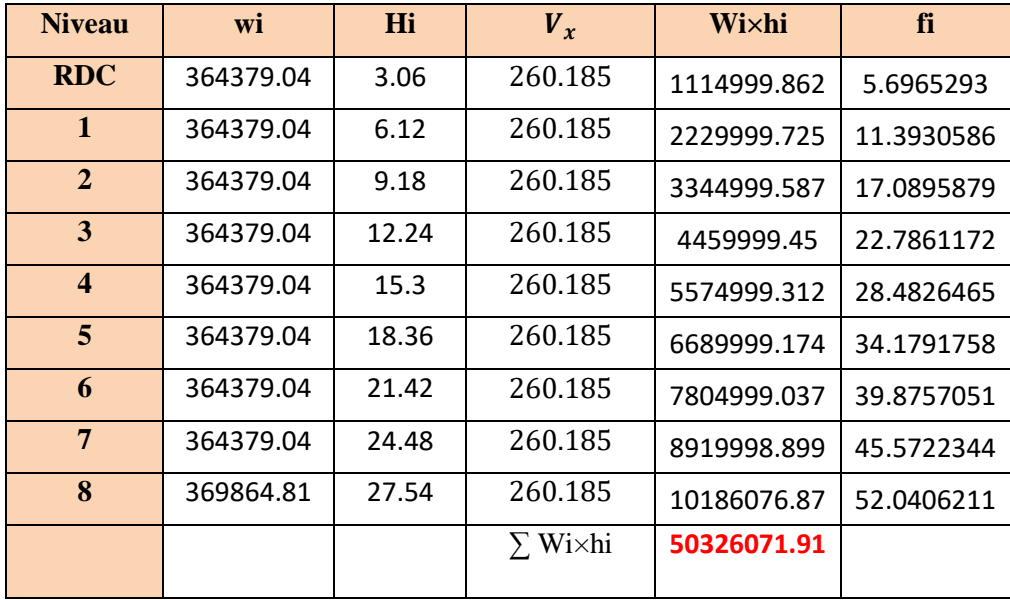

## **IV.9. Les Vérifications :**

## **IV.9.1. Vérification des déplacements :**

Le déplacement horizontal à chaque niveau « k » de la structure est calculé comme suit

$$
\delta_{k} = R \cdot \delta_{ck}
$$

 $\delta_k$ : Déplacement Horizontal

 $\hat{A}$  chaque niveau  $\langle k \rangle$  de la structure.

 $\delta_{ck}$ : Déplacement dû aux forces sismique Fi.

 $R:$  coefficient de comportement ( $R= 5$ ).

∆**:** Le déplacement relatif au niveau « k » par rapport au niveau « k-1 » est égal à :

$$
\Delta_K\!\!=\!\!\delta_k\!\text{-}\!\delta_{k\text{-}1}
$$

# **L'article 5.10 du RPA99/version2003 :**

Préconise que les déplacements relatifs inter étages ne doivent pas dépasser 1% de la hauteur de l'étage considéré, il faut vérifier alors que :  $\Delta_K \leq 0.01 \times h$ e.

Avec : **he:** étant la hauteur de l'étage considéré.

$$
\Delta_k \leq \Delta_{adm}
$$

 $\Delta_{\text{adm}}$ :Diplacement admissible (égale à (1%he= 0,01 he).

$$
\begin{cases}\n\text{RDC}: \n\text{Etage courant}: \n\end{cases}\n\quad\n\sum \quad\n\begin{cases}\n\Delta_{\text{adm}} = 0.01 \times 3.06 = 0.0306 \text{m} = 3.06 \text{ cm} \\
\Delta_{\text{adm}} = 0.01 \times 3.06 = 0.0306 \text{m} = 3.06 \text{ cm}\n\end{cases}
$$

# • **Sens Longitudinal :**

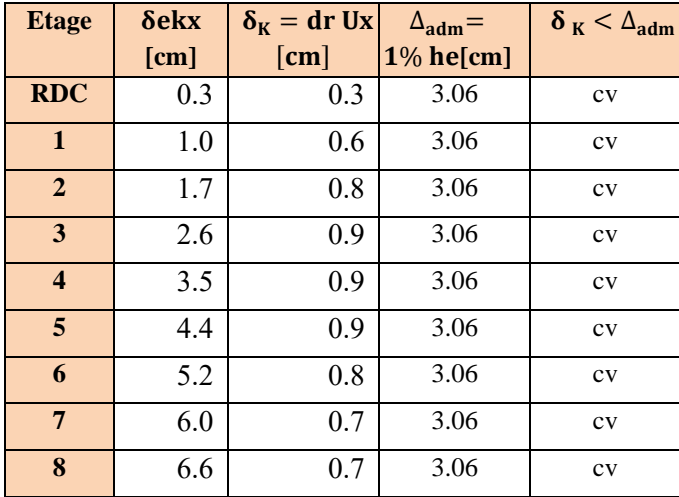

**Tableau.IV.8. Les Déplacements Du aux Force Sismiques Au sens Longitudinal (XX).**

## • **Sens Transversal :**

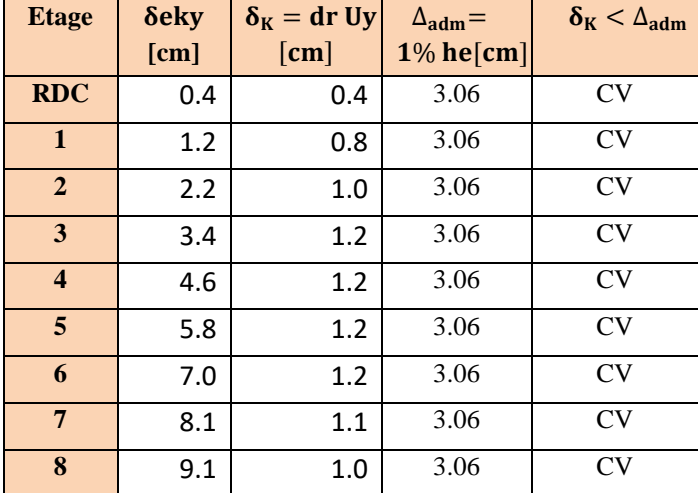

**Tableau.IV.9. Les Déplacements Du aux Force Sismiques au sens Transversal (YY).**

Donc les déplacements Relatifs inter-étages sont vérifiés et par conséquent le critère de justification de la Sécurité est **Vérifié** (Article : 5.10 /RPA99-v2003/Page : 63)**.** 

# **IV.9.2. Vérification VIS-A-VIS De L'effet P-**∆ **:(RPA99-v2003** (Art :5.9) (Page : 63).

Les effets du 2<sup>éme</sup> ordre (ou effet P-Δ) peuvent être négligés dans le cas des bâtiments si la Condition suivante est satisfaite à tous les niveaux :

$$
\Theta = \frac{P k \times \Delta k}{V k \times h k} \leq 0.10
$$

Avec :

**Pk** : Poids total de la structure et des charges d'exploitation associée au-dessus de niveau k.

∆**:** Déplacement relatif du niveau k par rapport au niveau k-1.

 $V_k$ : Effort tranchant d'étage au niveau k.

h<sub>k</sub>: Hauteur de l'étage k

• **Sens Longitudinal :**

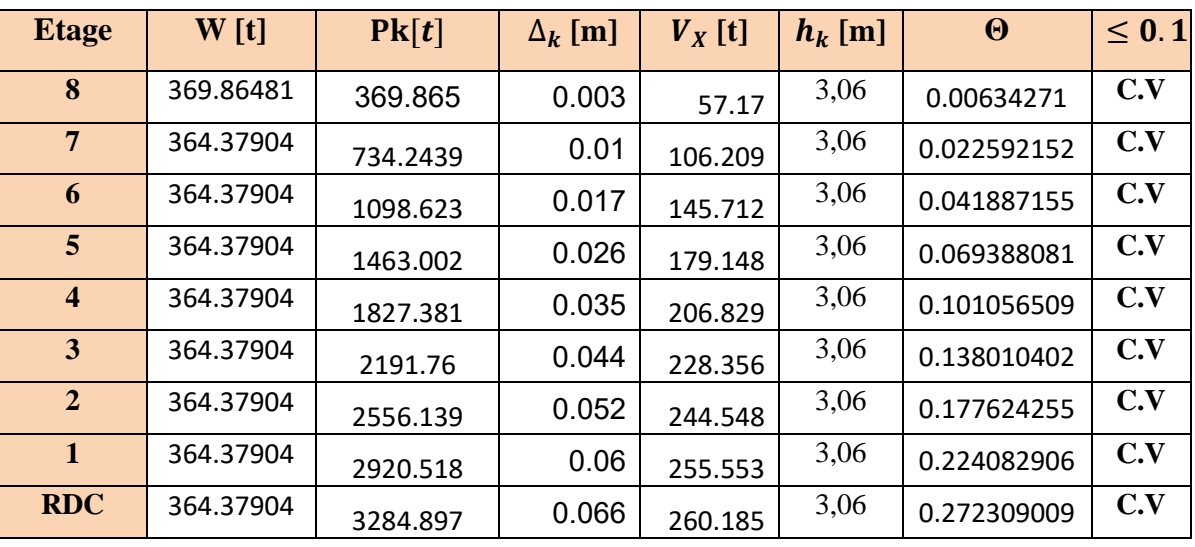

**Tableau.IV.10. Vérification a L'effet (P-** ∆**) ( Sens Longitudinal ).**

# • **Sens Transversal :**

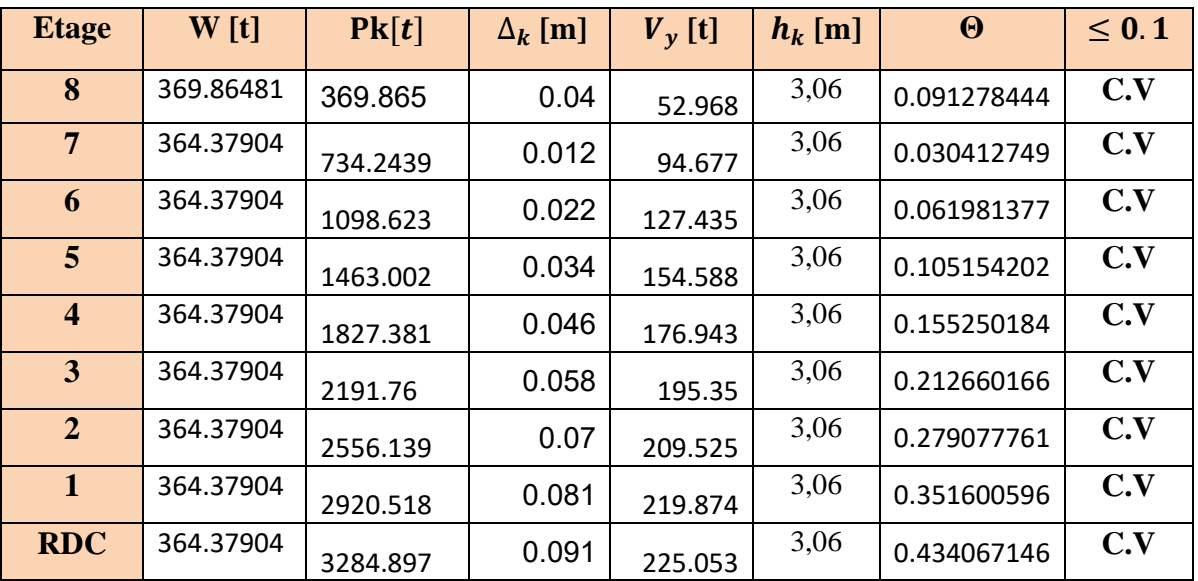

## **Tableau.IV.11. Vérification a L'effet (P-**∆**) <** *Sens Transversal* **>.**

Alors :  $\Theta$ k  $\leq 0.1$  Donc L'effet (P- $\Delta$ ) est négligeable pour les deux directions.

## **IV.9.3. Vérification au Renversement :**

La vérification se fera pour les deux sens (longitudinal est transversal) avec la relation suiva  $\overline{M}$  $1.5$ 

$$
\frac{m_s}{M_r} \ge 1
$$

- **Ms :** moment stabilisateur provoqué par les charges verticales.

$$
M_s = W \times L/2
$$

**W** : le poids total de la structure.

**L** : Dimension de la structure (Largeur Ou Longueur). L=20.05m.

**Mr :** moment de renversement provoqué par les charges horizontales.

$$
M_{\rm r}=\sum F_{\rm i}\times h_{\rm i}
$$

## • **Sens Longitudinal :**

 $M_s = W \times L/2 = 3284.897 \times 24.2/2 = 39747.25$  t.m

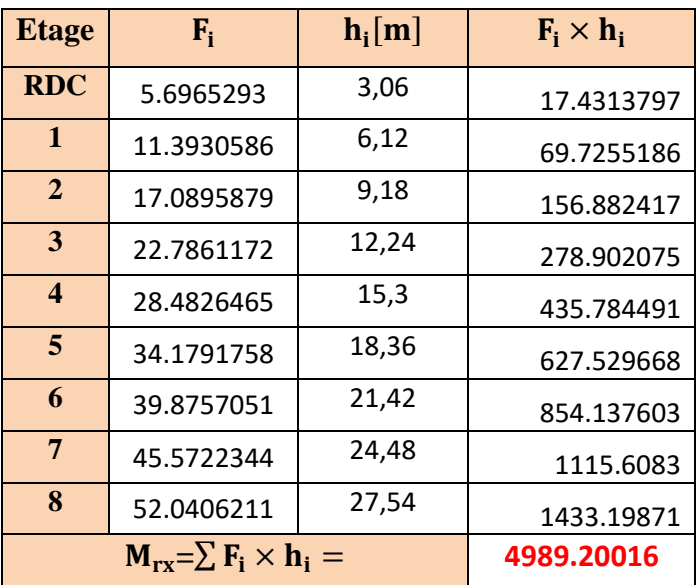

**Tableau.IV.12. Le moment de renversement provoqué par effort sismique sens XX.**

**Vérifications :**   $\frac{\text{Ms}}{\text{Mr}} = \frac{39747.25}{4989.20}$  $\frac{4989.20}{4989.20}$  = 7.96  $\geq 1.5$  ...............Condition Vérifier.

#### • **Sens Transversal :**

 $M_s = W \times L/2 = 3284.897 \times 15.5/2 = 25457.95$  t.m.

| <b>Etage</b>                     | $F_i$      | $h_i[m]$ | $F_i \times h_i$ |
|----------------------------------|------------|----------|------------------|
| <b>RDC</b>                       | 4.66877413 | 3,06     | 14.2864488       |
| $\mathbf{1}$                     | 9.33754827 | 6,12     | 57.1457954       |
| $\mathbf{2}$                     | 14.0063224 | 9,18     | 128.57804        |
| 3                                | 18.6750965 | 12,24    | 228.583181       |
| $\boldsymbol{4}$                 | 23.3438707 | 15,3     | 357.161222       |
| $\overline{\mathbf{5}}$          | 28.0126448 | 18,36    | 514.312159       |
| 6                                | 32.6814189 | 21,42    | 700.035993       |
| 7                                | 37.3501931 | 24,48    | 914.332727       |
| 8                                | 42.6515678 | 27,54    | 1174.62418       |
| $M_{rv} = \sum F_i \times h_i =$ |            |          | 4089.05974       |

**Tableau.IV.13. Le moment de renversement provoqué par effort sismique sens YY.**

**Vérifications** 
$$
\frac{Ms}{Mr} = \frac{25457.95}{4089.059} = 6.22 \ge 1.5
$$
.................Condition Vérifier.

Donc la stabilité au renversement est alors vérifiée pour les deux sens.

#### **IV.9.4. Caractéristiques Géométriques et Massique de la Structure**

Détermination de centre de gravité des masses et le centre des rigidités.

#### **IV.9.4.1. Centre de gravité des masses :**

 La détermination du centre de gravité des masses est basée sur le calcul des centres des masses de chaque élément de la structure (Acrotère, Balcon, plancher, poteaux, poutres, voiles, …etc.).

Les coordonnées du centre de gravité des masses et données par :

$$
X_G = \tfrac{\sum M_i \times X_i}{\sum M_i} \quad \text{ Et} \quad Y_G = \tfrac{\sum M_i \times Y_i}{\sum M_i}
$$

Avec :

**Mi** : la masse de l'élément i.

**Xi, Yi :** les coordonnés du centre de gravité de l'élément i par rapport à un repère global

## **IV.9.4.2. Centre de gravité des rigidités :**

 Les coordonnés du centre des rigidités peut être déterminé par les formules ci-après Avec :

$$
\mathbf{e_{cj}} = \Sigma \, \mathbf{I_{jy}} \, \begin{matrix} X_j \\ I_{jy} \end{matrix} \qquad ; \qquad \mathbf{e_{cj}} = \Sigma \, \mathbf{I_{jx}} \, \begin{matrix} Y_j \\ I_{jx} \end{matrix} \qquad \qquad
$$

- Iyi: Inertie de l'élément i dans le sens y.
- Xi : Abscisse de l'élément Iyi.
- Ixi: Inertie de l'élément i dans le sens x.
- Yi : Ordonnée de l'élément Ixi.

#### **IV.9.4.3. L'excentricité :**

L'excentricité est la distance entre le Centre de Gravité des Masses et le Centre de torsion, donnée par les formules suivantes :

$$
x \frac{e_{x=}X_{cm}-X_{cr}}{e_{y=}Y_{cm}-Y_{cr}}
$$

## **IV.9.4.4. L'excentricité Théorique :**

$$
e_y = |y_{cm} - y_{ct}|
$$

 $e_{X} = |X_{cm} - X_{ct}|$ 

 $e_x$ : Excentricité théorique suivent x.

 $e<sub>y</sub>$ : Excentricité théorique suivent y.

## **IV.9.4.5. L'excentricité Accidentelle :** RPA99-v2003 (Art : 4.3.7) (Page59).

Dans le cas où il est procédé à une analyse tridimensionnelle, en plus de l'excentricité théorique calculée, une excentricité accidentelle (additionnelle) égale à  $\pm$  0.05 L, (L'étant la dimension du plancher perpendiculaire à la direction de l'action sismique) doit être appliquée au niveau du plancher considéré et suivant chaque direction.

**Donc :**

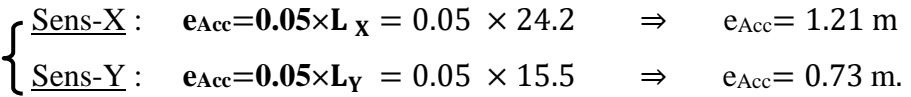

Toutes ces caractéristiques géométriques et massique sont calculer par **logiciel ROBOT et** nous avons résumé dans les tableaux suivants : **RPA99-v2003** (Art : 4.3.7) (Page : 59).

**-** Le tableau ci-après résumé les résultats des différents Centre de Gravité, de Rigidité et L'excentricité théorique :

|                         |           | <b>Centre de Masse</b> | <b>Centre de Rigidité</b>                               | <b>Excentricité Théor.</b> |          |
|-------------------------|-----------|------------------------|---------------------------------------------------------|----------------------------|----------|
|                         |           |                        |                                                         |                            |          |
| <b>Etage</b>            | W[Kg]     | G(x, y, z)<br>[m]      | $\mathbf{R}(\mathbf{x}, \mathbf{y}, \mathbf{z})$<br>[m] | $ex$ [m]                   | $ey$ [m] |
| <b>RDC</b>              | 364379.04 | 1.53 7.10 11.35        | 2.14 6.60 11.09                                         | 0.26                       | 0.49     |
| $\mathbf{1}$            | 364379.04 | 4.59 7.10 11.35        | 5.20 6.60 11.09                                         | 0.26                       | 0.49     |
| $\overline{2}$          | 364379.04 | 7.65 7.10 11.35        | 8.26 6.60 11.09                                         | 0.26                       | 0.49     |
| 3                       | 364379.04 | 10.71 7.10 11.35       | 11.32 6.60 11.09                                        | 0.26                       | 0.49     |
| $\overline{\mathbf{4}}$ | 364379.04 | 13.77 7.10 11.35       | 14.38 6.60 11.09                                        | 0.26                       | 0.49     |
| 5 <sup>5</sup>          | 364379.04 | 16.83 7.10 11.35       | 17.44 6.60 11.09                                        | 0.26                       | 0.49     |
| 6                       | 364379.04 | 19.89 7.10 11.35       | 20.50 6.60 11.09                                        | 0.26                       | 0.49     |
| $\overline{7}$          | 364379.04 | 22.95 7.10 11.35       | 23.56 6.60 11.09                                        | 0.26                       | 0.49     |
| 8                       | 369864.81 | 26.01 7.09 11.24       | 26.64 6.55 11.09                                        | 0.15                       | 0.54     |

**Tableau.IV.14. Caractéristiques Massique de la Structure.**

**-** Le tableau ci-après résumé les valeurs de l'excentricité accidentelle de chaque niveau de

la Structure :

| <b>Etage</b> | [m]<br>Lx | [m]<br>Ly | $ex$ [m] | [m]<br>ey |
|--------------|-----------|-----------|----------|-----------|
| <b>RDC</b>   | 24.2      | 15.5      | 1.21     | 0.73      |
| Etage 1      | 24.2      | 15.5      | 1.21     | 0.73      |
| Etage 2      | 24.2      | 15.5      | 1.21     | 0.73      |
| Etage 3      | 24.2      | 15.5      | 1.21     | 0.73      |
| Etage 4      | 24.2      | 15.5      | 1.21     | 0.73      |
| Etage 5      | 24.2      | 15.5      | 1.21     | 0.73      |
| Etage 6      | 24.2      | 15.5      | 1.21     | 0.73      |
| Etage 7      | 24.2      | 15.5      | 1.21     | 0.73      |
| Etage 8      | 24.2      | 15.5      | 1.21     | 0.73      |

**Tableau.IV.15. L'excentricité Accidentelle des Etages.**

## **IV.10. Conclusion :**

 Après tous ces contrôles, nous pouvons dire que notre structure est une structure parasismique. Les tableaux de l'annexe nous donnent les résultats adoptés par ROBOT 2019.Les différentes contraintes des éléments principaux de la structure sont-elles utilisées pour calculez les armatures de ces éléments qui viendront dans notre prochain chapitre (calcul Des éléments structuraux).

# **IV.1 : Introduction :**

Le vent est un phénomène de mouvement de l'aire qui se déplace d'une zone de haute pression vers une zone de basse pression dans le domaine de génie civil. Les actions climatiques ont une grande influence sur la stabilité de l'ouvrage, pour cela il faut tenir compte des actions dues au vent sur les différentes parois d'une construction.

# **IV.2 : Application de RNV 99 :**

La vérification de la stabilité d'ensemble de notre construction doit suivre les étapes suivantes :

- $\checkmark$  Le projet implante dans la willaya de Sétif : Zone I (annexe -1 : RNV99).
- ✓ **qref = 375N/m<sup>2</sup>** (tableau 2.3 : RNV99).

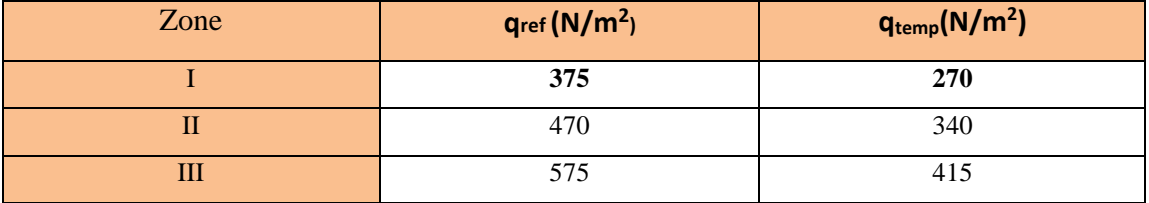

**Tableau V.16 : valeur de la pression dynamique de référence** 

• Catégorie terrain (IV) (tableau 2.4 : RNV99).

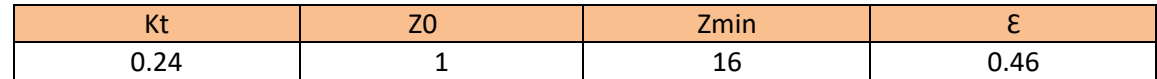

• Site plat  $C_t = 1$  (tableau 2.5 : RNV99)

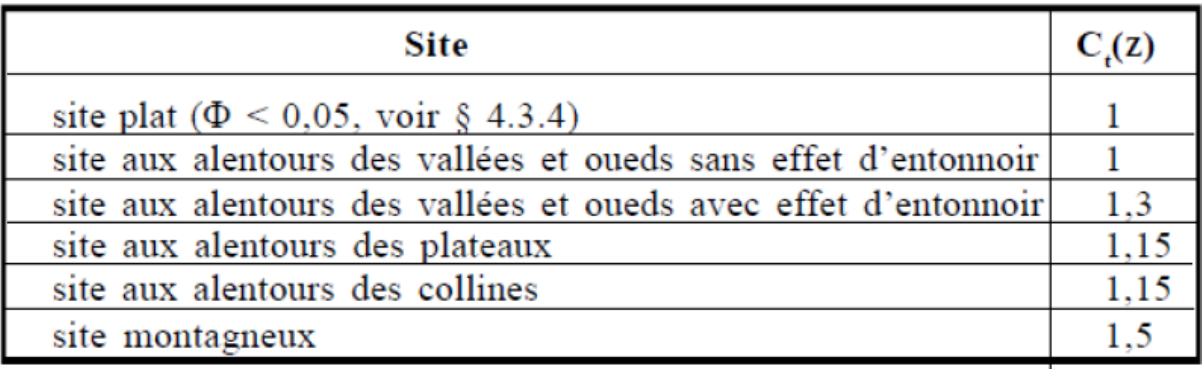

 **Tableau V.17 : coefficients de topographie**

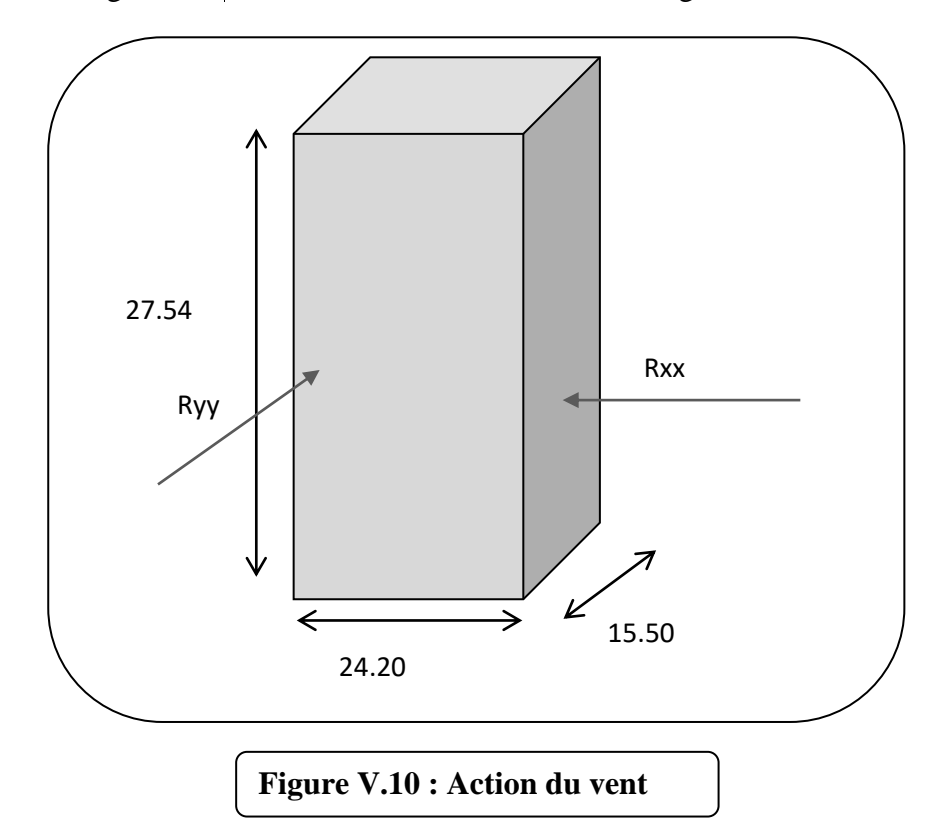

Le calcul suit la réglementation de calcul d'une structure rectangulaire :

# **IV.2.1 : Choix du sens du vent : (chap. 02 - § 1.1.1 : RNV99).**

# **V.2 .2 : Coefficient dynamique de la construction Cd :**

D'après la figure 3.1 page 51. RNV99 (par interpolation)

# **Sens x.x (V1) :**

La structure du bâtiment étant en béton armé.

pour une hauteur h = 27.54 m, et b =  $15.50m$  : C<sub>d</sub> = 0.95

**Sens y.y (V2):**

Pour  $h = 27.54$  m, et  $b = 24.20$  m :  $C_d = 0.94$ 

**Cd < 1.2** donc : la structure est peu sensible aux excitations dynamiques

# **(chap 02 - §3.2.RNV99)**

# ✓ **1ER SENS** :

Evaluation de la pression due au vent  $(q)$ : (chap 02 - § 1.2.2 : RNV99).

$$
\checkmark \quad q_j = C_d \times W_j(Z)
$$

 $\checkmark$  q<sub>j</sub> =  $C_d \times q_{dyn} \times [C_{pe} - C_{pi}]$ 

Evaluation de la pression dynamique ( $q_{dyn}$ ) : (chap 02 - § 3.2 : RNV99).

# $\checkmark$  **q**  $q$ **dyn (Z)** = **qref**  $\times$  **Ce (Z j)**

Evaluation de  $Ce(Z)$ : (chap 02 - § 3.3 : RNV99).

**Ce(Z)** : c'est le coefficient d'exposition au vent donné par la formule suivante:

 $Ce(Z) = Ct^2$  (Z)  $\times$   $Cr^2$  (Z)  $\times$   $\left[1 + \frac{(7\times KT)}{(CT^2)(C+1)}\right]$  $\frac{(\sqrt{N}\mathbf{h})}{(\mathbf{CT}(\mathbf{Z})\times \mathbf{Cr}(\mathbf{Z}))}$ C<sup>r</sup> : Coefficient de rugosité

Evaluation de Cr (Z) j **: ( chap 02 - § 4.2 : RNV99 ).**

$$
C_r\left(Z\right)=K_t\times L_n\times \frac{z}{z_0}\quad \ \ pour:Z\ {\rm min}\!\leq\! Z\!\leq\! 200\ m
$$

 $C_r(Z) = K_t \times L_n \times \frac{Z_{\text{min}}}{Z_0}$  $\frac{m}{z_0}$  pour :  $Z \leq Z$  min

| Zj(m) | $K_t$ | $Z$ min | Z <sub>0</sub> | Cr    | C <sub>t</sub> | Ce    | $q_{dyn}(N/M^2)$ |
|-------|-------|---------|----------------|-------|----------------|-------|------------------|
| 1.53  | 0.24  | 16      | $\mathbf{1}$   | 0.665 | $\mathbf{1}$   | 1.560 | 585              |
| 4.59  | 0.24  | 16      | 1              | 0.665 | 1              | 1.560 | 585              |
| 7.65  | 0.24  | 16      | $\mathbf{1}$   | 0.665 | 1              | 1.560 | 585              |
| 10.71 | 0.24  | 16      | $\mathbf{1}$   | 0.665 | 1              | 1.560 | 585              |
| 13.77 | 0.24  | 16      | 1              | 0.665 | $\mathbf{1}$   | 1.560 | 585              |
| 16.83 | 0.24  | 16      | $\mathbf{1}$   | 0.678 | $\mathbf{1}$   | 1.599 | 599.625          |
| 19.89 | 0.24  | 16      | $\mathbf{1}$   | 0.718 | 1              | 1.722 | 645.75           |
| 22.95 | 0.24  | 16      | $\mathbf{1}$   | 0.752 | 1              | 1.829 | 685.875          |
| 26.01 | 0.24  | 16      | $\mathbf{1}$   | 0.782 | 1              | 1.925 | 721.875          |
| 29.07 | 0.24  | 16      | $\mathbf{1}$   | 0.809 | 1              | 2.014 | 755.25           |

Tableau V.18. : Pression dynamique qdyn sens 1

# **IV.2.3 : Détermination des coefficients de pression extérieure Cpe :**

Pour les parois verticales, il convient de diviser les parois comme l'indique la figure 5.1 (RNV99), les valeurs de Cpe, 10 et Cpe, 1. Sont donnée dans le paragraphe 5.1du RNV99.

On détermine le coefficient à partir des conditions suivantes :

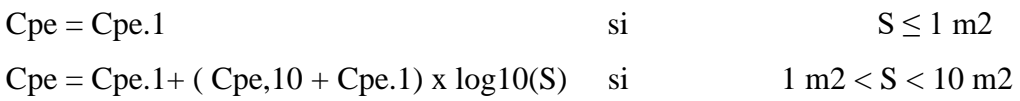

 $Cpe = Cpe.10$  si S  $\geq 10$  m2

Dans notre cas : **S ≥ 10 m2** Alors **Cpe = Cpe.10**

## ❖ **Parois verticales :**

 $e = min [b, 2h] = min [19.80, 2 \times 33.66]$  e = 19.80m  $d = 27.50 \text{ m} > e = 19.80 \text{ m} \longrightarrow A, B, C.$ 

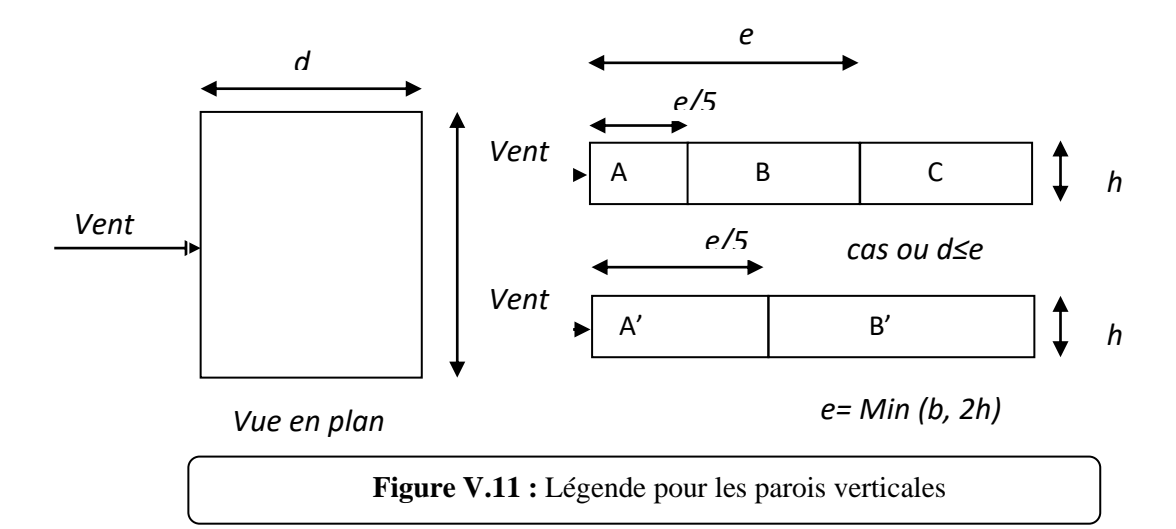

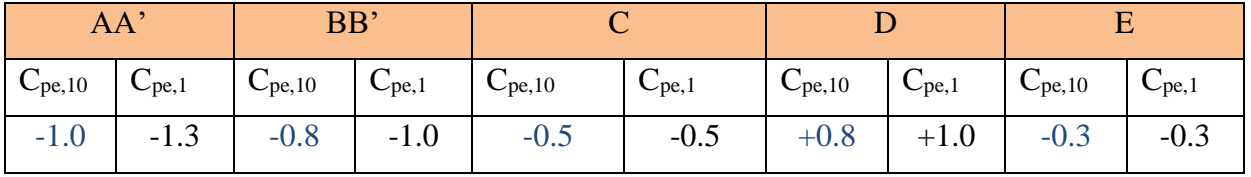

**Tableau V.19 :** Valeurs des Cpe sur parois plate

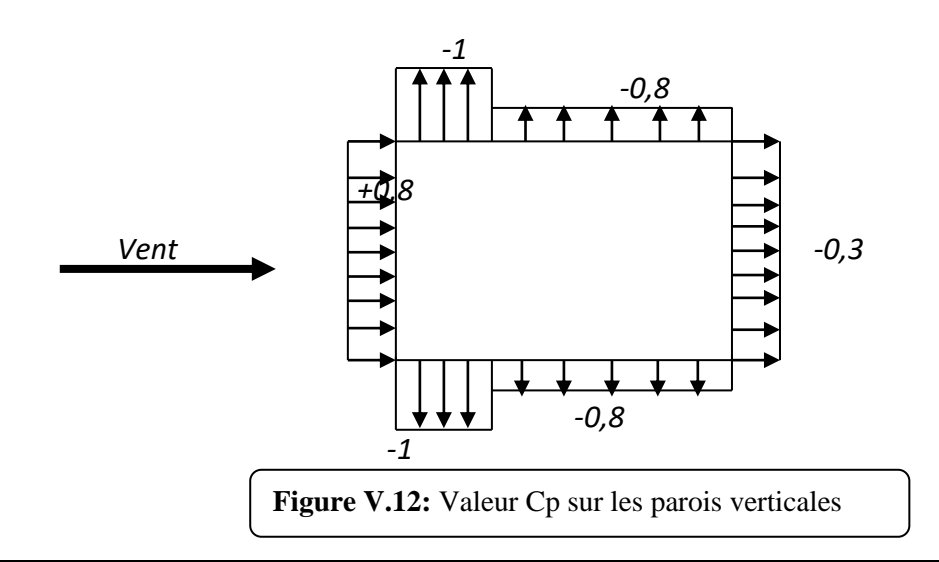

# ❖ **Toitures :**

Cpe=f( hp/h) ( tableau 5.2 chap 5 RNV99) hp/h= $0.60/33.66 = 0.0178$ 

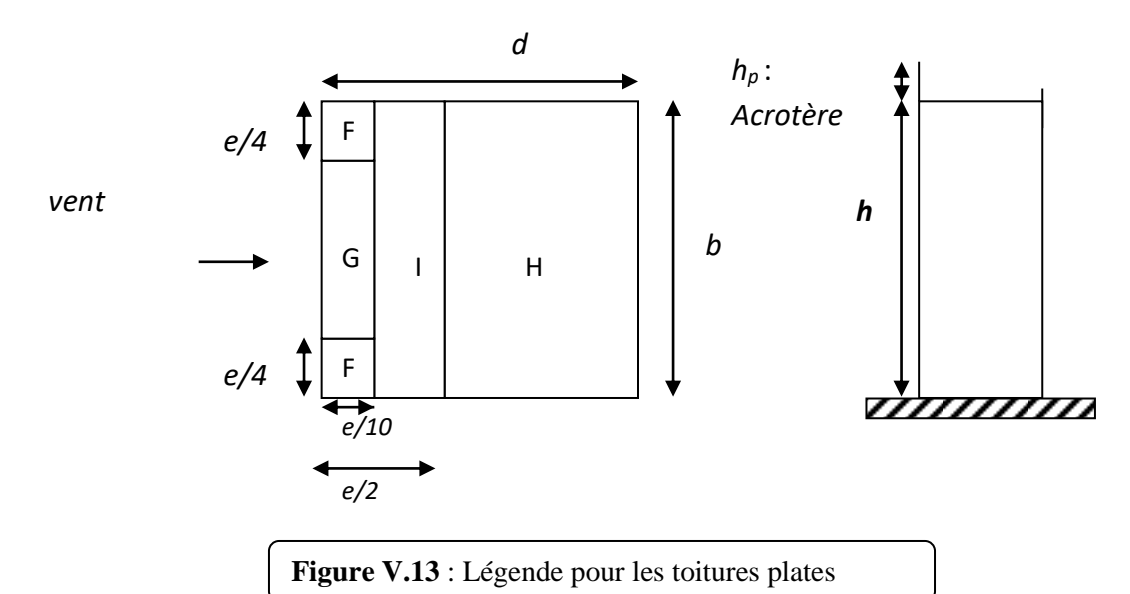

F G H I  $C_{p e 10}$  |  $C_{p e 1}$  |  $C_{p e 10}$  |  $C_{p e 10}$  |  $C_{p e 10}$  |  $C_{p e 10}$  |  $C_{p e 10}$  |  $C_{p e 10}$  $H_p/h = 0.025$  -1.6 -2.2 -1.1 -1.8 -1.8 -0.7 -1.2  $\pm 0.2$ 

**Tableau V.20 : Valeurs des Cpe sur la toiture plate**

**IV.2 .4 : Evaluation de la pression intérieure (Cpi )** : ( chap 05 - §2.2.2 : RNV99 )

Dans le cas de bâtiment avec cloisons Intérieure; les valeurs suivantes doivent être utilisées **:**

**Cpi = 0.8 et Cpi = -0.5**

# **V.2 .5 : Evaluation de la pression due vent (q) :**

# **1. Parois vertical : Cpi=0.8**

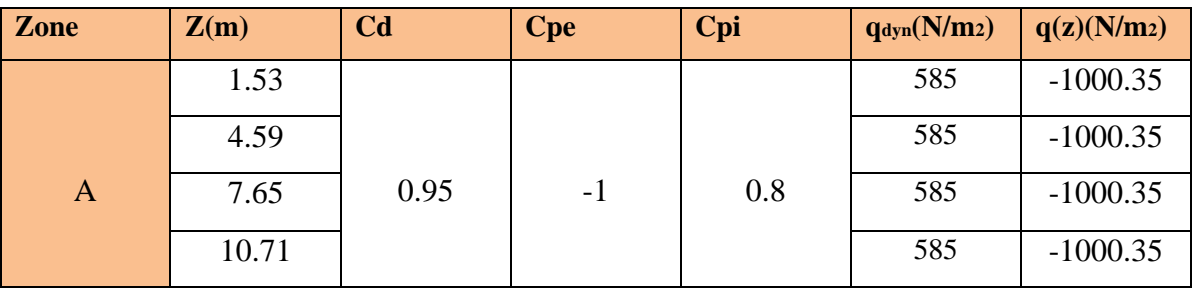

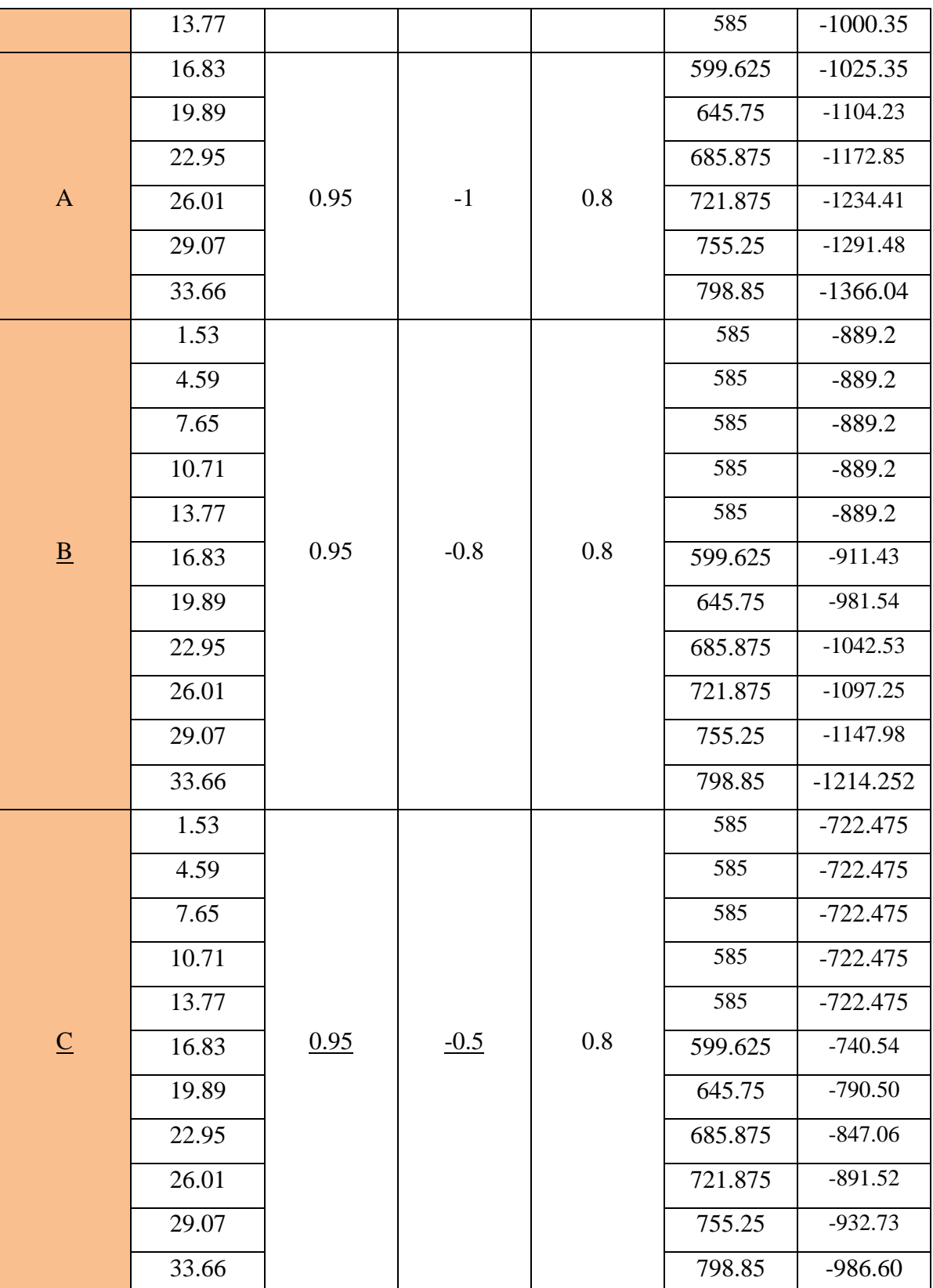
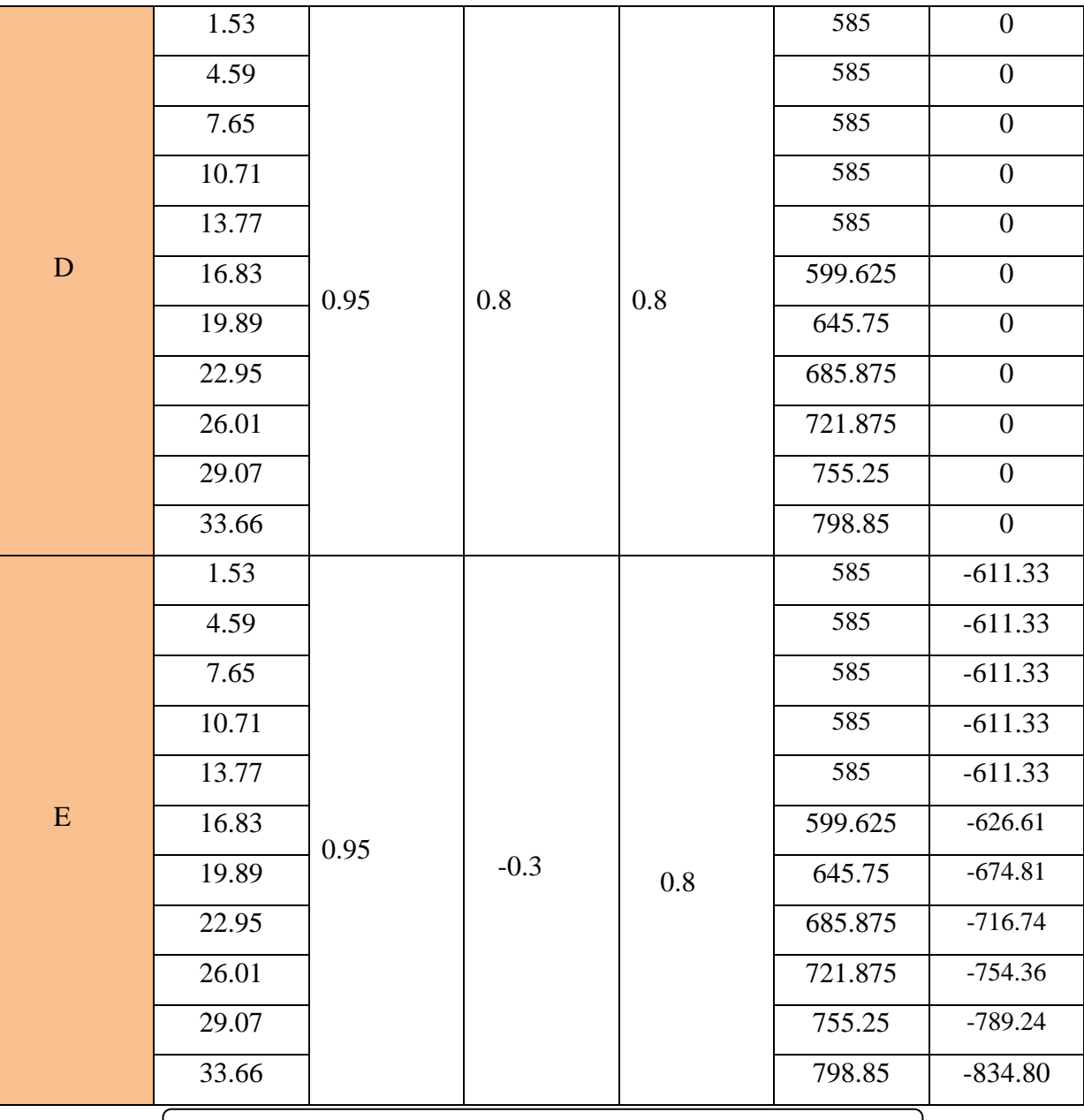

**Tableau V.21:** la pression due au vent ( q ) du parois vertical Cpi=0.8

# 2. **Toiture :**

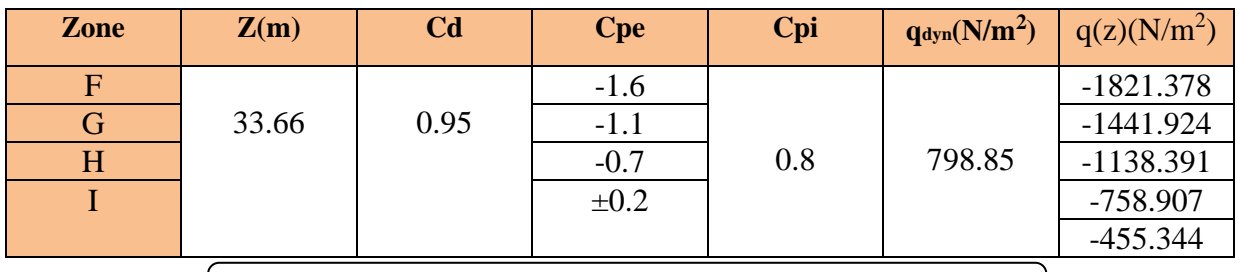

**Tableau V.22 :** la pression due au vent ( q ) de la toiture Cpi=0.8

# **3. Parois vertical : Cpi= -0.5**

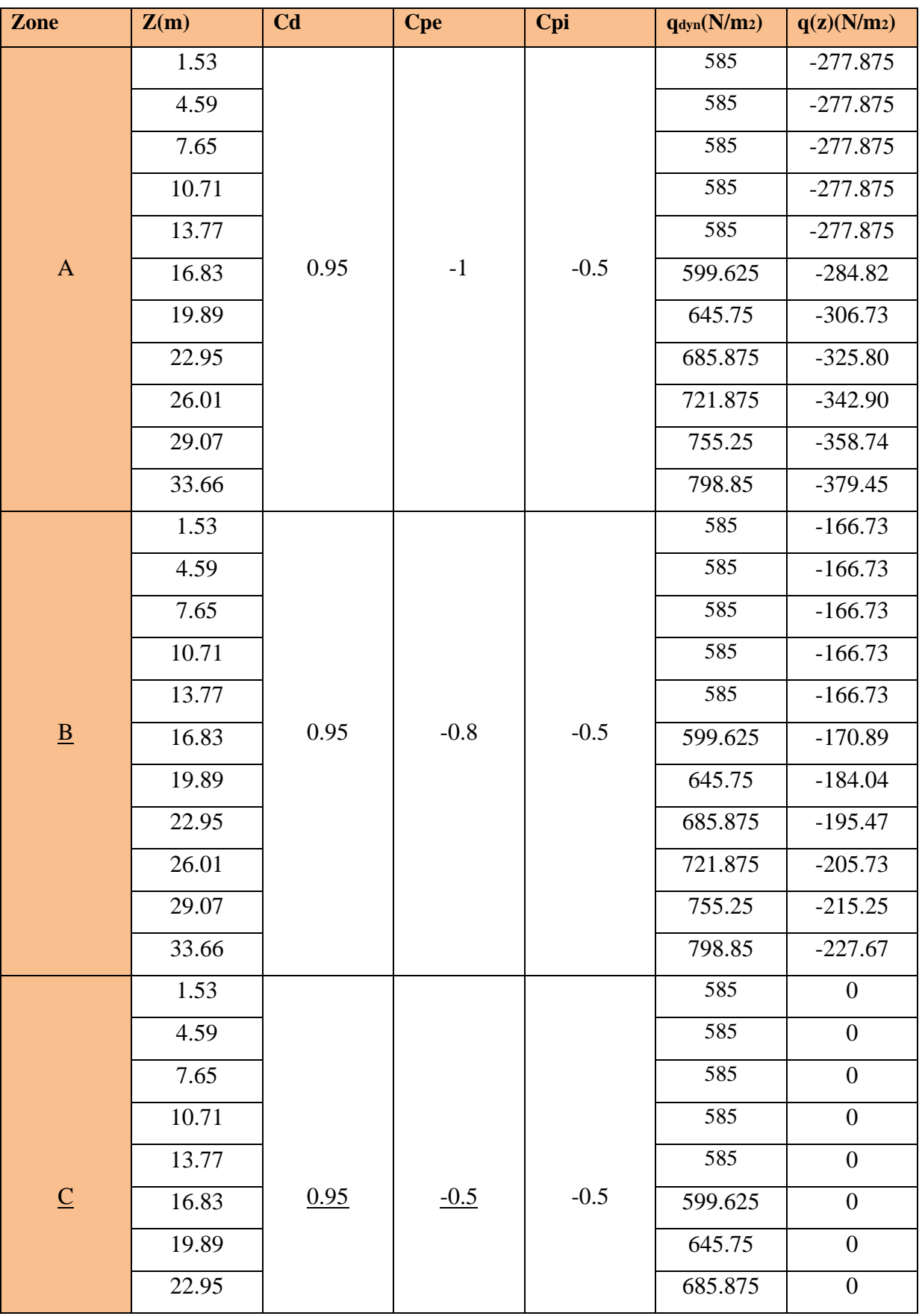

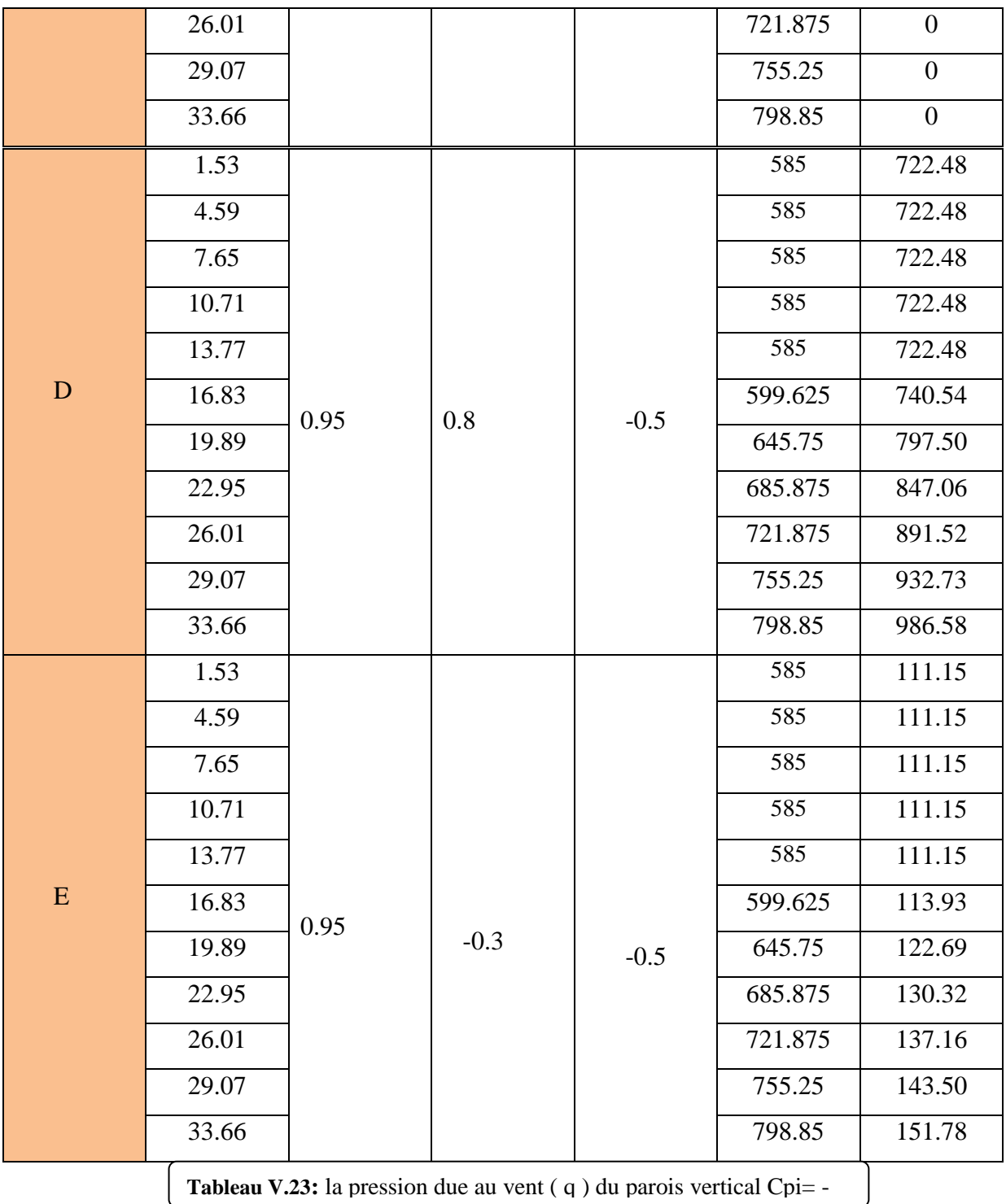

# **4. Toiture :**

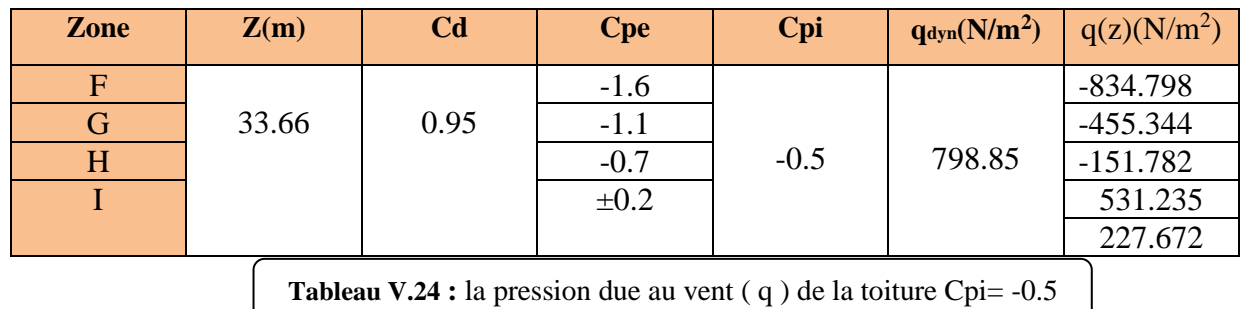

 **Projet Fin D'Etude D'un Bâtiment R+8** 98

0.5

# **IV.2 .6 : Calcul Force de frottement :**

Les forces de frottement concernant les parois parallèles à la direction du Vent.

La force de frottement  $F_{fr}$  est donnée par :

## $Ffr = \sum (qdyn(Zi) \times Cfr, j \times Sfr, j)$  (§1.4.3 RNV99)[1]

**J** : indique un élément de surface parallèle à la direction du vent.

**Zj** : hauteur du centre de l'élément j.

**Sfr**,**j** : aire de l'élément de surface j.

**Cfr**,**j** :coefficient de frottement pour l'élément de surface j.

**Cfr = 0.01** (Tableau 2.1 RNV99)

Pour les parois verticales : **Sfr = d x hj** (Tableau 2.2 RNV99)

Pour la toiture : **Sfr = d x b** (Tableau 2.2 RNV99)

Les constructions pour lesquelles les forces de frottement qui doivent être calculées

Les constructions pour les quelles soit le rapport  $d/b \ge 3$ , soit le rapport  $d/h \ge 3$ .

- d/b = 27.50/19.80 = 1.38 < 3……………condition non vérifié
- d/h = 27.50/33.66 =0.816 < 3……………..condition non vérifié

Donc les forces de frottements ne seront pas prises en compte.

La force résultante R, se décompose en deux forces :

1. une force globale horizontale Fw, qui correspond à la résultante des forces

Horizontales, agissant sur les parois verticales de la construction et la composante horizontale des forces appliquées à l'acrotère.

2. Une force de soulèvement Fu.

La force résultante R est donnée par la formule suivante :

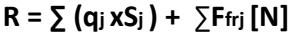

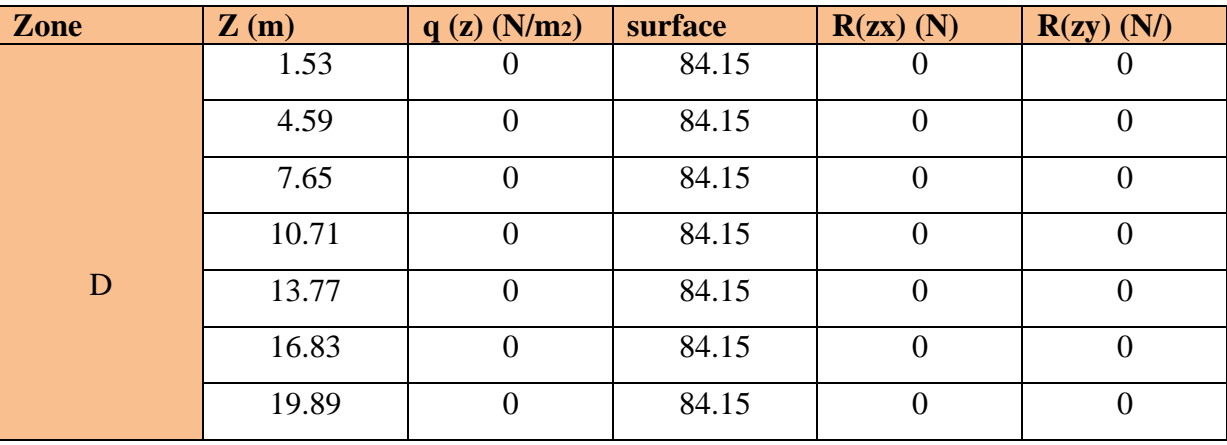

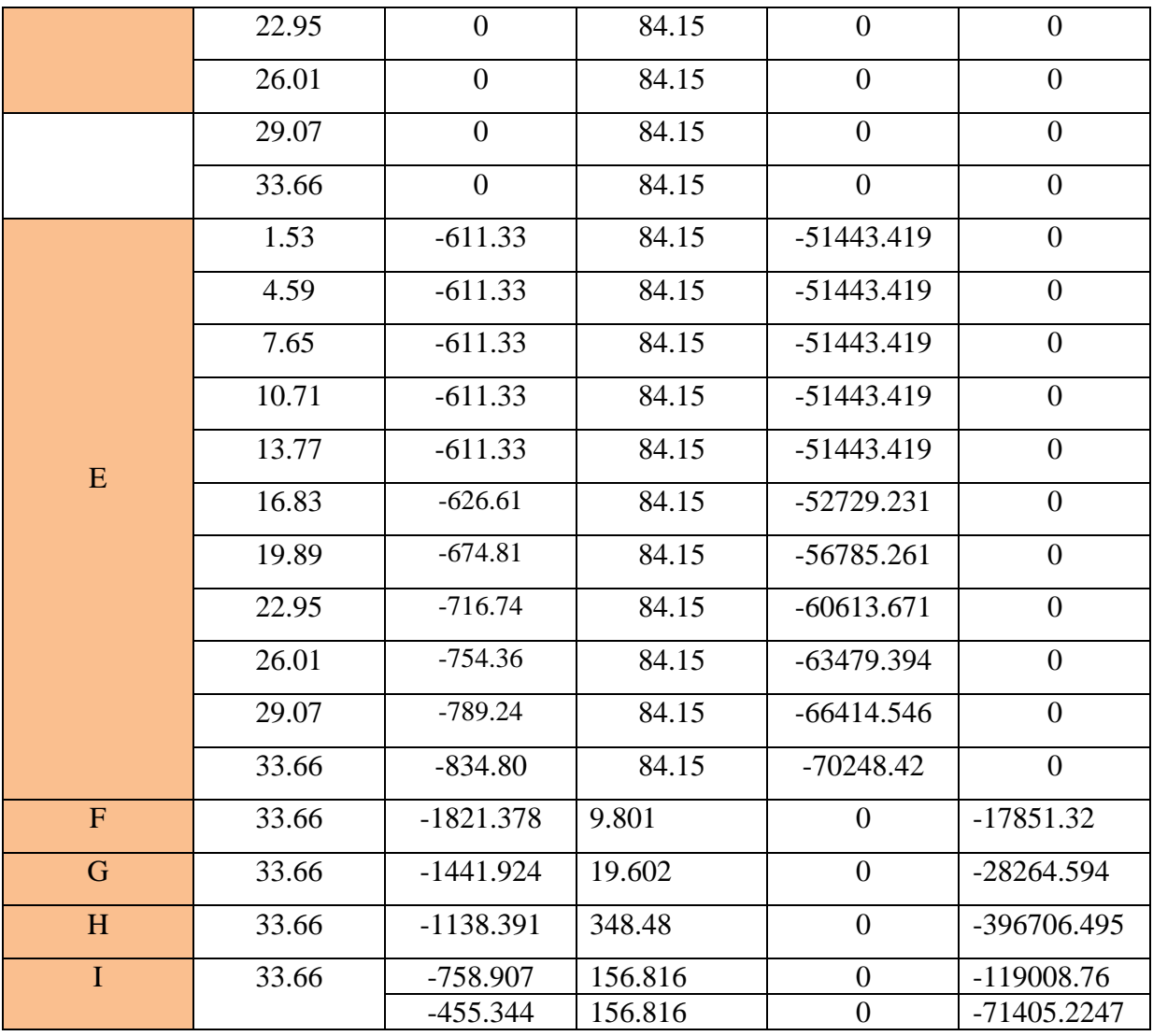

**Tableau V.25:** Valeurs des forces de frottement Cpi = 0.8

Donc :

**Rxx** =Σ xi R **= - 627487.618 N**

**Ryy** =Σ yi R= - **633236.394 N**

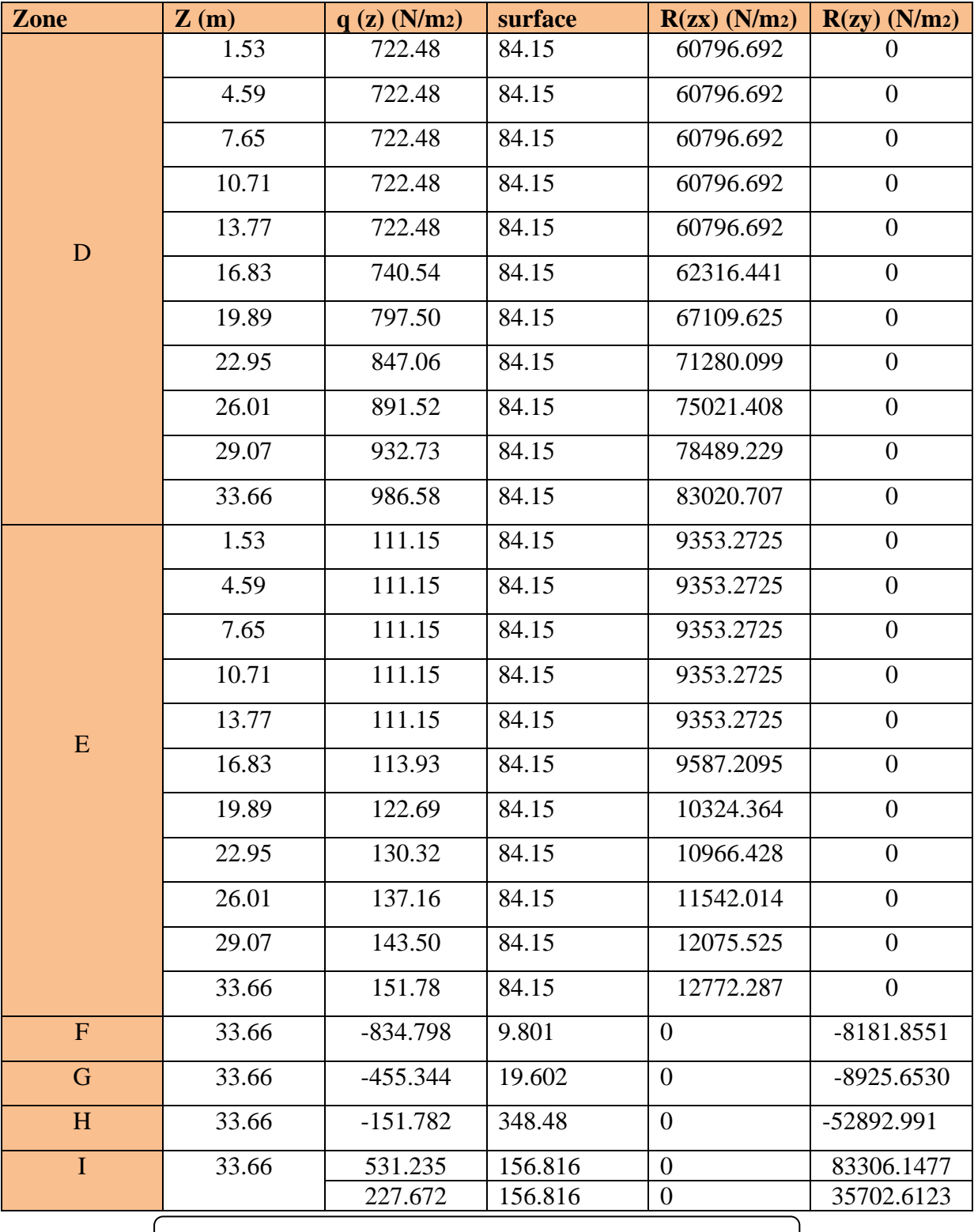

**Tableau V.26 :** Valeurs des forces de frottement Cpi = -0.5

Donc :

**Rxx** =  $\Sigma$  xi R = **855255.159 N** 

**Ryy** =Σ yi R= **49008.2609 N**

 $\overline{\phantom{a}}$ 

# **2eme SENS**

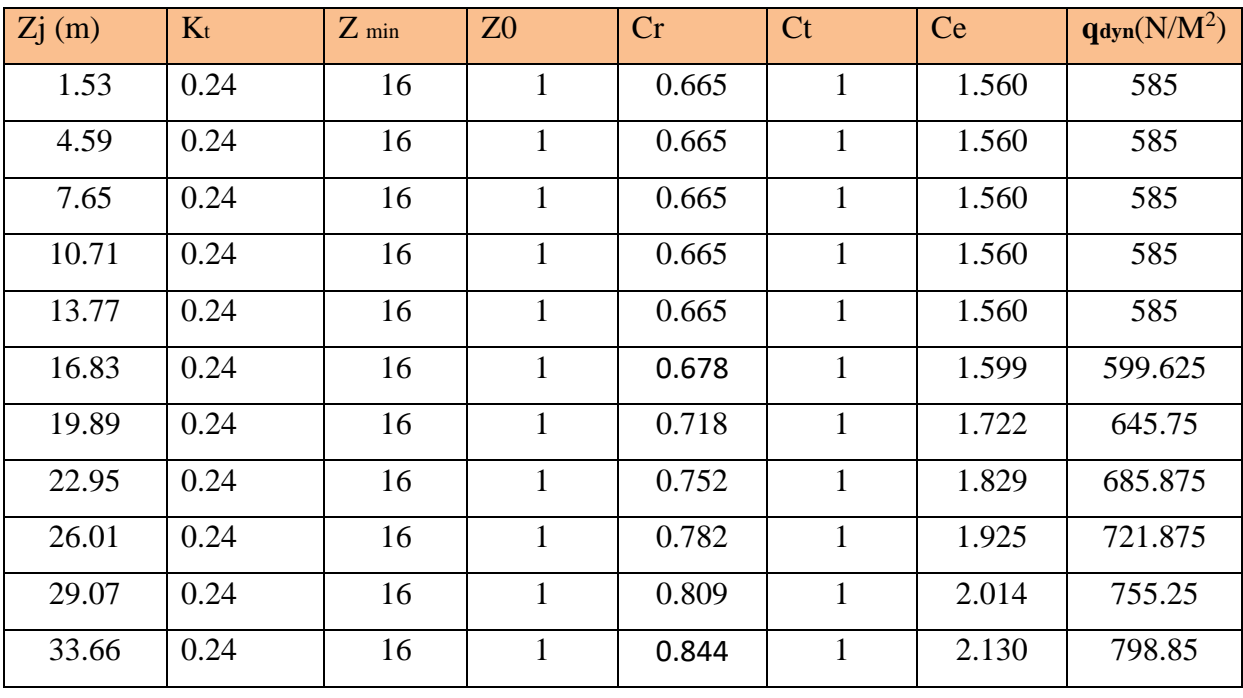

Pour  $h = 33.66$ m, et  $b = 27.50$ m : C $d = 0.94$ 

Tableau V.27 : pression dynamique qdyn sens Y-Y

# **IV.2 .7 : détermination des coefficients de pression extérieure Cpe.**

# • **Parois verticales :**

 $e = min [b, 2h] = min [27.50, 2 \times 33.66]$   $e = 27.50$  m

 $e= 27.50 > d= 19.80 \text{ m}$  A', B'

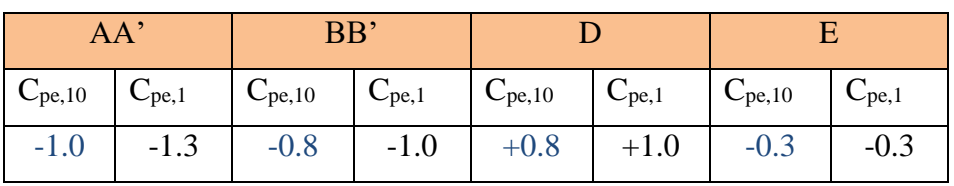

 **Tableau V.28:** Valeurs des Cpe sur la toiture plate

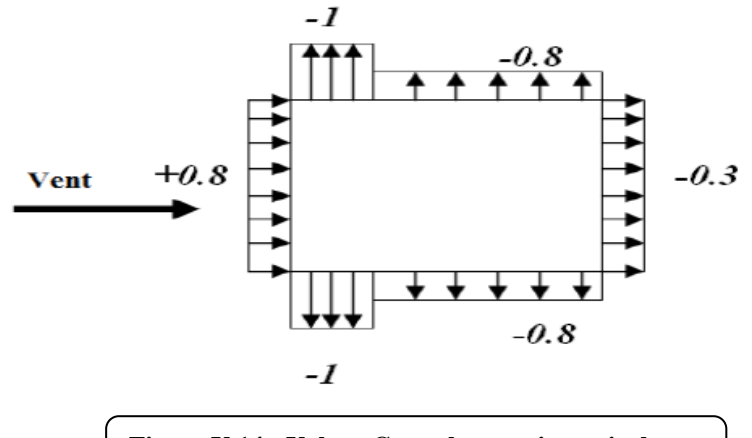

**Figure V.14 : Valeur Cp sur les parois verticales**

# • **Toitures :**

 $C_p = f(hp/h)$  (tableau 5.2 chap 5 RNV99)

 $hp/h = 0.60/33.66 = 0.0178$ 

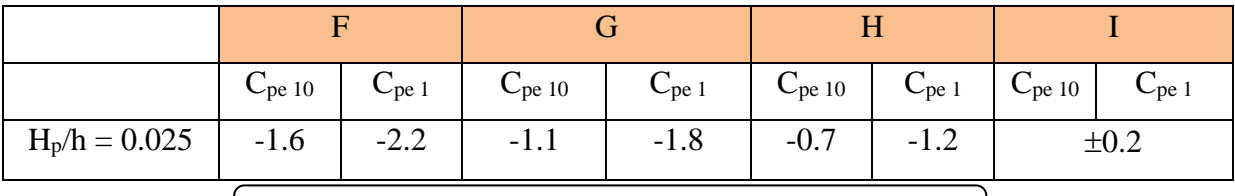

**Tableau V.29 :** Valeurs des Cpe sur la toiture plate

# **IV.2 .8 : Evaluation de la pression intérieure (** $C_{pi}$ **) : ( chap 05 - §2.2.2 : RNV99 )**

Dans le cas de bâtiment avec cloisons Intérieure; les valeurs suivantes doivent être utilisées **:**

**Cpi = 0.8 et Cpi = -0.5**

# **IV.2 .9 : Evaluation de la pression due vent (q) :**

# **1. Parois vertical : Cpi=0.8**

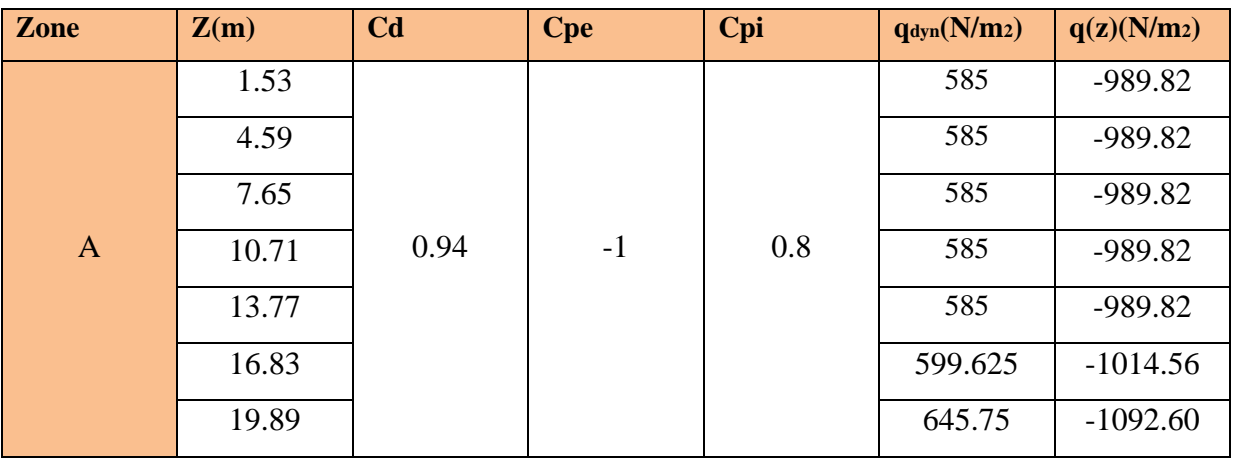

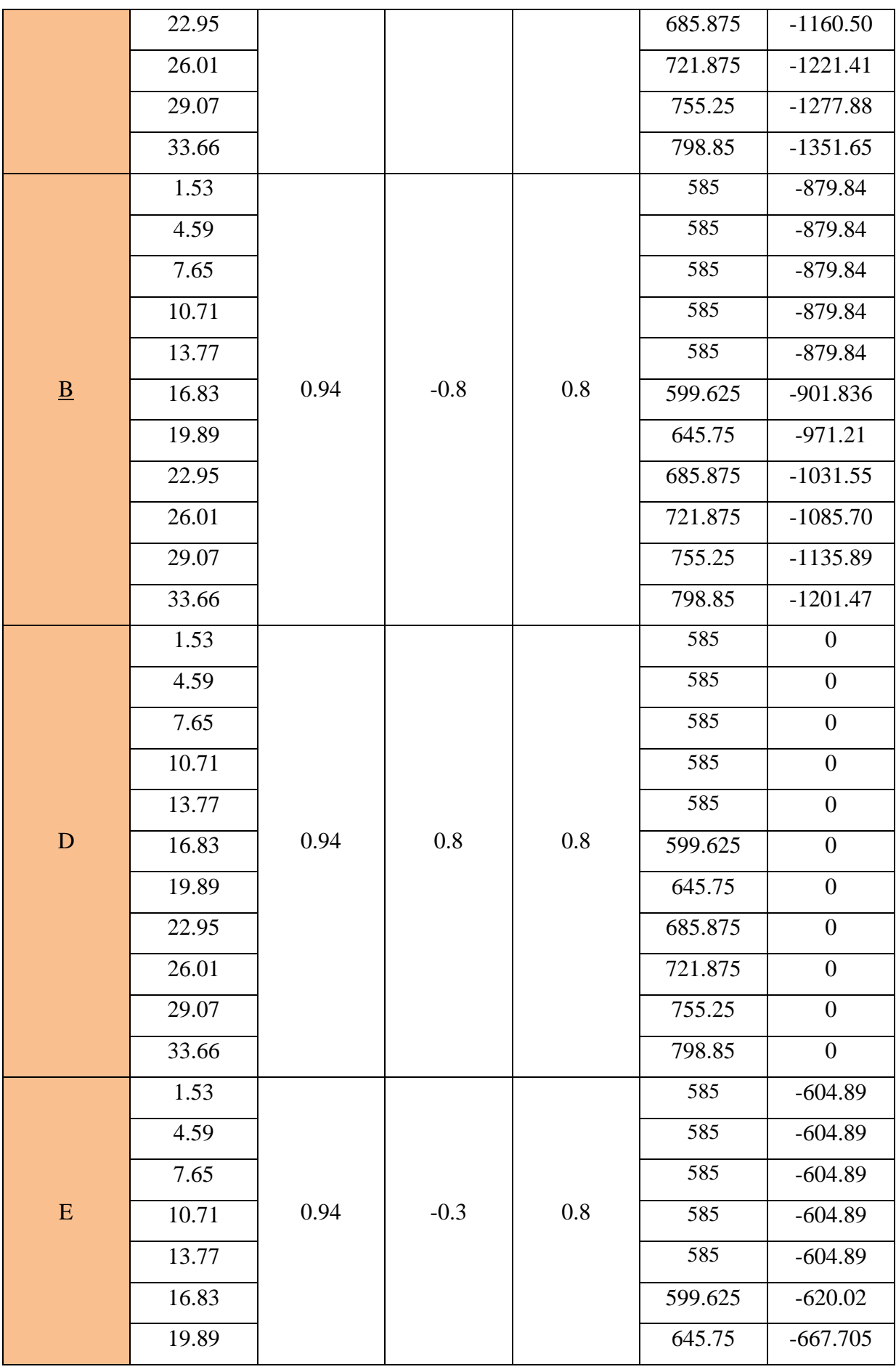

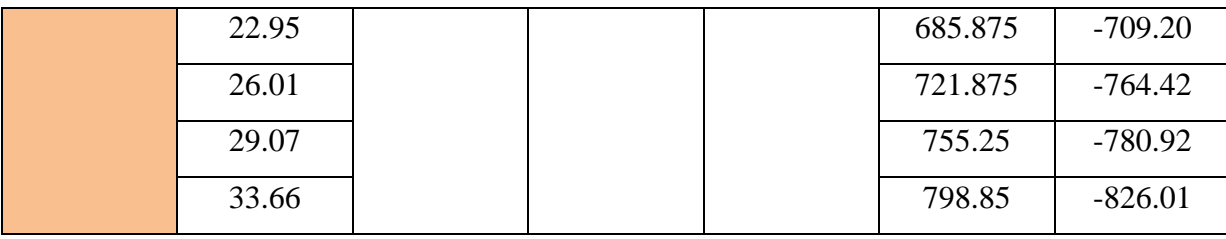

 **Tableau V.30 :** la pression due au vent ( q ) du paroi vertical Cpi=0.8

# **2. Toiture :**

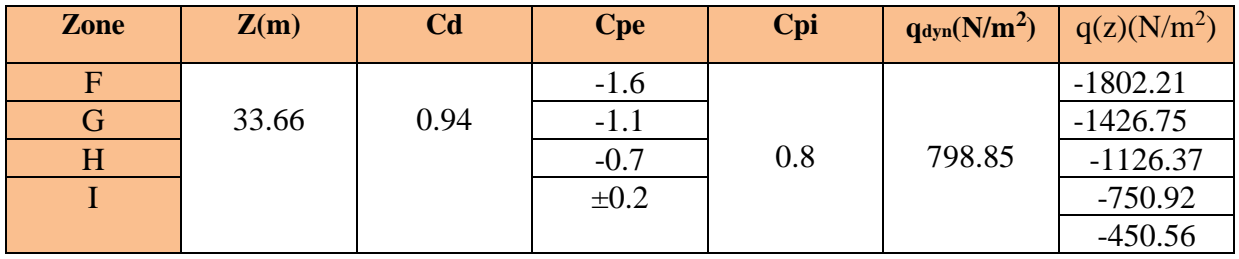

**Tableau V.31 :** la pression due au vent ( q ) de la toiture Cpi=0.8

# **3. Parois vertical :**

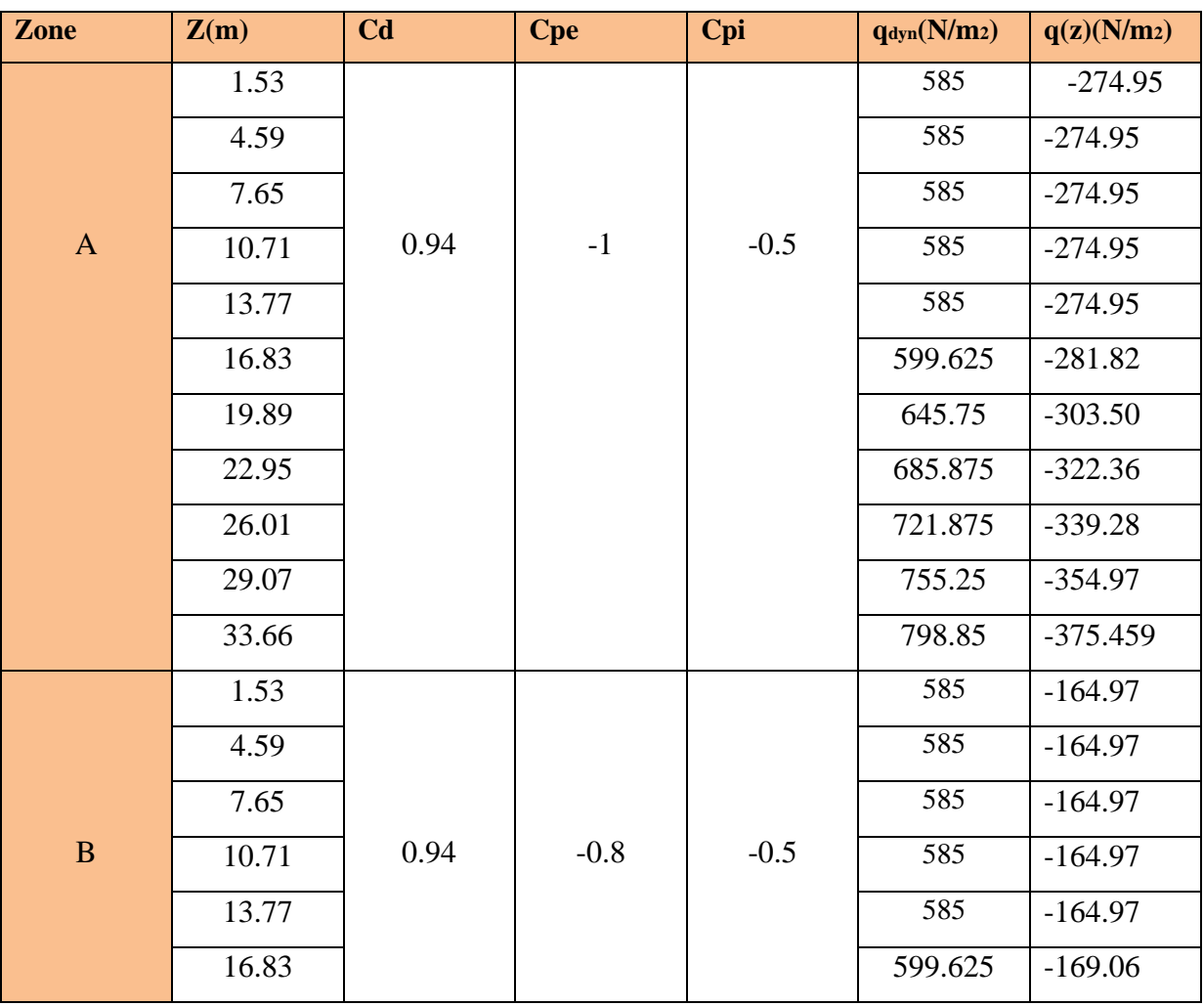

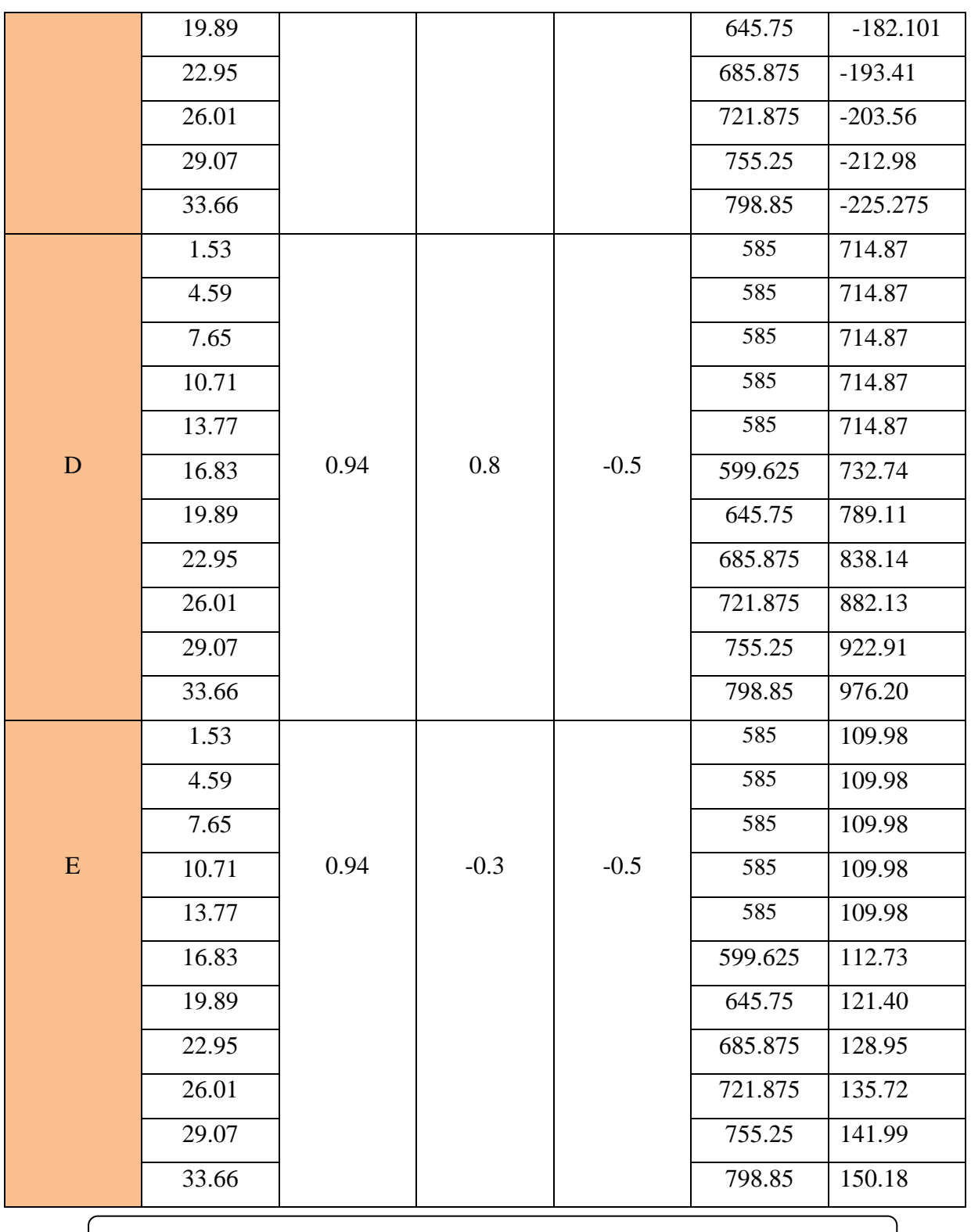

**Tableau V.32 :** la pression due au vent (q) du paroi vertical Cpi= - 0.5

# **4. Toiture :**

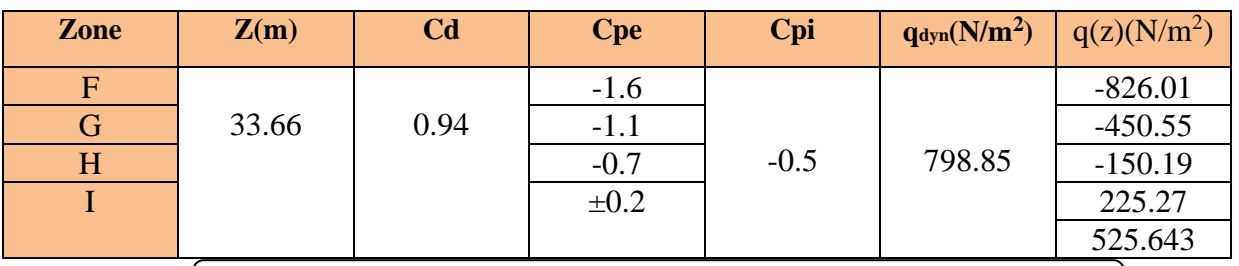

**Tableau V.33 :** la pression due au vent  $(q)$  de la toiture Cpi=  $-0.5$ 

# **IV.2 .10 : Calcul Force de frottement :**

Les forces de frottement concernant les parois parallèles à la direction du Vent. Les constructions pour les quelles soit le rapport  $d/b \ge 3$ , soit le rapport  $d/h \ge 3$ .

 $Ffr = \Sigma (qdyn(Zj) \times Cfr, j \times Sfr, j)$  (§1.4.3 RNV99)[1]

d/b = 19.80/27.50 = 0.72< 3……………condition non vérifié d/h = 19.80/33.66 =0.58< 3……………..condition non vérifié

Donc les forces de frottements ne seront pas prises en compte.

La force résultante R, se décompose en deux forces :

1. une force globale horizontale Fw, qui correspond à la résultante des forces

Horizontales, agissant sur les parois verticales de la construction et la composante horizontale des forces appliquées à l'acrotère.

2. Une force de soulèvement Fu.

La force résultante R est donnée par la formule suivante :

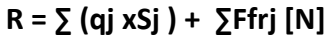

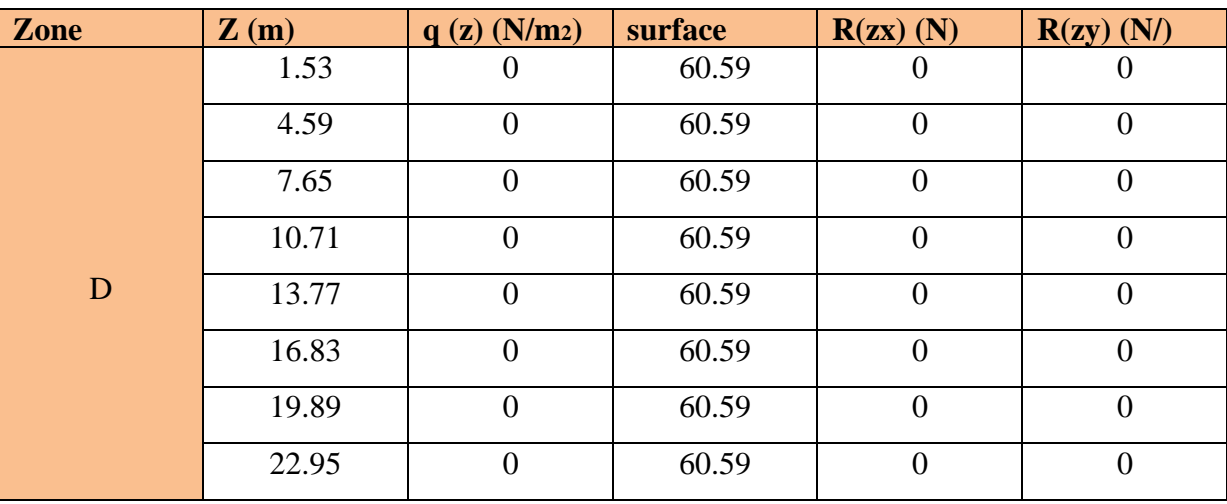

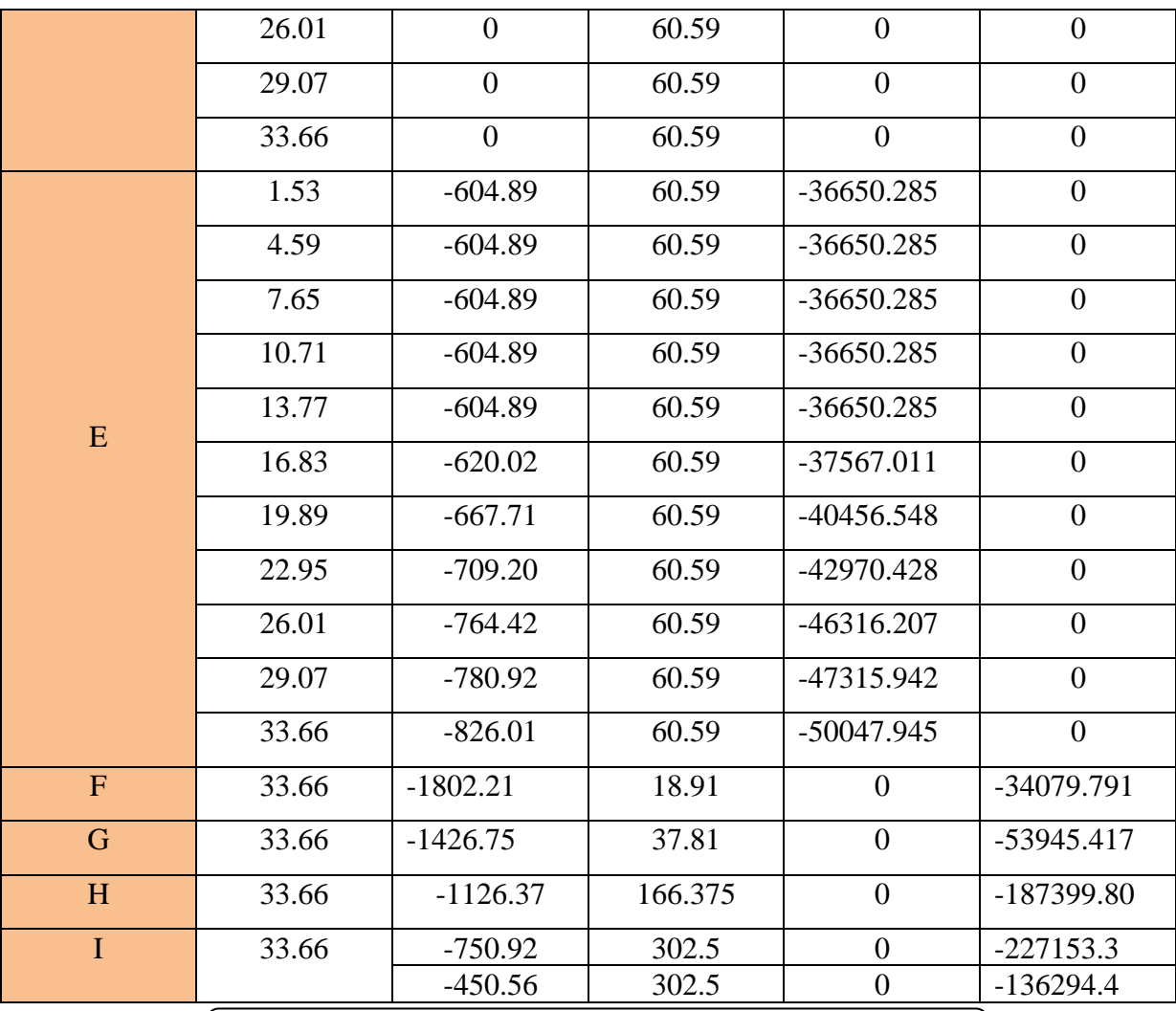

**Tableau V.34 :** Valeurs des forces de frottement Cpi = -0.8

Donc :

 $Rxx = \sum x_i R = -447925.506 N$ 

Ryy =Σ yi R= - 638872.71 N

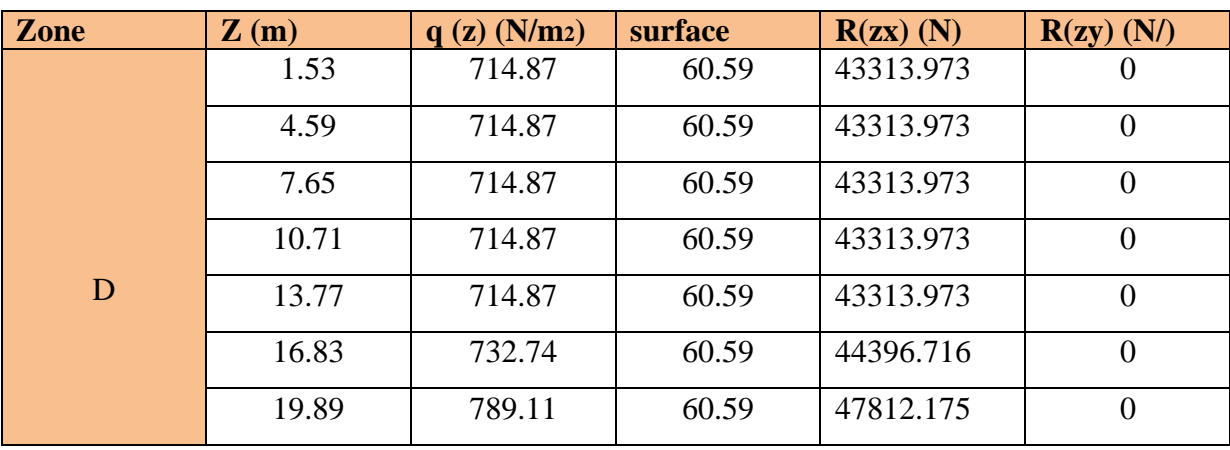

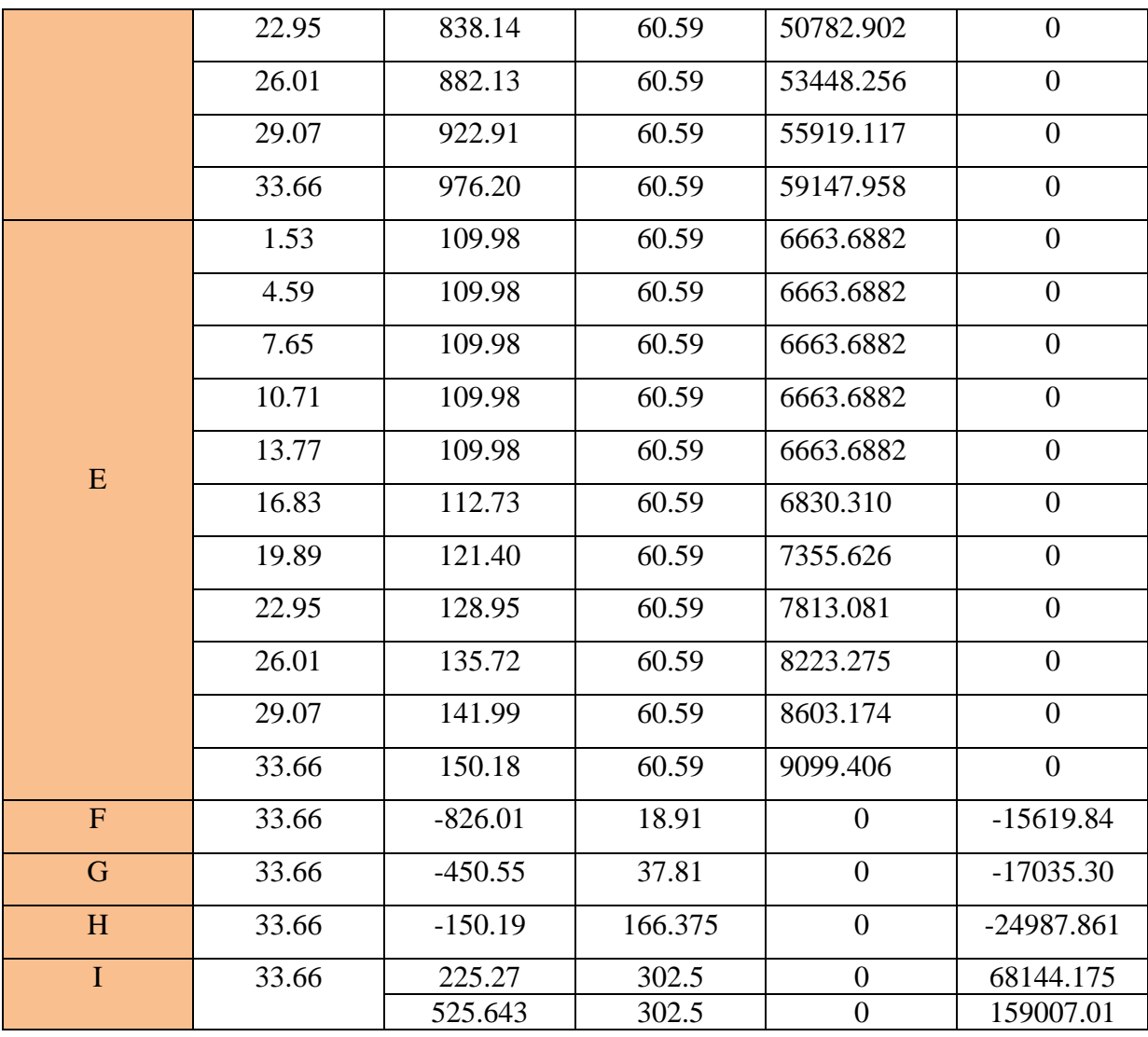

**Tableau V.35 :** Valeurs des forces de frottement Cpi = -0.8

Donc :

 $Rxx = \sum x_i R = 609320.32 N$ 

Ryy =Σ yi R = 169508.18 N

# CHAPITRE V

## **V.1. Introduction**

Les éléments structuraux sont soumis aux actions dues aux charges permanentes et aux charges d'exploitation ainsi qu'aux actions sismiques. Leurs ferraillages doivent être réalisés de manière à résister aux combinaisons des différentes actions en considérant les combinaisons les plus défavorables.

La réglementation en vigueur BAEL 91 et RPA 99 nous dictent un certain nombre de combinaisons avec lesquelles nous allons travailler.

#### **V.2. Combinaisons d'actions**

Dans le cas des bâtiments courants, les diverses actions sont notées :

- **G** : Charges permanentes ;
- **Q** : Charges d'exploitations ;
- **E** : Efforts sismiques.

❖ Combinaisons prises en compte :

➢ **BAEL 91 :** Combinaisons fondamentales ou bien durables et transitoires ;

 $1.35G + 1.5Q \longrightarrow$  E.L.U.

 $G+O \longrightarrow E.L.S.$ 

➢ **RPA99 (version2003) :** Combinaisons accidentelles ;

 $0.8 \times G \pm E$  $G + Q + 1.2E$  $0.8 \times G \pm E$  $G + Q + E$  $0.8 \times G \pm E$  $G + Q + E$  $\Rightarrow$  Poteaux  $\Rightarrow$  Poutres *Voiles*

#### **V.3. Etude des poutres :**

Les poutres sont les éléments horizontaux qui ont le rôle de transmettre les charges apportées par les dalles aux poteaux. Les poutres seront calculées en flexion simple d'après

les règlements du BAEL 91modifie 99, on se rapportera aussi au RPA 99 modifie 2003 pour la vérification.

#### **V.3.1. Combinaison de calcul :**

Après la détermination des sollicitations M et T, on procède au ferraillage avec les combinaisons les plus défavorables à savoir

• **Selon BAEL91 :** ELU : 1,35G+ 1.5Q

ELS : G+Q

• **Selon RPA99/2003 :** G+Q+E

 $0.8G + E$ 

**V.3.2. Etapes à suivre :**

#### **V.3.2.1. Les armatures longitudinales :**

Recommandation du L'RPA99 (version 2003) :

**•** Armatures minimales :  $0.5\% \times B$ 

▪ Armatures maximales *B en zonede recouvrement B en zone courante*  $\times$  $\times$  $\frac{0}{0}$  $\frac{0}{0}$ 6 4

■ La longueur de recouvrement est de : 40Ø en zone I.et II

Avec : **B** : Section de la poutre.

#### **V.3.2.2. Les armatures transversales :**

La quantité d'armatures transversales minimales est donnée par :

$$
A_{\text{tmin}} = 0.003 \times S \times b
$$

Avec :

- **b** : Largeur de la section et
- **S** : L'espacement des armatures transversales.
- L'espacement maximal des armatures transversales est déterminé comme suit :
	- Dans la zone nodale et en travée si les armatures comprimées sont nécessaires

$$
S = \min\left(\frac{h}{4}; 12\Phi\right)
$$

 En dehors de la zone nodale : 2  $S = \frac{h}{2}$ 

La section minimale des armatures longitudinales(BAEL**91)** :

$$
A_{\min} = 0.23 \times \frac{f_{t28}}{fe} \times b \times d \Rightarrow
$$
 Pour les armatures tendues.

#### **V.3.3. Méthode de calcul des armatures :**

Le ferraillage est calculé à partir des sollicitations déduites de logiciel "Robot Bat".

#### **V.3.3.1. Poutres principales :**

Prenons comme exemple de calcul de ferraillage la poutre principale (35 ×40) avec les sollicitations suivantes :  $M_t$  = 32.50 kN.m  $M_a$  = 124.47 kN.m

## **a) Armatures Longitudinales :**

```
b = 35cm, h = 40 cm, d = 37 cm
```
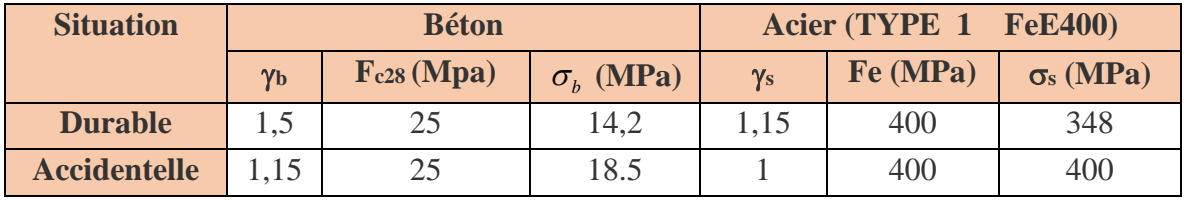

**Tableau.V.3.1. Coefficient de sécurité et Caractéristiques mécaniques.**

# ❖ **En Travée**

$$
\triangleright
$$
 D'après BALL (ELU) :

$$
\mu = \frac{M}{\sigma_b \cdot b \cdot d^2}
$$

$$
\overline{\sigma}_b = 14.2 \; MPa
$$

$$
\mu < \mu = 0,392 \rightarrow A' = 0, \alpha = 1.25 \left[ 1 - \sqrt{1 - 2\mu} \right]; \beta = 1 - 0.4\alpha
$$

$$
A_1 = \frac{M_{max}}{\sigma_s \cdot \beta \cdot d}, \qquad \sigma_s = 348 \text{ MPa}
$$

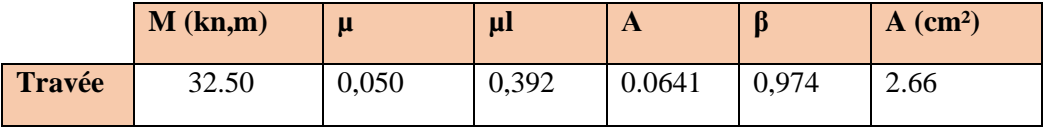

❖ **En Appuis :**

➢ **Accidentelle : G+Q+E :**

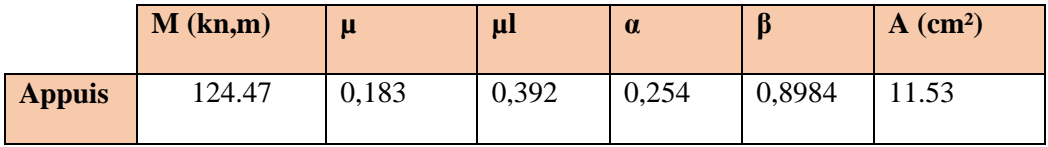

- **Vérifications nécessaires pour les poutres :**
- **Condition de non fragilité** (**art A.4.2)** :

$$
A^{BAEL} \ge 0.23 \times b \times d \times \frac{f_{t28}}{f_e}
$$
  
A > 
$$
\frac{0.23 \times 35 \times 36 \times 2.1}{400} = 1.52
$$
 cm<sup>2</sup>

• **Le pourcentage minimal d'armature (art B.6.4) :**

 $A_{\text{min}}^{\text{RPA}} = 0.01 \text{ b} \times \text{h}$  $A_{\text{min}}^{\text{RPA}} = 0.001 \times 35 \times 40 = 1.40 \text{ cm}^2 \dots$  pour la poutre principale

• Pourcentage d'acier exigé par le **RPA99/version 2003 :**

Le pourcentage total minimum des aciers longitudinaux sur toute la section de la

poutre est 0,5% en tout section :  $A_{\text{min}}^{RPa} = 0.005 \times \text{h} \times \text{b} = 0.005 \times 40 \times 35 = 7 \text{ cm}^2$ 

Le pourcentage total maximum des aciers longitudinaux est :

 $4\% \times b \times h = 0.04 \times 35 \times 40 = 56$  cm<sup>2</sup>…………. en zone courante

 $6\% \times b \times h = 0.06 \times 35 \times 40 = 84$  cm<sup>2</sup> ...............en zone de recouvrement

# **Tableau Récapitulatif :**

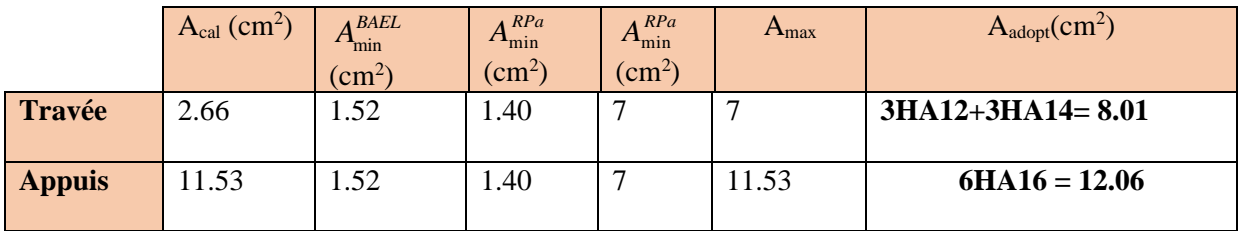

#### **Tableau.V.3.2 : Tableau Récapitulatif poutre principale**

# • **ELS :**

- La fissuration est peu nuisible, donc il n'y a aucune vérification concernant  $\sigma_{s}$ .

- Pour le béton : section rectangulaire + flexion simple + acier type FeE400, donc

la vérification de la contrainte max du béton n'est pas nécessaire si l'inégalité

$$
\text{suivante est vérifier : } \alpha \le \overline{\alpha} = \frac{\gamma - 1}{2} + \frac{f_{c28}}{100} \qquad , \ \gamma = \frac{M_u}{M_{ser}}
$$

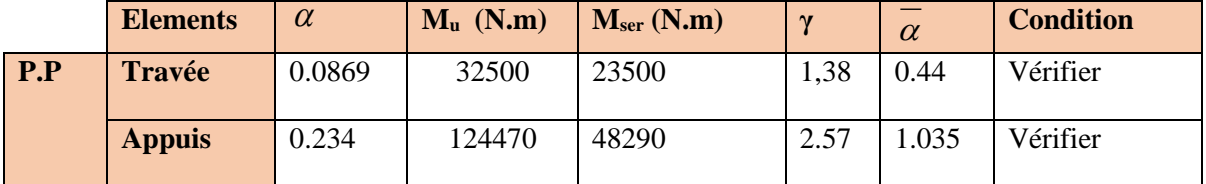

#### ✓ **Vérification de la flèche :** BAEL91 (art B.6.5.1)

On peut admettre qu'il n'est pas nécessaire de calculer la flèche si les conditions suivantes sont vérifiées, et on fera le calcul sur la travée la plus chargée.

$$
M_{max}^t = 32.5 \text{ KN.m}
$$

2.5 KN.m  
\n• 
$$
\frac{h}{L} \ge \frac{1}{16} \Rightarrow \frac{h}{L} = \frac{0.40}{4.20} = 0.0952 \ge \frac{1}{16} = 0.0625 \rightarrow \dots \dots \dots \dots CV
$$
  
\n•  $\frac{h}{L} \ge \frac{M_t}{10M_0} \Rightarrow \frac{h}{L} = \frac{40}{420} \ge \frac{M_t}{10M_0} \Rightarrow 0.0952 \ge \frac{0.85M_0}{10M_0} = 0.085 \rightarrow \dots \dots \dots \dots CV$ 

• 
$$
\frac{h}{L} \ge \frac{M_t}{10M_0} \Rightarrow \frac{h}{L} = \frac{40}{420} \ge \frac{M_t}{10M_0} \Rightarrow 0.0952 \ge \frac{0.85M_0}{10M_0} = 0.085 \rightarrow \dots \dots \dots \dots CV
$$

• 
$$
\frac{4.2}{f_e} \ge \frac{A}{b \times d} \Rightarrow \frac{8.01}{35 * 36} = 0.006357 \le \frac{4.2}{400} = 0.0105 \rightarrow \dots \dots \dots \dots CV
$$

Les conditions précédentes sont vérifiées donc le calcul de flèche n'est pas nécessaire.

#### ✓ **Armatures transversales :**

$$
\emptyset_T \le \min\left(\frac{h}{35}, \emptyset_L, \frac{b}{10}\right) = \min\left(\frac{400}{35}, 12, \frac{350}{10}\right) = 11.42 \text{mm}
$$

Alors soit des cadres  $\phi$ t = 8 mm de nuance FeE235

#### ✓ **Espacement** :

 $\checkmark$  D'après BAEL 91 (art A.5.1, 22):

 $St \leq min (0.9 d; 40 cm) = 32.4 cm$ 

 $\checkmark$  D'après RPA 99 (art 7.5.2, 2) :

$$
\text{St} \le \min \left( \frac{h}{4}, \frac{120}{30 \text{cm}} \right) = 10 \text{ cm} \rightarrow \text{ dans la Zone nodale.}
$$

 $St' < h / 2 = 20$  cm  $\rightarrow$  dans la Zone courante.

On prend:  $S_t \leq min (S_t_{BAEL}, S_t_{RPA})$ 

- Dans la Zone nodale :  $S_t = 10$  cm
- Dans la Zone courante :  $S_t = 20$  cm

Avec :  $L' = 2h = 80$  cm (longueur de la zone nodale).

#### ✓ **La section de ferraillage transversal**

D'après BAEL 91(art A.5.1, 22):

$$
S_t \le \frac{A_t \cdot f_e}{0, 4.b_0} \longrightarrow A_t \ge \frac{S_t \times 0, 4 \times b_0}{f_e} = \frac{0.4 \times 20 \times 35}{235} = 1.19 \text{cm}^2
$$

$$
S_t \le \frac{A_t \cdot f_e}{0.4 b_0} \to A_t \ge \frac{S_t \times 0.4 \times b_0}{f_e} = \frac{0.4 \times 10 \times 35}{235} = 0.59 \text{cm}^2
$$

#### **D'après RPA 99:**

 $A_t \ge 0.003 \cdot S_t \cdot b = 0.003 \times 10 \times 35 = 1.05 \cdot 2 \cdot 3$  en zone nodale

 $A_t \ge 0.003 \cdot S_t \cdot b = 0.003 \times 20 \times 35 = 2.10 \text{ cm}^2 \rightarrow \text{en}$  dehors de la zone nodale

Donc on prend :

**4HA8** avec  $A_t = 2.01$  cm<sup>2</sup> dans la zone nodale

**5HA8** avec  $A_t = 2.51 \text{ cm}^2$  en dehors de la zone nodale.

#### ✓ **Vérification de l'effort tranchant :**

 $V_u^{max} = 302.49$  KN  $\tau_{\rm u}^{\rm max} = \frac{302.49}{0.35 \times 0.35}$  $\frac{302.49}{0.35 \times 0.36}$  = 2.4MPa

On étude avec fissuration peu préjudiciable :  $\overline{\tau_u}$  =min (0.2.f<sub>c28</sub>/ $\gamma_b$ ; 5MPa) =3.33MPa

$$
\tau_u = 2.4 MPa \le \overline{\tau_u} = 3.33 MPa \quad (c.v)
$$

#### **V.3.3.2. Poutre secondaire :**

Prenons comme exemple de calcul de ferraillage la poutre principale (35 ×35) avec les sollicitations suivantes :  $M_t$  = 11.45kN.m et  $M_a$  = 90.21kN.m

 $b = 35cm$ ,  $h = 35cm$ ,  $d = 32 cm$ 

❖ **En Travée**

➢ **ELU :** 

$$
\mu = \frac{M}{\sigma_b \cdot b \cdot d^2}
$$

 $\overline{\sigma}_b = 14.2 \text{ MPa}$ 

$$
\mu < \mu = 0,392 \rightarrow A' = 0, \alpha = 1.25 \left[ 1 - \sqrt{1 - 2\mu} \right]; \beta = 1 - 0.4\alpha
$$

$$
A_1 = \frac{M_{\text{max}}}{\sigma_s \cdot \beta \cdot d}, \qquad \sigma_s = 348 \text{ MPa}
$$

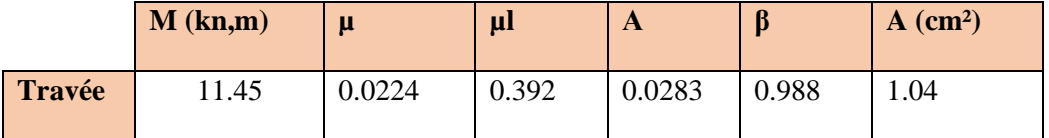

❖ **En Appuis :**

➢ **Accidentelle : G+Q+E :**

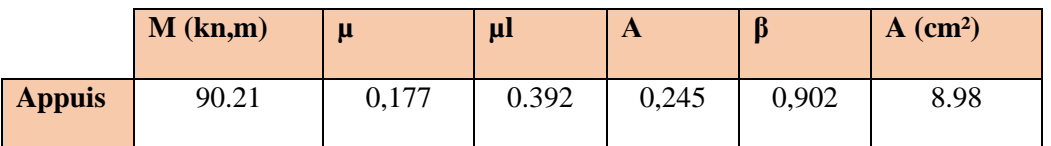

❖ **Vérifications nécessaires pour les poutres :**

**BAEL :**

• **Condition de non fragilité** (**art A.4.2)** :

$$
A^{BAEL} \ge 0.23 \times b \times d \times \frac{f_{t28}}{f_e}
$$
  
A > 
$$
\frac{0.23 \times 35 \times 32 \times 2.1}{400} = 1,35 \text{ cm}^2
$$

• **Le pourcentage minimal d'armature (art B.6.4) :**

$$
A_{\min}^{\text{RPA}} = 0.01 \text{ b} \times \text{h}
$$

 $A_{\text{min}}^{\text{RPA}} = 0.01 \times 35 \times 35 = 1.225 \text{ cm}^2 \dots$ ...opour la poutre secondaire

## **RPA99/version 2003 :**

Pourcentage d'acier exigé par le **RPA99/version 2003 :**

Le pourcentage total minimum des aciers longitudinaux sur toute la section de la poutre.

D'après le RPA est 0,5% en tout section :

 $A_{\min}^{RPa}$  =0,005×h×b=0,005×35×35 = 6.125 cm<sup>2</sup>

Le pourcentage total maximum des aciers longitudinaux est :

4 % en zone courante.

6 % en zone de recouvrement**.**

 $4\% \times b \times h = 0.04 \times 35 \times 35 = 49 \text{ cm}^2$ …………. en zone courante

6% ×*b*×*h* =0,06×35×35 = 73.5 *cm<sup>2</sup>*…………..en zone de recouvrement

# **Tableau Récapitulatif :**

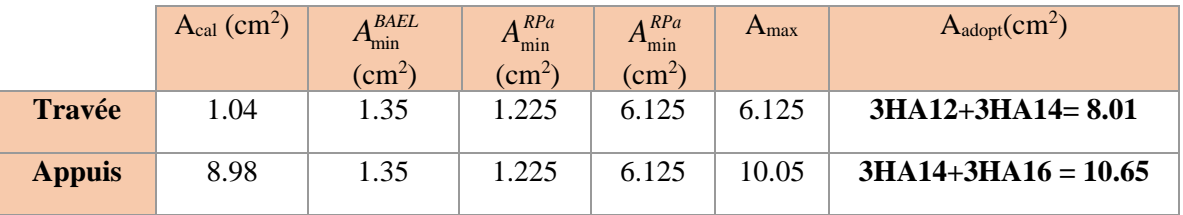

#### **Tableau.V.3.3. Tableau Récapitulatif poutre secondaire**

# • **ELS :**

- La fissuration est peu nuisible, donc il n'y a aucune vérification concernant  $\sigma_{s}$ .

- Pour le béton : section rectangulaire + flexion simple + acier type FeE400, donc

la vérification de la contrainte max du béton n'est pas nécessaire si l'inégalité

suivante est vérifier : 
$$
\alpha \le \overline{\alpha} = \frac{\gamma - 1}{2} + \frac{f_{c28}}{100}
$$
,  $\gamma = \frac{M_u}{M_{ser}}$ 

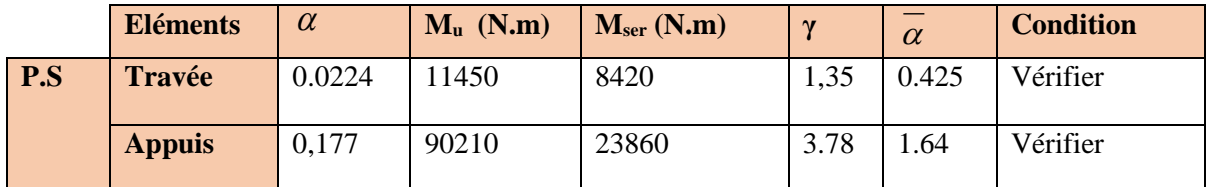

# ✓ **Vérification de la flèche :** BAEL91 (art B.6.5.1)

On peut admettre qu'il n'est pas nécessaire de calculer la flèche si les conditions suivantes sont vérifiées, et on fera le calcul sur la travée la plus chargée.

$$
M_{max}^t = 11.45 \text{ KN.m}
$$
  
\n
$$
\frac{h}{L} \ge \frac{1}{16} \Rightarrow \frac{h}{L} = \frac{0.35}{3.9} = 0.0897 \ge \frac{1}{16} = 0.0625 \rightarrow \dots \dots \dots \dots CV
$$
  
\n
$$
\frac{4.2}{f_e} \ge \frac{A}{b \times d} \Rightarrow \frac{A}{b.d} \le \frac{4.2}{f_e} = \frac{8.01}{35 * 32} = 0.00715 \le \frac{4.2}{400} = 0.0105 \rightarrow \dots \dots \dots CV
$$
  
\n
$$
\frac{h}{L} \ge \frac{M_t}{10M_0} \Rightarrow 0.0897 \ge \frac{0.85M_0}{10M_0} = 0.085 \rightarrow \dots \dots \dots CV
$$

Les conditions précédentes sont vérifiées donc le calcul de flèche n'est pas nécessaire.

#### ✓ **Armatures transversales :**

Choix de  $\phi_T$ :  $\emptyset_T \leq \min\left(\frac{h}{3^n}\right)$  $\frac{h}{35}$ , ØL,  $\frac{b}{10}$  = min  $\left(\frac{350}{35}\right)$  $\frac{350}{35}$ , 12,  $\frac{350}{10}$  = 10 mm Alors soit des cadres  $\phi$ t = 8 mm de nuance FeE235

- ✓ **Espacement** :
- $\checkmark$  D'après BAEL 91 (art A.5.1, 22):

 $St \le \min (0.9 \text{ d}; 40 \text{ cm}) = 28.8 \text{ cm}$ 

 $\checkmark$  D'après RPA 99 (art 7.5.2, 2) :

 $St \leq min (h/4, 12\emptyset, 30cm) = 10 cm \rightarrow dans la Zone nodale.$ 

 $St' < h / 2 = 17.5$  cm  $\rightarrow$  dans la Zone courante.

On prend:  $S_t \leq min (S_{t B A E L}, S_{t R P A})$ 

- Dans la Zone nodale :  $S_t = 10$  cm
- Dans la Zone courante :  $S_{t} = 17.5$  cm

Avec :  $L' = 2h = 70$  cm (longueur de la zone nodale).

- ❖ **La section de ferraillage transversal**
- $\checkmark$  D'après BAEL 91(art A.5.1, 22):

$$
S_t \le \frac{A_t \cdot f_e}{0.4 b_0} \to A_t \ge \frac{S_t \times 0.4 \times b_0}{f_e} = \frac{0.4 \times 17.5 \times 35}{235} = 1.04 \text{cm}^2
$$

✓ D'après RPA 99 **:** 

 $A_t \ge 0,003 \, S_t \cdot b = 0,003 \times 10 \times 35 = 1.05 \, \text{cm}^2 \rightarrow \text{en zone nodale}$ 

$$
A_t \ge 0,003 S_t.b = 0,003 \times 17.5 \times 35 = 1.84 cm^2 \rightarrow en dehors de la zone nodale
$$

Donc on prend :

**3HA8** avec  $At = 1.51 \text{cm}^2$ dans la zone nodale

**4HA8** avec  $At = 2.01 \text{ cm}^2$  en dehors de la zone nodale.

# ❖ **Vérification de l'effort tranchant :**

 $V_u^{max} = 62.39 \, KN.m$ 

 $\tau_{\rm u}^{\rm max} = \frac{V_U}{h \times}$  $\frac{V_U}{b \times d} = \frac{62390}{350 \times 320} = 0.557 \text{ MPa}$ 

On étude avec fissuration peu préjudiciable. :  $\overline{\tau_{u}}$  =min (0.2.fc28/ $\gamma_{b}$ ; 5Mpa)

 $\tau_u = 0.557 \, MPa \, \leq \overline{\tau_u} = 3.33 \, MPa \,$  (c.v)

#### **Les résultats sont résumés dans les tableaux suivants :**

| <b>Poutre</b>       | <b>Position</b> | N <sup>mbr</sup> des barres | $A_{\text{adopt}}(cm^2)$ |
|---------------------|-----------------|-----------------------------|--------------------------|
|                     | <b>Travée</b>   | $3HA12+3HA14$               | $8.01$ cm <sup>2</sup>   |
| $P.P. (35\times40)$ | <b>Appui</b>    | <b>6 HA16</b>               | $12.06 \text{ cm}^2$     |
| $P.S(35\times35)$   | <b>Travée</b>   | 3HA12+3HA14                 | $8.01 \text{ cm}^2$      |
|                     | <b>Appui</b>    | 3HA14+3HA16                 | $10.65$ cm <sup>2</sup>  |

**Tableau.V.3.4. Résultats des ferraillages des poutres**

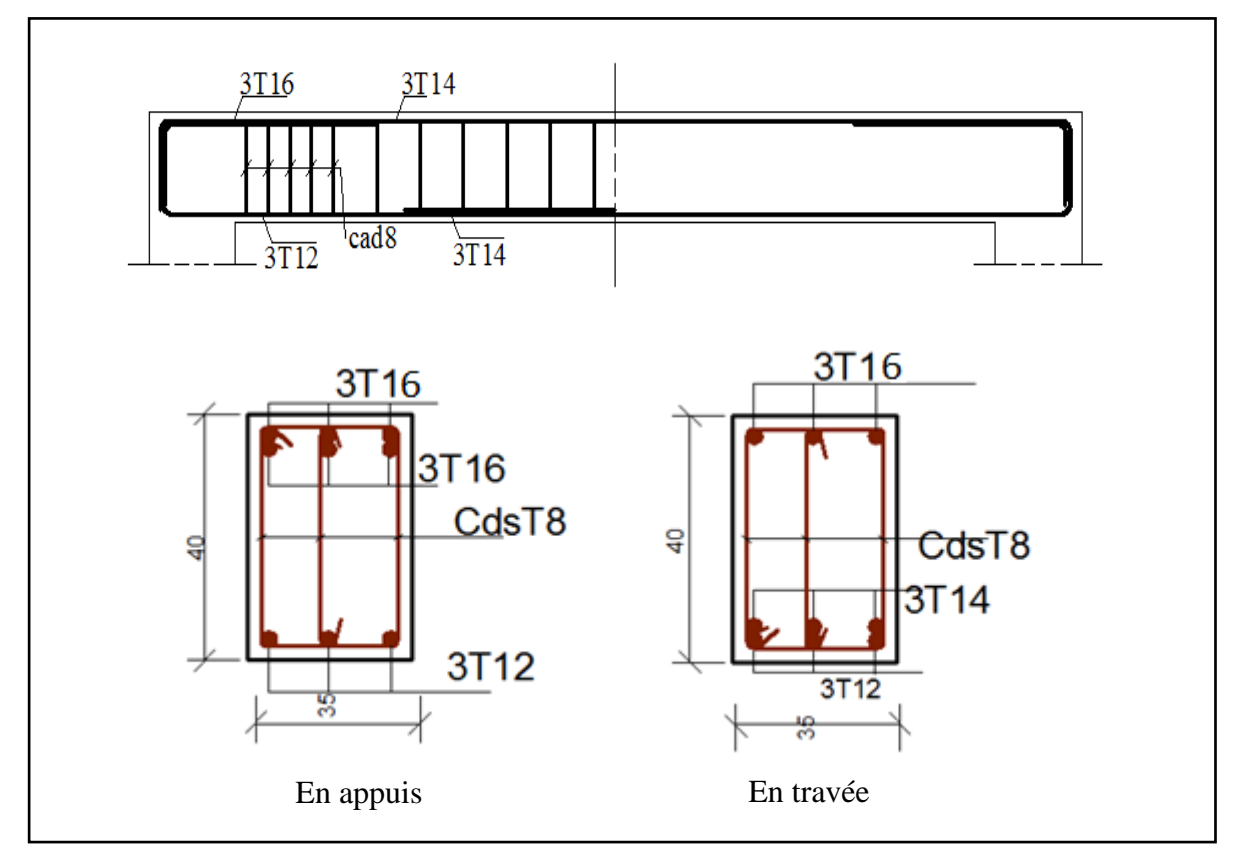

# **V.3.3.3.Présentation du ferraillage** :

**Figure V.3.1. Ferraillage des poutres principales**

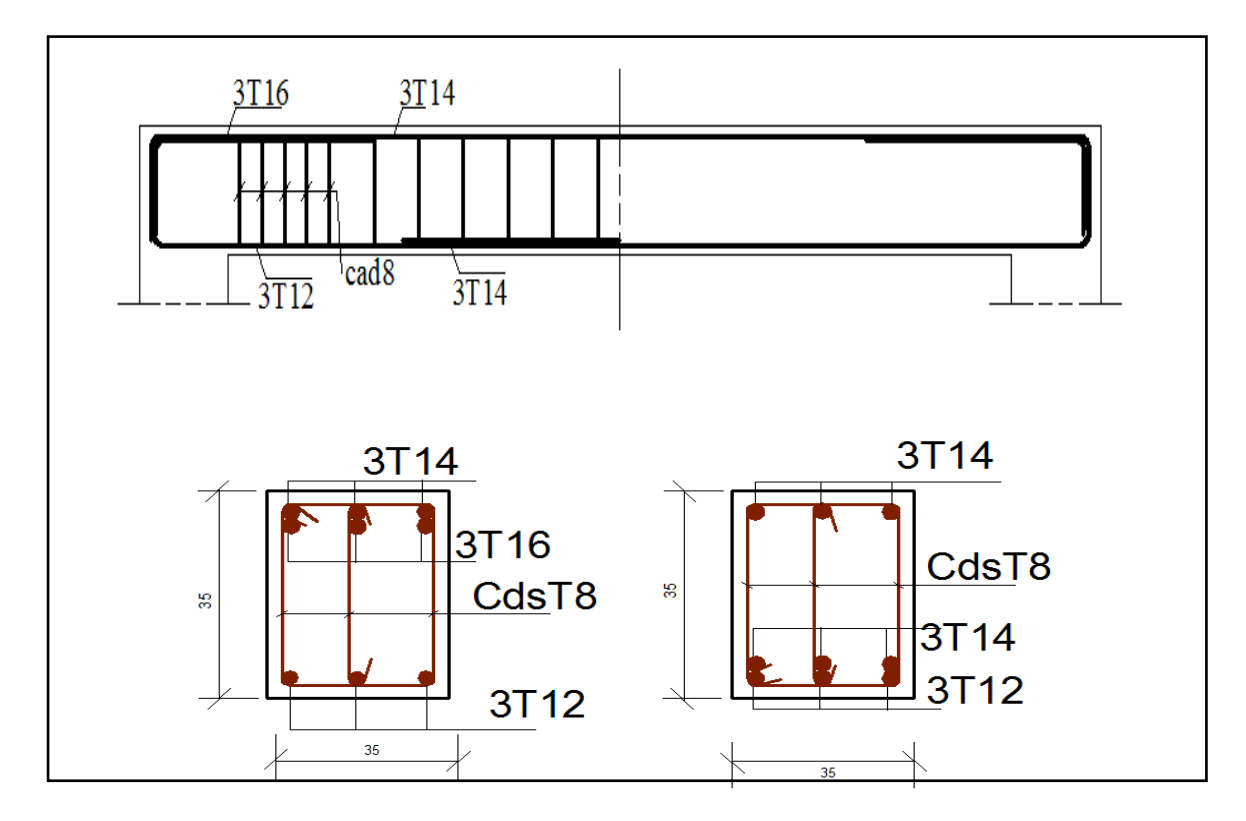

**Figure V.3.2. Ferraillage des poutres secondaires**

#### **V.4. Etude des Poteaux :**

 Les poteaux sont des éléments structuraux assurant la transmission des efforts arrivant des poutres vers les fondations, et sont soumis à un effort normal « N » et à un moment de flexion « M » dans les deux sens : longitudinal et transversal. Donc ils sont calculés en flexion composée

#### **V.4.1. Le ferraillage :**

Une section soumise à la flexion composées est dite partiellement comprimée si : -N : Effort de compression et le centre pression (c) se trouve à l'extérieur de la section.

- N est un effort de compression et le centre (c) se trouve à l'intérieur de la section, et la condition suivante est remplie

$$
\underbrace{N(d-c') - M_a}_{(A)} < \underbrace{\left(0.337 - 0.81 \frac{c'}{h}\right) b \times h^2 \overline{\sigma}_b}_{(B)}
$$

**Le moment fictif :** 

$$
M_a = Mg + N\left(d - \frac{h}{2}\right)
$$

$$
A = A^f \rightarrow A = A^f - \frac{N}{100 \times \sigma_S}
$$

#### **V.4.2. Combinaisons des charges :**

En fonction du type de sollicitation, nous distinguons les différentes combinaisons suivantes :

❖ **Selon le BAEL 91 :**

E.L.U. : Situation durable : 1,35 G +1,5 Q ……………….. (C1)

❖ **Selon le R.P.A 99/version 2003** : Situation accidentelle (article 5.2 page 38)

G+Q+E………………………..(C2)

0,8G±E………………………..(C3)

La section d'acier sera calculée pour différentes combinaisons d'efforts internes

pour les deux sens X et Y comme suit :

1) 
$$
N_{\text{max}}
$$
  $\leftrightarrow$   $M_{\text{corrp}}$ 

2)  $M_{max} \leftrightarrow N_{corr}$ 

3)  $N_{\text{min}} \Leftrightarrow M_{\text{corrp}}$ 

Chacune des trois combinaisons donne une section d'acier. La section finale choisit correspondra au maximum des trois valeurs (cas plus défavorable).

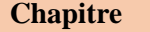

#### **V.4.3. Recommandation de l'RPA 99/Version 2003 :**

#### **V.4.3.1. Armatures longitudinales :**

D'après le RPA99/version 2003 (article 7.4.2), les armatures longitudinales doivent être à haute adhérence, droites et sans crochets. Leur pourcentage en zone sismique IIa est limité par :

• Pourcentage maximal :

 $\begin{array}{c} 4\%$  en zone courante 6 % en zone de recouvrement.

- Pourcentage minimal (zone II) : 0,8 %
- Diamètre minimum : 12 mm.
- La distance entre les barres verticales dans une face du poteau ne doit pas dépasser 25cm en zone II.

#### **V.4.3.2. Armatures transversales : RPA99 (art 7.4.2.1) :**

Les armatures transversales des poteaux sont calculées à l'aide de la formule :

$$
\frac{A_t}{t} = \frac{\rho_a.V_u}{h_1.f_e}
$$

Avec :

V<sup>u</sup> : est l'effort tranchant de calcul

 $h_1$ : Hauteur totale de la section brute

f e : Contrainte limite élastique de l'acier d'armature transversale

ρa : Est un coefficient correcteur qui tient compte du mode fragile de la rupture par effort tranchant.

t : est l'espacement des armatures transversales.

 $\rho_a = 2.5$  Si  $\lambda_g \geq 5$ .  $\rho_a = 3.75$  Si  $\lambda_g < 5$ .

t : est l'espacement des armatures transversales

- La zone nodale :  $t \leq min(10 \phi_1, 15 \text{ cm})$ 

- La zone courante :  $t \le 15 \phi_1$ 

 $\phi$ : Le diamètre minimal des armatures longitudinales.

La quantité des armatures transversales vers soles  $\frac{A_t}{A_t}$ 1 A en  $\frac{1-t}{t.b_1}$  en  $\frac{\partial}{\partial}$  est donnée comme

suit:

$$
\begin{aligned}\n\text{Si} \quad & \lambda_{\text{g}} \ge 5 \rightarrow 0, 3 \, \frac{\gamma}{6} \\
\text{Si} \quad & \lambda_{\text{g}} \le 5 \rightarrow 0, 8 \, \frac{\gamma}{6}\n\end{aligned}
$$

Si  $3 \lt \lambda_{\rm g} \lt 5$ : interpoler entre les valeurs limites précédentes

 $\lambda_{\rm g}$ : L'élancement géométrique du poteau.

$$
\lambda_g = \left(\frac{l_f}{a} \quad ou \quad \frac{l_f}{b}\right)
$$

a et b : dimensions de la section droite du poteau dans la direction de déformation  $l_f$ : longueur de flambement du poteau ( $l_f = 0.7$  L)

#### **BAEL91 : (art A.8.1, 3)**

1/ Le diamètre des armatures transversales :  $\phi_t \geq \frac{\psi_\ell}{3}$  $\phi_{\rm t} \geq \frac{\phi_{\rm \ell}}{2}$ 

2/ leur espacement : St  $\leq$  min (15  $\phi_{\ell}$ ; 40 cm; a + 10 cm)

# **V.4.3.3. Exemple de calcul ferraillage .**

Soit le poteau du RDC (dimension 55×50) :

 $c=c' = 3$  cm; S= 55×50(cm);

acier Fe E400; fc28= 25 MPa.

 $f_{bu} = 0.85 f_{c28} / \gamma_b = 14.2 MPa$ ;

 $L = 3.06$ m : hauteur totale du Poteau.

| <b>ELU</b>        |                          | $G+Q+E$             |                      | $0.8G \pm E$      | <b>ELS</b>               |                       |                          |
|-------------------|--------------------------|---------------------|----------------------|-------------------|--------------------------|-----------------------|--------------------------|
| $N_{MAX}$<br>(KN) | $M_{\rm{cor}}$<br>(KN.m) | $M_{MAX}$<br>(KN.m) | $N_{\rm cor}$<br>KN) | $N_{MIN}$<br>(KN) | $M_{\rm{cor}}$<br>(KN.m) | $N_{\rm MAX}$<br>(KN) | $M_{\rm{cor}}$<br>(KN.m) |
| 1657.23           | 06.89                    | 53.06               | 1276.31              | 757.64            | 48.76                    | 1208.05               | 4.99                     |

**Tableau.V.4.1. Les sollicitations des poteaux pour chaque combinaison**

# ✓ **ELU :**

Les sections soumises à un effort de compression sont justifiées vis-à-vis de L'ELU de stabilité de forme conformément à L'article.A.4.3.5 du C.B.A 93 en adoptant une excentricité totale de calcul :

 $e = e_1 + e_2$ ;  $e_1 = e_a + e_0$ 

e<sup>1</sup> : excentricité du premier ordre de la résultante des contraintes normales avant application des excentricités additionnelles.

e<sup>a</sup> : excentricité additionnelle traduisant les imperfections géométriques initiales (après l'exécution).

e<sup>2</sup> : excentricité due aux effets du second ordre.

$$
e_a = max\left\{2cm; \frac{L}{250}\right\} = max\left\{2cm; \frac{306}{250}\right\} = 2cm
$$

$$
e_0 = \frac{M_U}{N_U} = \frac{06.89}{1657.23} = 0.415
$$
 cm

 $e_1=e_2+e_0$  = 2+0.415 = 2.415 cm

On peut considérer les effets du second ordre d'une manière forfaitaire Si :

 $\frac{\text{lr}}{\text{h} < \text{max}(15; 20 \text{.} \text{e} \cdot \text{h})$ 

l : hauteur totale du poteau.

lf : longueur de flambement du poteau

 $l_f = 0.7 l_0 = 0.7 \times 3.06 = 2.142$  m.

 $\frac{\text{lr}}{\text{h}} = 3.89 < \text{max} (15; 0.87)$ 

Donc : les effets du second ordre doivent être considérés d'une manière forfaitaire :

$$
\lambda = \sqrt{12} \times \frac{l_f}{h} = 13.49
$$
  

$$
\lambda \le 50 \text{ si}
$$
  

$$
\alpha = \sqrt{1 + 2\left(\frac{\lambda}{35}\right)^2} = 0.447
$$

: Généralement égal à 2

$$
e_2 = \frac{3 \times l_f^2}{10^4 \times h} \times (2 + \alpha \times \emptyset)
$$
  
\n
$$
e_2 = \frac{3 \times 2.142^2}{10^4 \times 0.55} \times (2 + 0.447 \times 2) = 0.724 \text{ cm}
$$
  
\n
$$
e = e_1 + e_2 = 2.415 + 0.724 = 3.139 \text{ cm}.
$$

 $e = 3.139$  cm = 0,03139 m.

 $M_{\text{corrigé}} = N_{\text{utm}} \times e = 1657.23 \times 0,03139 = 52.02$  KN.m

**Les efforts corrigés seront :**

$$
N_{max} = 1657230 N
$$
  
\nA = (0.337 h – 0.81 c'). b.h. σ b  
\nA = (0.337×550 – 0.81 × 30) 550×500 × 14.2 = 628900.25 N.m  
\nB = Nu (d-c') - Mua  
\nM<sub>ua</sub> = M<sub>u</sub> + N<sub>u</sub> × (d – h/2) = 52020 +1657230 × (0.52 - 0.55/2) = 458041.35 N.m  
\nB = 1657230 (0,52 -0,03) – 458041.35 = 345001.35 N.m  
\nA > B ; Donc la section est particlement comprimée.  
\nσ<sub>s</sub> = 400 MPa,  
\nσ<sub>b</sub> = 18,5MPa

$$
\mu = \frac{M_a}{\sigma_b \cdot b \cdot d^2} = \frac{458041.35*1000}{18.5 \times 500 \times (520)^2} = 0.183 < \mu\ell = 0.392
$$
  
\n
$$
\alpha = 1.25\left[1 - \sqrt{1 - 2\mu}\right] = 0.254
$$
  
\n
$$
\beta = (1 - 0.4\alpha) = 0.8984
$$
  
\n
$$
A^f = \frac{M_a}{\sigma_b \cdot \beta \cdot d} = \frac{458041.35*1000}{400 \times 0.8984 \times 520} = 24.51 \text{ cm}
$$
  
\n
$$
A = A^f - \frac{N}{100 \times \sigma_s} = 24.51 - \frac{1657230}{100 \times 400} = -16.92 \text{ cm}^2
$$

# ✓ **G+Q +E :**

$$
μ = \frac{na_o}{σ_b + b \cdot d^2} = \frac{18.5 \times 500 \times (520)^2}{18.5 \times 500 \times (520)^2} = 0.183 \times μ\ell = 0.392
$$
  
\n
$$
α = 1.25[1 - \sqrt{1 - 2μ}] = 0.254
$$
  
\n
$$
β = (1 - 0.4α) = 0.8984
$$
  
\n
$$
A^f = \frac{M_a}{σ_b β d} = \frac{4.8691.35 \times 1000}{400 \times 0.9994 \times 520} = 24.51 \text{ cm}
$$
  
\n
$$
A = A^f - \frac{N}{100 \times 29} = 24.51 - \frac{1657230}{100 \times 400} = -16.92 \text{ cm}^2
$$
  
\n
$$
√ G + Q + E:
$$
  
\n
$$
M_{max} = 53.06 \text{ KN}
$$
; 
$$
N_{cor} = 1276.31 \text{ KN.m.}
$$
  
\n
$$
e_a = max\{2cm; \frac{i}{250}\} = max\{2cm; \frac{366}{2250}\} = 2cm
$$
  
\n
$$
e_0 = \frac{M_y}{M_y} = \frac{53000}{1276310} = 0.0415 \text{ cm}
$$
  
\n
$$
e_1 = e_a + e_0 = 2 + 0.0415 = 2.0415 \text{ cm}
$$
  
\n
$$
e_2 = \frac{3 \times 2142^2}{10^4 \times 0.55} \times (2 + \alpha \times \emptyset)
$$
  
\n
$$
e_2 = \frac{3 \times 2142^2}{10^4 \times 0.55} \times (2 + 0.447 \times 2) = 0.724 \text{ cm}
$$
  
\n
$$
e = 2.7655 \text{ cm} = 0.027655 \text{ m}.
$$
  
\n
$$
M_{conig} = \text{N} = 1276310 \text{ N}
$$
; 
$$
M_{conig} = 35290 \text{ N.m.}
$$

# **Les efforts corrigés seront :**

$$
N_{max} = 1276310 \text{ N}; \qquad M_{\text{corrigé}} = 35290 \text{ N.m.}
$$
\n
$$
A = (0.337 \text{ h} - 0.81 \text{ c}^{\circ}). \text{ b.h. } \sigma_{b}
$$
\n
$$
A = (0.337 \times 550 - 0.81 \times 30) \cdot 550 \times 500 \times 14.2 = 628900.25 \text{ N.m.}
$$
\n
$$
B = N_u (d-c^{\circ}) - M_{ua}
$$
\n
$$
M_{ua} = M_u + N_u \times (d - h/2) = 35290 + 1276310 \times (0.52 - 0.55/2) = 347985.95 \text{ N.m.}
$$
\n
$$
B = 1276310 (0,52 - 0.03) - 347985.95 = 277405.95 \text{ N.m.}
$$
\n
$$
A > B ; \text{ Donc la section est partiellement comprimée.}
$$

**Situation accidentelle :**

$$
\overline{\sigma_s} = 400 \text{ MPa}
$$

$$
\alpha = 1.25 \Big[ 1 - \sqrt{1 - 2\mu} \Big] = 0.265
$$

 $\overline{\sigma_b}$ =18,5MPa

$$
\mu = \frac{M_a}{\sigma_s \cdot b \cdot d^2} = \frac{347985.95^{\circ}1000}{18.5 \times 500 \times (520)^2} = 0.139 < \mu\ell = 0.392
$$
  
\n
$$
\beta = (1 - 0.4\alpha) = 0.894
$$
\n
$$
A^f = \frac{M_a}{\sigma_b \cdot \beta \cdot d} = \frac{347985.95 \cdot 1000}{400 \times 0.894 \times 520} = 18.71 \text{ cm}
$$
\n
$$
A = A^f - \frac{N}{100 \times 95} = 18.71 - \frac{1276310}{100 \times 400} = -13.197 \text{ cm}^2
$$
\n
$$
\sqrt{0.8G \pm E}
$$
\n
$$
N_{min} = 757.64 \text{ KN}
$$
\n
$$
e_a = \max\{2cm; \frac{L}{250}\} = \max\{2cm; \frac{366}{250}\} = 2cm
$$
\n
$$
e_0 = \frac{M_U}{N_U} = \frac{48.76}{757.64} = 0.064 \text{ cm}
$$
\n
$$
e_1 = e_a + e_0 = 2 + 0.064 = 2.064 \text{ cm}
$$
\n
$$
e_2 = \frac{3 \times I_f^2}{10^4 \times h} \times (2 + \alpha \times \emptyset)
$$
\n
$$
e_2 = \frac{3 \times I_f^2}{10^4 \times h} \times (2 + \alpha \times \emptyset)
$$
\n
$$
e_2 = \frac{3 \times I_f^2}{10^4 \times h} \times e = 757.64 \times 0,02788 = 21.12 \text{ KN.m}
$$
\n
$$
e = e_1 + e_2 = 2.064 + 0.724 = 2.788 \text{ cm}.
$$
\n
$$
M_{\text{corner}} = N_{\text{turn}} \times e = 757.64 \times 0,02788 = 21.12 \text{ KN.m}
$$
\n
$$
\text{IB} \text{Les efforts corrigés} \text{ seront :}
$$
\n
$$
N_{\
$$

#### **Les efforts corrigés seront :**

$$
N_{max} = 757640 \text{ N} ; \t M_{\text{corrigé}} = 21120 \text{ N.m.}
$$
  
\n
$$
A = (0.337 \text{ h} - 0.81 \text{ c}^{\circ}). \text{ b.h. } \sigma_{b}
$$
  
\n
$$
A = (0.337 \times 550 - 0.81 \times 30) \cdot 550 \times 500 \times 14.2 = 628900.25 \text{ N.m}
$$
  
\n
$$
B = N_u (d-c^{\circ}) - M_{ua}
$$
  
\n
$$
M_{ua} = M_u + N_u \times (d - h/2) = 21120 + 757640 \times (0.52 - 0.55/2) = 206741.8 \text{ N.m}
$$
  
\n
$$
B = 757640 (0,52 - 0.03) - 206741.8 = 164501.8 \text{ N.m}
$$
  
\n
$$
A > B ; \text{ Donc la section est partiellement comprimée.}
$$

## **Situation accidentelle :**

 $\bar{\sigma}_s$  = 400 MPa

$$
\overline{\sigma_b} = 18,5 \text{MPa}
$$

 $0.082 < \mu\ell = 0.392$  $18.5 \times 500 \times (520)$ 206741.8\*1000  $\frac{1}{2} = \frac{200741.6 \cdot 1000}{18.5 \times 500 \times (520)^2} = 0.082 < \mu\ell =$  $\times 500\times$ =  $\cdot b \cdot$  $\mu = \frac{m_a}{\sigma_b \cdot b \cdot d^2} = \frac{2007 + 1.6}{18.5 \times 500 \times (520)^2} = 0.082 < \mu\ell$ *M b a*  $\alpha = 1.25[1 - \sqrt{1 - 2\mu}] = 0.107$ 

$$
A^{f} = \frac{M_a}{\overline{\sigma_b} \cdot \beta \cdot d} = \frac{206741.8 \times 1000}{400 \times 0.9572 \times 520} = 10.38 \text{ cm}
$$

$$
A = A^{f} - \frac{N}{100 \times \overline{\sigma_s}} = 10.38 - \frac{757640}{100 \times 400} = -8.561 \text{ cm}^{2}
$$

#### ❖ **Vérification des sections :**

D'après (RPA2003) on a le pourcentage minimal des armatures longitudinales. Le RPA99/version 2003 exige une section minimale :  $A_{\text{s min}} = 0.8\%$  (b. h) (zone IIa). A<sub>s min</sub>=0,8%(b. h) =0.008×55×50 = 22 cm<sup>2</sup>

#### ❖ **Condition de non fragilité : BAEL91 art A.4.2**

$$
A \min \ge 0.23 \times b \times d \times \frac{f_{t_{28}}}{f_e} = 0.23 \times 40 \times 37 \times \frac{2.1}{400} = 1.7871 \text{cm}^2
$$

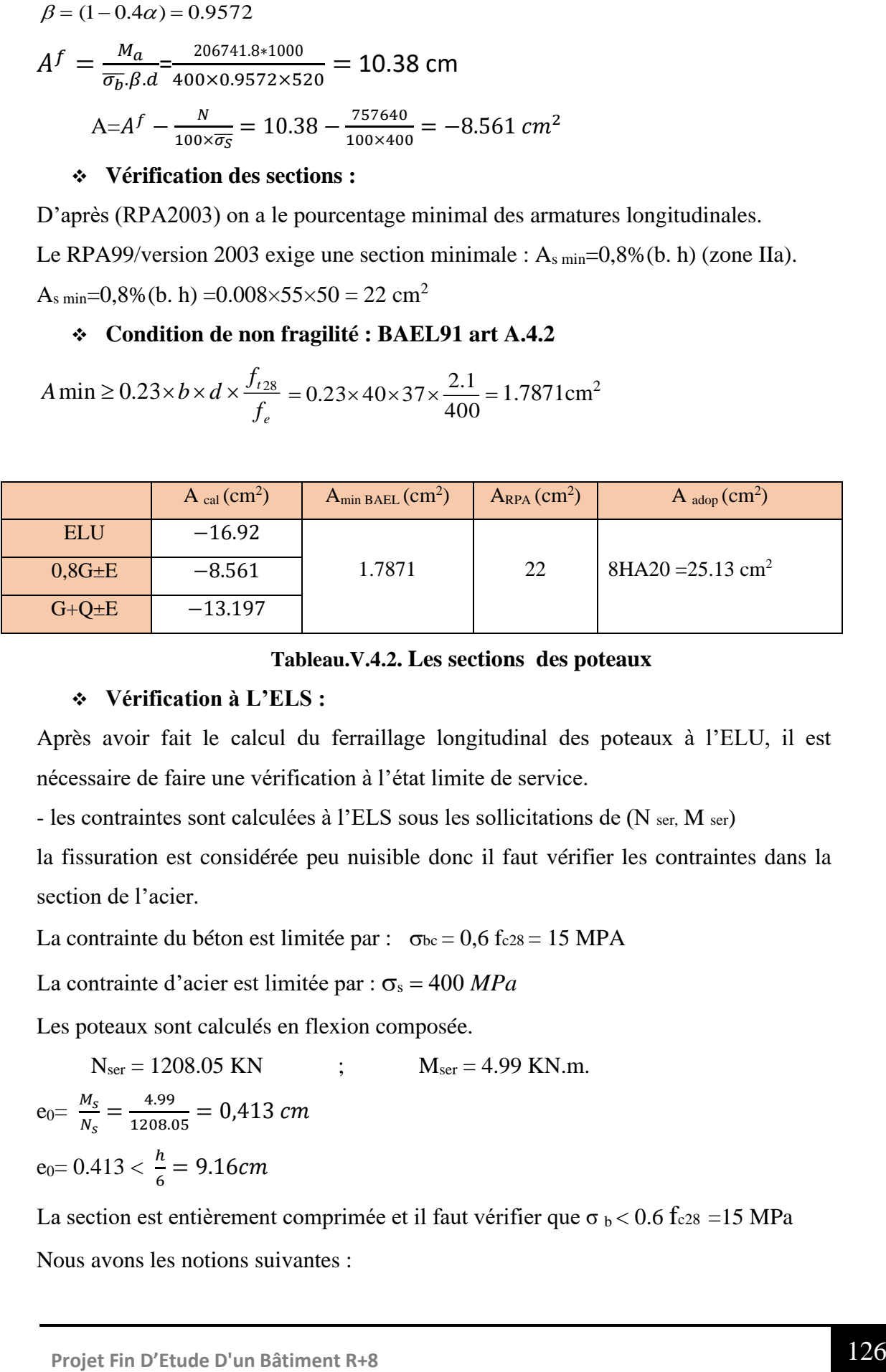

**Tableau.V.4.2. Les sections des poteaux**

# ❖ **Vérification à L'ELS :**

Après avoir fait le calcul du ferraillage longitudinal des poteaux à l'ELU, il est nécessaire de faire une vérification à l'état limite de service.

- les contraintes sont calculées à l'ELS sous les sollicitations de (N ser, M ser)

la fissuration est considérée peu nuisible donc il faut vérifier les contraintes dans la section de l'acier.

La contrainte du béton est limitée par :  $\sigma_{bc} = 0.6$  fc28 = 15 MPA

La contrainte d'acier est limitée par :  $\sigma_s = 400 \; MPa$ 

Les poteaux sont calculés en flexion composée.

$$
N_{ser} = 1208.05 \text{ KN} \qquad ; \qquad M_{ser} = 4.99 \text{ KN.m.}
$$
  
\n
$$
e_0 = \frac{M_s}{N_s} = \frac{4.99}{1208.05} = 0,413 \text{ cm}
$$
  
\n
$$
e_0 = 0.413 < \frac{h}{6} = 9.16 \text{ cm}
$$

La section est entièrement comprimée et il faut vérifier que  $\sigma_b < 0.6$  f $c_{28} = 15$  MPa Nous avons les notions suivantes :

B<sub>0</sub> = b x h +15 (A<sub>1</sub>+A<sub>2</sub>) = 50 x 55+15 (25,13) = 3126.95 cm  

$$
v_1 = \frac{1}{B_0} \left[ \frac{bh^2}{2} + 15(A_1c + A_2d) \right] = 24.90 \text{cm}
$$

 $v_2 = h -v_1 = 55 - 24.90 = 30.1$  cm

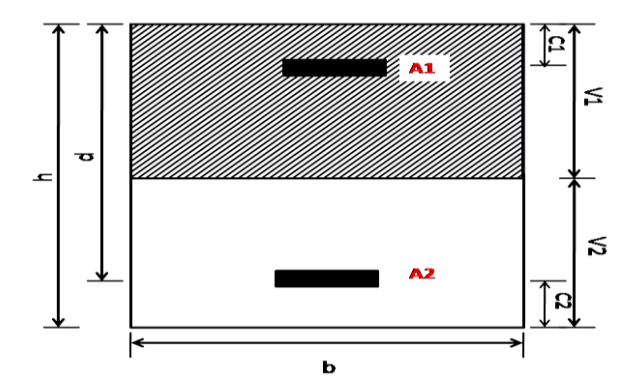

**Figure V.4.1.** Section de poteau

$$
I_{xx} = \frac{b}{3} (v_1^3 + v_2^3) + 15(A_1(v1 - c1)^2 + A_2(v2 - c2)^2)
$$
  
\n
$$
I_{xx} = \frac{50}{3} (24.9^3 + 30.1^3) + 15[12,565(24.9 - 3)^2 + 12,565(30.1 - 3)^2] = 940631.5862cm^4
$$
  
\n
$$
K = \frac{M_G}{I_{xx}}
$$

*M*<sub>*G*</sub>: Moment de flexion par rapport au centre de gravité de la section rendue

homogène.

$$
M_G = 4990 N.m
$$
  
\n
$$
\sigma_0 = \frac{Nser}{100 \times B0} = \frac{1208050}{100 \times 3126.95} = 3.86 Mpa
$$
  
\n
$$
K = \frac{M_G}{I_x} = \frac{4990}{90451882} = 0.00551
$$
  
\n
$$
\sigma_b = \sigma_0 + K \times v_1 = 3.86 + 0.00551 \times 24.9 = 3.997 Mpa
$$
  
\n
$$
\sigma_b = 3.997 Mpa \times 15 Mpa.....(cv)
$$

Donc les armatures déterminées pour L' E.L.U de résistance conviennent.

La fissuration est peu préjudiciable, alors la vérification de s à L'E.L.S est : 1 5 ( ) 1 5 6.8 2 0.00676(4 9.5 2 7,4 2) 100.0 6 *K d v Mpa K v c Mpa s s* 1 5 ( ') 1 5 6.8 2 0.00676(2 7,4 2 4) 104.6 7 0 1 2 0 1 1 = − − = − − = = + − = + − = 1 *s* = 104.67 MPa *s e* = *f* 400=400MPa…..(C.V)

 $= 100.06 \text{ MPa} \le \bar{\sigma}_s = f_e 400 = 400 \text{ MPa} \dots (C.V)$ 

#### **4.4. Armatures transversales :**

#### • **Vérification du poteau à l'effort tranchant :**

On prend l'effort tranchant max et on généralise les sections d'armatures pour tous les poteaux. La combinaison  $(G + Q \pm E)$  donne l'effort tranchant max.

 $V_{max} = 134.31$  KN

Vérification de la contrainte de cisaillement :

$$
\tau = \frac{V}{bd} = \frac{134.31 \times 10^3}{500 \times 520} = 0.516 Mpa
$$

RPA v2003 (7.4.3.2) :

 $\overline{\tau_{bu}} = \rho_d \times f_{c28}$ 

λg l'élancement géométrique du poteau.

 $\lambda_{\rm g} = \min (l_{\rm f} / a ; l_{\rm f} / b) = 3.89$ 

σ<sup>2</sup><sub>γ</sub> = 100.06 MPa ≤ σ<sup>2</sup><sub>γ</sub> = f<sub>φ</sub>400=400MPa.....(C.V)  
\n4.4. Armatures transversales :  
\nVerification du poteau à l'effort tranchant :  
\nOn prend l'effort tranchant max et on généralise les sections d'armatures pour tous  
\ns poteaux. La combinaison (G + Q ± E) donne l'effort tranchant max.  
\nV<sub>max</sub> = 134.31 KN  
\nVéfrification de la contrainte de cisaillement :  
\nτ = 
$$
\frac{V}{bd} = \frac{134.31 \times 10^5}{500 \times 520} = 0.516 Mpa
$$
  
\nRPA v2003 (7.4.3.2) :  
\nτ<sub>bw</sub> =  $\rho_d \times f_{c28}$   
\nλ<sub>φ</sub> l'élancementigue du poteau.  
\nλ<sub>φ</sub> = min (l<sub>t</sub> / a ; l<sub>φ</sub> b) = 3.89  
\nλ<sub>ε</sub>  $<$  ≤ 5 si  $\rho_d$  = 0.04  
\nτ<sub>bw</sub> =  $\rho_d \times f_{c28}$  = 0.04×25 = 1MPa  
\nτ = min(0, 2  $\frac{f_{\gamma_{bs}}}{f_{\gamma_{bs}}}$  + 5MPa) = 3.33 MPa  
\nτ = 0.516 MPa  $<$  τ<sub>bw</sub> = 1 MPa .........la condition est véritée.  
\nτ = 0.516 MPa  $<$  τ<sub>bw</sub> = 3.33 MPa  
\nτ = 0.516 MPa  $<$  τ<sub>bw</sub> = 3.33 MPa .........la condition est véritée.  
\n• Calculate l'armature transversale :  
\nSelon (RPA99 version 2003 : 7.4.2.2) les armatures transversales des poteaux  
\nsont calculu's à l'aide de la formule suivante :  $\frac{Af}{S_t} = \frac{\rho_{\nu}V_{\nu}}{h \times f_{\nu}}$   
\nV<sub>u</sub>: est l'effort tranchant de calcul.  
\nh : Hauteur totale de la section brute.  
\nf<sub>e</sub>: Contraine limit édastique des a

 $\tau = 0.516 \text{ MPa} < \overline{\tau_{bu}} = 1 \text{ MPa}$  ...........la condition est vérifiée.

- $\tau = 0.516$  MPa  $\lt \bar{\tau} = 3.33$ MPa .......la condition est vérifiée.
- **Calcul d'armature transversale :**

Selon (**RPA99 version 2003 :7.4.2.2**) les armatures transversales des poteaux

sont calculées à l'aide de la formule suivante : *t At S* = *e a U*  $h \times f$ *V*  $\times$  $\rho$ 

V<sup>u</sup> : est l'effort tranchant de calcul.

- h : Hauteur totale de la section brute.
- f<sup>e</sup> : Contrainte limite élastique des aciers transversaux (fe 235MPa).

 $\rho_a$ : Coefficient correcteur qui tient compte du mode fragile de la rupture par les efforts tranchants.

 $\rho_a = 3.75$  Si  $\lambda_g < 5$ .

 $\rho_a = 2.5$  Si  $\lambda_g > 5$ .

 $\lambda_{\rm g}$ : L'élancement géométrique du poteau.

$$
\lambda_g = \left(\frac{l_f}{a} \quad ou \quad \frac{l_f}{b}\right)
$$

a et b : dimensions de la section droite du poteau dans la direction de déformation.

 $l_f$ : longueur de flambement du poteau ( $l_f = 0.7$  L)

Dans notre cas

$$
\lambda_g = \left(\frac{2.142}{0.50}\right); \lambda_g = (4.28) > 5 \text{ alors : } \rho_a = 3.75
$$

t : c'est l'espacement des armatures transversales

#### **RPA99/ver2003. [Art.7.4.2.2]**

- La zone nodale :  $S_t \le \min(10\phi_1, 15cm)$ . En prend t =10 cm
- La zone courante :  $S_t \leq 15 \phi_1$

 $\phi$ : Le diamètre minimal des armatures longitudinales

On prend :  $S_t = 10$  cm en zone nodale et  $S_t = 15$  cm dans la zone courante.

#### ✓ **En zone nodale :**

$$
A_{t} = \frac{\rho_{a} \times v_{u}}{h \times f_{e}} S_{t} = \frac{3.75 \times 134310 \times 100}{500 \times 550} = 1.83 cm^{2}
$$

#### ✓ **En zone courant :**

$$
A_{t} = \frac{\rho_{a} \times v_{u}}{h \times f_{e}} S_{t} = \frac{3.75 \times 134310 \times 150}{500 \times 550} = 2.74 cm^{2}
$$

Soit : 3cadre HA8 +3 cadre HA8

#### ❖ **Vérification des cadres des armatures minimales :**

D'après RPA99 (7.4.2.2)

Soit la quantité d'armature minimale.

$$
\frac{A_i}{S_i b}(\%) = \begin{cases} 0,3\% \implies \sinh 20^\circ \\ 0,8\% \implies \sinh 20^\circ \le 3 \end{cases}
$$

Si  $3 < \lambda_{\rm g} < 5$ : interpoler entre les valeurs limites précédentes

#### $\checkmark$  **Dans la zone nodale** t=10 cm

$$
I_{\rm g} = \left(\frac{1}{a} \cot \frac{x}{b}\right)
$$
  
et b : dimensions de la section droite du poteau dans la direction de déformation.  
: 1. longueur de flambement du poteau ( $l_{\rm f} = 0.7$  L)  
ans notre cas  

$$
I_{\rm g} = \left(\frac{2.142}{0.50}\right); \lambda_{\rm g} = (4.28) > 5 \text{ alors : } p_{\rm a} = 3.75
$$
  
: c'est l'espacement des armatures transversales  
**PA99/ver2003. [Art.7.4.2.2]**  
• La zone nodale :  $S_{\rm r} \leq \min(10\phi_{\rm t}, 15 \text{ cm})$ . En prend t = 10 cm  
• La zone courante :  $S_{\rm r} \leq 15 \phi_{\rm t}$   
 $\rho_{\rm r}$ : Le diamètre minimal des armatures longitudinales  
 $\rho_{\rm r} = 10 \text{ cm}$  en zone nodale et  $S_{\rm r} = 15 \text{ cm}$  dans la zone courante.  
✓ **En zone nodale :**  
 $A_{\rm r} = \frac{\rho_{\rm g} \times v_{\rm g}}{h \times f_{\rm r}} S_{\rm r} = \frac{3.75 \times 134310 \times 100}{500^{\circ} 550} = 1.83 \text{ cm}^2$   
✓ **En zone courant :**  
 $A_{\rm r} = \frac{\rho_{\rm g} \times v_{\rm g}}{h \times f_{\rm r}} S_{\rm r} = \frac{3.75 \times 134310 \times 150}{500^{\circ} 550} = 2.74 \text{ cm}^2$   
(Vi : 3cader HAS + 3 cader HAS  
✓ **Vérifiction des cadres des armatures minimales :**  
Y'après RPA99 (7.4.2.2)  
oit la quantité d'amature minimale.  
 $\frac{A_{\rm r}}{I_{\rm r}} (96) = \begin{pmatrix} 0.396 \Rightarrow \text{si} \lambda_{\rm g} \geq 5 \\ 0.896 \Rightarrow \text{si} \lambda_{\rm g} \leq 3 \end{pmatrix}$   
Si  $3 < \lambda_{\rm g} < 5$  interpoler entre

# $\checkmark$  **Dans la zone courant** : t =15 cm

$$
\frac{A_t}{S_t b} \ge 0.3\% \implies A_t = 0.003 \times 15 \times 50 = 2.25 \text{ cm}^2
$$
 Alors la condition est vérifié.

# **BAEL91 : (art A.8.1,3)**

1/ Le diamètre des armatures transversales :  $\phi_t \geq \frac{\psi_t}{3}$  $\phi_t \geq \frac{\phi_t}{2}$ 

$$
\phi_t \ge \frac{\phi_l}{3} = \frac{20}{3} = 6{,}67mm
$$

Le diamètre des armatures transversales :  $\phi_t \geq \frac{\psi}{3}$ …………….. Condition Vérifiée

2/ leur espacement : St  $\leq$  min (15  $\phi$ <sub>l</sub>; 40 cm; a + 10 cm)

 $St \leq min$  (30cm; 40 cm; 60 cm) .............. Condition Vérifier

| $S_{\text{poteau}}(cm^2)$ | A <sub>min</sub> <sup>RPA</sup><br>$\langle \text{cm}^2 \rangle$ | $A_{cal}(cm^2)$ | N <sup>mbr</sup> des barres | $\mathbf{A}_{\text{adapté}}(\text{cm}^2)$ |
|---------------------------|------------------------------------------------------------------|-----------------|-----------------------------|-------------------------------------------|
| 55*50                     | 22                                                               | 24.09           | <b>8HA20</b>                | 25.13                                     |

**Tableau.V.4.3**. Résultat ferraillage de poteau

#### ❖ **Schémas de ferraillage des poteaux**

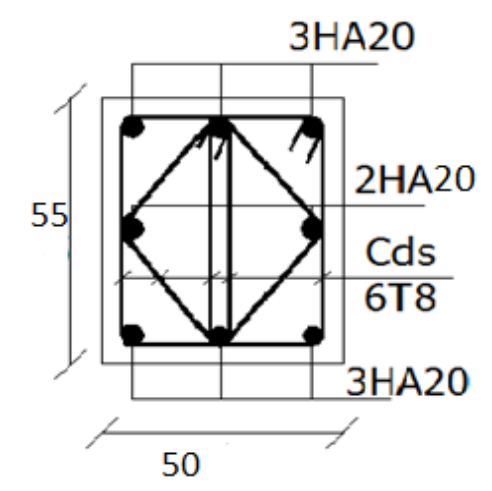

**Figure V.4.2. Schémas de ferraillage des poteaux**
#### **V.5. Etude des voiles :**

Les voiles sont des éléments de contreventement soumis à des chargements verticaux (charges permanentes et charges d'exploitations) et à des forces horizontales dues au séisme. Les charges verticales provoqueraient des efforts normaux et des moments si ces efforts normaux sont excentrés, par contre les efforts horizontaux provoqueraient des efforts normaux, tranchants et des moments fléchissant, donc chaque voile sera ferraillé en flexion composée et nécessiterait la disposition du ferraillage suivante :

- $\checkmark$  Dans le plan vertical : des aciers verticaux.
- $\checkmark$  Dans le plan horizontal : des aciers horizontaux.
- $\checkmark$  Des aciers transversaux.

#### **V.5.1. Types d'armatures :**

#### a) **Armatures verticales :**

Lorsqu'une partie du voile est tendue sous l'action des forces verticales et horizontales, l'effort de traction doit être repris en totalité par les armatures.

# - **Le pourcentage minimum des armatures verticales sur toute la zone tendue est de 0,20% :**

Il est possible de concentrer les armatures de traction à l'extrémité du voile ou du trumeau, la section totale d'armatures verticales de la zone tendue devant rester au moins égale à 0,20 % de la section horizontale du béton tendue.

- Les barres verticales des zones extrêmes devraient être ligaturées cadres horizontaux dont l'espacement ne doit pas être supérieur à l'épaisseur du voile.
- Si des efforts importants de compression agissant sur l'extrémité du voile, les barres verticales doivent respecter les conditions imposées aux poteaux.
- Les barres verticales du dernier niveau doivent être munies de crochet à la partie supérieure.
- Toutes les autres barres n'ont pas de crochets (jonction par recouvrement).
- A chaque extrémité du voile ou du trumeau l'espacement des barres doit être au plus égale à 15cm.

#### b) **Armatures horizontales :**

Les barres horizontales doivent munies de crochets à 135° a une longueur de 10Ф.

Dans le cas où il existerait des talons de rigidité, les barres horizontales devront être ancrées sans crochet si les dimensions des talons permettent la réalisation d'un ancrage droit.

# c) **Règles communes :**

- Le pourcentage minimum d'armatures verticales et horizontales dans les trumeaux est donné comme suit :
	- $\checkmark$  Globalement dans la section du voile 0,15%
	- $\checkmark$  En zone courante 0,10%
- L'espacement des barres verticales et horizontales doit être inférieur à la plus petites des deux (2) Valeurs Suivantes :

St ≤ 1,5**a** St≤ Min (30cm ; 1,5**a**), avec **a** : épaisseur du voile.

 $St < 30cm$ 

- Le diamètre des barres verticales et horizontales des voiles (à l'exception des zones d'abouts) ne doit pas dépasser **L /10** de l'épaisseur du voile.
- Les longueurs de recouvrement doivent être égales à :
	- $\checkmark$  40 $\Phi$ : pour les barres situées dans les zones ou le renversement est possible ;
	- ✓ 20Ф : pour les barres situées dans les zones comprimées sous l'action de toutes les combinaisons possibles de charge.
- Le long des joints de reprise de coulage, l'effort tranchant doit être pris pour les aciers de coutures dont la section doit être calculée avec la formule suivante :

$$
V_{vj} = 1.1 \frac{V}{F_e} \qquad ; \quad \text{avec } V = 1.4 V_{calculé}
$$

• Cette quantité doit s'ajouter à la section d'aciers tendus nécessaire pour équilibrer les efforts de traction dus aux moments de renversement.

# d) **Armatures transversales :**

Les deux nappes d'armatures doivent être reliées entre elles avec au moins quatre (4) épingles au mètre carré leur rôle principal est de relier les deux nappes d'armatures de manière à assurer leur stabilité, lors du coulage du béton.

# **V.5.2. Calcul de la section d'armature (Ferraillage vertical) :**

# **V.5.2.1. Ferraillage vertical :**

Type de section qu'on peut avoir :

Une section soumise à la flexion composée peut être :

Entièrement tendu (S. E. T).

Entièrement comprimée (S. E.C).

Partiellement comprimée (S. P. C).

# **V.5.2.2. Etapes de calcul :**

# ✓ **Détermination de la nature de la section :**

- Calcul des dimensions du noyau central (pour les sections rectangulaires c'est : 6  $\frac{h}{2}$
- Calcul de l'excentricité « e » qui égale au rapport du moment à l'effort normal

$$
(\mathrm{e}=\frac{M}{N}).
$$

# ✓ **Calcul des sections suivant leurs natures** :

Section entièrement tendue : on peut dire qu'une section est entièrement tendue si :

- N : L'effort normal appliqué est un effort de traction.

- C : Le centre de pression se trouve entre les deux nappes d'armatures :

$$
a_1 = \left(\frac{h}{2}\right) - c \cdot + e
$$

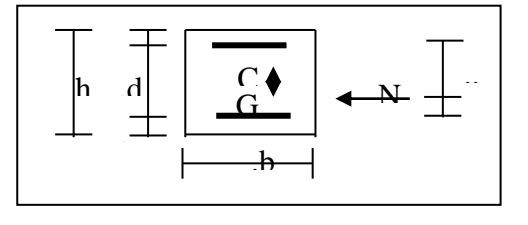

Les équations d'équilibres écrivent alors :

$$
N_U = A'\sigma_s + A\sigma_{s10\%}
$$

$$
M_a = A'\sigma_s (d - c')
$$

Donc les sections d'armatures seront :

$$
A' = \frac{N_U a_2}{(a_1 + a_2) \sigma_{s10\%}} \qquad ; \qquad A = \frac{N_U a_1}{(a_1 + a_2) \sigma_{s10\%}}
$$

**Remarque :** Vu que l'effort sismique est réversible ; la section d'armature à prendre pour les deux nappes est le maximum entre A et A'.

✓ **Section entièrement comprimée :** La section est entièrement comprimée si :

- N : L'effort normal est un effort de compression.

 - C **:** Le centre de pression se trouve à l'intérieur de la section et la condition suivante soit vérifiée :

$$
N \cdot (d - c^{\cdot}) - M_A > (0,33h - 0,81.d^{\cdot}) \cdot b \cdot h^2 \cdot \sigma_b
$$

Ou : M<sup>A</sup> : Moment par rapport aux aciers inférieurs.

-Si 
$$
N \cdot (d-c^{\prime}) - M_A > (0.33h - 0.81c^{\prime}) \cdot b \cdot h^2 \cdot \sigma_{bc}
$$
 Les sections d'armatures sont

données par :

$$
N \cdot (d - c^*) - M_A > (0,33h - 0,81.d^*) \cdot b \cdot b^2 \cdot \sigma_k
$$
  
\n
$$
Ou : M_A : \text{Moment par rapport aux aciers inférieurs.}
$$
\n
$$
-Si: N \cdot (d - c^*) - M_A > (0,33h - 0,81c^*) b \cdot h^2 \cdot \sigma_k
$$
\n
$$
A^* = \frac{[M_A - (d - 0.5h) \cdot b \cdot h \cdot \sigma_k]}{(d + c^*) \cdot \sigma_2} \qquad \text{Avec : } \qquad \sigma_2 \to \varepsilon = 2\frac{d}{d}
$$
\n
$$
A = \frac{N_U \cdot b \cdot h \cdot \sigma_k}{\sigma_2} - A^*
$$
\n
$$
Si: N \cdot (d - c^*) - M_A > (0,33h - 0,81c^*) b \cdot h^2 \cdot \sigma_k
$$
\n
$$
I = \frac{0.37 + \frac{n (d - c) - M_A}{\sigma_s}}{\sigma_s}
$$
\n
$$
O(33h - 0.81c^*) b \cdot h^2 \cdot \sigma_k
$$
\n
$$
O(33h - 0.81c^*) b \cdot h^2 \cdot \sigma_k
$$
\n
$$
O(33h - 0.81c^*) b \cdot h^2 \cdot \sigma_k
$$
\n
$$
I = \frac{0.37 + \frac{n (d - c) - M_A}{b h^2 \cdot \sigma_k}}{0.875 - \frac{d^{-1}}{h}}
$$
\n
$$
V = \frac{0.375 - \frac{d^{-1}}{h}}
$$
\n
$$
V = \frac{0.375 - \frac{d^{-1}}{h}}
$$
\n
$$
V = \frac{0.375 - \frac{d^{-1}}{h}}
$$
\n
$$
V = \frac{0.375 - \frac{d^{-1}}{h}}
$$
\n
$$
V = \frac{0.375 - \frac{d^{-1}}{h}}
$$
\n
$$
V = \frac{0.375 - \frac{d^{-1}}{h}}{0.875 - \frac{d^{-1}}{h}}
$$
\n
$$
V = \frac{0.375 - \frac{d^{-1}}{h}}{0.875 - \frac{d^{-1}}{h}}
$$
\n
$$
V =
$$

données par : A=0 ; 
$$
A' = \frac{A' - (1 - b')n(b' - b')}{\sigma_s}
$$

$$
\text{Avec}: \ \Psi = \frac{0.37 + \frac{n(d - c') - M_A}{b.h^2 \sigma_{bc}}}{0.875 - \frac{d^{-1}}{h}}
$$

✓ **Section partiellement comprimée :** la section est partiellement comprimée si :

- N : L'effort normal est un effort de traction, le centre de pression « C » se trouve en dehors de la zone comprimée entre les armatures.

- N : L'effort normal est un effort de compression, le centre de pression « C » se trouve à l'extérieur de la section.

- N : L'effort normal est un effort de compression, le centre de pression « C » se trouve à l'intérieur de la section et la condition suivante soit vérifiée :

$$
N \cdot (d - c^{\cdot}) - M_A \leq (0.33h - 0.81c^{\cdot}) \cdot b \cdot h^2 \cdot \sigma_{bc}
$$

Où : M<sup>A</sup> : moment par rapport aux aciers inférieurs.

$$
M a = M g + N \left( d - \frac{h}{2} \right).
$$
  

$$
A = A'_{f}
$$
  

$$
A = A'_{f} - \frac{N}{100 \overline{\sigma}_{s}}
$$

**Il faut déterminer la section tendue pour cela nous appliquons la formule suivante :**

Pour les voiles pleins.

\n
$$
\sigma_1 = \frac{N}{a.h} + \frac{6M}{a.h^2}
$$
\n
$$
\sigma_2 = \frac{N}{a.h} - \frac{6M}{a.h^2}
$$
\nh

\nFig.1

**E** 1<sup>ere</sup> cas (S.P.C):  $\sigma_1 \ge 0$  ;  $\sigma_2 \le 0$ ;  $1 |$   $|$   $\sigma_2$  $\cdot \frac{|\mathbf{v}_2|}{|}$  $\sigma$ ,  $+$  $\sigma$  $\sigma$ +  $l_t = h$ 

**E**  $2^{\text{eme}} \text{cas } (S.E.T): \sigma_1 \leq 0 \quad ; \quad \sigma_2 \leq 0 \quad ; \quad l_t = h.$ 

**E**  $3^{\text{eme}}$  cas (S.E.C):  $\sigma_1 \ge 0$  ;  $\sigma_2 \ge 0$ ;  $l_t = 0$ 

$$
\circ \quad A_{\text{min1}}^{R.P.A} = 0,002 \text{a.l}_t
$$

$$
\circ \quad A_{\min 2}^{R.P.A} = 0,0015.a.h
$$

$$
\circ \quad A_{\text{min3}}^{R.P.A} = 0,001 \text{ a.h} \quad \text{(en zone courante)}
$$

✓ **Choix de combinaisons d'action pour les armatures verticales :**

Le ferraillage sera calculé en flexion composée sous « N et M » le calcul se fera avec les combinaisons suivantes :

- $N = 0.8 NG \pm NE$
- $M = 0.8$  MG  $\pm$  ME

Puis on va vérifier la contrainte de compression à la base par la combinaison.

- $N = NG + NQ \pm NE$
- $M = MG + MQ \pm ME$
- **1) Choix de combinaison d'action (pour les armatures verticales) :**

Le ferraillage sera calculé en flexion composée sous N et M ; N provenant de combinaison de charge verticale

Le calcul se fera avec les combinaisons suivantes :

Le calcul se fera avec les combinaisons suivantes :  
\n\* 
$$
N_{\text{min}} = 0.8N_g + N_e.(N_e = 0 \text{ cas des voiles pleins})
$$

$$
^* M = 0, 8M_g + M_e
$$

On choisit cette combinaison pour situer le cas le plus défavorable de l'excentricité c à d pour pousser le centre de pression à l'extérieur de la section (cas d'une section partiellement comprimée) puis on va vérifier la contrainte de compression à la base par la combinaison :

$$
N_{corr} = N_g + N_q + N_e
$$
  

$$
M_{\text{max}} = M_g + M_q + M_e
$$

#### **V.5.2.3. Calcul de la section d'armature** *:* selon les règles BAEL .91

#### **a) Armatures verticales :**

Soit le voile 'VL 1' niveau RDC (L= 3.40 m)

 $G+Q\pm E: M_{max} \longrightarrow N_{corr}$ 

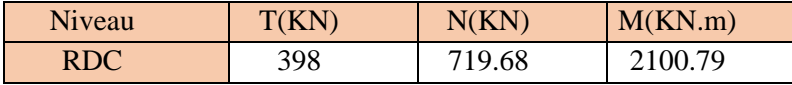

M=2100.79KN.m

N=719.68KN

 $H = 3.40$  m;  $c = 5$ cm

d= h-c =  $3,35$ m; a = 0,15 m

Détermination de l'excentricité e :

$$
e = \frac{M}{N} = \frac{2100.79}{719.68} = 2.91m
$$

$$
\checkmark \quad A = (0.337 \; h - 0.81 \; c \checkmark), \; b \cdot h \cdot \sigma_b
$$

 $A = (0.337 \times 3.4 - 0.81 \times 0.03) 150 \times 3400 \times 14.2 = 8121903$  N.m

 $\checkmark$  B = N<sub>u</sub> (d-c') - M<sub>ua</sub>

• 
$$
M_{ua} = M_u + N_u \times (d - h/2) = 2100.79 + 719.68
$$
 (3.35-3.4/2) = 3288.262 KN.m

 $B = 719.68 (3,35-0.03) - 3288.262 = -898.92$  KN.

 $B \leq A \Rightarrow$  donc la section est partiellement comprimée.

### ❖ **Vérification de flambement**

$$
\frac{l_f}{h} \le \max(15; \frac{20e}{h})
$$
  

$$
\frac{20e}{h} = \frac{20 \times 2.91}{3.40} = 17.11
$$
  

$$
\frac{l_f}{h} = \frac{0.7 \times 3.06}{3.40} = 0,63
$$

$$
\frac{l_f}{h} = 0.63 \prec 17.11 \dots \dots \dots (c.v)
$$

❖ **Calcul de ferraillage :** 

**Calcul des armatures à la flexion simple**

$$
M_A = M_u + N_u (d - \frac{h}{2}) = 3288.262 \, KN.m
$$

$$
\sigma_b = 18,5MPa \text{ cas accidentel}
$$

$$
\sigma_s = \frac{f_e}{\gamma_s} = 400 MPa \ (\gamma_s = 1 \ ; cas \ accidentel)
$$

| $M_1$ (KN.m) | U     | $\mathfrak{u}_\ell$ | $\alpha$ |     | $A_f$ (cm <sup>-2</sup> |
|--------------|-------|---------------------|----------|-----|-------------------------|
| 3288.262     | 0,105 | 0,392               | 0,139    | 944 | ^`<br>۷b                |

**Tableau.V.5.1. Calcul des armatures à la flexion composée**

$$
A_{cal} = A_f - \frac{N}{100\sigma_s} = 26-17.992 = 8.01 \text{cm}^2
$$

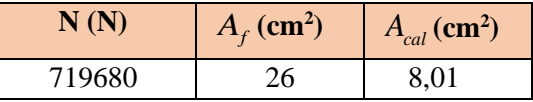

#### ❖ **L'armature verticale minimal**

D'après (RPA99.version 2003) Suivant la formule de Navier Bernoulli

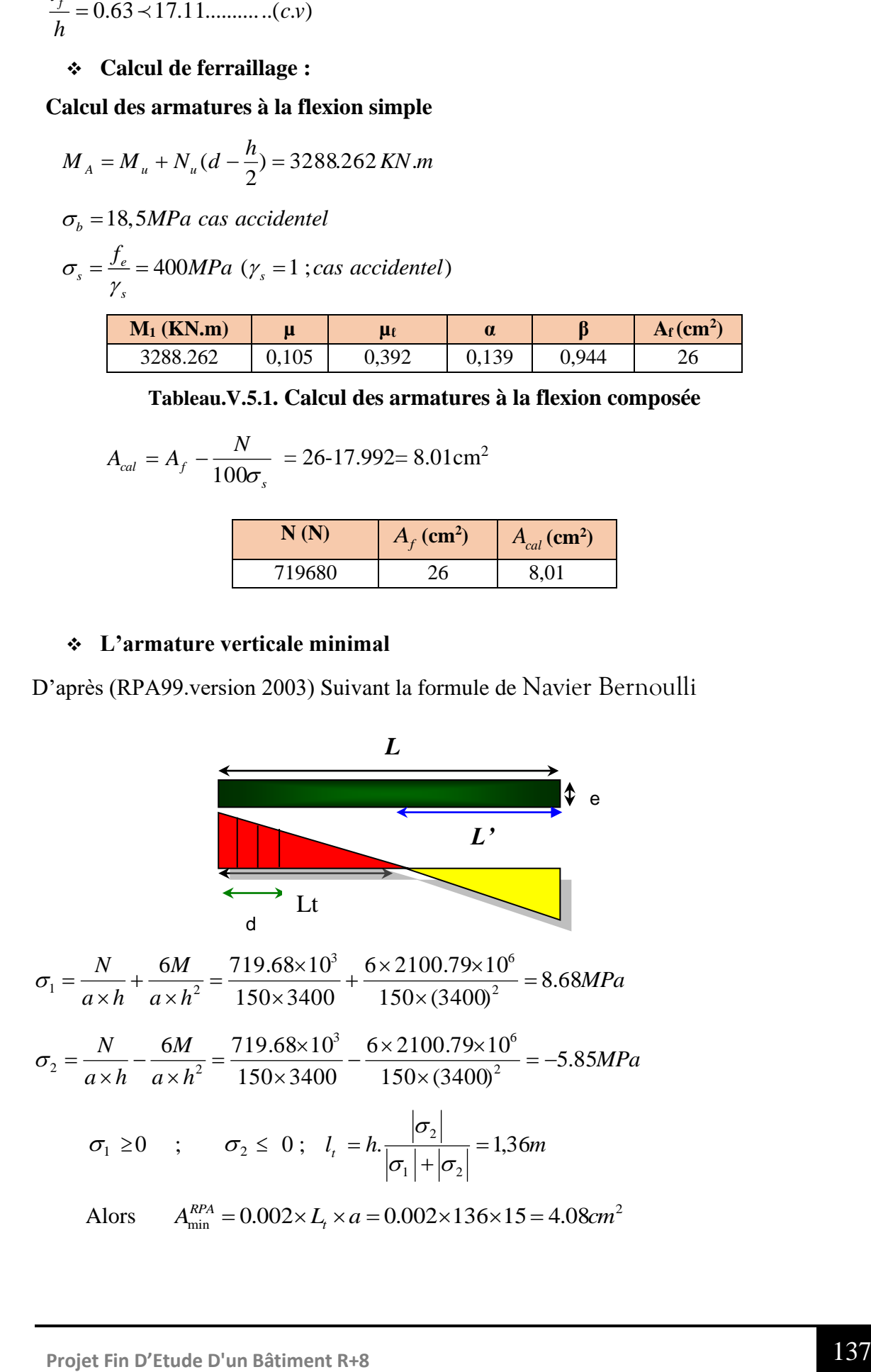

Le pourcentage minimum d'armatures verticales est donné comme suit :

• Globalement dans la section du voile : 0,15 % (RPA99/V 2003 Art.7.7.4.1)

$$
A_{\min}^g = 0.0015 \times b \times h = 0.0015 \times 15 \times 340 = 7.65 cm^2
$$

Donc on prend :

• Dans la zone tendue :  $A = \max(A_{cal}, A_{min}^{RPA}) = \max(8.01; 4.08)$ 

Alors en prend  $A= 8,01$  cm<sup>2</sup>

• En zone courante

$$
h'=h-2lt = 3.4-2\times1.36 = 0.86 m > 0
$$

$$
A_{\min 2} = 0.001 b.h' = 0.001 \times 15 \times 86 = 1.29 cm^2
$$

$$
A_{\text{tot}} = 2 A_{\text{tendu}} + A_c > A_{\text{min}}^g
$$

$$
A_{\text{tot}} = (2 \times 8,01) + 1,29 = 17.30 \text{ cm}^2 > A_{\text{min}}^{\text{g}} = 7.65 \text{ cm}^2
$$

En choisis dans toute la section du voile 24HA10 pour  $A_{\text{tot}} = 18.85 \text{ cm}^2$ .

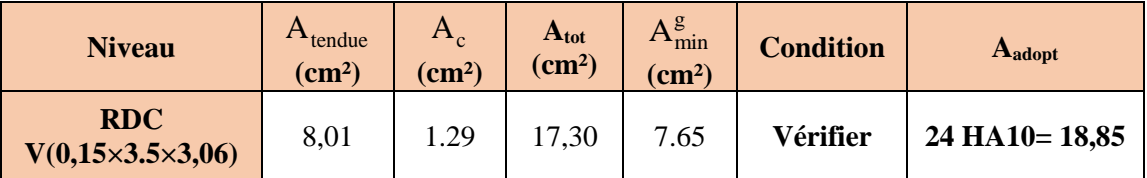

#### **Tableau.V.5.2. Ferraillage Des voiles**

#### ➢ **Choix d'armature**

 $A_{nap1} = A_{nap2} = \frac{17,30}{3}$  $\frac{7.30}{2}$  = 8,65 cm<sup>2</sup>  $\Rightarrow$  Soit : A<sub>nap1</sub> = A<sub>nap2</sub> = 12HA10= 9,42 cm<sup>2</sup>

❖ **L'espacement** 

#### **D'après (RPA99 version 2003)**

S < min  $(1,5\times a; 30 \text{ cm}) = \text{min} (1.5 \times 15; 30 \text{ cm}) = 22.5 \text{ cm}$ 

On prendre : S = 20*cm*

#### **Dans la zone h/10 :**

$$
D \le \frac{S}{2} = \frac{20}{2} = \min\left\{\frac{1.5a}{2}, \frac{30}{2}\right\} = \min\{11.25, 15\} \implies D = 10cm
$$

On prendre : D=10 *cm*

#### ❖ **Vérification des contraintes de cisaillement** :

 La vérification de la résistance des voiles au cisaillement se fait avec la valeur de l'effort tranchant trouve à la base du voile, majore de 40% (Art 7.7.2 RPA99 version2003)

$$
\overline{\tau_{b}} = 0.2 f_{c28} = 5 Mpa
$$

$$
\tau_b = \frac{1.4 \times T_{cal}}{a.d} = \frac{1.4 \times 398 \times 10^3}{150 \times 3350} = 1.1 Mpa \dots \dots \dots \quad (c.v)
$$

T : Effort tranchant à la base du voile.

a : épaisseur du voile

d : Hauteur utile

#### **V.5.2.4. Armatures horizontales :**

 Le pourcentage minimum d'armatures horizontales pour une bande de 1 m de largeur.

\* Globalement dans la section du voile :

 $A_{\min}^g = 0.0015 \times a \times 1$ m =  $0.0015 \times 15 \times 100 = 2.25$ cm<sup>2</sup>

\* En zone courante :

 $A_{\min}^c = 0.001 \times b \times 1$ m =  $0.001 \times 15 \times 100 = 1.5$ cm<sup>2</sup>

Donc on prend :  $A_{\text{hor}} = 6\phi 8 = 3,02 \text{ cm}^2 \text{ par m}$ 

Le pourcentage minimum d'armatures horizontales pour une bande de 1 m de largeur.

#### **V.5.2.5. Présentation du ferraillage des voiles :**

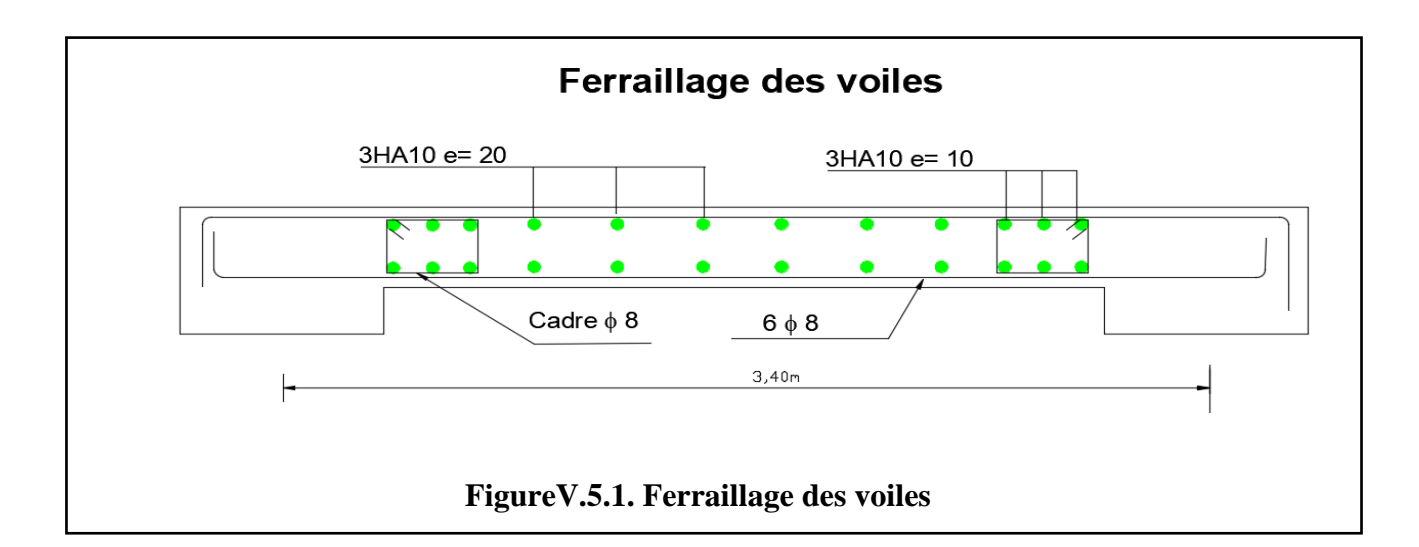

# CHAPITRE VI

# **CHAPITRES VI : Etude de l'infrastructure**

### **VI.1. Introduction :**

 Les fondations ont pour but de transmettre les charges et les surcharges de la superstructure au sol, leur choix dépend essentiellement de la contrainte du sol et des charges de l'ouvrage. On distingue deux types de fondations :

### • **Fondations superficielles :**

 Elles sont utilisées pour les sols de bonne capacité portante, elles permettent la transmission directe des efforts au sol, cas des semelles isolées, semelles filantes, radiers.

# • **Fondations profondes :**

Elles sont utilisées pour les mauvais sols de faible capacité portante, la transmission des efforts est assurée par d'autre éléments : cas des semelles sur pieux ou puits.

# **VI.2. Étude de sol :**

Une étude préalable du sol à donner la valeur de la contrainte admissible du Sol  $(\sigma \text{ sol}=1.5 \text{ bars}).$ 

# **VI.3. Choix du type de fondation :**

Le type de fondation est choisi essentiellement selon les critères suivants :

- Le poids de la structure.
- La capacité portante du sol.
- L'économie dans la réalisation.
- Distance entre axes des poteaux

Avec un taux de travail admissible du sol d'assise qui est égal à 1.5 bars, il y a lieu de projeter apriori, des fondations superficielles de type :

- Semelle filante.
- Semelle isolé.
- Radier général.

On suggère l'emploi des fondations superficielles de type semelles filantes en premier lieu.

#### **VI.3.1. Semelles filantes :**

#### **Justification :**

Soit la surface du l'ensemble des semelles filantes :

 $S_{semelle} \geq \frac{P_{ser}}{\sigma}$  $\frac{\rho_{ser}}{\sigma_{sol}} = \frac{37104.7845}{150}$  $\frac{150}{150}$  = 247.365 m2  $P_{\text{ser}}$ (max) = G + O = 35337.89 KN  $N_d = N_{ser} + 5\%N_{ser} = 37104.7845$  KN  $\sigma_{sol} = 1.5$  bars  $-Surface$  du bâtiment total :  $S_{total} = 290.72$  m<sup>2</sup>  $s_{semelle}^{totale} \geq 50\%$  S bâtiment On voit bien que :  $s_{semelle} = 247.365 > 50\% * 290.72 = 145.36$  d'où une telle importante surface impose l'utilisation d'un radier général.

#### **VI.4. Calcul le Radier :**

Un radier est défini comme étant une fondation superficielle travaillant comme un plancher renversé, dont les appuis sont constitués par les poteaux de l'ossature et qui est **soumis** à la réaction du sol diminué du poids propre de radier.

#### **VI.4.1. Combinaison d'action :**

 $-$  ELS  $(G+Q) \Rightarrow$  Pour le dimensionnement.

- ELU  $(1.35G + 1.5Q)$   $\Rightarrow$  Pour le Ferraillage.

-Accidentelle (0.8G  $\pm$  E)  $\Rightarrow$  pour la vérification.

#### **VI.4.2. Pré-dimensionnement :**

#### **VI.4.2.1. Condition de coffrage :**

**Hauteur du radier** : L'épaisseur du radier (h<sub>r</sub>) doit satisfaire les conditions suivantes :

• Sous voiles : 
$$
\frac{L_{max}}{8} \leq h_r \leq \frac{L_{max}}{5}
$$

Lmax : le plus grand travail.

Lmax = 420cm → 52.5 *cm* ≤ h <sup>r</sup> ≤ *84 cm*

La valeur de l'épaisseur du radier a adoptée est : h  $_r = 60$  cm

#### • **Sous poteaux :**

-La dalle : La dalle du radier doit satisfaire aux conditions suivantes :

$$
h_r \ge \frac{L_{max}}{20} \to h \ge \frac{420}{20} = 21 \text{cm}
$$

Avec : Une hauteur minimale de 25 cm

La valeur de l'épaisseur de dalle est :  $h_r = 60$  cm

#### **∠** La hauteur des nervure:  $b \geq \frac{L_{max}}{10}$ 10

 $L_{\text{max}}$ : distance maximale entre deux éléments porteurs files successifs. ( $L_{\text{max}} = 4.20$ m)

$$
b \ge \frac{420}{10} = 42 \text{ cm}
$$
  $b = 55 \text{ cm}$ 

#### **VI.4.2.2. Condition de rigidité (longueur élastique) :**

$$
L_e \geq \frac{2L_{\max}}{\pi}
$$

$$
A \text{vec}: \quad L_e = \sqrt[4]{\frac{4E \times I}{K \times b}}
$$

**L<sup>e</sup>** : Longueur élastique.

**E** : module d'élasticité du béton,  $E = 3216420$  t/m<sup>2</sup>

**I** : inertie d'une bande d'un mètre de radier.

**K** : Module de raideur du sol, rapporté à l'unité de surface.  $K = 40$  MN/m<sup>3</sup>

**b** : largeur du radier. (Bande de 1 mètre).

$$
\text{Avec}: \text{I} = \frac{bh^3}{12} \qquad \text{D'où}: \qquad h \ge \sqrt[3]{\frac{48K.L_{\text{max}}^4}{E.\pi^4}}
$$

$$
h \ge \sqrt[3]{\frac{48 \times 4000 \times 4,20^4}{3216420 \times 3,14^4}} = 0.575m
$$
 Donc:  $h \ge 0.58m$ 

#### ❖ **Conclusion :**

La valeur de l'épaisseur du radier à adopter est :

- $H_r = 60$  cm pour les nervure du radier,
- $h = 40$  cm pour la dalle du radier.
- $b = 55$  cm

❖ **Vérification :**

$$
L_e = \sqrt[4]{\frac{4E \times I}{K \times b}} = \sqrt[4]{\frac{4 \times 3216420 \times 0.016}{4000 \times 1}} = 7.17 \text{ m}
$$

$$
L_e \ge \frac{2L_{max}}{\pi} \to L_e = 7.17m \ge \frac{2 \times 4.20}{3.14} = 2.67 \text{ m} \to \text{c.v}
$$

#### **VI. 4.3. Calcul de la surface minimale du radier :**

#### **VI.4.3.1 Détermination des efforts :**

 $\textbf{s}_{semelle} \ge \frac{37104.7845}{150} = 247.365 \text{ m}^2$ 

#### **D'après les résultats de ROBOT on a :**

**ELS:**  $N_s = 37104.7845$  KN

**ELU**:  $N_u = 50706.495$  KN

**ELS:** 
$$
S_{radier} \ge \frac{N_{ser}}{1,33\overline{\sigma}_{sol}} = \frac{37104.7845}{1.33 \times 150} = 185.988 \text{ m}^2
$$
  
\nS <sub>bâtiment</sub> = 290.72 m<sup>2</sup> > 185.988 m<sup>2</sup>

La surface du bâtiment est supérieure à la surface de radier, à cet effet, nous avons prévu un débord minimum prescrit par le règlement pour des raisons techniques de réalisation.

L'emprise totale avec un débordement (D) sera :

$$
S = S + D \times 2 \times (Lx + Ly)
$$

Lx: longueur en plan (24.7 m).

Ly: largeur en plan (16.05 m).

#### **VI.4.3.2. Calcul de débordement D:**

 $D \geq Max (h_r/2 ; 30cm)$ . Où :  $h_r = 0.60m$ 

 $D \geq Max$  (30cm; 30 cm).

On prend D **= 0.4 m** alors l'emprise totale avec D est :

 $S = S + D \times 2 \times (Lx + Ly) = 290.72 + 0.4 \times 2 \times (24.7 + 16.05) = 323.32 \text{ m}^2$ 

#### **VI.4.3.3. Poids du radier :**

 $G = (323.32 \times 0.60 \times 25) = 4849.8$  KN

-Combinaison d'action :

 $Nu = 50706.495 + 1.35 (4849.8) = 57253.725 KN$ 

 $Ns = 37104.7845 + 4849.8 = 41954.5845 KN$ 

#### **VI.4.4. Vérifications de radier :**

#### **VI.4.4.1. Vérification de la contrainte de cisaillement : (BAEL 91) (Art : 5.1)**

$$
\tau_u = \frac{V_u}{b.d} \le \min\left\{\frac{0.15.f_{c28}}{\gamma_b}, 4MPa\right\}
$$

Avec :  $b = 100$  cm ;  $d = 0.9$  h = 0.9 x 60 = 54 cm

$$
V_{u} = q_{u} \frac{L_{\text{max}}}{2}
$$
  
\n
$$
V_{u} = \frac{N_{u} \cdot b}{S_{rad}} \frac{L_{\text{max}}}{2} = \frac{57253.725 \times 1}{323.32} \cdot \frac{4.20}{2} = 371.864 \text{ KN}
$$
  
\n
$$
\tau_{u} = \frac{371.864}{1 \times 0.54} = 0.688 \text{ MPa} \le \tau_{u} = 2.5 \text{ MPa} \implies \text{Condition verify the}
$$

#### **VI.4.4.2. Vérification au poinçonnement : BAEL91 (Art : A.5.2.42)**

Il faut vérifier la résistance de la dalle au poinçonnement par effort tranchant, cette vérification s'effectue comme suit :

$$
N_u \leq \frac{0.045\mu_c \times h \times f_{c28}}{\gamma_b}
$$

Avec :

N<sup>u</sup> : Charge revenant plus chargé.

 $\mu_c$ : Périmètre de la surface d'impact projeté sur le plan moyen.  $\mu_c = 2(a + b + 2h_r)$ 

- h : Epaisseur du radier
	- **Vérification pour les voiles :** cette vérification se fera pour le voile le plus sollicité et avec  $e = 20$  cm.

 $\mu_c = 2(0.15 + 3.50 + 2 \times 0.60) = 9.7$  m  $0.045 \times 9.70 \times 0.60 \times 25000$ 

$$
N_u = 1436.04 \text{ KN} \le \frac{0.043 \times 9.70 \times 0.00 \times 25000}{1.5} = 4365 \text{ KN} \dots \dots \dots \text{ (c.v)}
$$

• **Vérification pour les Peteau** : Le poteau le plus sollicité.

 $\mu_c = 2(0.55+0.50+2\times0.60) = 4.50$  m  $N_u = 1657.23$  KN  $\leq$ 1.5  $\frac{0.045 \times 4.50 \times 0.60 \times 25000}{1.5} = 2025 \text{ KN} \dots \dots \dots \text{ (c.v)}$ 

Donc : La condition est vérifiée pour la structure il n'y a pas de risque de rupture du radier par poinçonnement.

#### **VI.4.4.3. Vérification de l'effort de sous pression :**

Cette vérification justifiée le non soulèvement de la structure sous l'effet de la pression hydrostatique. On doit vérifier que :  $G \geq \alpha$ .  $h$ .  $S_{rad}$ .  $\gamma_w$ 

 $Z = 1.5 \times 323.32 \times 10 \times 1.8 = 8729.64$  KN

G : Effort normal transmis au radier

 $\alpha$ : Coefficient de sécurité vis à vis du soulèvement,  $\alpha = 1.5$ 

 $\gamma_w$ : Poids volumique de l'eau ( $\gamma_w = 10$ KN/m<sup>3</sup>)

h : hauteur de la partie enterrée du bâtiment, h =1.8 m

 $GT = 50706.495 + 1.35 (4849.8) = 57253.725$  KN

 $G_T = 57253.725$  KN  $> 8729.64$  KN ……… (CV)

 $\Rightarrow$  Pas de risque de soulèvement de la structure.

#### **VI.4.4.4.** Vérification de la stabilité du radier sous  $(0.8G \pm E)$ :

-Moment de renversement du au séisme pour chaque sens (x, y)

e : l'excentricité de la résultante des charges verticales.

M : moment dû au séisme.

N : charge verticale.

D'après le RPA99/version2003 (art10.1.5) le radier reste stable si :

$$
e = \frac{M}{N} \le \frac{L}{4}
$$

e : l'excentricité de la résultante des charges verticales

 $N_{\text{total}} = 25146.26$  KN

 $M_x = 40992.72$  KN

 $M_{v} = 46060.84$  KN

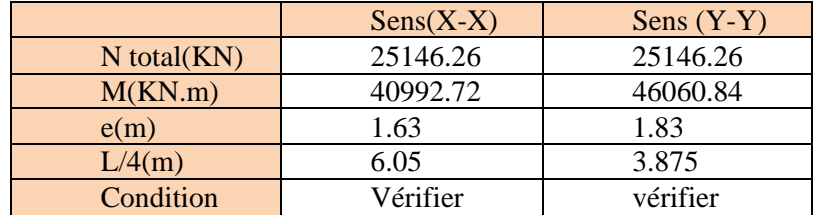

#### Chapitre VI **Etude De L'infrastructure**

Les moments d'inertie suivant les deux directions sont :

$$
I_{x-x} = \frac{b \cdot h^3}{12} = 1830613m^4
$$
  

$$
I_{y-y} = \frac{h \cdot b^3}{12} = 7509.81m^4
$$

**Le centre de gravité :**

 $X = \sum S_i \times X_i / \sum S_i$  $Y = \sum S_i \times Y_i / \sum S_i$ 

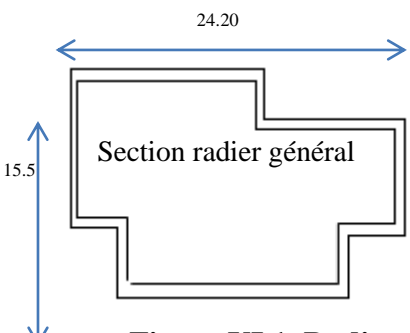

**Figure VI.1. Radier**

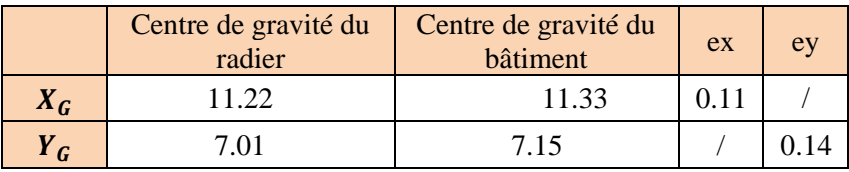

*Tableau.VI.1. Centre de gravité du radier.*

#### **VI.4.4.5. Vérification au non soulèvement des fondations (G+Q+E) :**

$$
\sigma_{\rm m} \leq \overline{\sigma_{\rm sol}}
$$
 ;  $\sigma_{1,2} = \frac{N}{S_{\rm rad}} \pm \frac{M \times V}{I}$  ;  $\sigma_{\rm m} = \frac{3\sigma_1 + \sigma_2}{4}$ 

 $\bar{\sigma}_{sol}$ =1.33×  $\sigma_{adm}$  = 1.33×150 = 199.5 KN/m<sup>2</sup>.

$$
Xg = 11.22
$$
 m,  $Yg = 7.01$  m

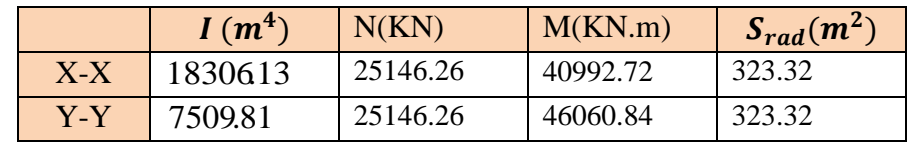

|       | $\sigma_1$ (KN/m <sup>2</sup> ) | $\sigma_2$ (KN/m <sup>2</sup> )   $\sigma_m$ (KN/m <sup>2</sup> ) |        | $\left \overline{\sigma}_{sol}(\text{KN/m}^2)\right  \sigma_{m} \leq \overline{\sigma}_{sol}$ |     |
|-------|---------------------------------|-------------------------------------------------------------------|--------|-----------------------------------------------------------------------------------------------|-----|
| $X-X$ | 102.899                         | 52.650                                                            | 90.336 | 199.5                                                                                         | C.V |
| Y-Y   | 120.77                          | 34.779                                                            | 99.272 | 199.5                                                                                         | C.V |

*Tableau.VI.2. Les contraintes du radier.*

#### **VI.4.5. Ferraillage du radier :**

 Le radier se calculera comme un plancher renversé, sollicité à la flexion simple causée par la réaction du sol. Nous avons utilisé pour le ferraillage des panneaux la méthode proposée par le CBA 93.

 La fissuration est considérée préjudiciable, vu que le radier peut être alternativement noyé, émergé en eau douce.

Les panneaux constituant le radier sont uniformément chargés et seront calculés

comme des dalles appuyées sur quatre cotés et chargées par la contrainte du sol, pour cela on utilise la méthode de PIGEAUD pour déterminer les moments unitaires  $\mu$ <sub>x</sub>,  $\mu$ <sub>y</sub> qui dépend du rapport ( $\rho = L_X/L_Y$ ) et du coefficient de POISSON (v).

#### **VI.4.5.1. Méthodes de calcul :**

- Dans le sens de la petite portée :  $M_x = \mu_x .qu.l_x^2$ 

- Dans le sens de la grande portée :  $M_v = \mu_v.M_x$ 

Tel que :

 $\mu$ **x**;  $\mu$ <sub>y</sub>: sont des coefficients en fonction de  $\alpha = l_x/l_y$  et *v* (prend 0.2 à l 'ELS, 0 à l'ELU)

Pour le calcul, on suppose que les panneaux sont partiellement encastrés aux niveaux des appuis, d'où on déduit les moments en travée et les moments sur appuis.

En tenant compte des modes de fixation on effectue les ventilations des moments Comme suit :

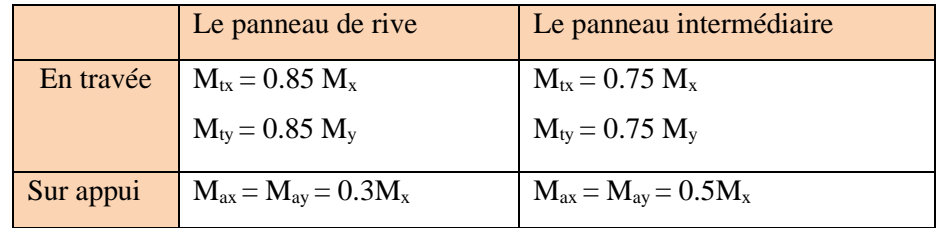

Nous avons utilisé pour le ferraillage des panneaux, la méthode proposée par le règlement BAEL91. La fissuration est considérée comme étant préjudiciable.

#### • **Calcul des charges appliquées :**

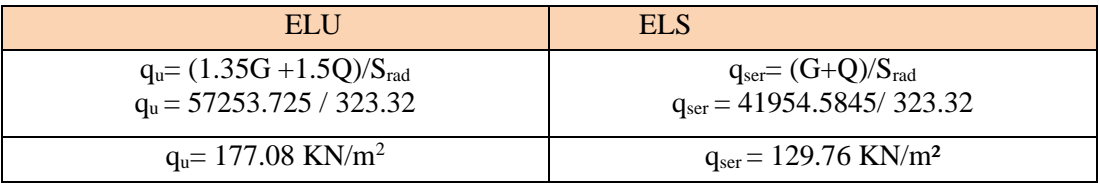

*Tableau.VI.3. Les charges appliquées sur le radier.*

#### • **Ferraillage de la dalle de radier :**

Le plus grand panneau est le panneau du  $(3.90 \times 4.20)$  m<sup>2</sup>.

Le panneau intermédiaire

 $L'ELU$ :  $v = 0$ ;  $q_u = 177.08$  KN/m

 $\alpha = 3.90/4.20 = 0.92 > 0.4$ 

Alors le panneau travaille dans les deux sens.

- A partir du tableau :

 $\mu x = 0.0438$ 

 $\mu y = 0,819$ 

- donc les moments sont :

 $M_x = \mu_x \times q_u \times l_x^2 \rightarrow M_x = 0.0438 \times 177.08 \times (3.90)^2 = 117.970 \text{ KN.m}$  $M_v = \mu_v \times M_x \Rightarrow M_v = 0.819 \times 117.970 = 96.617$  KN.m  $M_{tx} = 0.75 M_x \rightarrow M_{tx} = 0.75 \times 117.970 = 88.4775 KN.m$  $M_{tv} = 0.75 M_v \rightarrow M_{tv} = 0.75 \times 96.617 = 72.463 KN.m$  $M_{ax} = M_{ay} = 0.5 \times M_{x} \Rightarrow 0.5 \times 117.970 = 58.985$  KN.m

#### • **Calcul des armatures :**

$$
\mu = \frac{Ms}{b \times d^2 \times \sigma_b}
$$
\n
$$
A_s = \frac{Ms}{\beta \times d \times \sigma_s}
$$
\n
$$
\alpha = 1.25(1 - \sqrt{(1 - 2\mu)})
$$
\n
$$
\beta = (1 - 0.4\alpha)
$$
\n
$$
\beta = (1 - 0.4\alpha)
$$
\n
$$
\beta = 100 \text{ cm}, \sigma_b = 14.2MPa
$$
\n
$$
\alpha \le \frac{600}{10} = 60 \text{ mm}
$$
\n
$$
d_x = h - c - \frac{\theta_x}{2} = 60 - 5 - \frac{6}{2} = 52 \text{ cm}.
$$
\n
$$
d_y = d_x - \frac{\theta_x}{2} - \frac{\theta_y}{2} = 47 \text{ cm}
$$
\n• Condition de non fragilité : BAEL91 (art. A.4.2)\n
$$
A_{\text{min}} > 0,23bd \frac{f_{.28}}{f_e}
$$
\n
$$
\check{S} \text{ens- X}:
$$
\n
$$
A_{\text{min}} = 0.23 \times 100 \times 52 \times 2.1/400 = 6.272 \text{ cm}^2
$$

 $\checkmark$  Sens-y:

 $A_{\text{min}} = 0.23 \times 100 \times 47 \times 2.1/400 = 5.67 \text{cm}^2$ 

# • **Pourcentage minimal des armatures ; BAEL91 (art B.6.4)**

 $A_{\text{min}}^{BAEL}$  = 0,001×h×b = 0,001×60×100 = 6.00 cm<sup>2</sup>

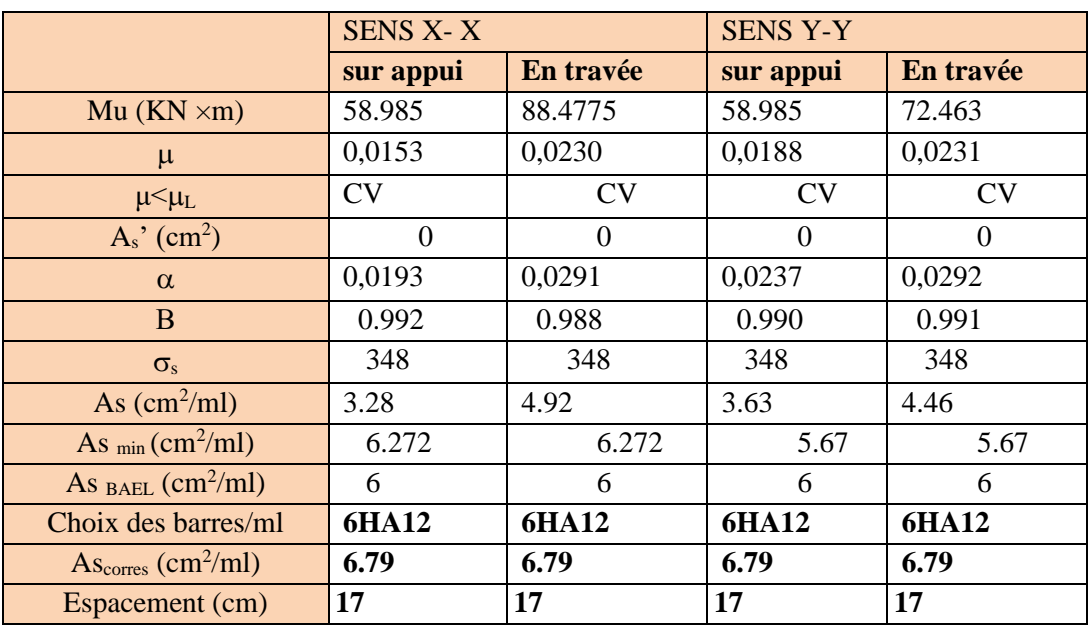

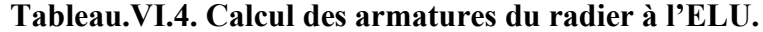

L'ELS: v = 0.2; q<sub>s</sub>= 129.76 KN/m  
\nα = 3.90/4.20 = 0.92 > 0.4  
\n
$$
\overline{\sigma}_b = 0.6 f_{c28} = 15 MPa.................BAEL91(Art.4.5.2)
$$
\n
$$
\overline{\sigma}_s = \min \{ (2/3) fe ; 110\sqrt{\eta \times f_{t28}} \}
$$
\n
$$
FeE400 \Rightarrow \eta = 1.6
$$
\n
$$
\overline{\sigma}_s = \min \{ 0.666 \times 400 , 110\sqrt{1.6 \times 2.1} \} \Rightarrow \overline{\sigma}_s = 201.63 MPa
$$

Alors le panneau travaille dans les deux sens.

- A partir du tableau :

$$
\mu x = 0.0510
$$

$$
\mu y = 0.875
$$

- donc les moments sont :

 $M_x = \mu_x \times q_s \times l_x^2$   $\Rightarrow$   $M_x = 0.0510 \times 129.76 \times (3.9)^2 = 100.656$  KN.m/ml.  $M_y = \mu_y \times M_x \implies M_y = 0.875 \times 100.656 = 88.074$  KN.m/ml.  $M_{tx} = 0.75 M_x \rightarrow M_{tx} = 0.75 \times 100.656 = 75.492 KN.m/ml.$  $M_{ty} = 0.75 M_y \Rightarrow M_{ty} = 0.75 \times 88.074 = 66.055 KN.m/ml.$  $M_{ax} = M_{ay} = 0.5 \times M_{x} \Rightarrow 0.5 \times 100.656 = 50.328$  KN.m/ml.

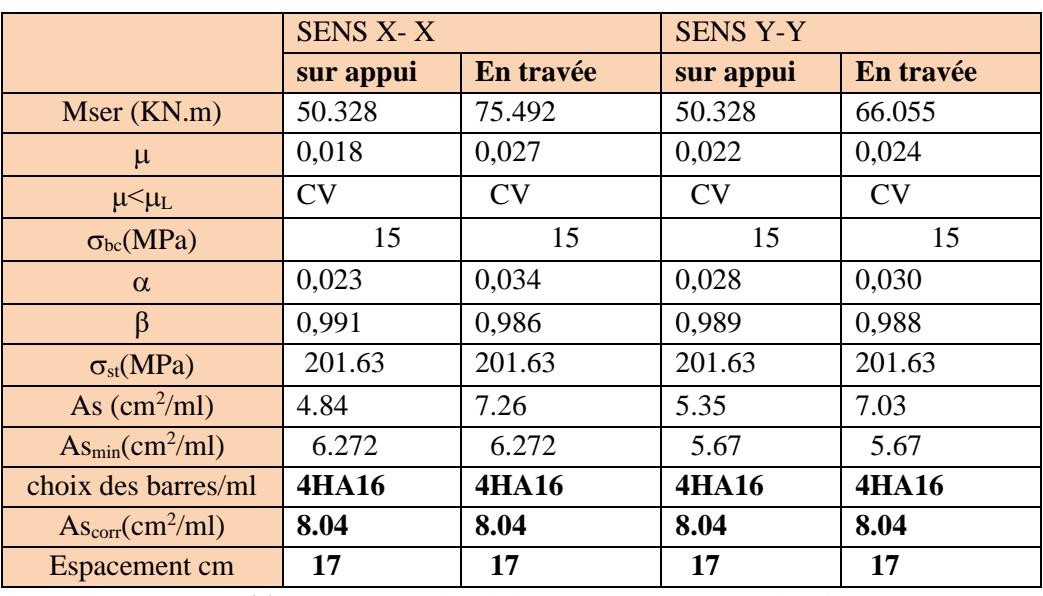

*Tableau.VI.5. Calcul des armatures du radier à l'ELS.*

**-Vérification de la contrainte de cisaillement : BAEL 91 (A.5.1 ,21)**

.................( .5.1,1, 51) 0 *A p b d Tu u* = *KN l l p l l T y x u x y <sup>u</sup>* 241.71 2(3.9) 4.20 177.08 4.20 3.90 2 = + = + = *<sup>u</sup>* 0.447*Mpa* 1000 540 241.71 10<sup>3</sup> = = *MPa* ( *MPa*) *f b c <sup>u</sup>* min 0.15 ;4 min 2.5;4 28 = = *Mpa <sup>u</sup> <sup>u</sup>* = 0.447 = 2.5

La condition est vérifiée ; on n'a pas besoin des armatures transversales.

# **VI.5. Etude de débord du radier :**

Le débord du radier est assimilé à une console de longueur de 40 cm. Le calcul du ferraillage se fait pour une bande de largeur égale à un mètre linéaire.

 $h = 0.40m$  $b = 1m$  $d = 0.9 h = 0.36m$ 

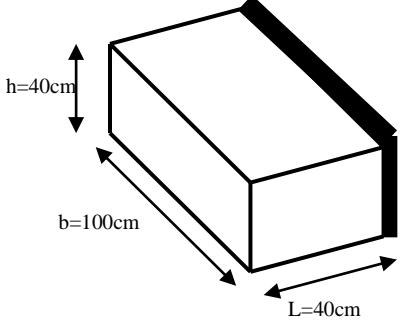

### ✓ **Présentation schématique** :

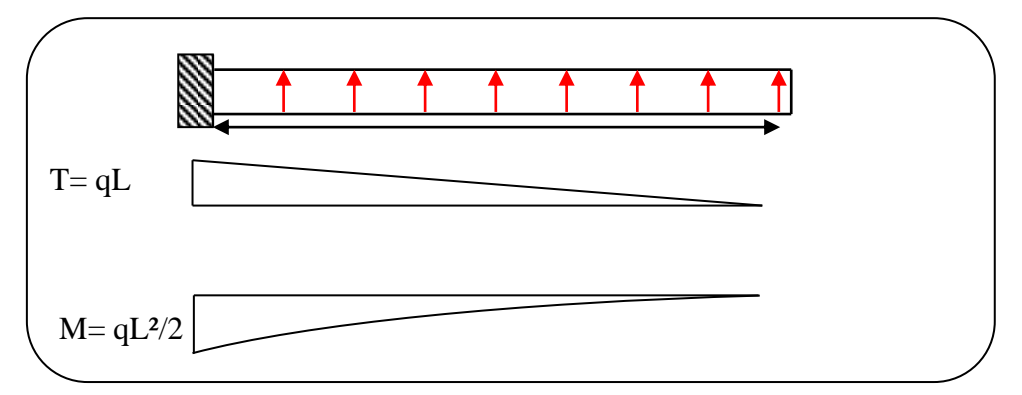

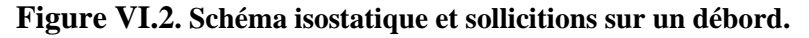

■ **L'ELU :**

 $M_{\text{max}} = q_u L^2 / 2 = 177.08 \times (0.4)^2 / 2 = 14.1664 \text{ KN.m}$ 

■ **L'E LS** : (fissuration préjudiciable) :

 $M_{\text{max}} = q_{\text{ser}} \times L^2 / 2 = 129.76 \times (0.4)^2 / 2 = 10.3808 \text{ KN.m}$ 

|       | $M_{max}$                           |  | $A_S$ (cm <sup>2</sup> ) | $A_{min}(cm^2)$ | $A_{Adop}(cm^2)$ |
|-------|-------------------------------------|--|--------------------------|-----------------|------------------|
| - ELU | $14.1664$   0.0769   0.1001   0.959 |  |                          | 6.52            | $6.79 = 6H A 12$ |
| ELS   | $10.3808$   0.0564   0.0726   0.971 |  | 0.85                     | 6.52            | $6.79 = 6H A12$  |

*Tableau.VI.6. Calcul des armatures du débordement radier* 

#### **Armature de Répartition :**

$$
A_r = \frac{A}{4} = \frac{6.79}{4} = 1.697
$$
 cm2

Donc on choisit  $A = 3.14$  cm2 = 4HA10

#### **- Espacement des armatures transversales**

• **En zone nodale**

$$
S_{t} \le \min\left(\frac{h}{4}, 12\Phi_{L}\right) \Rightarrow S_{t} \le \min(15, 24)
$$

$$
S_{t} \le 15
$$

• **En zone courante**

$$
S_t \le \frac{h}{2} = \frac{60}{2} \Rightarrow S_t \le 30
$$

Nous prenons :

 $S_t = 15$  cm En zone nodale

 $S_{t} = 20$  cm En zone courante

# ✓ **Vérification au cisaillement :**

$$
\tau_u < \overline{\tau_u} = 0.05 \text{ f}_{28}
$$
\n
$$
\tau_u = \frac{V_u}{b \times d}
$$
\n
$$
b = 1 \text{ m.}
$$
\n
$$
d = 0.90 \text{ h} = 0.54 \text{ m.}
$$
\n
$$
V_u = q_u \times L
$$
\n
$$
V_u = 177.08 \times 0.4 = 70.832 \text{ KN.}
$$
\n
$$
\tau_u = \frac{70.832 \times 10^3}{1000 \times 540} = 0.1311 \text{ Mpa.}
$$
\n
$$
\tau_u < \overline{\tau_u} = 1.25 \rightarrow \text{Condition } \text{veitified.}
$$

**Note :** On peut prolonger les armatures adoptées dans les panneaux de rive jusqu'à l'extrémité du débord pour avoir un bon accrochage des armatures.

#### **Schémas ferraillage de radier :**

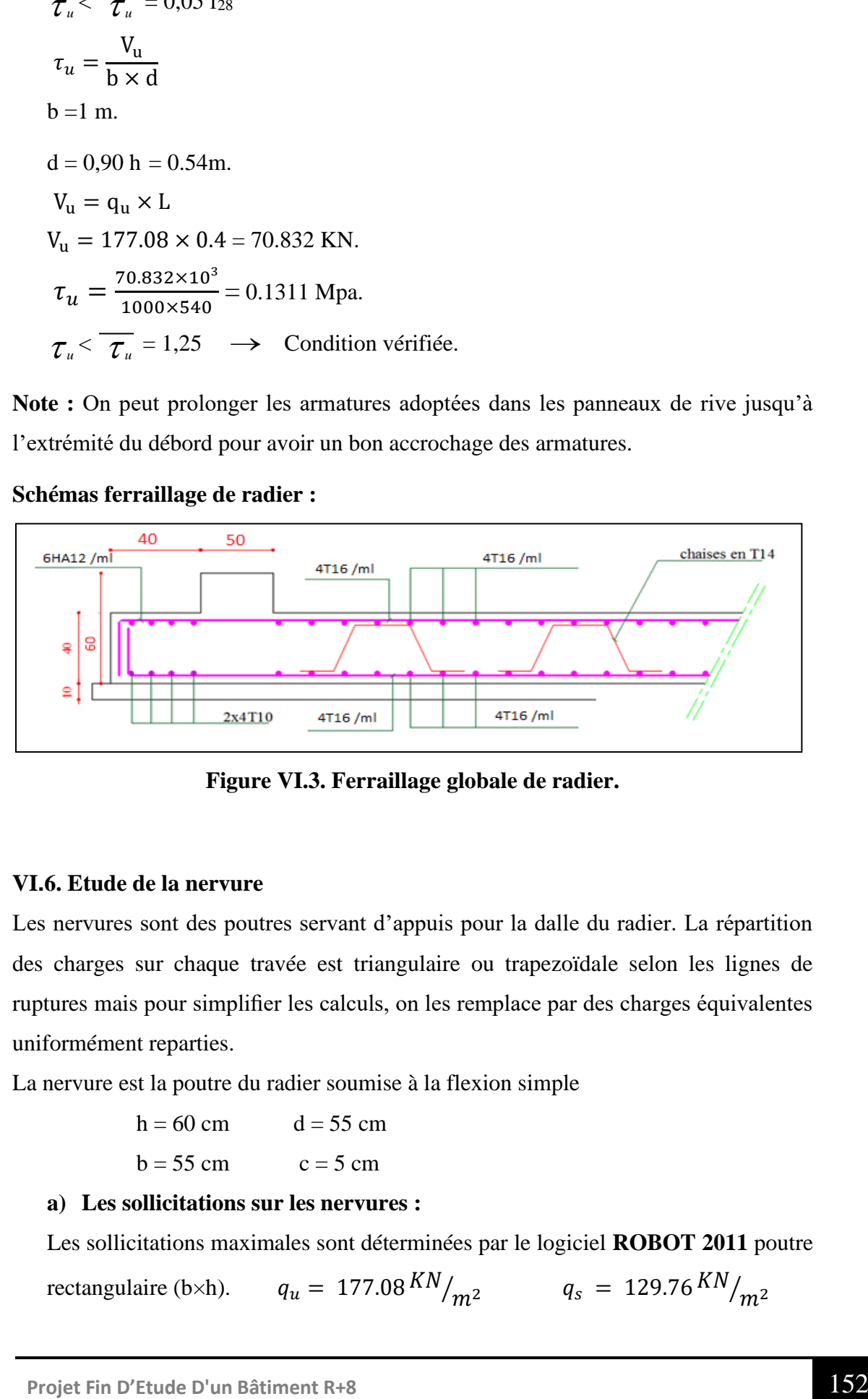

**Figure VI.3. Ferraillage globale de radier.**

# **VI.6. Etude de la nervure**

Les nervures sont des poutres servant d'appuis pour la dalle du radier. La répartition des charges sur chaque travée est triangulaire ou trapezoïdale selon les lignes de ruptures mais pour simplifier les calculs, on les remplace par des charges équivalentes uniformément reparties.

La nervure est la poutre du radier soumise à la flexion simple

$$
h = 60 \text{ cm}
$$
  $d = 55 \text{ cm}$   
 $b = 55 \text{ cm}$   $c = 5 \text{ cm}$ 

# **a) Les sollicitations sur les nervures :**

Les sollicitations maximales sont déterminées par le logiciel **ROBOT 2011** poutre

rectangulare (b×h). 
$$
q_u = 177.08 \frac{KN}{m^2}
$$
  $q_s = 129.76 \frac{KN}{m^2}$ 

# **Charge triangulaire :**  $p = \frac{q_u * Lx}{4}$ 4

**Sens X-X**

Avec p chargé équivalente produisent le même moment que la charge triangulaire

$$
C \text{large trap\'ezoïdale: } p = \frac{q_u * Lx}{2} * 1 - \frac{\rho}{2}
$$

Avec p chargé équivalente produisent le même moment que la charge trapézoïdale. On a  $p=0.92$  la transmission des charges sera subdivisée en deux charges (trapézoïdales et triangulaires)

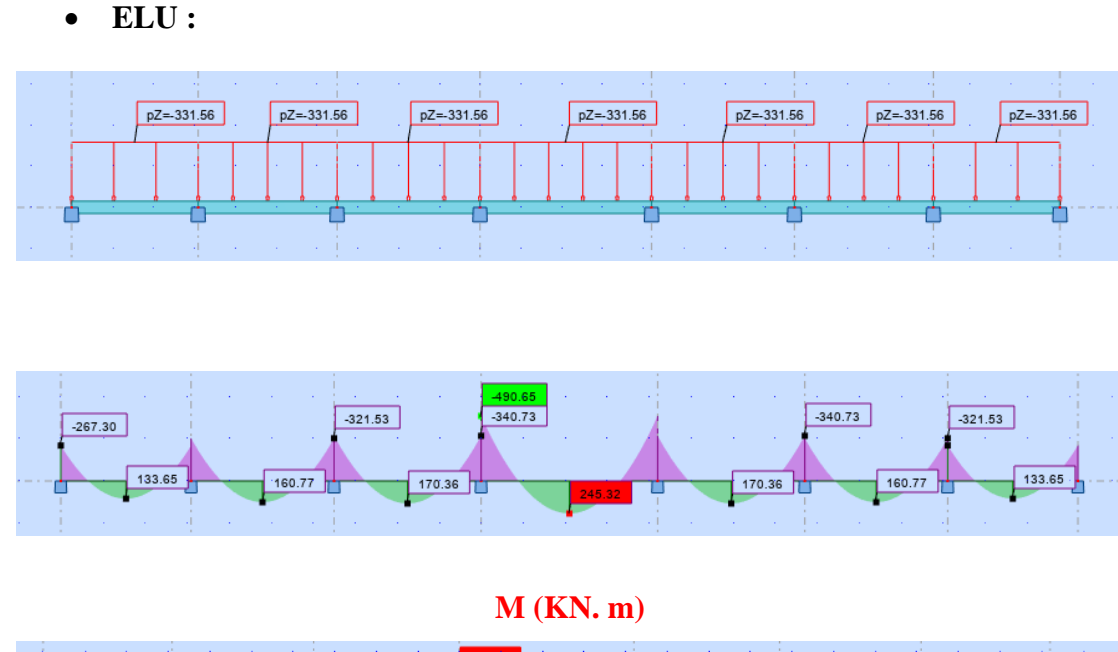

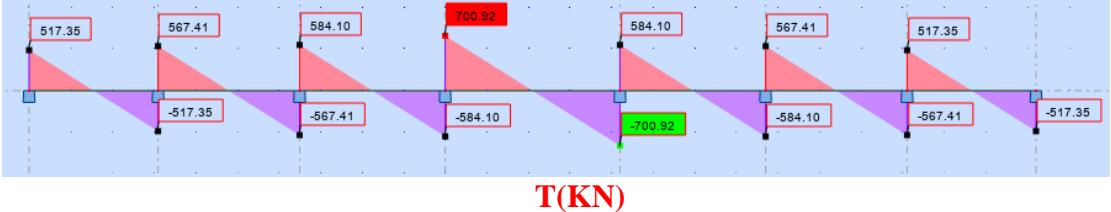

**Figure VI.4. Sollicitation des nerverais sens X-X (ELU***)*

• **ELS :**

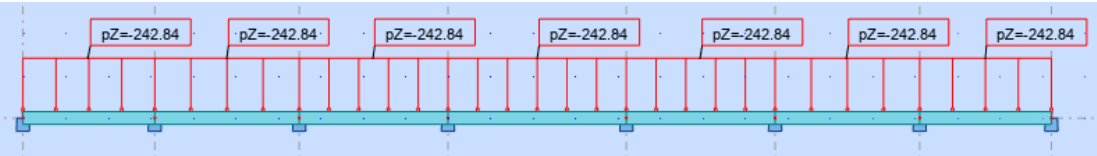

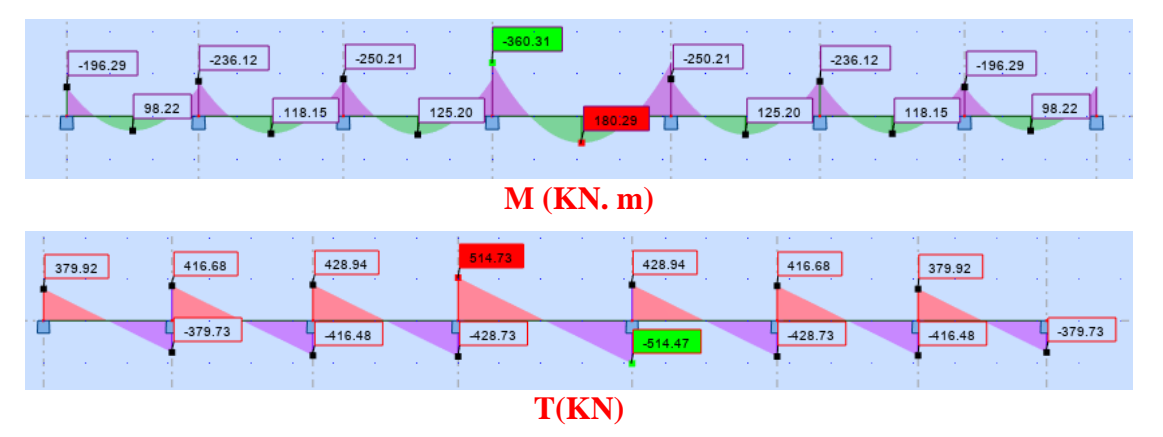

**Figure VI.5. Sollicitation des nerverais sens X-X (ELS).**

- **Sens-Y-Y**
- **ELU :**

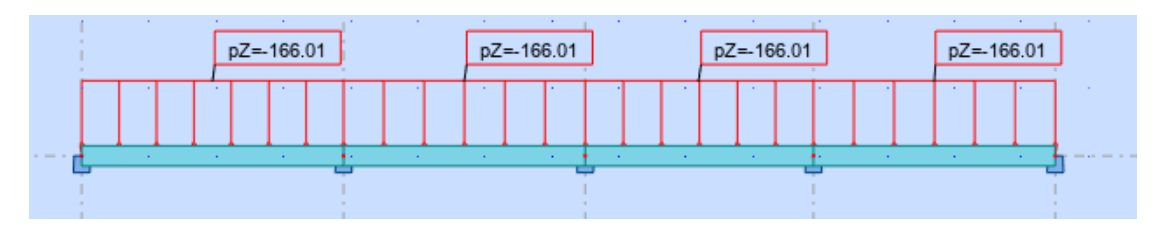

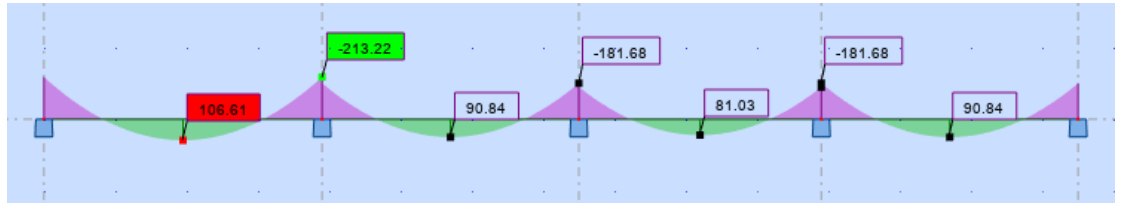

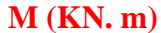

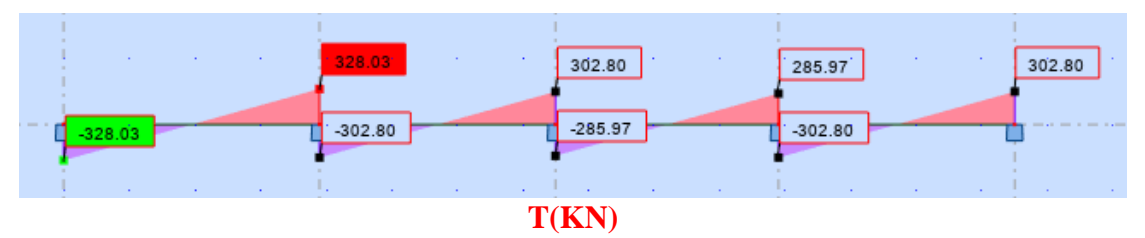

**Figure VI.6. Sollicitation des nerverais sens Y-Y (ELU).**

• **ELS :**

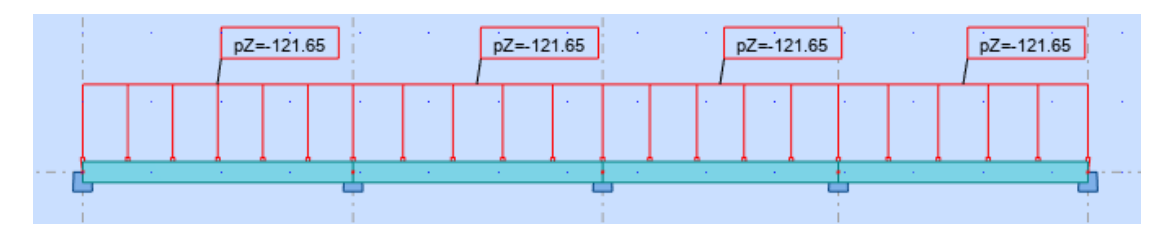

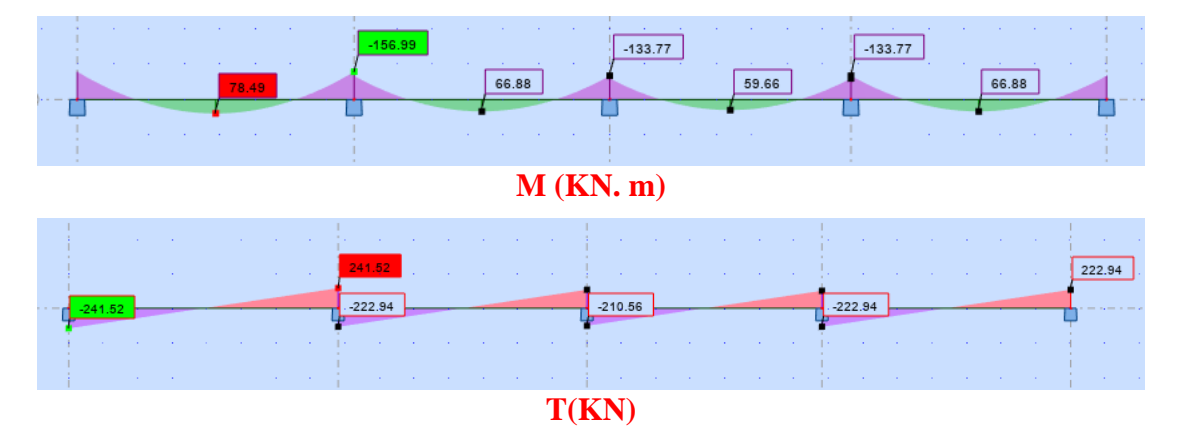

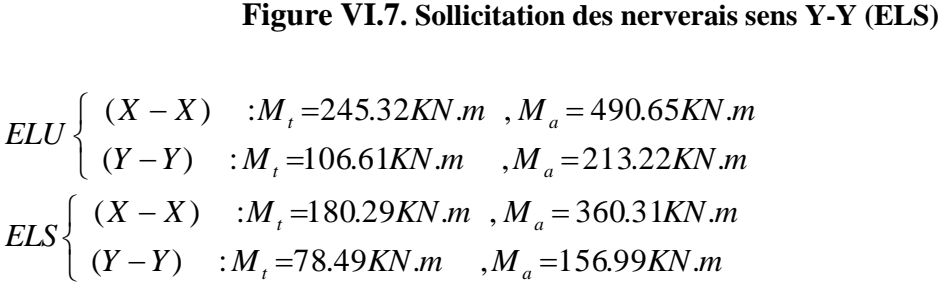

# ❖ **Ferraillage de nervure à L' ELU:**

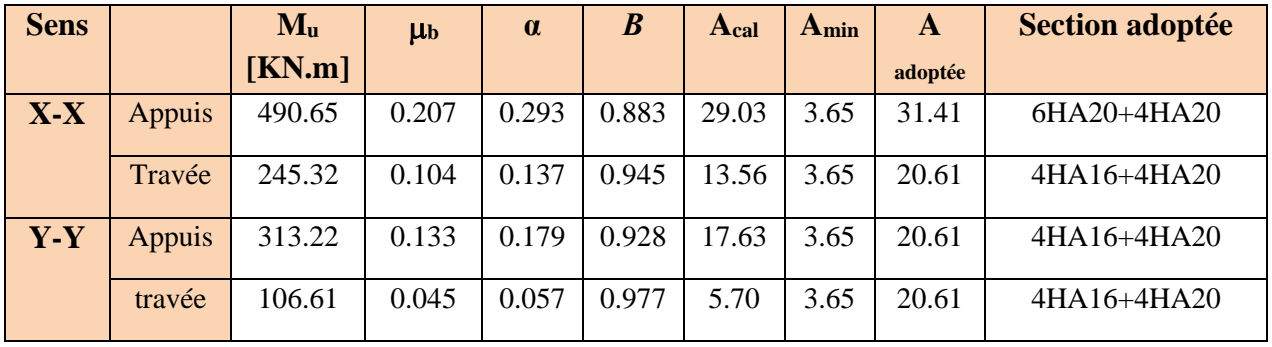

*Tableau.VI.7.* **Ferraillage de nervure à L' ELU**

# ❖ **Ferraillage de nervure à L' ELS:**

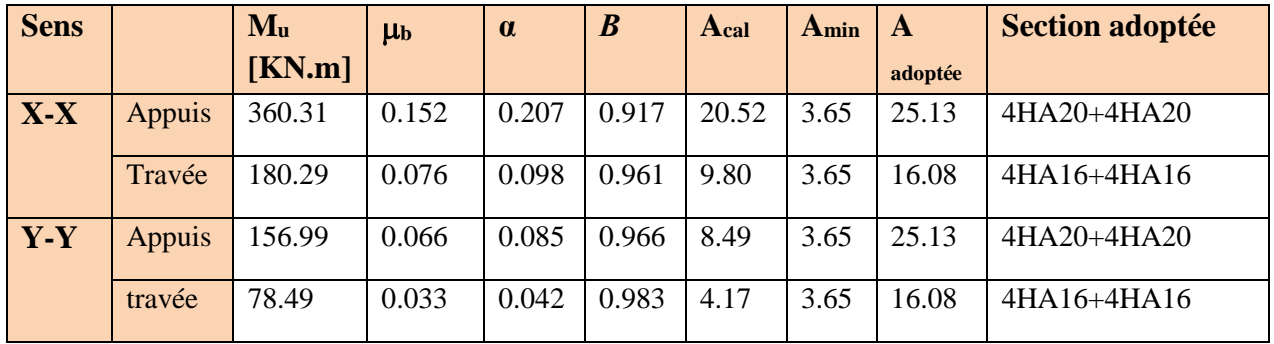

*Tableau.VI.8* **Ferraillage de nervure à L' ELS**

#### ❖ **Vérifications à l'ELU :**

#### **-Vérifications de la l'effort tranchant :**

$$
\tau_u = \frac{V_u}{b.d} \le \min\left\{\frac{0.2.f_{c28}}{\gamma_b}, 5MPa\right\}
$$

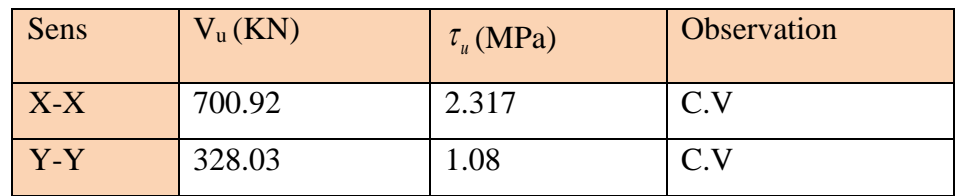

#### ❖ **Vérifications nécessaires pour les nervures :**

•Condition de non fragilité :

$$
A_{\min} \ge 0,23 \times b \times d \times \frac{f_{t28}}{f_e} \text{ (BAEL91. A.4.2)}
$$

$$
A_{\min} \ge 0.23 \times 55 \times 55 \times \frac{2.1}{400} = 3.65 \text{cm}^2
$$

•Le pourcentage minimal d'armature :

#### **Selon BAEL91 :**

 $A_{\min}^{BAEL} = 0.001 \times h \times b$  (BAEL91. B.6.4)

$$
A_{\min}^{\text{BAEL}} = 0.001 \times 60 \times 55 = 3.3 \text{cm}^2
$$

#### **Selon PPA99/2003 :**

$$
A_{\min}^{\text{RPA}} = 0.5\% \text{ b} \times \text{h} \quad (\text{art. 7.5.2.1})
$$

 $A_{\text{min}}^{\text{RPA}} = 0.5\% 55 \times 60 = 16.5 \text{cm}^2$ 

#### ❖ **Armatures transversales minimales :**

$$
\Phi \le \min\left(\frac{h}{35}, \frac{b}{10}, \Phi\right) = (17.14, 55, 20) \Rightarrow On \text{ prend } \Phi = 10 \text{ mm}
$$

**- Armatures transversales minimales**

$$
A_t = 0.003 \cdot S_t \cdot b
$$

• **En zone nodale**

$$
A_t = 0.003 \times 20 \times 55 = 3.3 \, \text{cm}^2
$$

Nous prenons :  $A_t = 5HA10 = 3.93$  cm<sup>2</sup>

**- Espacement des armatures transversales**

$$
S_t \le \min\left(\frac{h}{4}, 12\Phi_L\right) \Rightarrow S_t \le \min\left(15, 24\right)
$$

$$
S_t \le 15
$$

• **En zone courante**  $S_t \leq \frac{n}{s} = \frac{30}{s} \Rightarrow S_t \leq 30$ 2 60  $S_t \leq \frac{h}{2} = \frac{60}{2} \Rightarrow S_t \leq$ 

Nous prenons :

 $S_t = 15$  cm En zone nodale  $S_t = 20$  cm En zone courante

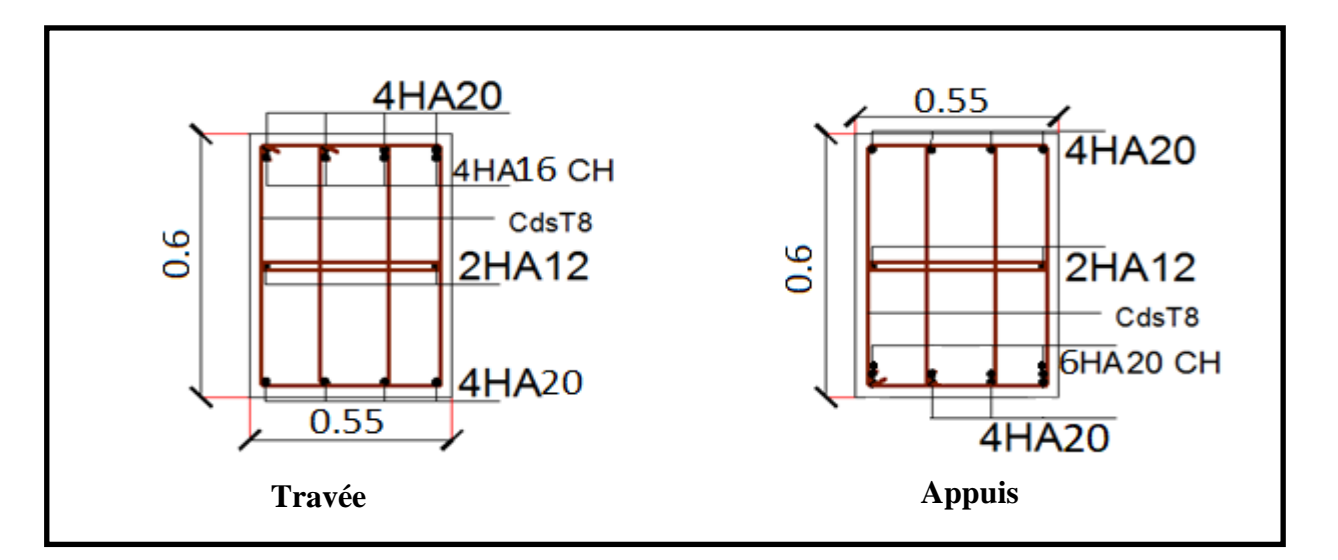

**Figure VI.8. Ferraillage de nervure** *X-X*

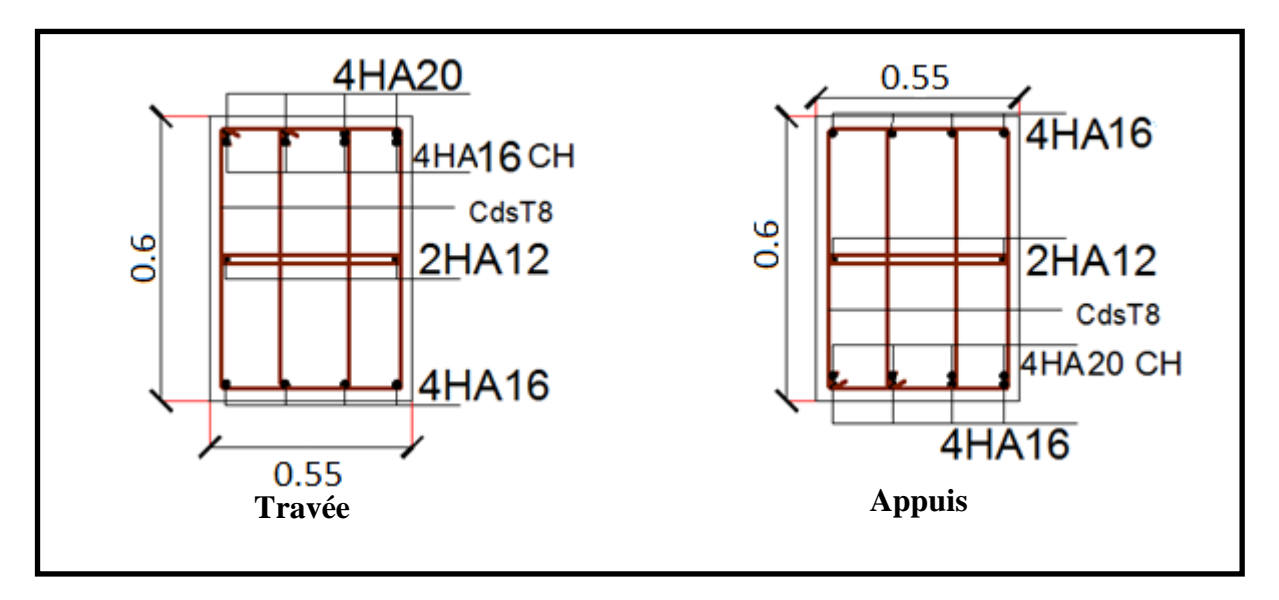

**Figure VI.9. Ferraillage de nervure** *Y-Y*

#### **VI .7. LONGRINE**

Les longrines (ou les dispositifs équivalent) doivent être calculés pour résister à la traction sous l'action d'une force égale à :  $F = \frac{N}{a}$  $\frac{N}{\alpha} \ge 20$  KN [ **RPA99** (art 10.1.1)] Avec :

N : égale à la valeur maximale des charges verticales de gravité apportées par les points d'appui solidarisés.

 : Coefficient fonction de la zone sismique et de la catégorie de site considérée (tableau **VI.9.1**)

|                | <b>Zone</b> |  |    |  |  |
|----------------|-------------|--|----|--|--|
| <b>Site</b>    |             |  |    |  |  |
|                |             |  |    |  |  |
| $\mathbf{D}2$  |             |  |    |  |  |
| $\mathbf{D}$ 3 |             |  | ΙV |  |  |
| $\mathcal{D}4$ |             |  |    |  |  |

**Tableau VI.9 RPA 99 (révisé 2003). p 93**

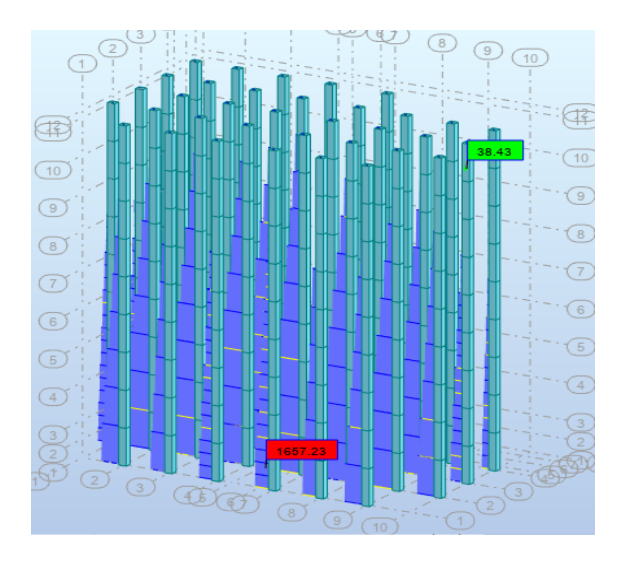

**FigureVI.10. Résultats de l'effort normal.**

*KN <sup>F</sup> KN KN <sup>N</sup> <sup>F</sup>* 138.1 0 2 0 1 2 1657.23 <sup>=</sup> ( ) 2 0 <sup>=</sup> <sup>=</sup> …………Condition vérifier

Les dimensions minimales de la section transversales des longrines sont :  $(25 \times 30)$  cm<sup>2</sup>: sites de catégorie S3 en adopté une section de  $(30x40)$  cm<sup>2</sup>. Le ferraillage minimum doit être de 0,6 % de la section avec des cadres dont l'espacement est inférieur au min (20 cm ; 15  $\phi$ <sub>1</sub>).

#### **Calcul des armatures longitudinales**

❖ **Ferraillage minimal :** D'après RPA99

 $A min = 0.6\% . B = 0.006 \times 30 \times 40 = 7.20 cm^2$ 

Donc :  $A = A^{RPA (min)} = 7.20$  cm<sup>2</sup>

On adopte :  $6T14 = 9.24$  cm<sup>2</sup>

# ❖ **Armatures Transversales**

Pour les armatures transversales, elles seront utilisées seulement pour le montage des armatures longitudinales, soit des cadres Ǿ8 (Fissurations *est préjudiciable*)

#### ❖ **L'espacement** : Selon RPA99

 $S_t \le \min (20cm; 15 \ \hat{\mathcal{O}}_1)$ ;  $S_t = 20 cm$ 

 $A_t \ge 0.003$  x St x b = 0.003 x 20 x 30 = 1.80 cm<sup>2</sup>

En choisis un cadre en  $\acute{\varnothing}$  8 et étrier en  $\acute{\varnothing}$  8 pour A = 2.01 cm<sup>2</sup>.

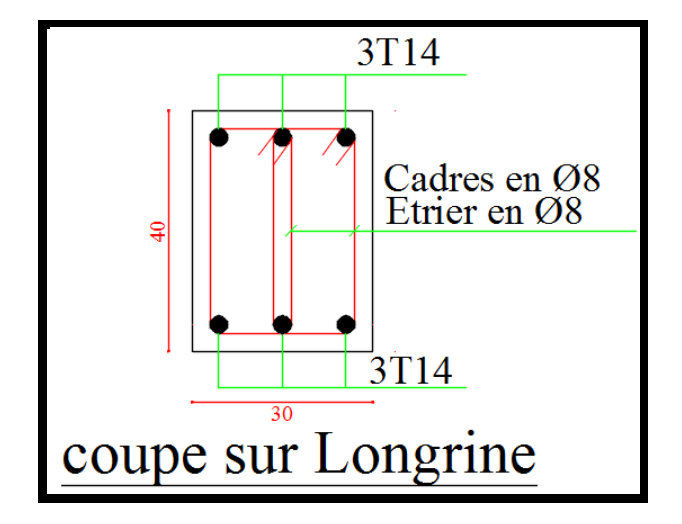

**Figure VI.11. Ferraillage de longrine**

# **CONCLUSION GENERALE**

Ce projet de fin d'étude, nous a permis de mettre en pratique toutes nos connaissances acquises durant notre cycle de formation d'ingénieur, d'approfondir nos connaissances en se basant sur les documents techniques et réglementaires, de mettre en application les méthodes de calcul récentes en utilisant surtout le logiciel de calcul « Robot », et d'en faire un certain nombre de conclusions. Parmis celles-ci, on a pu retenir ce qui suit :

- La modélisation doit, autant que possible englober tous les éléments de la structure secondaires soient ils ou structuraux, ceci permet d'avoir un comportement proche du réel ;
- L'analyse sismique constitue une étape déterminante dans la conception parasismique des structures. En effet des modifications potentielles peuvent être apportées sur le système de contreventement lors de cette étape.
- La bonne disposition des voiles, joue un rôle important sur la vésication de la période, ainsi que sur la justification de l'interaction "voiles-portiques".
- L'existence des voiles dans la structure a permis la réduction des efforts internes de flexion et de cisaillement au niveau des poteaux des portiques,

Enfin, nous espérons avoir atteint nos objectifs et nous permettra d'exploiter ces connaissances dans la vie pratique.

#### **Résumer :**

Ce projet présent une étude détaillée d'un bâtiment à usage d'habitation constitué d'un rez-de-chaussée plus (08) étages, implanté à la wilaya de **Sétif**. Cette région est classée en zone moyenne sismique IIa (RPA99 version 2003). Le système de contreventement dans cette structure est assuré par des voiles et des portiques, en utilisant le logiciel de calcul par élément fini « ROBOT ».

Le travail a été partagé en deux parties principales :

- ❖ La première partie est l'étude de la superstructure, et qui contient la description générale du projet avec une présentation de caractéristiques des matériaux, le pré dimensionnement des éléments de la structure et calcul des éléments secondaires ( planchers, escaliers, ....) ensuite l'étude dynamique de la structure ( période, interaction,...) et enfin l'étude des éléments structuraux ( poteaux, poutres, ...) ;.
- ❖ La deuxième partie est l'étude de l'infrastructure, et qui consiste à choisir sur la base du rapport géotechnique le type de fondation pour la structure, puis la calculer.

#### **ملخص:**

ھذا المشروع یقدم دراسة مفصلة إلنجاز بنایة سكنیة تتكون من طابق ارضي + 8 طوابق . في والیة سطیف المصنفة ضمن المنطقة متوسطة زلزالیة a II . حسب القانون الجزائري للزالزل . RPA99 version2003

ھذه الدراسة من أربعة أجزاء و ھم:

- الجزء األول : یبدأ بالوصف العام للمشروع، ثم إعطاء األبعاد األولیة للعناصر المكونة لها مع عرض الخصائص المواد وحمولة كل عنصر.
	- الجزء الثاني : یهدف إلى دراسة العناصر الثانویة للبنایة.
	- الجزء الثالث : یتضمن الدراسة الدینامیكیة للبنایة بواسطة الحاسوب.
	- الجزء الرابع و األخیر : یشمل على دراسة األجزاء المقاومة للبنایة (األعمدة، الروافد،الجدران المسلحة و االساسات).